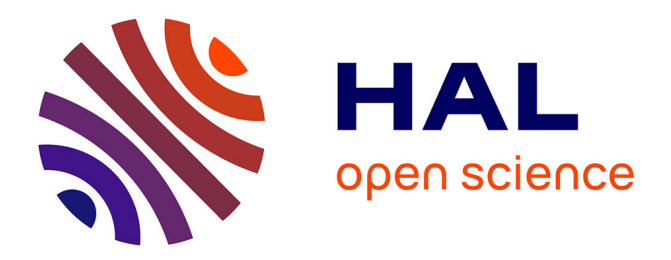

## **Développement d'un outil d'investigation pour le diagnostic des phénomènes hautes fréquences dans des câbles électriques**

Duc Quang Nguyen

#### **To cite this version:**

Duc Quang Nguyen. Développement d'un outil d'investigation pour le diagnostic des phénomènes hautes fréquences dans des câbles électriques. Autre. Ecole nationale supérieure d'arts et métiers - ENSAM, 2013. Français. NNT : 2013ENAM0057. pastel-00940979

## **HAL Id: pastel-00940979 <https://pastel.hal.science/pastel-00940979>**

Submitted on 3 Feb 2014

**HAL** is a multi-disciplinary open access archive for the deposit and dissemination of scientific research documents, whether they are published or not. The documents may come from teaching and research institutions in France or abroad, or from public or private research centers.

L'archive ouverte pluridisciplinaire **HAL**, est destinée au dépôt et à la diffusion de documents scientifiques de niveau recherche, publiés ou non, émanant des établissements d'enseignement et de recherche français ou étrangers, des laboratoires publics ou privés.

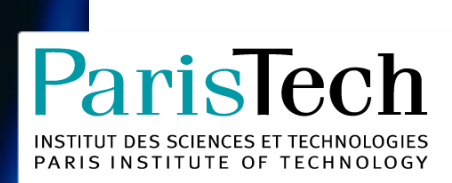

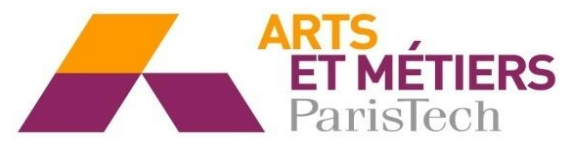

2013-ENAM-0057

École doctorale n° 432 – Science des Métiers de l'Ingénieur

# **Doctorat ParisTech**

# **T H È S E**

**pour obtenir le grade de docteur délivré par**

# **l'École Nationale Supérieure d'Arts et Métiers**

**Spécialité " Génie électrique "**

*présentée et soutenue publiquement par*

## **Duc Quang NGUYEN**

le 19 novembre 2013

# **Développement d'un outil d'investigation pour le diagnostic des phénomènes hautes fréquences dans des câbles électriques**

Directeur de thèse : **Stéphane CLENET** Co-encadrement de la thèse : **Yvonnick LE MENACH** Co-encadrement de la thèse : **Darius VIZIREANU**

**Jury** 

- **M. Didier TRICHET**, Professeur des Universités, IREENA, Polytech Nantes Rapporteur
- **M. Raphael ROMARY**, Professeur des Universités, LSEE, Université d'Artois Rapporteur
- **M. Anouar BELAHCEN**, Professeur des Universités, Aalto University, Finland Examinateur
- **M. Yvonnick LE MENACH**, Maître de Conférences HDR, L2EP, Université Lille 1 Examinateur
- **M. Stéphane CLENET**, Professeur des Universités, L2EP, Arts et Métiers ParisTech Examinateur
- **M. Darius VIZIREANU**, Ingénieur de Recherches, EDF R&D **Examinateur** Examinateur

**Arts et Métiers ParisTech - Centre de Lille Laboratoire d'Electrotechnique et d'Electronique de Puissance de Lille**

# Table de Matières

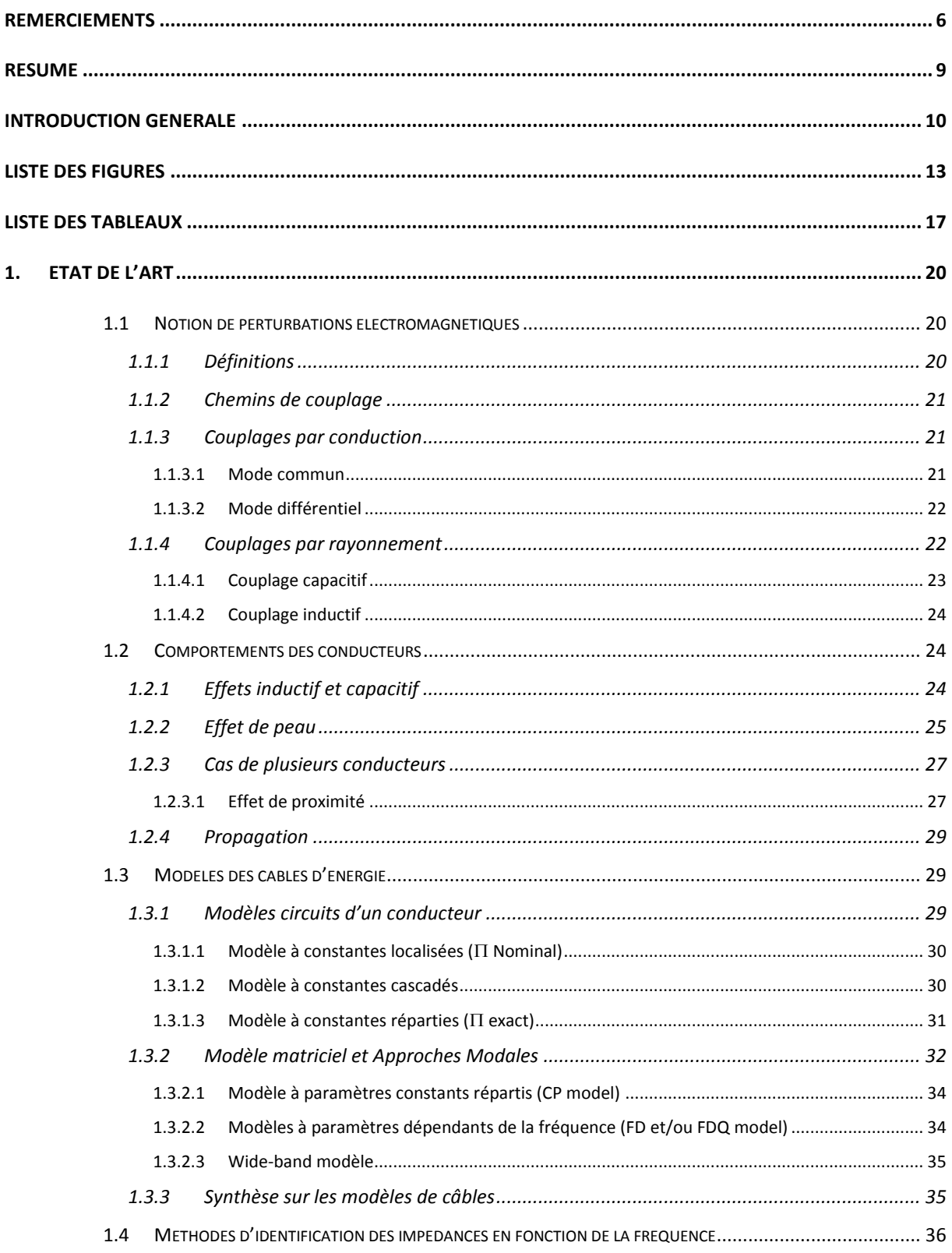

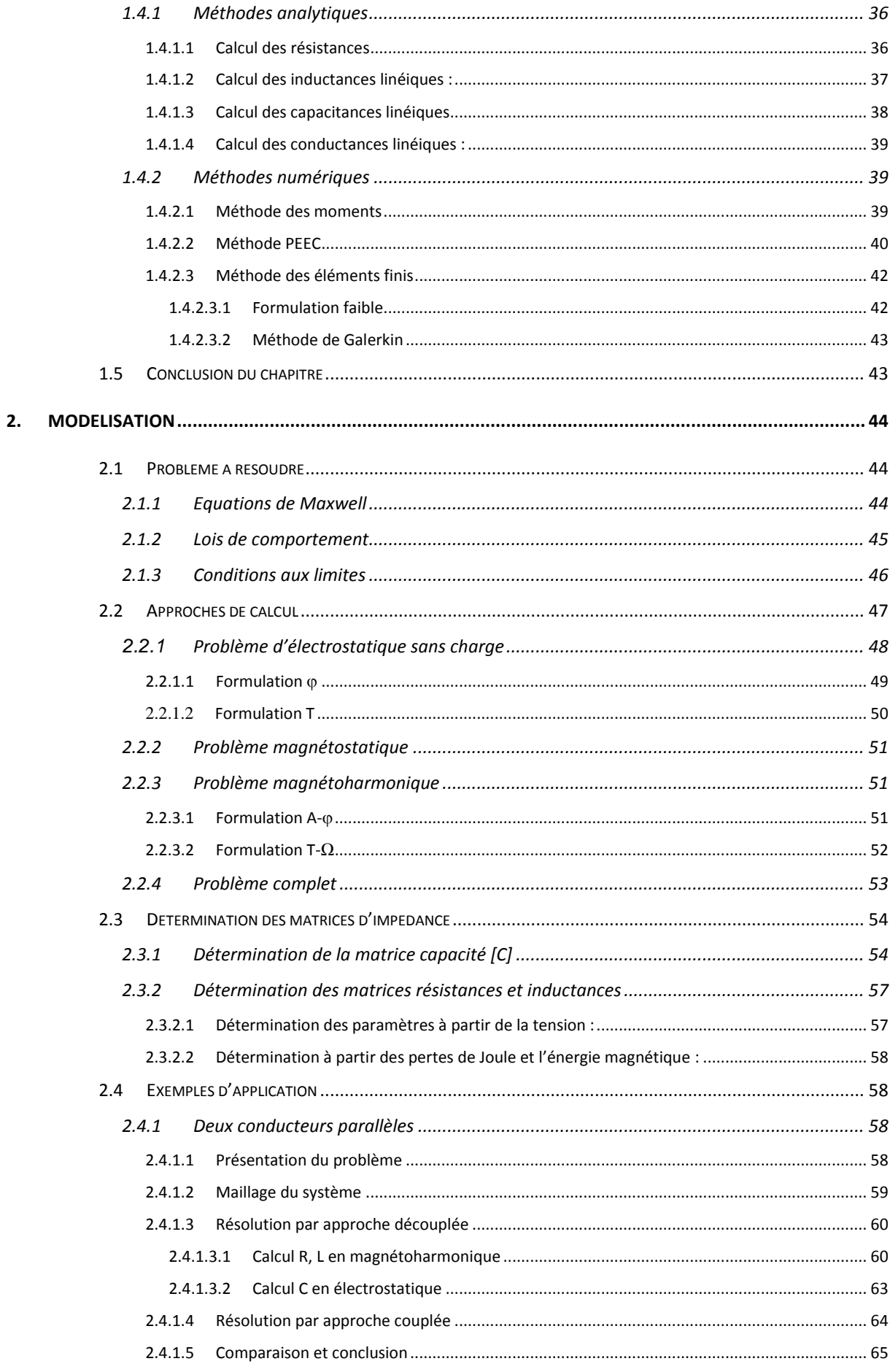

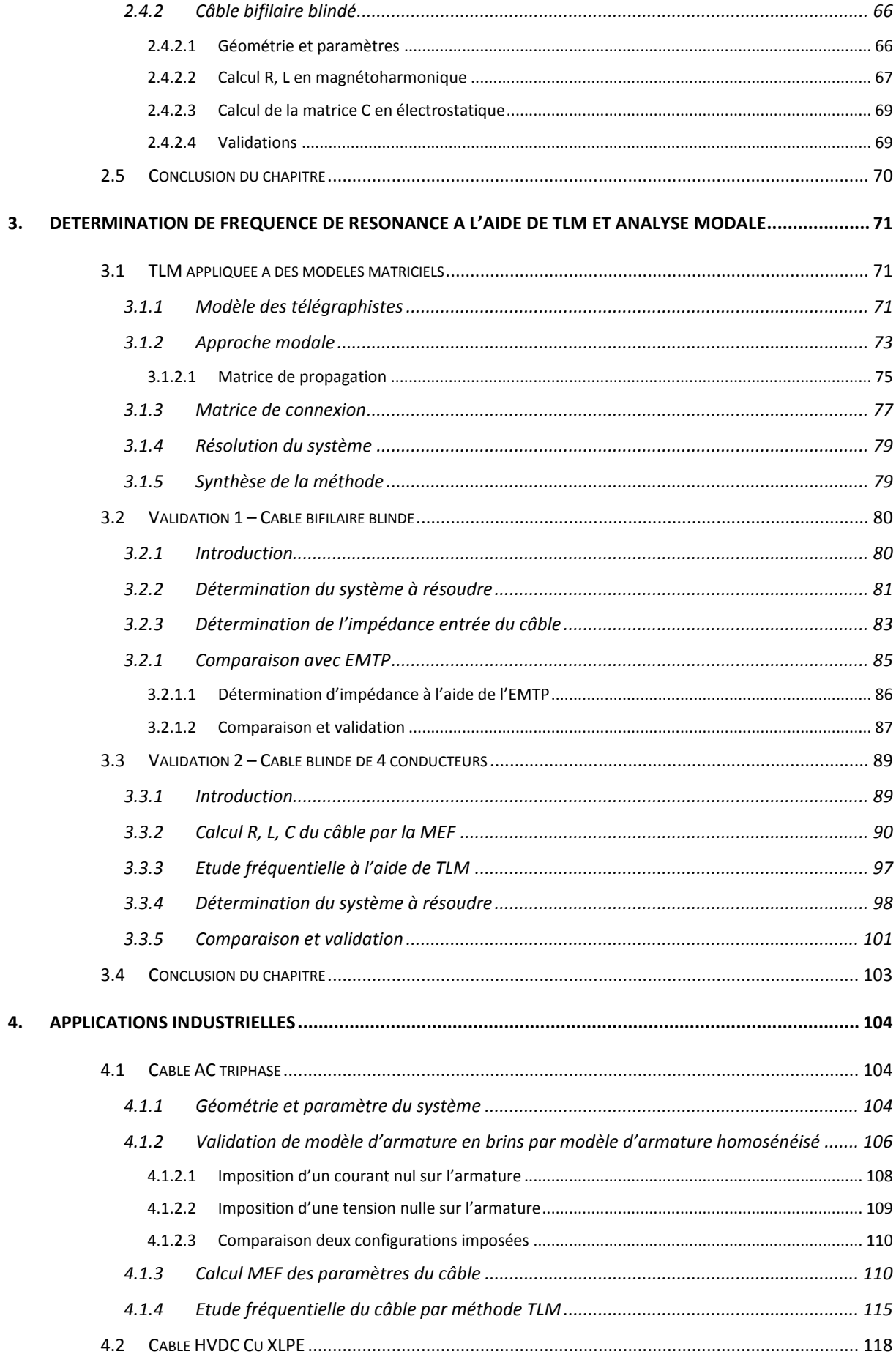

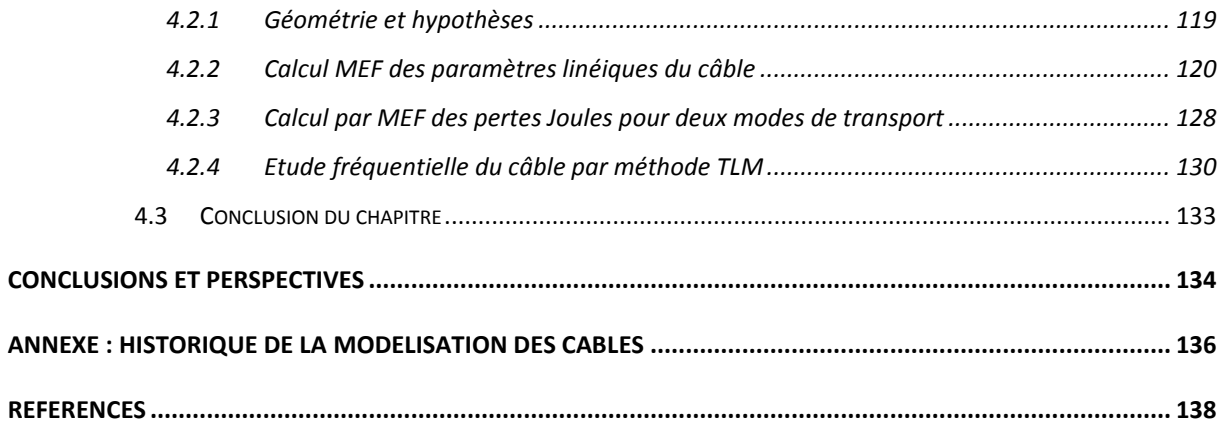

# Remerciements

Mes travaux, financés par une bourse CIFRE par EDF R&D (Electricité de France pôle Recherche de Développement), se sont déroulés au sein du L2EP (Laboratoire d'Electrotechnique et d'Electronique de Puissance) à Lille, dans l'équipe modélisation.

Je tiens à remercier EDF R&D pour d'avoir financé ma thèse. Je tiens d'ailleurs à remercier l'ensemble des membres de l'équipe modélisation du L2EP pour leur accueil et leur soutien.

Je remercie chaleureusement Monsieur Stéphane CLENET, Professeur à l'Ecole Nationale Supérieur d'Arts et Métiers ParisTech centre Lille, mon directeur de thèse, pour ses conseils et ses idées, toujours précieux, intéressants et constructives.

J'adresse mes meilleurs sentiments à, mon encadrant Monsieur, Yvonnick LE MENACH, Maître de Conférence HDR à l'université Lille 1. J'ai eu la chance et un grand plaisir à travailler avec lui. Tout au long des années de thèse, il m'a, non seulement, donné les conseils scientifiques mais aussi beaucoup d'encouragements.

Je remercie sincèrement Monsieur Darius VIZIREANU, Docteur Ingénieur à EDF R&D, mon encadrant à EDF, pour son aide, sa grande disponibilité et son dynamisme. Sa connaissance et ses idées ont apporté des améliorations importantes à ce travail.

Je tiens à remercier vivement aux membres du jury de l'intérêt qu'ils ont porté à ce travail :

Monsieur Anouar BELAHCEN, Professeur à l'université Aalto, School of Electrical Engineering (Finland), pour m'avoir fait l'honneur de présider le jury de thèse.

Messieurs Didier TRICHET, Professeur à l'université Polytech Nantes, et Raphaël ROMARY, Professeur à l'université d'Artois, pour avoir accepté d'être rapporteurs de cette thèse.

Mes remerciements s'adressent en particulier à :

Monsieur Francis PIRIOU, Professeur à l'université Lille 1, pour m'avoir accueilli au sein du laboratoire.

Monsieur Valentin COSTAN, Docteur Ingénieur à EDF R&D, pour ses conseils et ses remarques à mon travail.

Madame Betty LEMAIRE-SEMAIL, Professeur à Polytech Lille, pour m'avoir accueilli au programme Master E2D2.

Je remercie chaleureusement tous les personnels, collèges, amis à L2EP et mes amis vietnamiens pour leurs aides et les excellents moments passés ensemble.

Mes derniers mots iront à ma famille, qui m'a continuellement soutenu :

Con cảm ơn bố mẹ đã luôn ở bên cạnh, tin tưởng và ủng hộ động viên con, luôn giành cho con những thứ tốt đep̣ nhất . Cháu cảm ơn bà luôn giành tình cảm và động viên cháu từ ngày cháu sang Pháp . Cám ơn em gái luôn ủng hộ và chia sẻ với anh . Cảm ơn em yêu đã đến bên anh, mình sẽ luôn bên nhau em nhé!

Merci encore à tous et bonne lecture !!

Lille, 20 novembre 2013

Les travaux effectués pendant la thèse ont principalement porté sur la modélisation et le calcul du comportement haute-fréquence (HF) des câbles électriques. Ces phénomènes physiques mis en jeu combinent les effets capacitifs et inductifs ainsi que les effets de peau et de proximité. Pour prendre en compte de ces comportements dans le domaine des fréquences élevées, nous utilisons une approche basée sur des circuits équivalents à base aux paramètres linéiques (résistance R, inductance L et capacité C) qui varient en fonction de la fréquence.

La détermination des éléments du schéma équivalent a été effectuée en résolvant des problèmes d'électrostatique et de magnétoharmonique en utilisant la méthode des éléments finis. Ensuite, nous avons travaillé sur la méthode des lignes de transport (TLM) associée à une approche modale pour déterminer les fréquences de résonance du système en prenant en compte les interconnexions aux extrémités du câble.

Nous avons mis en œuvre la méthode ci-dessus pour plusieurs types de câble électrique : bifilaire blindé, blindé de 4 conducteurs, AC triphasée et enfin HVDC. Le comportement HF de ces câbles a été étudié en utilisant l'approche développé. Afin de valider notre approche de déterminer des impédances, nous avons effectué une étude comparative avec des mesures, disponibles au laboratoire et des résultats issus du logiciel EMTP (ElectroMagnetic Transient Program). Ce logiciel se base sur des modèles analytiques pour déterminer ses valeurs des impédances et se limite à des géométries de formes simples. Les résultats obtenus avec notre approche sont en bonne concordance avec les résultats expérimentaux et cohérents avec le logiciel EMTP.

**Mots clefs :** câbles électriques, haute fréquence, méthode des éléments finis, méthode des lignes de transport, modale, effet de peau, effet de proximité, magnétoharmonique, électrostatique, câble HVDC.

# Introduction générale

Dans le domaine du transport d'énergie électrique, des phénomènes transitoires peuvent conduire à des surtensions ou des surintensités le long des lignes ou des câbles. Ces phénomènes sont rarement pris en compte dès la démarche de conception. Ainsi, prenons le cas du parc éolien offshore danois, sa liaison électrique avec le réseau terrestre est constituée de trois parties : une plateforme transformateur (33kV/150kV), un câble sous-marin (42 km) et un câble souterrain (la figure 0-1). Des phénomènes transitoires peuvent provoquer une surtension ou une surintensité et affecter l'intégrité du câble et pouvant conduire à des dysfonctionnement (Sarabia and Espallargas, 2010). Il est évident qu'un câble défectueux a des conséquences économiques très graves car outre la nécessité de changer le câble (achat et enfouissement), le parc éolien peut demeurer improductif pendant plusieurs semaines le temps des travaux de réparation. Un second phénomène bien connu sur les lignes de transport est l'apparition d'une surtension en bout de ligne si cette dernière est à vide (effet Ferranti). Sur une ligne électrique à 50 Hz cet effet est sensible pour des distances supérieures à la centaine de kilomètres. Pour un câble souterrain dont la capacité intrinsèque est bien plus importante ce phénomène apparaît pour des distances bien plus courtes.

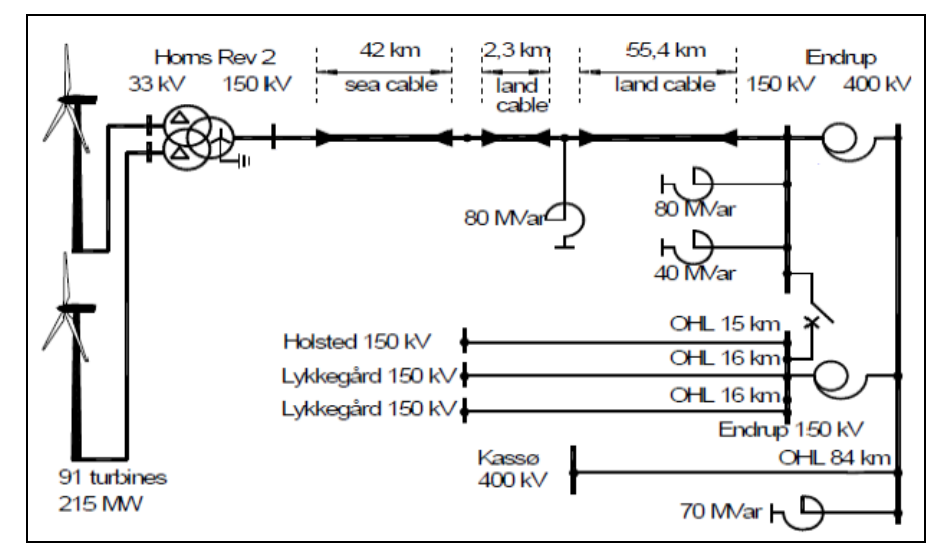

**Figure 0-1 : Schéma globale du système éolienne Homs Rev – Danemark (Sarabia and Espallargas, 2010)**

Pour pallier ces défauts de fonctionnement, il faut être capable de bien représenter le comportement du système sous différents régimes de fonctionnement réglage des protections. Cela nécessite le calcul a priori des impédances du câble en circuit ouvert ou/et fermé en fonction de la fréquence.

Il est donc nécessaire de se doter d'un outil d'investigation qui permet de déterminer des modèles permettant de prédire le comportement haute fréquence à partir de la connaissance de la géométrie et des propriétés des matériaux du câble.

La modélisation des câbles et lignes électriques sont étudiés depuis plusieurs décennies (Castellanos and Marti, 1997; Marti, 1988). Mais il reste encore des travaux à effectuer pour décrire correctement le comportement de ceux-ci. Les géométries de câble sont souvent complexes. Les propriétés des matériaux, les épaisseurs d'isolation et le blindage ne sont pas parfaitement connues. En hautes fréquences, il est nécessaire de prendre en compte les phénomènes électromagnétiques tels que l'effet de peau et l'effet de proximité. Certains logiciels, tels qu'EMTP, proposent des modèles de câbles basés sur une approche analytique pour déterminer les paramètres de câble (Gustavsen et al., 2005). Avec cette approche, les phénomènes liés aux courants induits comme l'effet de peau et les effets de proximité sont souvent idéalisés.

Nous proposons, dans le cadre de cette thèse, un modèle de câble basé sur la résolution de problèmes de calcul de champ électromagnétique en utilisant la méthode des éléments finis. Cette approche permet de modéliser des structures complexes de câble en prenant compte les caractéristiques des matériaux et des phénomènes comme les effets de peau et de proximités.

Dans le premier chapitre de la thèse, nous décrivons les principaux phénomènes physiques qui s'opèrent au sein d'un câble de transport et que nous souhaitons décrire. Ensuite, nous présentons les modèles qui sont proposés dans la bibliographie et qui permettent de décrire le comportement à l'aide de schéma électrique équivalent.

Le second chapitre porte sur le calcul des éléments du schéma électrique du câble par la méthode des éléments finis. Deux approches sont comparées : le premier consistant à résoudre deux problèmes (électrostatique et magnéto harmonique) et le second se ramenant à la résolution d'un seul problème. Pour tenir compte de l'effet de la fréquence ces résolutions sont effectuées pour différentes fréquences nous permettant de déterminer les paramètres localisés (capacité, résistance et inductance) sous forme matricielle dans le cas d'un câble à plusieurs conducteurs en fonction de la fréquence.

Dans le troisième chapitre, la méthode TLM (Transmission Line Model) est appliquée pour décrire le comportement haute fréquence du câble. Un approche modale permettant de se ramener au cas canonique (où une solution analytique est connue) d'un conducteur référencé par rapport à la terre est mise en œuvre. Pour valider la méthode proposée, une comparaison est faite entre les résultats de la simulation et les mesures extraites des travaux de Y Weens (Weens et al., 2006, 2005) effectués au laboratoire.

Dans le quatrième chapitre, nous étudions des câbles qui possèdent une géométrie plus complexe et qui sont utilisés dans des applications industrielles telles qu'un câble AC triphasée et câble HVDC de 4 conducteurs. Ces câbles peuvent être utilisés dans les parcs éoliens Offshores pour transporter l'énergie produite d'un poste offshore vers un poste terrestre.

# Liste des figures

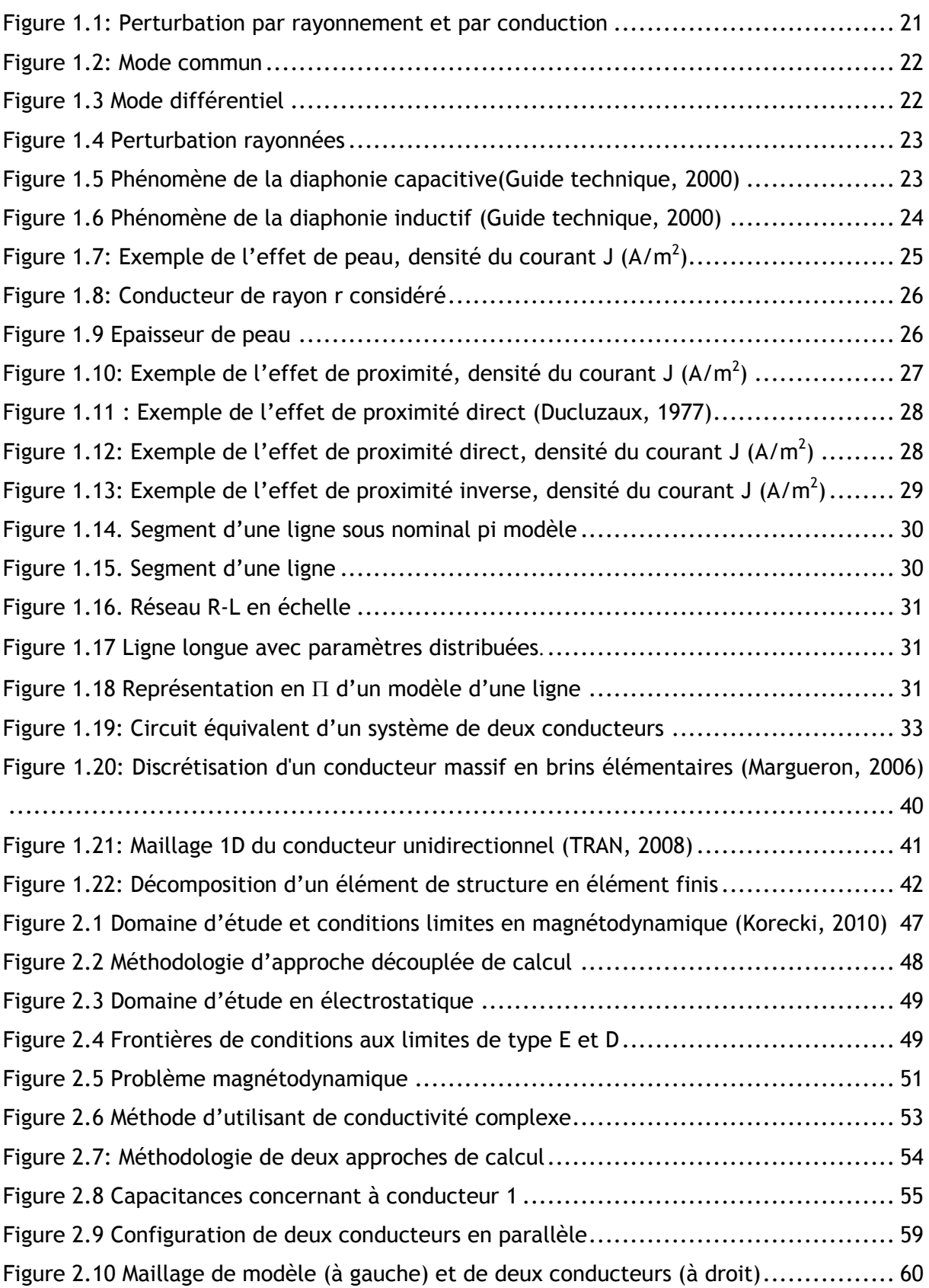

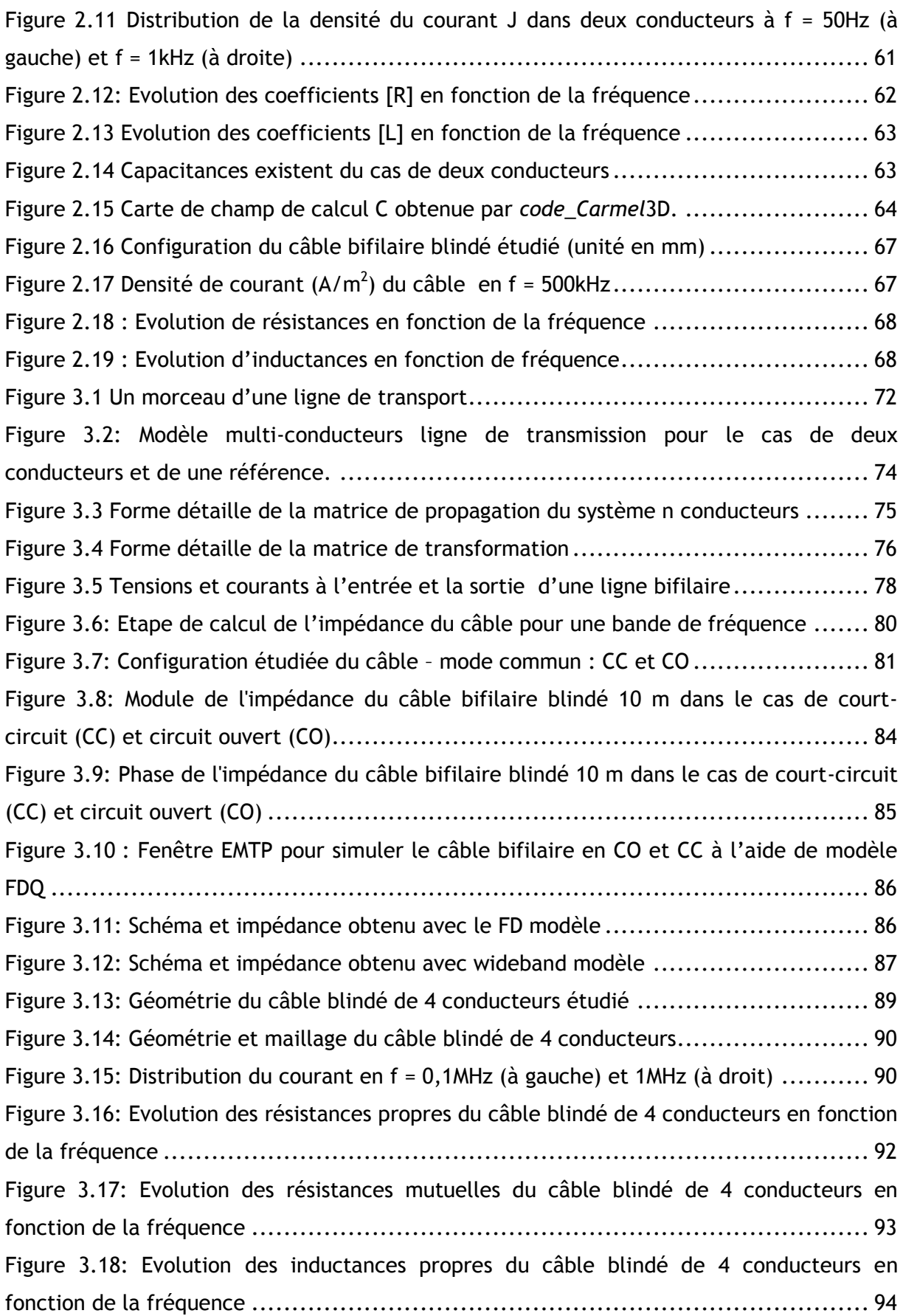

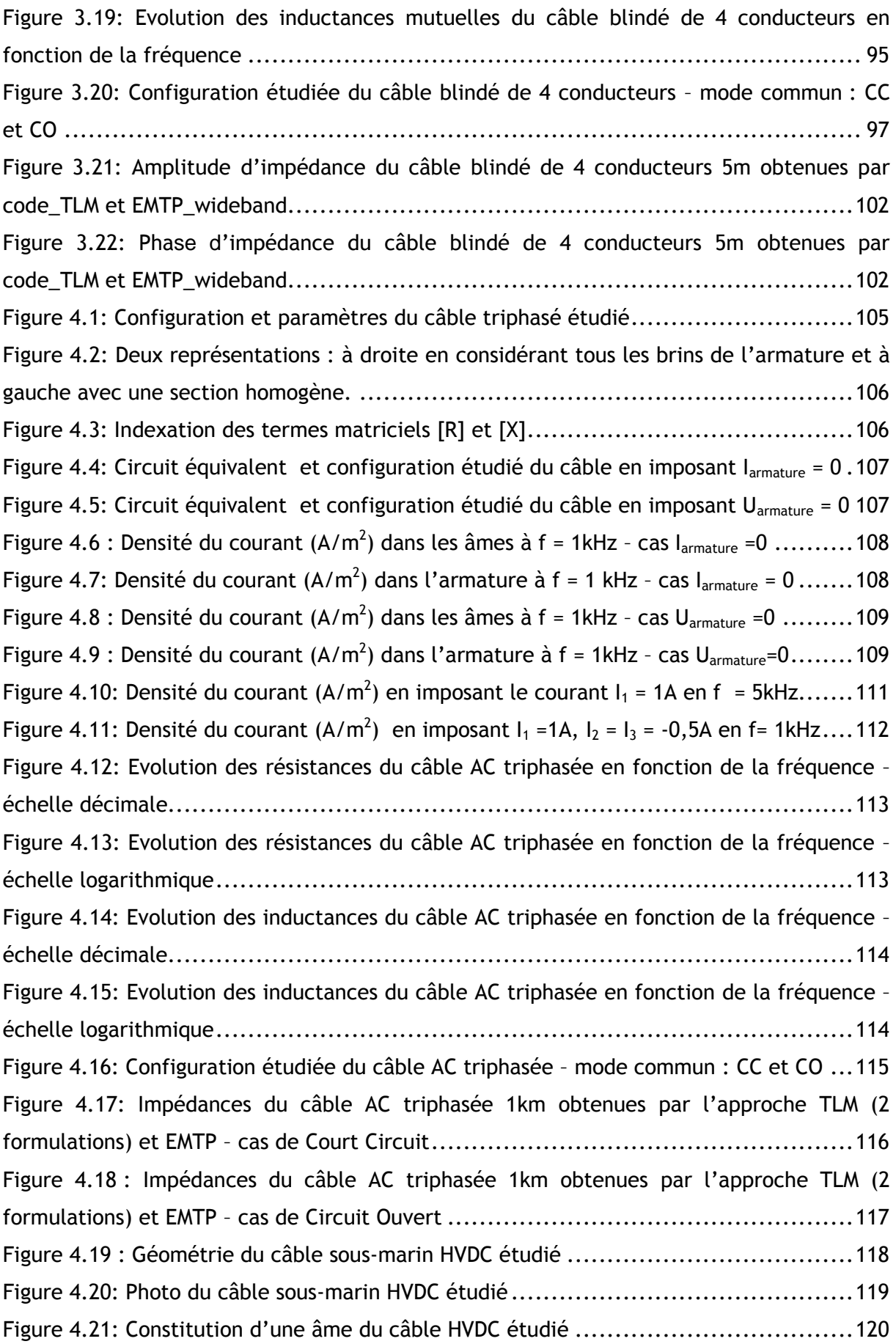

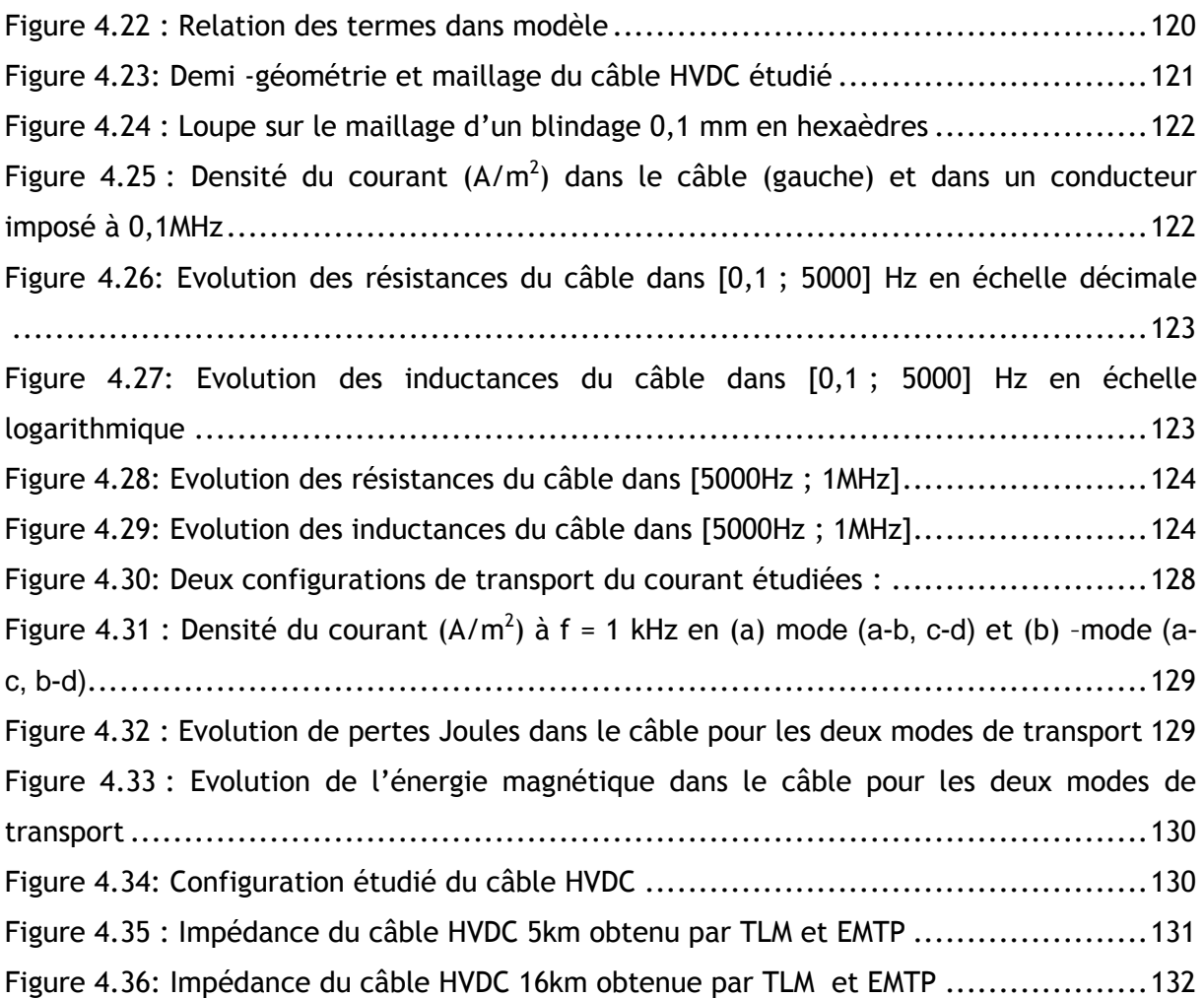

# Liste des tableaux

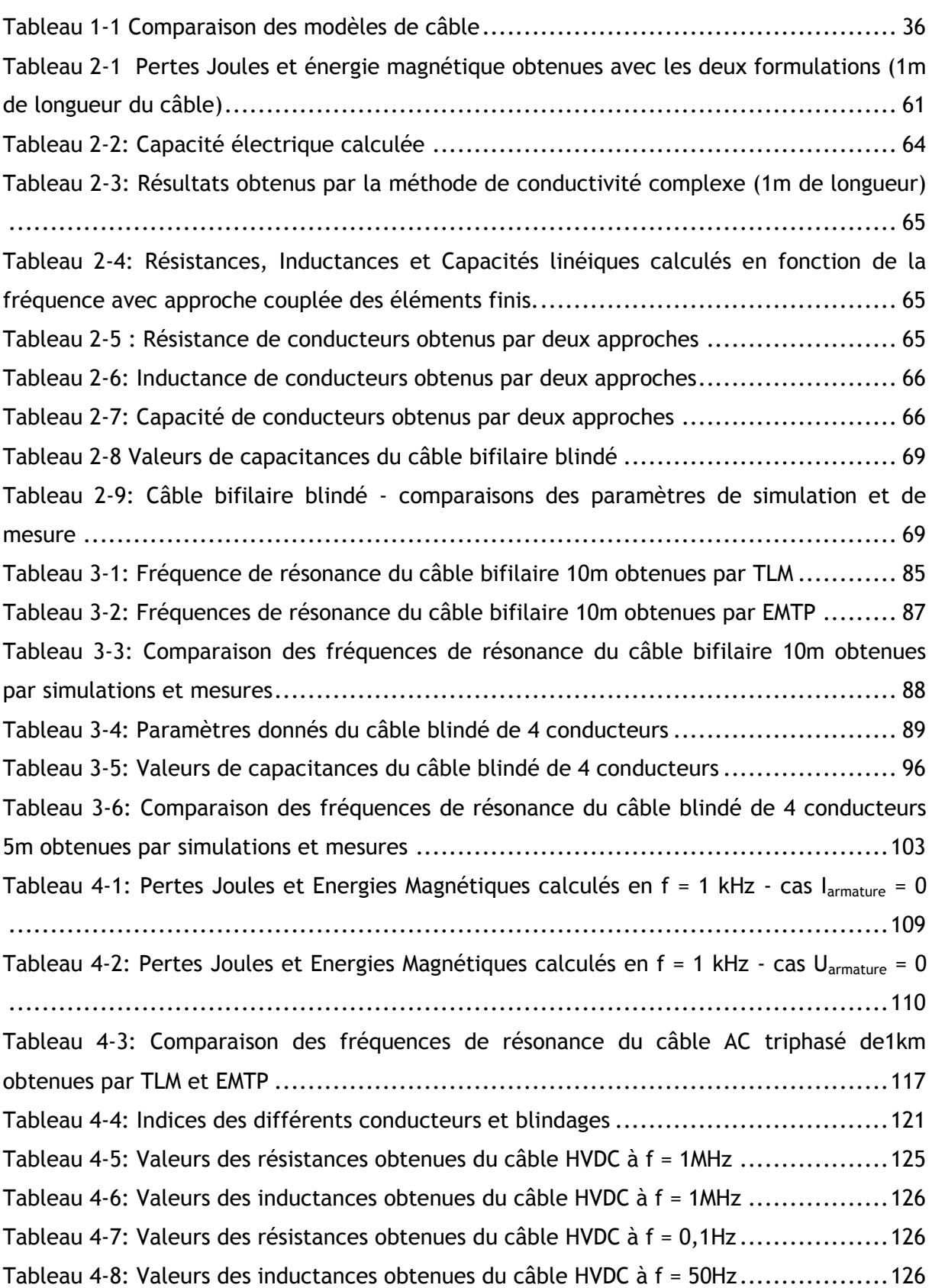

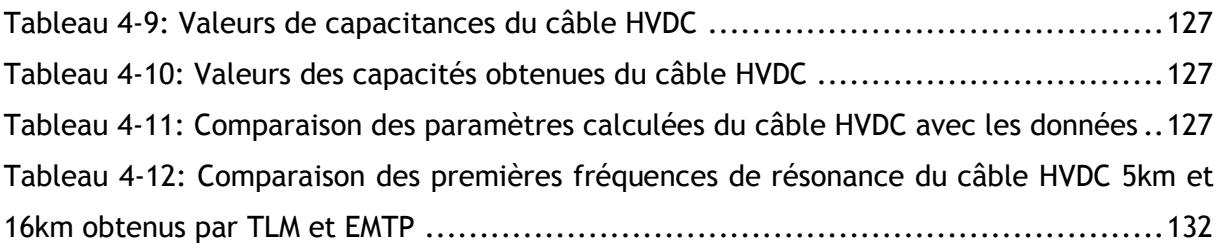

# 1. Etat de l'art

Ce chapitre se décompose en trois parties. Les notions générales concernant les perturbations électromagnétiques induites par des conducteurs seront introduites. La seconde partie du chapitre sera consacrée à l'étude bibliographique des modèles existants des câbles. Finalement, nous présentons plusieurs méthodes pour déterminer les paramètres utilisés dans les modèles de câbles. Ce chapitre se termine par une analyse qui nous permet de retenir le modèle et la méthode utilisée par la suite pour modéliser des câbles électriques sur une large bande de fréquence.

# 1.1Notion de perturbations électromagnétiques

Comme cela a été précisé, cette thèse a pour but établir des modèles permettant de prédire le comportement haute fréquence des systèmes électromagnétiques afin limiter les perturbations électroMagnétique (CEM).

### **1.1.1Définitions**

Rappelons quelques définitions issues de la littérature

#### *CEM*

La CEM est « l'aptitude d'un dispositif, d'un appareil ou d'un système électrique ou électronique, à fonctionner dans son environnement électromagnétique de façon satisfaisante et sans produire lui-même des *perturbations électromagnétiques* intolérables pour tout ce qui se trouve dans cet environnement » (Cuvillier, 2000).

#### *Perturbation électromagnétique*

« Une perturbation électromagnétique peut être un bruit électromagnétique ou un signal non désiré ou une modification du milieu de propagation lui-même » (Cuvillier, 2000; Lardellier, 1996). Pour bien identifier une perturbation électromagnétique il convient de connaître sa source, sa puissance, sa durée, son spectre de fréquence et enfin la nature des grandeurs engendrées. Une fois la perturbation électromagnétique identifiée, il reste à définir son mode de propagation.

## **1.1.2 Chemins de couplage**

Les chemins de couplage sont une présentation synthétique de la propagation des perturbations électromagnétiques. On remarque sur la Figure 1.1, deux modes de transmission différente : le rayonnement et la conduction. Les perturbations conduites se propagent de l'équipement « source » vers le matériel « victime » à travers les impédances communes (les câbles et les masses sont représentés en bleu sur la figure). Il est à noter que les perturbations peuvent provenir du réseau. Le réseau peut aussi être victime des perturbations.

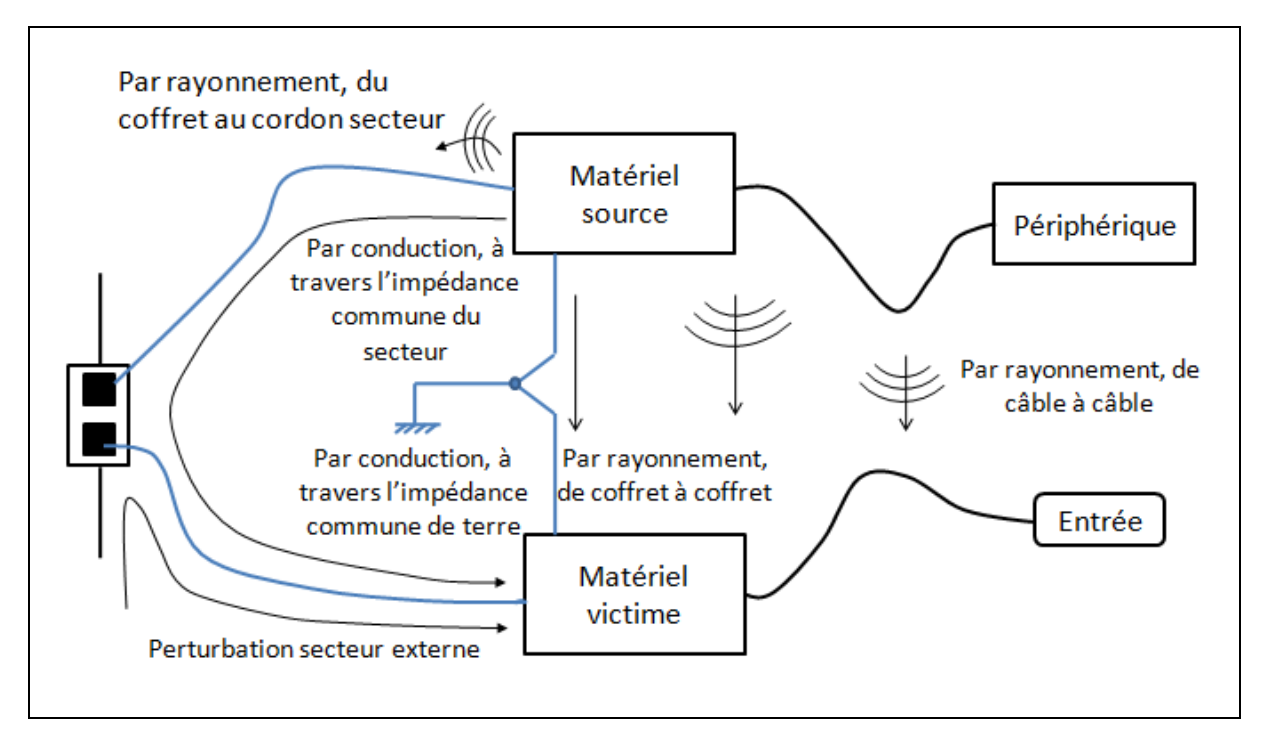

**Figure 1.1: Perturbation par rayonnement et par conduction**

### **1.1.3 Couplages par conduction**

Une perturbation conduite engendre en haute fréquence des surintensités ou des surtensions qui peuvent se propager de deux façons suivant le mode commun et le mode différentiel.

#### 1.1.3.1 Mode commun

Le courant de mode commun se propage sur tous les conducteurs dans le même sens et se reboucle par le blindage ou les circuits de masse via des impédances parasites principalement des capacités parasites Cp. Dans ce cas, un défaut de fonctionnement peut intervenir si la tension aux bornes de Cp devient trop importante.

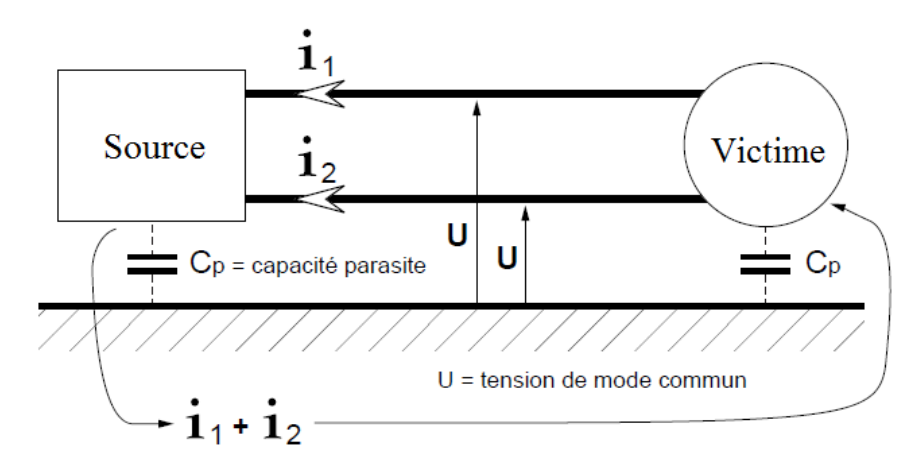

**Figure 1.2: Mode commun**

#### 1.1.3.2 Mode différentiel

Dans ce cas, le courant se propage par l'un des conducteurs, puis à travers l'appareil et se referme par un autre conducteur en sens inverse.

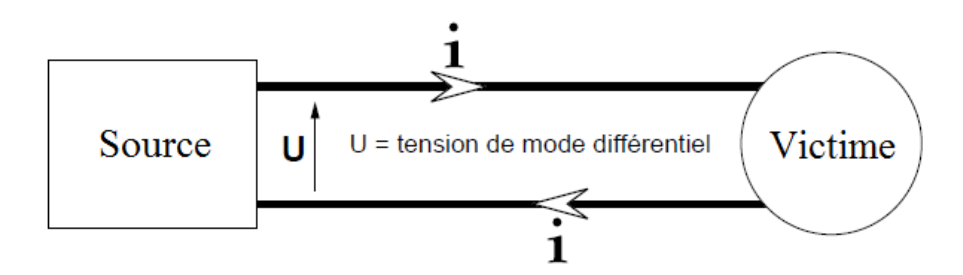

**Figure 1.3 Mode différentiel**

Dans ce cas, on peut imaginer que le courant peut, aux fréquences de résonance, être important car l'impédance vue de la source peut être très faible.

#### **1.1.4 Couplages par rayonnement**

Les perturbations électromagnétiques rayonnées sont portées par un champ électrique **E** généré par une différence de potentiel et/ou d'un champ magnétique **H** produit par la circulation d'un courant I dans un conducteur.

Les perturbations rayonnées se propagent principalement dans le milieu isolant. La Figure 1.4 est un exemple de perturbations rayonnées.

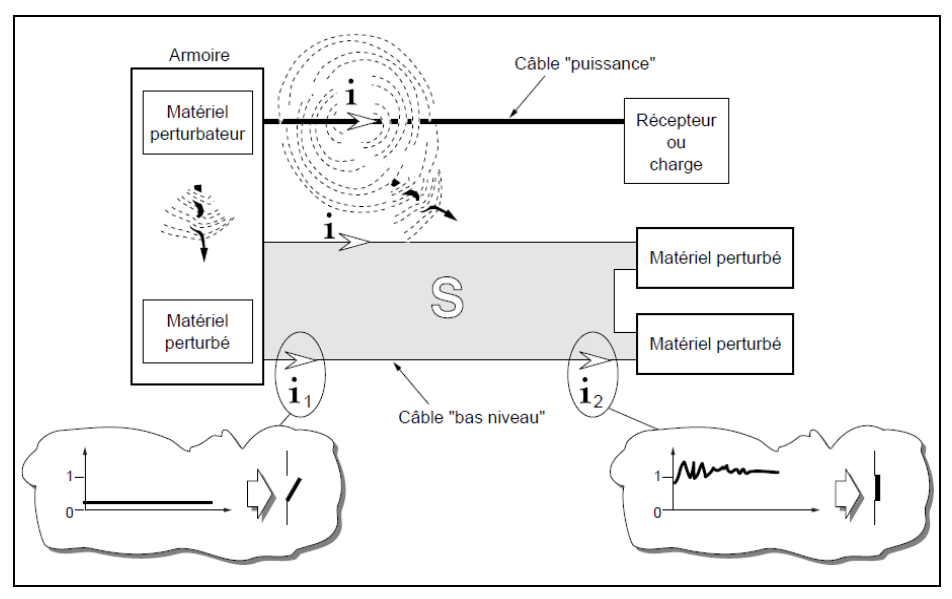

**Figure 1.4 Perturbation rayonnées** 

Selon la nature des perturbations produites, les couplages pourront être de deux types : couplage capacitif ou couplage inductif (Delaballe, 2000; Guide technique, 2000)

### 1.1.4.1 Couplage capacitif

Il existe toujours une capacité non nulle entre deux circuits électriques proches comme câble, composant, conducteur, masse, ... La Figure 1.5 montre un exemple de couplage capacitif. En effet, une variation de tension  $V_1$  va générer un champ électrique qui induit un courant entre les deux circuits. Dans ces conditions un courant de conduction apparaît sur le second circuit qui engendre une forte tension si l'impédance de ce dernier est grande.

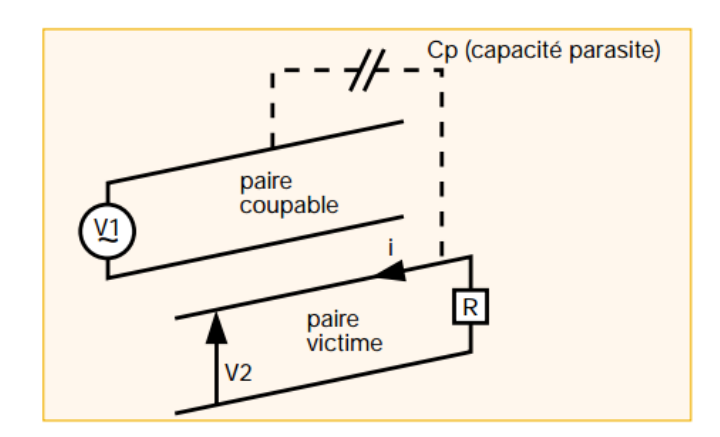

**Figure 1.5 Phénomène de la diaphonie capacitive(Guide technique, 2000)** 

Pour réduire ces couplages capacitifs, nous pouvons éloigner le circuit source et le circuit victime, ou bien protéger les câbles victimes par un blindage relié à la masse des deux côtés.

#### 1.1.4.2 Couplage inductif

Tout courant i dans un conducteur crée un champ magnétique **H** vérifiant la relation suivante pour tout contour fermé C:

$$
\int_C \mathbf{H} \, d\mathbf{l} = I
$$

où H (A/m) est le champ magnétique.

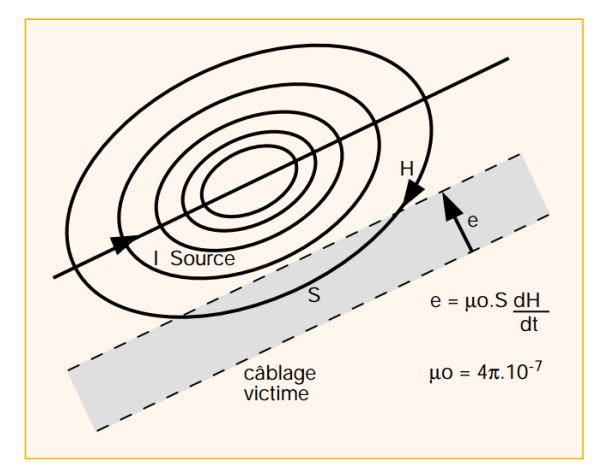

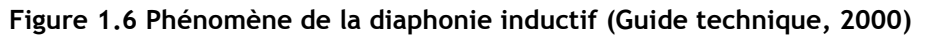

Lorsque le champ magnétique varie il peut créer un flux variable dans une boucle d'un autre conducteur à proximité – câblage victime, il apparaît une force électromotrice induite perturbatrice e. Cet effet s'appelle le phénomène de diaphonie inductif. Pour réduire les couplages inductifs, les solutions sont de torsader le câble ou réduire les surfaces des boucles de câblage.

En résume, le couplage capacitif est provoqué par des conducteurs soumis à des variations rapides de tension. Le couplage inductif est produit par des conducteurs soumis à des variations rapides de courant. Ces couplages peuvent être réduits efficacement par un blindage relié à une masse aux deux extrémités ou si le câble est de longueur importante relié à la masse à distance régulière.

# 1.2 Comportements des conducteurs

### **1.2.1 Effets inductif et capacitif**

Le principal effet observé dans un câble est son échauffement dû aux pertes Joules. En effet, tout conducteur (mis à part les supra conducteurs où les phénomènes mis en jeu sont en partie de nature différente) se comporte comme une résistance qui est donnée par

le rapport de la tension efficace à ses bornes sur le courant efficace qui le traverse. Cette approche est vérifiée au premier ordre si on considère que les phénomènes électrocinétiques (seules les grandeurs électriques E et J sont considérées).

Prenons en compte les effets magnétiques, la présence de densité de courant électrique engendre nécessairement un champ magnétique et donc une énergie magnétique. Dans ce cas, le conducteur se comporte aussi comme une inductance.

De même, si nous considérons les phénomènes électrostatiques, pour cela nous devons introduire un plan de référence où le potentiel électrique est considéré constant et différent du potentiel du conducteur. Dans ces conditions, un champ électrique s'établit entre le plan de référence et le conducteur. Par conséquent, ce phénomène laisse apparaître un effet capacitif.

Les conducteurs se comportent donc comme des circuits R, L, C. Toutefois en basse tension et pour les fréquences industrielles, l'effet capacitif peut être négligé. Par contre, lorsque la fréquence augmente plusieurs autres phénomènes appariassent comme l'effet de peau de l'effet de proximité et la propagation.

#### **1.2.2 Effet de peau**

L'effet de peau ou l'effet pelliculaire est un phénomène électromagnétique, qui a tendance à localiser la densité de courant dans les couches périphériques du conducteur et cela de manière de plus en plus marquée au fur et à mesure que la fréquence augmente. Par conséquent, plus la fréquence augmente, plus la section « réelle » du conducteur est faible et la résistance du câble croit en fonction de la fréquence (Mugala, 2005; Weens, 2006).

Pour illustrer ces propos nous présentons sur la Figure 1.7 la distribution de la densité de courant dans un conducteur cylindrique (résultats de simulation numérique).

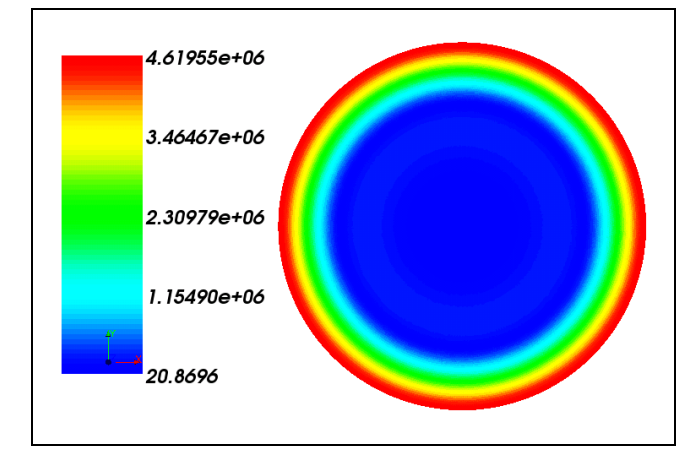

**Figure 1.7: Exemple de l'effet de peau, densité du courant J (A/m<sup>2</sup> )**

Sur cette figure on remarque que la distribution de la densité de courant décroît de façon exponentielle suivant rayon. La densité de courant dans le conducteur de la Figure 1.7 peut s'exprimer par la relation (1.1).

$$
\mathbf{j} = J_0 e^{-\frac{r}{\delta}} \cos(\omega t - \frac{r}{\delta})
$$

Dans la quelle **j** : Module de la densité du courant

J<sub>0</sub> : Densité du courant de source maximale

r : Rayon du point considéré (Figure 1.8)

 $\delta$ : Epaisseur de peau

: Pulsation imposée

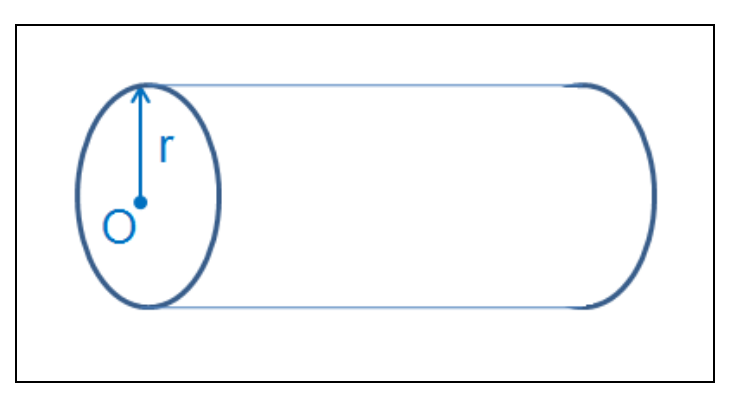

**Figure 1.8: Conducteur de rayon r considéré**

Nous trouvons que la densité de courant **j** devient très faible à l'intérieur du conducteur après une épaisseur de quelques  $\delta$ . Le développement mathématique appliqué à un conducteur cylindrique est donné dans (Bel, 2000). L'épaisseur  $\delta$  de peau est donnée par :

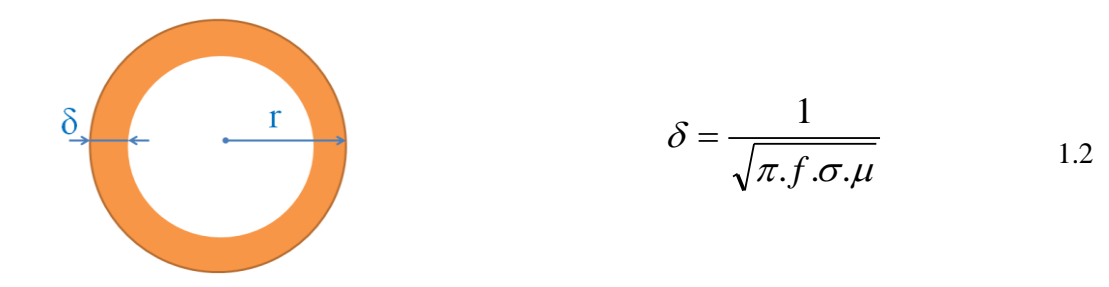

#### **Figure 1.9 Epaisseur de peau**

Avec:  $\mu$ ,  $\sigma$  et f sont respectivement la perméabilité, la conductivité et la fréquence d'excitation du conducteur.

#### **1.2.3 Cas de plusieurs conducteurs**

Lorsqu'au moins deux conducteurs sont présents dans un câble, soit la majorité des cas rencontrés en pratique, les effets de couplage inductif et capacitif apparaissent. Outre ces deux phénomènes, il existe aussi l'effet de proximité qui traduit l'apparition de pertes par effet Joule dans le conducteur qui dépend des courants dans les conducteurs juxtaposés. Par conséquent, les phénomènes résistifs, inductifs et capacitifs dépendent non seulement du conducteur lui-même mais aussi à l'influence de l'autre conducteur.

#### 1.2.3.1 Effet de proximité

L'effet de proximité est un phénomène qui apparaît lorsque deux conducteurs sont suffisamment proches. En effet, un courant variable dans un conducteur crée un champ magnétique variable qui induit des courants de Foucault dans un conducteur placé à proximité. De ce fait, si un câble possède plusieurs conducteurs, des pertes Joule peuvent apparaître dans tous les conducteurs même si ceux-ci ne sont connectés à une charge.

Trois types d'effet de proximité peuvent être distingués: les effets de proximité induit, direct et inverse (Ducluzaux, 1977).

#### **Effet de proximité induit :**

C'est un phénomène de couplage mutuel qui apparaît lorsqu'un conducteur parcouru par un courant alternatif induit des courants de circulation dans des conducteurs non alimentés situés à proximité. Afin d'illustrer ce phénomène nous présentons sur la Figure 1.10 le résultat d'une simulation numérique qui met en évidence cet effet.

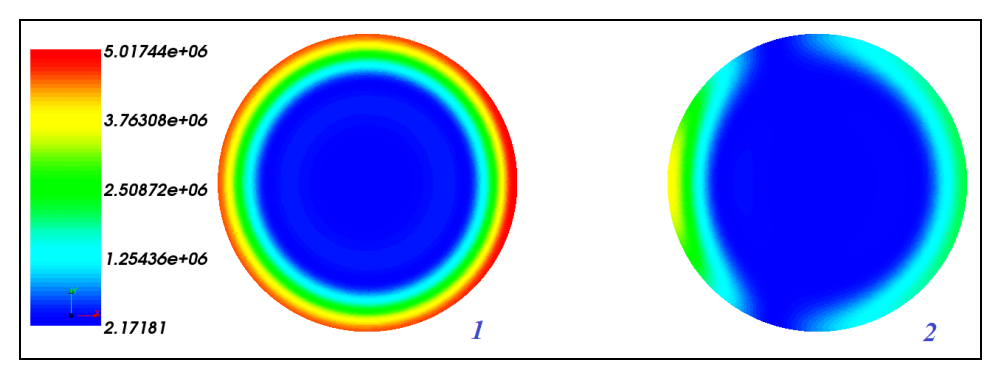

**Figure 1.10: Exemple de l'effet de proximité, densité du courant J (A/m<sup>2</sup> )**

Sur cette figure, nous observons l'effet de peau dans le conducteur 1 (à gauche) où le courant est imposé. Dans l'autre conducteur 2 (à droite), il existe une densité du courant induite ayant une direction opposée dans la partie proche du conducteur 1

empêchant le champ créé par ce dernier de pénétrer. Le courant dans le conducteur 2 se referme alors dans sa partie droite.

#### **Effet de proximité direct :**

Ce cas concerne l'influence mutuelle de courants dans des conducteurs proches parcourus dans le même sens.

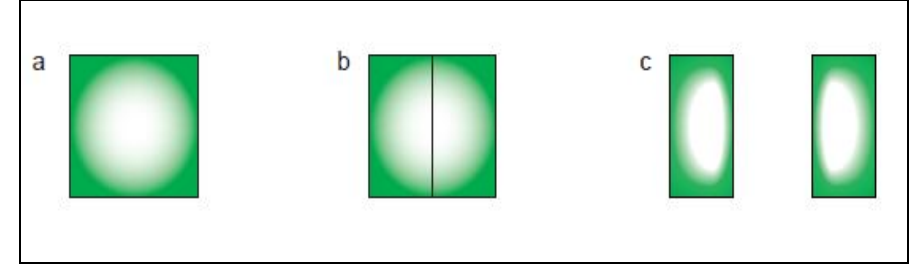

**Figure 1.11 : Exemple de l'effet de proximité direct (Ducluzaux, 1977)**

Dans la Figure 1.11, nous trouvons trois états d'un conducteur massif : a- l'état initial, la densité de courant se concentre sur la périphérie par effet de peau ; b- le conducteur est coupé en deux par une fine zone isolante : la répartition du courant ne change pratiquement pas ; c- les deux parties de conducteur sont éloignés, la répartition du champ magnétique se modifie alors, la densité de courant se concentre alors aussi sur les faces opposées. Sur la Figure 1.12 nous avons repris le cas présenté précédemment en appliquant deux courants identiques dans le même sens dans les deux conducteurs.

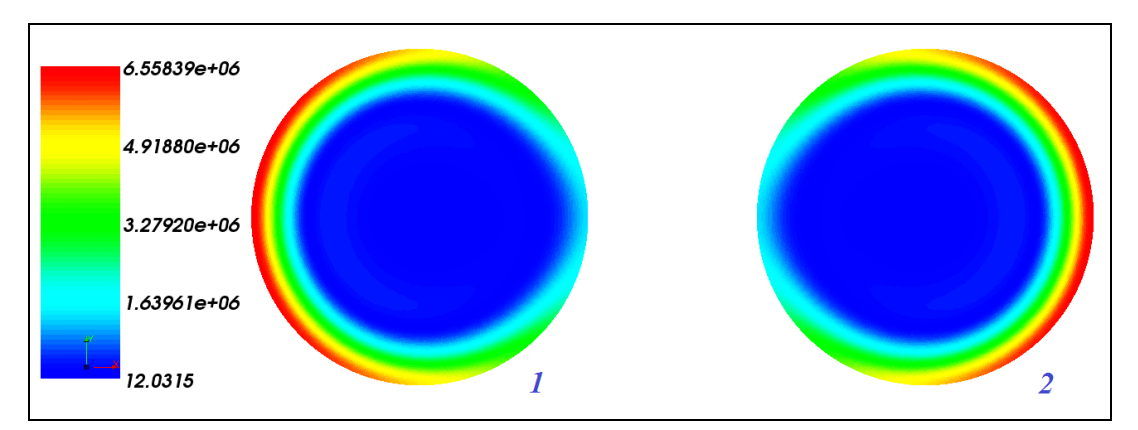

**Figure 1.12: Exemple de l'effet de proximité direct, densité du courant J (A/m<sup>2</sup> )**

#### **Effet de proximité inverse :**

Ce cas est proche du cas précédent mais les conducteurs sont parcourus par des courants en sens inverse.

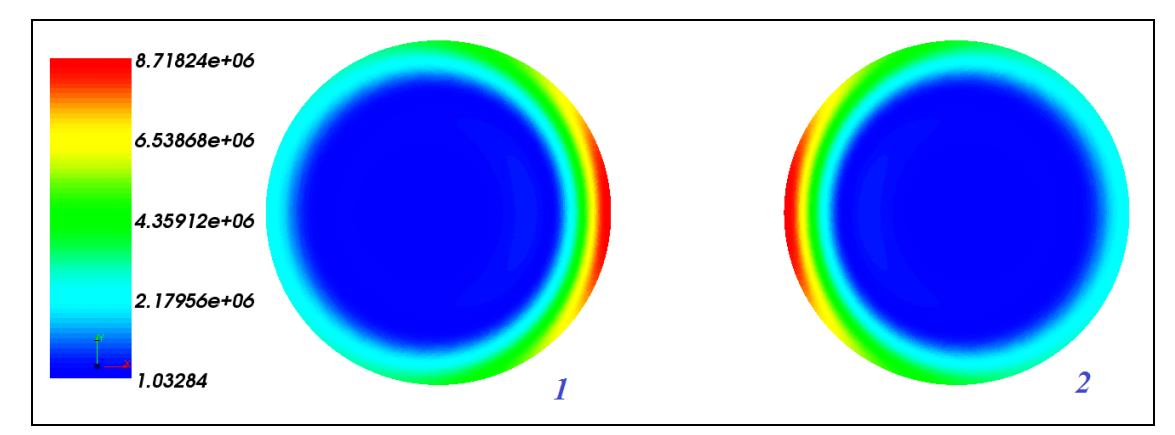

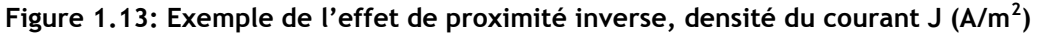

Un exemple de phénomène de proximité inverse est présenté sur la Figure 1.13. Dans ce cas, la densité de courant sur les faces en regard augmente contrairement au cas précédent où les conducteurs sont alimentés dans le même sens.

#### **1.2.4 Propagation**

Si la longueur du conducteur est proche ou supérieure à la longueur d'onde de la grandeur électrique qui le sollicite, la propagation d'onde doit être prise en compte. Si on considère un phénomène électrique à 50kHz, la longueur d'onde est de 6km. Ces longueurs de câbles et des fréquences dans cette gamme peuvent être rencontrées en particulier dans le cas de production décentralisée d'énergie électrique où des convertisseurs statiques sont mis en œuvre. La modélisation de ce phénomène de propagation sera détaillée par la suite.

# 1.3Modèles des câbles d'énergie

Nous venons de présenter les différents phénomènes physiques qui se côtoient dans un câble. Reste à définir un modèle qui permet de prendre en compte l'ensemble de ces phénomènes. Mais avant d'étudier un modèle « complet » il convient de présenter les différents modèles utilisés selon leurs applications. Mais commençons par les plus simples que sont les modèles basés sur des circuits équivalents.

#### **1.3.1 Modèles circuits d'un conducteur**

Les modèles circuit les plus simples consistent à négliger les effets mutuels entre conducteurs et peuvent être représentés par un circuit électrique. Si la longueur du câble est faible devant la longueur d'onde, une résistance associée à une inductance peut suffire pour décrire le comportement. Toutefois pour les longues lignes un modèle à constantes localisées prenant en compte les effets capacitifs convient mieux.

#### 1.3.1.1 Modèle à constantes localisées  $\Pi$  Nominal)

Comme son nom l'indique ce modèle, constitué d'éléments constants R, L et C, ne permet pas de prendre en compte l'effet de peau et l'effet de proximité.

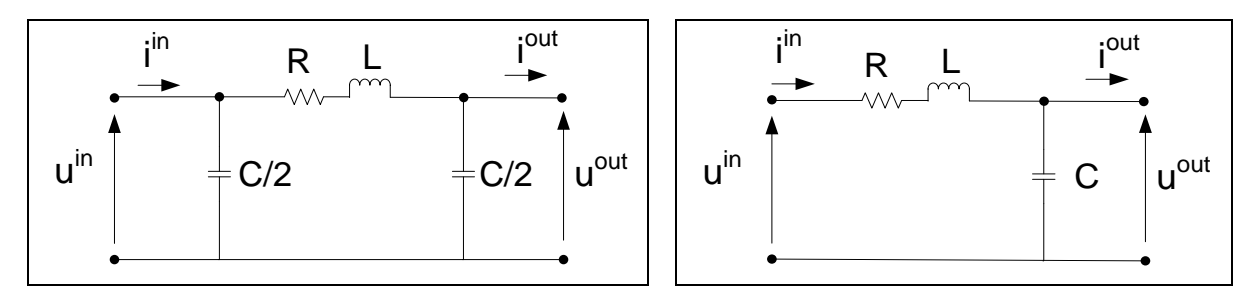

**Figure 1.14. Segment d'une ligne sous nominal pi modèle**

Ce modèle simple ne laisse que apparaître d'une seule fréquence de résonance alors qu'il en existe une multitude (Da Silva, 2011). Par conséquent, ce modèle est trop imprécis pour l'étude en régime transitoire, mais il est couramment utilisé pour des calculs de transit de d'énergie au sein des réseaux en régime permanent sinusoïdal.

#### 1.3.1.2 Modèle à constantes cascadés

Ce modèle comprend plusieurs cellules en  $\pi$ , et fait apparaître par conséquent plusieurs fréquences de résonance. Mais la résistance est toujours constante et ne permet de prendre l'effet de peau. Les effets de couplage sont encore une fois négligés dont les effets de proximité. Toutefois, il a été proposé dans (Weens, 2006) une solution pour prendre en compte l'effet de peau consistant à placer en parallèle des impédances R,L comme présenté dans la Figure 1.16. L'inconvénient de ce modèle est la détermination du choix du nombre de cellules et la complexification du circuit.

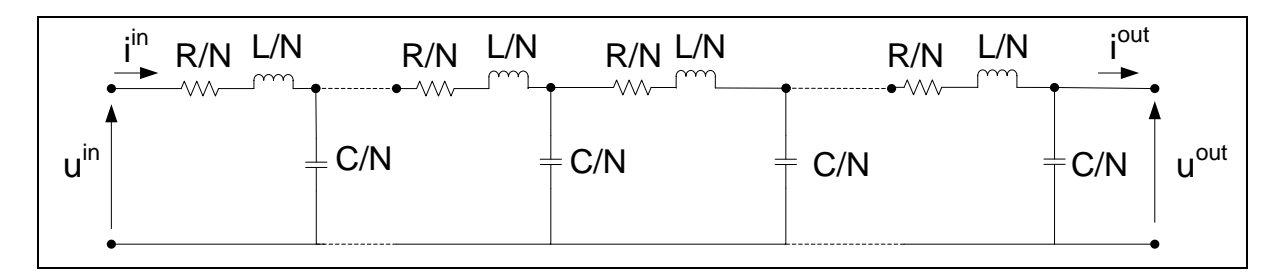

**Figure 1.15. Segment d'une ligne** 

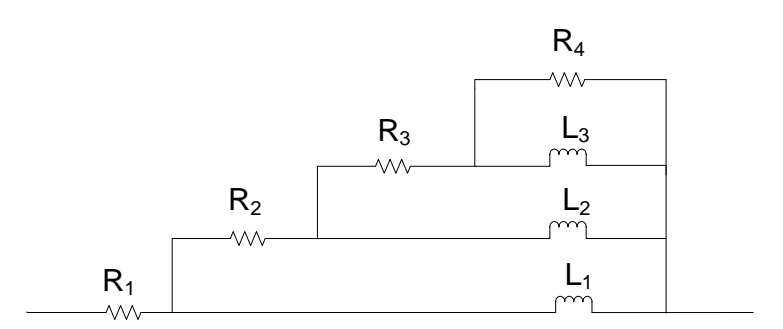

**Figure 1.16. Réseau R-L en échelle**

#### 1.3.1.3 Modèle à constantes réparties ( $\Pi$  exact)

Généralement pour établir ce modèle, on considère un conducteur avec un potentiel de référence. Les relations entre les courants et les tensions sont facilement obtenues si on considère sur une longueur infinitésimale ∆x de la ligne.

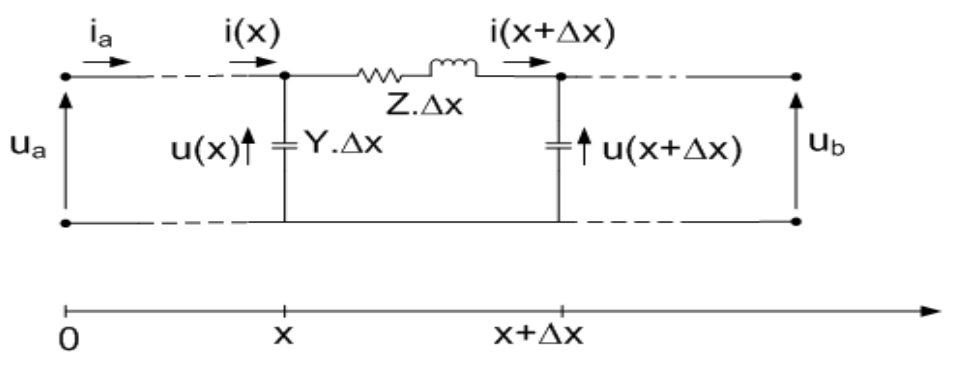

**Figure 1.17 Ligne longue avec paramètres distribuées**

On peut alors réduire le modèle à une structure en  $\pi$  à constantes localisées nommé aussi TLM (Transmission Line Model).

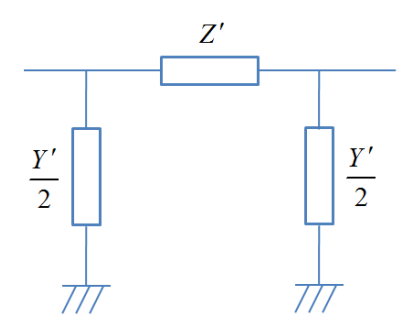

**Figure 1.18 Représentation en d'un modèle d'une ligne**

La distribution de l'impédance Z' et de l'admittance Y' de la ligne sont obtenues en multipliant des valeurs localisées Z et Y par des coefficients dépendant de la longueur de la ligne et de l'impédance linéique Z et l'admittance linéique Y :

$$
Z' = Z \cdot \frac{\sinh(\beta l)}{\beta l} \tag{1.3}
$$

$$
\frac{Y'}{2} = \frac{Y}{2} \cdot \frac{\tanh(\frac{\beta l}{2})}{\frac{\beta l}{2}}
$$
 1.4

Dans laquelle :

- $Z(\Omega/m)$ : Impédance linéique,  $Z = R(\omega) + j.\omega L(\omega)$ ;
- $Y(1/\Omega m)$ : Admittance linéique,  $Y = G(\omega) + j.\omega C(\omega)$ ;
- $\beta$  : Constante de propagation d'onde,  $\beta = \sqrt{Z(\omega)Y(\omega)}$ ;
- $\bullet$   $l(m)$ : longueur de la ligne.

De plus on peut définir  $Z_c$  l'impédance caractéristique de ligne égale à *Y Z* .

Ce modèle est précis pour représenter des lignes pour une seule fréquence où les effets mutuels sont négligeables. Toutefois, il est possible d'étendre ces modèles pour prendre en compte les interactions entre conducteurs comme nous allons le voir par la suite.

#### **1.3.2 Modèle matriciel et Approches Modales**

Dans un système de plusieurs conducteurs, il existe comme nous l'avons vu des interactions (ou influences) mutuelles (inductives, capacitives et de proximité). Ces effets mutuels sont pris en compte en considérant des impédances et admittances qui sont des matrices [R], [L] et [C]. Les couplages sont alors représentés par les termes non-diagonaux non nuls. La Figure 1.19 présente un cas avec deux conducteurs.

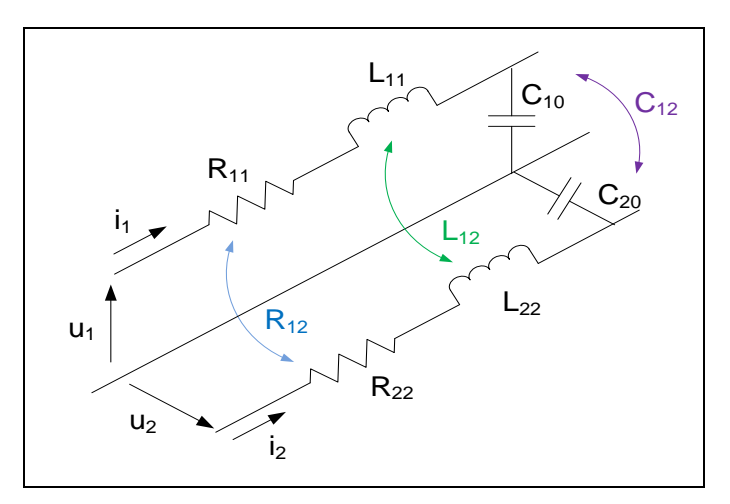

**Figure 1.19: Circuit équivalent d'un système de deux conducteurs**

Dans cette figure :  $R_{11}$  et  $R_{22}$  : résistances propres des conducteurs

 $L_{11}$  et  $L_{22}$  : inductances propres des conducteurs

 $R_{12}$  et  $L_{12}$ : résistances et inductances mutuelles entre deux

conducteurs

 $C_{10}$  et  $C_{20}$ : capacité de chaque conducteur par rapport à la référence. Ces capacités sont aussi appelées capacité nodales

C<sub>12</sub> : capacité entre deux conducteurs.

Les matrices [R], [L] et [C] ont alors les expressions suivantes :

$$
[R] = \begin{bmatrix} R_{11} & R_{12} \\ R_{21} & R_{22} \end{bmatrix}; [L] = \begin{bmatrix} L_{11} & L_{12} \\ L_{21} & L_{22} \end{bmatrix} \text{ et } [C] = \begin{bmatrix} C_{11} & C_{12} \\ C_{21} & C_{22} \end{bmatrix}
$$

La prise en compte de la propagation dans ces modèles matriciels ne peut pas s'effectuer directement, nous devons appliquer une méthode modale afin de découpler les différents conducteurs. En effet, les matrices impédance [Z] et l'admittance [Y] obtenues aisément à partir des matrices [R], [L] et [C] sont couplées par les lois de Kirchhoff. Pour appliquer la TLM, il est nécessaire alors de changer de base de manière à diagonaliser les matrices impédance Z et admittance Y. Dans cette nouvelle base les tensions et les courants n'ont plus nécessairement d'interprétation physique. Pour cela il est nécessaire de résoudre un problème aux valeurs propres afin de déterminer les coefficients des matrices orthogonales  $Q_i$  et  $Q_u$  telles que:

$$
\begin{cases} Y_m.Z_m. = Q_i^{-1}(YZ)Q_i \\ Z_m.Y_m = Q_u^{-1}.(ZY).Q_u \end{cases}
$$

Avec  $Z_m$  et  $Y_m$  les matrices d'impédance et d'admittance diagonales. Cette approche sera un peu plus détaillée dans le chapitre 3.

Nous allons maintenant présenter les différents modèles permettant d'obtenir les matrices Z et Y sur laquelle on appliquera une approche modale. Comme ces modèles nécessitent une résolution d'un problème aux valeurs propres, ils sont plus difficiles à mettre en œuvre que les modèles sans couplage.

Remarque : Si l'on souhaite conserver l'approche circuit on peut utiliser un modèle cascadé par conducteur et relier ces modèles par les résistances et inductances mutuelles et la capacité modale. Il s'avère que ce modèle devient lourd à simuler car le nombre de composants (donc d'inconnues) est très important.

## 1.3.2.1 Modèle à paramètres constants répartis (CP model)

Ce modèle reprend le modèle à constantes réparties mais dans le cas d'une approche matricielle (Dommel, 1969) (Abe et al., 1998) ... Toutefois, les matrices [R], [L] et [C] sont considérées constantes et la conductance [G] est négligée. La matrice de transformation modale [Q] est supposée constante et réelle. Par conséquent, le modèle est valable pour la seule fréquence à laquelle les paramètres des matrices [R], [L] et [C] ont été déterminés. Ce modèle est mieux adapté, par contre comme les matrices [R], [L] et [C] dépendent de la fréquence, ce modèle sera moins précis dans le cas d'un balayage en fréquence.

# 1.3.2.2 Modèles à paramètres dépendants de la fréquence (FD et/ou FDQ model)

Dans de cas, on reprend le modèle précédent en y ajoutant les variations en fonction de la fréquence due à l'effet de peau et de proximité qui dépendent fortement de la fréquence. Par conséquence, les matrices [Z] et [Y] dépendent de la fréquence. Néanmoins les matrices de transformation modale [Q] peuvent être considérées constantes (Marti, 1982) ou pas (Marti, 1988). Si on les considère constantes, seul un calcul est effectué pour déterminer le modèle de câble. Dans ce cas il s'agit du modèle nommé modèle FD (Frequency Dependencies). Dans le cas contraire, les matrices [Q] doivent être évaluées pour plusieurs fréquences, on appelle ce modèle FDQ. Il est évident que le modèle FDQ est plus précis car il est valable à toutes les fréquences. Toutefois l'inconvénient de ce modèle est qu'il demande un temps de calcul supplémentaire par rapport au modèle FD ligne (Marti, 1993). Il existe un autre inconvénient il s'agit des matrices mal conditionnées que l'on peut obtenir à certaines fréquences. Cela induit
notamment de bruits numériques dans les réponses fréquentielles. Pour pallier cet inconvénient des méthodes de lissage (Fitting) doivent être mises en œuvre.

#### 1.3.2.3 Wide-band modèle

Il s'agit du modèle le plus abouti et peut être considéré comme un modèle universel. Ce dernier a été développé par Morched, Gustavsen et Tartibi en 1999 (Kocar et al., 2010; Morched et al., 1999). Ce modèle reprend le modèle FD en y ajoutant des méthodes de Fitting afin d'éliminer les bruits numériques.

Les lignes et câbles peuvent être représentés par deux matrices : la matrice de propagation **H** et l'admittance caractéristique **Y<sup>c</sup>** (les liens entre **Yc**, Z et Y seront détaillés dans le chapitre 3). Elles dépendent de la fréquence et peuvent être calculées comme des fonctions discrètes dans le domaine fréquentiel.

Le modèle Wide band est basé sur la mise œuvre du fitting de **H** et **Y<sup>c</sup>** avec des fonctions rationnelles. En général, la matrice d'admittance caractéristique **Y<sup>c</sup>** est plus lisse que la matrice de propagation **H.** Toutefois elles nécessitent toutes les deux un lissage à effectuer à l'aide d'approximation (Morched et al., 1999).

#### **1.3.3 Synthèse sur les modèles de câbles**

Nous venons de présenter des modèles des câbles d'énergie dans le domaine fréquentiel. Une fois les réponses fréquentielles obtenues, nous pouvons également obtenir des réponses temporelles en utilisant l'algorithme de transformation inverse Fourier (James, 2011; Osgood, 2009).

Afin de synthétiser les modèles de câbles, nous proposons la classification dans le Tableau 1-1. Dans ce tableau, le FD modèle et le WB modèle sont les deux meilleurs modèles pour modéliser les câbles ou des lignes. Entre ces deux, en utilisant la technique de raccordement (fitting), le modèle WB donne une stabilité numérique meilleure que le modèle FD mais les calculs sont plus difficiles à mettre en œuvre. C'est la raison pour laquelle, nous choisissions le modèle FD pour la suite.

Reste à déterminer maintenant les paramètres du modèle, c'est-à-dire les coefficients des matrices [Z] et [Y] en fonction de la fréquence.

| Modèle             | Z(f) | Propagation | Modal      | <b>Fitting</b> | Etudes &            |
|--------------------|------|-------------|------------|----------------|---------------------|
|                    |      |             |            |                | <b>Applications</b> |
| <b>Constantes</b>  | Non  | Non.        | <b>Non</b> | Non            | Power flow          |
| localisées         |      |             |            |                | Lignes courtes      |
| <b>Constantes</b>  | Non  | Oui         | <b>Non</b> | Non            | <b>Transitoires</b> |
| cascadées          |      |             |            |                | logiciels circuit   |
| <b>Constantes</b>  | Non  | Oui         | Oui        | <b>Non</b>     | Power flow          |
| <b>Distribuées</b> |      |             |            |                | Lignes longues      |
| CP modèle          | Non  | Oui         | Oui        | <b>Non</b>     | Power flow          |
|                    |      |             |            |                | Câble long          |
| FD modèle          | Oui  | Oui         | Oui        | <b>Non</b>     | Transitoire         |
| WB modèle          | Oui  | <b>Oui</b>  | Oui        | Oui            | Transitoire         |

**Tableau 1-1 Comparaison des modèles de câble**

# 1.4Méthodes d'identification des impédances en fonction de la fréquence

Pour déterminer les impédances, deux façons de procéder existent : les méthodes analytiques et les méthodes numériques. Les méthodes analytiques s'appliquent à des conducteurs de formes simples (cylindrique ou parallélépipédique). Elles sont rapides et simples à mettre en œuvre. Par contre les méthodes numériques peuvent traiter des conducteurs de formes quelconques mais elles peuvent s'avérer aussi plus difficile à mettre en œuvre.

#### **1.4.1 Méthodes analytiques**

Dans cette partie nous allons présenter quelques méthodes analytiques employées pour calculer les valeurs des résistances, des inductances et des capacités

#### 1.4.1.1 Calcul des résistances

La formulation de base pour calculer la résistance d'un câble ou d'une ligne de transmission en courant continu est :

$$
R_c = \rho \frac{l}{S}
$$
 1.5

dans laquelle :  $R_{_{c}}(\Omega)$  : résistance en courant continu,  $\rho(\Omega.m)$ : résistivité du matériau à la température d'utilisation,  $l(m)$ : longueur du conducteur,

 $S\!\left(m^2\right)$ : section du conducteur.

Pour prendre en compte l'effet de peau dans le cas alternatif sinusoïdal, il suffit d'introduire la modification la section apparente du conducteur en fonction de la formule de l'épaisseur de peau  $\delta$  (Weens, 2006) :

$$
R = \rho \frac{1}{\pi \left[ r^2 - \left( r - \frac{1}{\sqrt{\pi \cdot \mu \cdot \sigma} \cdot f} \right)^2 \right]}
$$
 1.6

Vous trouverez en annexe d'autres méthodes pour calculer les résistances en fonction de la fréquence. Toutefois il est difficile de quantifier l'effet de proximité par des approches analytiques.

#### 1.4.1.2 Calcul des inductances linéiques :

La formulation de base pour déterminer l'inductance propre linéique des conducteurs (Johannet and Dalle, 1979) est donnée par la relation suivante:

$$
L = \left(0, 5 + 2. \ln \frac{2 \cdot s_m}{d_c}\right) \cdot 10^{-4}
$$

Avec

 $\overline{d}_c(m)$  : Diamètre des conducteurs

 $s_{\scriptscriptstyle{m}} = \sqrt[N]{d_1 d_2 ... d_N^{} \left( m \right) }$  :Coefficient;

 $d_{1}, d_{2},$ ... : Distances entre chaque paire de conducteurs ;

*N* : Nombre de conducteurs du faisceau.

\* Toujours dans le cas de câble unipolaire, l'inductance mutuelle entre l'âme et la gaine ou l'écran vaut (Schwab, 1980) :

$$
M = 0, 2. \ln\left(\frac{2 \cdot s_m}{d}\right), 10^{-3}
$$

dans laquelle : *d*(*cm*): Diamètre moyen de la gaine ou de l'écran

#### $M(H/km)$ : Inductance mutuelle

L'inductance propre linéique est donnée par deux expressions en suivant les modes de connexion des gaines ou des écrans :

- Si les gaines sont liées entre elles et mises à la terre aux deux extrémités de la liaison, on obtient l'expression suivante:

$$
L_a = L - \frac{M}{\left(\frac{R_s}{M.\omega}\right)^2 + 1}
$$
 1.9

- Si les gaines sont liées entre elles et mises à la terre à une seule extrémité de la liaison :

$$
L_a = L \tag{1.10}
$$

dans la quelle :  $L_{\!a}(H/km)$  : Inductance propre linéique d'un conducteur,

 $R_{_S}(\Omega/km)$  : Résistance linéique de la gaine

#### 1.4.1.3 Calcul des capacitances linéiques

- Dans le cas du câble unipolaire, la capacité linéique C<sub>a</sub> (en  $\mu F/km$ ) entre l'âme conductrice et l'écran métallique est définie par l'expression suivante (Schwab, 1980) :

$$
C_a = \frac{\varepsilon_r}{18 \ln \left(\frac{r_2}{r_1}\right)}
$$
 1.11

avec :  $r_1, r_2$ (*cm*): respectivement, rayon de l'âme conductrice et rayon de l'enveloppe isolante.

 $\varepsilon_r$  : Permittivité relative de l'enveloppe isolante.

*M*(*H*/*km*):Inductance mutuelle<br>
repre linéique est donnée par deux expressions en suivant les modes<br>
son des écrans :<br>
sont liées entre elles et mises à la terre aux deux extrémités de la<br>
sont liées entre elles et mis - Dans le cas du câble tripolaire dans l'hypothèse où chaque conducteur n'a pas d'écran mais ayant plutôt un écran métallique commune. La capacité linéique C<sub>a</sub> (en *F* / *km* ) entre chaque conducteur et l'écran est donné par une expression approximative (Schwab, 1980):

$$
C_a = \frac{\varepsilon_r}{9. \ln\left(\frac{s^2}{r_1^2} \cdot \frac{(3.r_2^2 - s^2)^3}{(27.r_2^2 - s^6)}\right)}
$$
 1.12

avec : '2  $r_1, r_2^2$  sont respectivement le rayon de l'âme de chaque conducteur et rayon intérieur de l'écran métallique qui est pris comme potentiel de référence.

#### 1.4.1.4 Calcul des conductances linéiques :

En réalité, l'isolant du câble n'est pas idéal, il existe toujours des pertes diélectriques  $W_d$  :

$$
W_d = C_a . \omega t g \delta U^2 . 10^{-6}
$$

La conductance linéique  $G<sub>a</sub>$  qui est considérée pour modéliser ces pertes est donnée par une expression :

$$
G_a = C_a . \omega t g \delta . 10^{-6} \tag{1.14}
$$

Dans laquelle :  $W_d$  ( $W$  /  $km$ ) : Pertes diélectriques calculés

 $G_{a}(1/\Omega.km)$ :Conductance linéique du câble

 $tg\delta$  : Tangente de l'angle de pertes

*U*(*volt*): Tension entre conducteur et l'écran métallique.

Dans le cadre de cette thèse, nous supposerons que les isolants sont parfaits et ainsi que les conductances sont négligeables.

#### **1.4.2 Méthodes numériques**

Nous allons présenter succinctement différentes méthodes numériques qui permettent de calculer les coefficients des matrices [R], [L] et [C]. Nous commençons par la méthode des moments qui est reprise par la méthode PEEC. Ensuite nous développerons la méthode des éléments finis qui est la méthode numérique que nous disposons.

#### 1.4.2.1 Méthode des moments

La Méthode des Moments (MM) a été introduite la première fois en 1968 par Roger F. Harrington. Le principe de cette technique (Gibson, 2008; Wang, 1990) est de convertir des équations intégrales en un système linéaire qui peut-être résolu numériquement à l'aide d'un ordinateur.

Cette méthode résout les équations intégrales de Maxwell dans le domaine fréquentielle. Tout d'abord le problème est formulé sous une forme intégrodifférentielle. Ensuite, c'est l'étape de discrétisation : les inconnues sont définies en fonction d'un nombre fini de fonctions de base choisis. Finalement un produit scalaire est effectué entre l'équation de l'opérateur et un ensemble de fonctions de pondération choisies pour obtenir un système des équations matricielles.

#### 1.4.2.2 Méthode PEEC

La méthode PEEC (Partial Element Equivalent Circuit), basée sur la formulation intégrale des équations de Maxwell est proche de la méthode des moments, a été développée par Ruehli dans des années 1970 (Ruehli, 1974).

Le principe de cette méthode consiste à diviser un conducteur massif parcouru par un courant non uniforme en un assemblage de brins conducteurs suffisamment fins pour que le courant de chacun puisse être considéré comme uniformément reparti sur sa section.

La discrétisation du conducteur massif en brins élémentaires permet de déterminer le champ magnétique crée par chacun de ces brins rectangulaires et d'évaluer la matrice impédance de l'ensemble de ces brins.

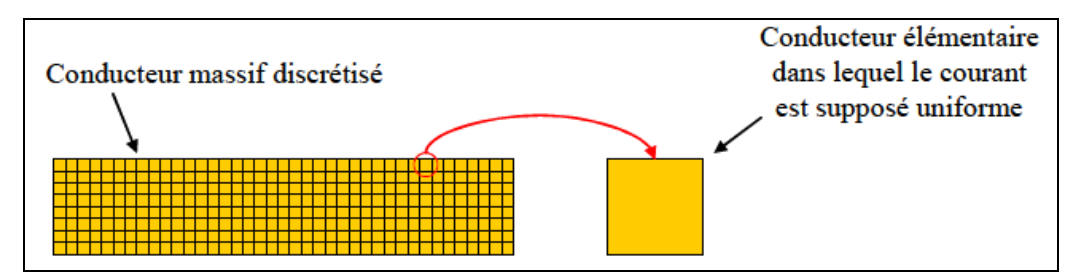

**Figure 1.20: Discrétisation d'un conducteur massif en brins élémentaires (Margueron, 2006)**

On peut interpréter la méthode comme la détermination des composants d'un schéma électrique équivalent de type RLC sur chaque maille.

Chaque brin élémentaire est représenté par sa résistance propre, son inductance propre et son inductance mutuelle avec tous les autres brins élémentaires qui sont approchés en calculant numériquement la valeur de leur expression donnée sous forme intégrale. Cette représentation s'exprimé par une relation matricielle suivante :

$$
[V] = [Z].[I]
$$
  
\n
$$
[Z] = \begin{bmatrix} 0 \\ R_i \\ 0 \end{bmatrix} + j\omega \begin{bmatrix} 0 \\ M_{ij} \\ 0 \end{bmatrix}
$$
 1.15

Les termes  $R_i$  correspondant à les résistances propres des brins, les termes  $M_{ii}$ représentent les inductances propres des brins (i=j) et des inductances mutuelles entre les

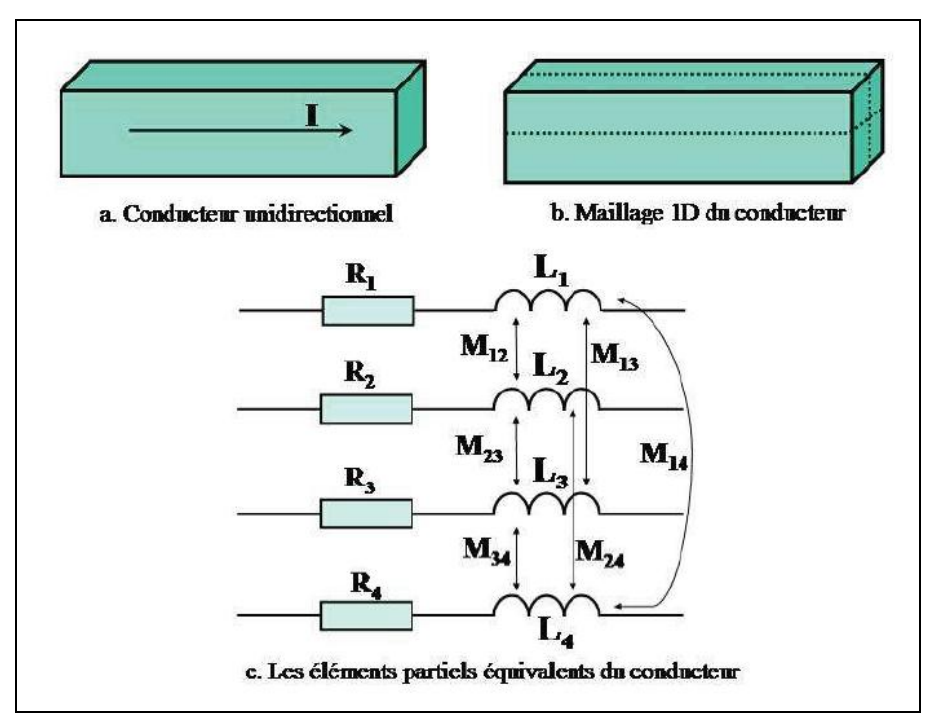

uns des autres (i≠j). La Figure 1.21 est un exemple d'une discrétisation d'un conducteur massif en quatre conducteurs élémentaires et son schéma électrique équivalent.

**Figure 1.21: Maillage 1D du conducteur unidirectionnel (TRAN, 2008)**

Le schéma équivalent est constitué d'éléments localisés. Les formules pour calculer ces éléments du schéma sont présentées dans (Clavel, 1996). Le principe de ces calculs se base sur la loi d'Ohm et sur la circulation du potentiel vecteur le long des conducteurs. La condition de calcul est que les conducteurs sont dans l'air (c'est-à-dire sans matériaux magnétiques) et que leur densité de courant est uniforme.

La méthode PEEC possède les avantages suivants :

• Sur le plan des temps de calcul, la méthode PEEC est plus rapide qu'une méthode basée sur les Elément Finis. En effet, comme l'air autour de conducteur n'a pas besoins d'être discrétisé, le maillage PEEC est plus petit. Bien que la matrice le système à résoudre soit pleine, le coût pour traiter un problème par la méthode PEEC nécessite moins de temps de calcul que la MEF.

D'autre part, la méthode PEEC a des limitations:

• Sur le plan de la géométrie, la méthode PEEC ne peut modéliser que les systèmes de conducteurs complexes 1D et 2D. Dans la modélisation 3D, le courant se développe selon les trois directions crée une grande matrice pleine et donc est difficile à mettre en œuvre (TRAN, 2008). Toutefois les travaux récents ont permis de traiter des problèmes 3D conséquent (Kovacevic et al., 2013; Yahyaoui et al., 2010).

 Sur le plan des matériaux, cette méthode n'est valable qu'en absence de matériaux magnétiques. Donc il est impossible de modéliser les blindages magnétiques et conducteurs  $(\mu, \sigma)$ , qui sont souvent présents dans les convertisseurs statiques. Toutefois, des travaux récents montrent que cette restriction peut être levée (Bui Ngoc, 2012).

#### 1.4.2.3 Méthode des éléments finis

La méthode des éléments finis (MEF) est une technique de résolution numérique des équations aux dérivées partielles. Cette méthode est puissante, générale, robuste et largement utilisée dans plusieurs branches scientifiques comme mécanique, thermodynamique, acoustique, etc…

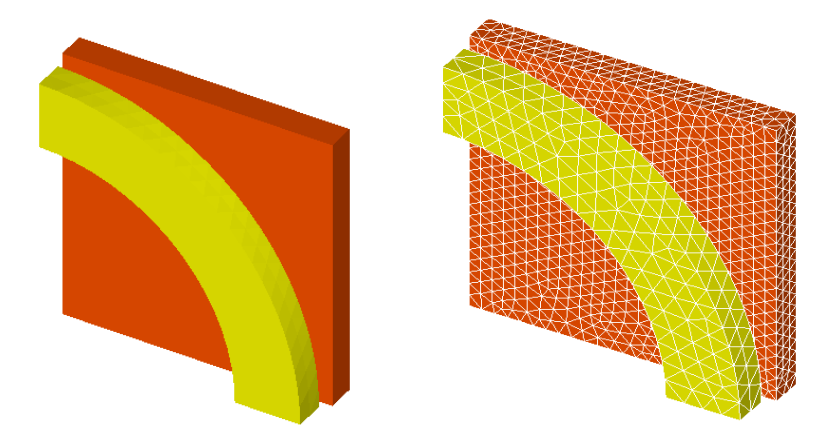

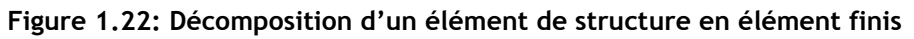

En réalité la MEF résout la forme faible des équations aux dérivées partielles en utilisant un maillage qui sert de support aux fonctions d'interpolation.

#### *1.4.2.3.1 Formulation faible*

La formulation faible est appelée également formulation variationnelle et peut être définie comme suit :

En considérant un opérateur différentiel *R* (dans notre cas seront les formulations en potentiels définies dans les parties suivantes) et une fonction *f* définie sur un domaine ouvert  $\Omega$  :

- La formulation forte du problème :

Trouver  $u$  définie sur  $\Omega$  vérifiant  $R(u)$  =  $f$  en tout point de  $\Omega$  .

```
- La formulation faible du problème :
```
Trouver *u* définie sur  $\Omega$  vérifiant  $\int\limits_{\Omega} R(u)v = \int\limits_{\Omega} fv$  pour toute fonction adaptée *v* définie sur $\Omega$  .

Cette forme faible est exprimée dans le domaine continu. Dans le cas qui nous intéresse, la formulation faible conduit à la même solution que la solution de la formulation forte.

#### *1.4.2.3.2 Méthode de Galerkin*

Cette méthode est due à l'ingénieur mathématicien russe Boris Galerkin qui l'a inventée dans les années 1910. La méthode de Galerkin permet de transformer un problème continu, par exemple une équation différentielle, en un problème discret.

Pour cela reprenons la forme faible décrite au paragraphe précédent.

$$
\int_{\Omega} w(R(u) - f) d\Omega = 0
$$
 1.16

avec *w* est une fonction d'interpolation.

On évalue l'intégrale 1.16 pour les N fonctions d'interpolation de la fonction u. Finalement on obtient un système d'équations à résoudre à N équations et N inconnues.

Dans le domaine électromagnétique, la distribution des champs électriques et des champs magnétiques est décrite par des équations de Maxwell. Toutefois selon leur nature les grandeurs recherchées peuvent être discrétisées sur les nœuds, les arêtes, les facettes et les éléments.

### 1.5Conclusion du chapitre

Dans ce chapitre, nous avons présenté l'intérêt de développer des modèles de câbles sur une large bande de fréquence. En effet les problèmes de CEM et notamment de perturbations conduites peuvent apparaître lors de l'association de convertisseurs avec de câbles longs. De nombreux modèles existants ont été améliorés au fil des années. Nous pouvons considérer deux grandes familles de modèles : les modèles de type circuit (association d'éléments passifs) que l'on peut intégrer facilement dans des logiciels et les modèles de type matriciel auxquels sont associés souvent une approche modale pour prendre en compte le phénomène de propagation à travers le câble.

# 2. Modélisation

Dans le premier chapitre, nous avons vu que les caractéristiques électriques des câbles évoluent en fonction de la fréquence. Les valeurs des résistances sont, notamment, très sensibles à l'évolution de la fréquence en raison des effets de peau et de proximité. Par contre bien que les valeurs des inductances varient sensiblement en basse fréquence ; elles varient assez peu quand la fréquence augmente comme nous le verrons sur les cas traités par la suite.

Les phénomènes physiques des câbles électriques dans le domaine HF comme les effets de peau et de proximité, sont souvent représentés par un schéma électrique équivalent avec des paramètres constants localisés. Les paramètres sont des matrices [R], [L], [C] du circuit, qui évoluent en fonction de la fréquence. Ces paramètres peuvent être obtenus par la résolution des équations de Maxwell par la méthode des éléments finis.

Dans cette thèse, pour obtenir les coefficients des matrices [R], [L], [C], nous utilisons des modèles basés sur les équations de Maxwell en basse fréquence. Pour résoudre numériquement ces modèles, la méthode des Eléments Finis (MEF) est utilisée. Deux problèmes sont étudiés : problème électrostatique pour calculer la matrice [C] (la permittivité des matériaux est supposée réelle, les pertes diélectriques sont négligées) et problème magnétoharmonique pour déterminer les matrices [R] et [L] du câble.

Ensuite, plusieurs exemples d'applications sont traités dans diverses configurations de câbles.

Mais avant de présenter la détermination des coefficients des matrices [R], [L], [C], il convient de présenter les modèles à résoudre.

# 2.1Problème à résoudre

Dans le cas de l'électromagnétisme, nous allons résoudre les équations de Maxwell avec les lois de comportement en tenant compte des conditions aux limites.

### **2.1.1 Equations de Maxwell**

Les équations de Maxwell forment un système d'équations aux dérivées partielles, qui représentent des phénomènes électromagnétiques (Ida and Bastos, 1997). La forme de ces quatre équations est :

$$
rotH = J + \frac{\partial D}{\partial t}
$$
 2.1

$$
div \mathbf{B} = 0 \tag{2.2}
$$

$$
rotE = -\frac{\partial B}{\partial t}
$$
 2.3

$$
div\mathbf{J} = 0 \tag{2.4}
$$

Dans lesquelles : **E** : le champ électrique (V/m) **B** : l'induction magnétique (T) **H** : le champ magnétique (A/m) **J** : la densité de courant  $(A/m^2)$ **D** : la densité du champ électrique  $(C/m^2)$ 

On se place dans le cas où le problème est supposé linéaire et stationnaire avec des excitations en régime sinusoïdal, les deux équations (2.1) et (2.3) sont réécrites sous la forme :

$$
rotH = J + j\omega D \qquad \qquad 2.5
$$

$$
rotE = -j\omega B \qquad \qquad 2.6
$$

Les champs électromagnétiques sont alors des champs de vecteurs complexes.

Comme nous le verrons par la suite, dans le cas du régime quasi stationnaire, les courants de déplacement peuvent être considérés comme négligeable devant les courants de conduction. L'équation (2.5) devient donc:

$$
rotH = J \tag{2.7}
$$

L'équation (2.2) montre que l'induction magnétique **B** est conservative. L'équation (2.3) et (2.6) montrent, respectivement, qu'une variation temporelle de l'induction magnétique **B** est capable de générer un champ électrique **E**.

#### **2.1.2 Lois de comportement**

Les lois de comportement traduisent la réponse du matériau aux sollicitations créées par les champs électromagnétiques. En première approximation, on peut supposer les effets magnétiques, électriques et électrostatiques découplés c'est-à-dire que pour les lois de comportement, l'induction **B** ne dépend que du champ magnétique **H**, la densité de courant **J** que du champ électrique **E** et l'induction électrique **D** ne dépend que **E**. Par ailleurs, on va supposer les lois de comportement linéaire et isotrope ce qui dans le cadre de l'application visée est réaliste. La perméabilité magnétique  $\mu$  (H/m), la permittivité électrique  $\epsilon$  (F/m) et la conductivité électrique  $\sigma$  (S/m) représentent respectivement le coefficient de proportionnalité entre l'induction magnétique **B** et le champ magnétique **H**, entre l'induction électrique **D** et le champ électrique **E,** entre la densité du courant électrique **J** et le champ électrique **E** :

$$
\mathbf{B} = \mu \mathbf{H} \tag{2.8}
$$

$$
\mathbf{D} = \varepsilon \mathbf{E} \tag{2.9}
$$

$$
\mathbf{J} = \sigma \mathbf{E} \tag{2.10}
$$

Il est souvent pratique d'écrire  $\mu = \mu_0.\mu_r$  avec  $\mu_0$  la perméabilité magnétique du vide (4 $\pi$ 10<sup>-7</sup>) et  $\mu_{_r}$ la perméabilité relative du matériau. De même façon, la permittivité électrique :  $\varepsilon = \varepsilon_0.\varepsilon_r$ avec  $\varepsilon_0$ la permittivité du vide (8,854187.10<sup>-12</sup> F/m) et  $\varepsilon_r$ la permittivité relative.

#### **2.1.3 Conditions aux limites**

Afin d'assurer l'unicité de la solution du système composé des équations de Maxwell et des lois de comportement, il est nécessaire d'ajouter des conditions aux limites sur les champs. La frontière  $\Gamma$  du domaine d'étude peut se décomposer en plusieurs frontières sur lesquelles différentes conditions seront imposées.

Dans le cas de problème magnétodynamique, il y a quatre conditions différentes portées respectivement par le champ électrique **E**, la densité de courant **J**, le champ magnétique **H** et l'induction magnétique **B** sur les frontières :  $\Gamma_{E}$  ,  $\Gamma_{J}$  ,  $\Gamma_{H}$  ,  $\Gamma_{B}$  du domaine d'étude *D*. Dans ce problème, le domaine *D* comprend un domaine conducteur  $D_c$  comme cela est illustré sur la Figure 2.1. La frontière  $\Gamma$  du domaine  $\varPhi$  se compose en deux frontières  $\Gamma_s$ , $\Gamma_H$  tel que :  $\Gamma = \Gamma_B \cup \Gamma_H$  et  $\Gamma_B \cap \Gamma_H = 0$ . D'autre part, la frontière  $\Gamma_C$  du domaine conducteur  $\mathcal{D}_{c}$ , se décompose en deux frontières  $\Gamma_{E}^{},\Gamma_{J}^{}$  telles que :  $\Gamma_c = \Gamma_E \cup \Gamma_J$  et  $\Gamma_E \cap \Gamma_J = 0$ .

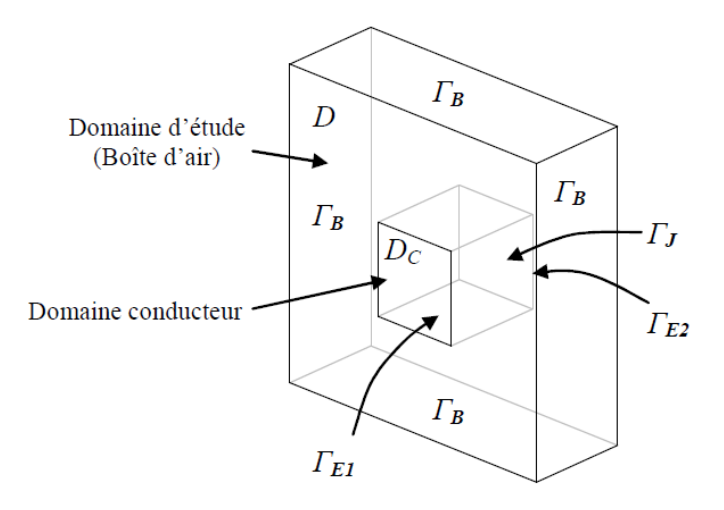

**Figure 2.1 Domaine d'étude et conditions limites en magnétodynamique (Korecki, 2010)**

En définissant le vecteur **n** comme le vecteur normal à la surface et en supposant que les conditions aux limites sont homogènes, ces dernières peuvent être présentées sous les formes suivantes:

$$
\mathbf{J}.\mathbf{n} = \mathbf{0} \quad \text{sur } \Gamma_{\mathbf{J}} \tag{2.11}
$$

$$
\mathbf{E} \times \mathbf{n} = \mathbf{0} \, \text{sur} \, \Gamma_{\mathbf{E}} \tag{2.12}
$$

$$
\mathbf{B}.\mathbf{n} = \mathbf{0} \text{ sur } \Gamma_{\mathbf{B}} \tag{2.13}
$$

$$
\mathbf{H} \times \mathbf{n} = \mathbf{0} \text{ sur } \Gamma_{\mathbf{H}} \tag{2.14}
$$

C'est-à-dire que les composantes normales de la densité du courant **J** et de l'induction **B** sur les frontières correspondant à  $\Gamma_j$  et  $\Gamma_{\scriptscriptstyle B}$  sont nulles. De même façon, sur  $\Gamma_{E}$  et  $\Gamma_{H}$ , on impose des valeurs nulles aux composantes tangentielles du champ électrique **E** et de champ magnétique **H**.

### 2.2Approches de calcul

Dans la suite, nous allons présenter les deux approches qui nous permettent à partir d'un modèle numérique basé sur la résolution des équations de Maxwell de déterminer les coefficients des matrices d'impédances en fonction de la fréquence.

Une première approche consiste à effectuer la résolution de deux problèmes (Figure 2.2). Dans un premier temps nous allons traiter un problème électrostatique afin de déterminer la matrice de capacité [C]. Ensuite, un problème magnétoharmonique sera résolu pour calculer les matrices résistance [R] et inductance [L]. Nous appellerons cette méthode "approche découplée".

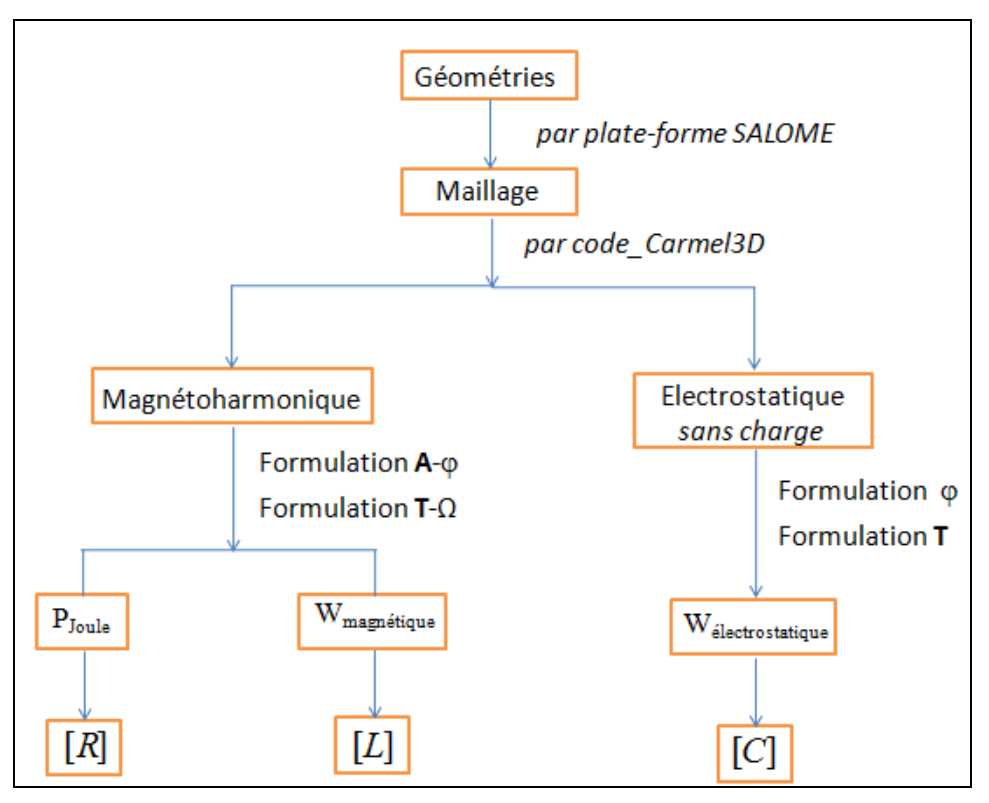

**Figure 2.2 Méthodologie d'approche découplée de calcul**

Une seconde approche dite "couplée" consiste à résoudre le problème électromagnétique dans son intégrité sans charge. Dans ce cas nous devons calculer simultanément toutes les grandeurs électromagnétiques en tenant compte des trois lois de comportement.

#### **2.2.1 Problème d'électrostatique sans charge**

En électrostatique, les domaines à étudier se composent de conducteurs, de matériaux isolants ainsi que des sources électriques. Les sources électriques imposées sont : soit une différence de potentiel électrique soit un flux électrique sur les frontières.

Dans le cas de l'électrostatique, les équations de Maxwell se ramènent à résoudre un problème stationnaire qui se réduit à :

$$
\begin{cases}\n\text{rot} \mathbf{E} = 0 \\
div \mathbf{D} = 0 \\
\mathbf{D} = \varepsilon \mathbf{E}\n\end{cases}
$$
 2.15

La Figure 2.3 donne un exemple de domaine d'étude *D* avec des sous-domaines dans lesquels les permittivités ( $\varepsilon_0$ ,  $\varepsilon_1$ ,  $\varepsilon_2$ ) sont supposées constantes.

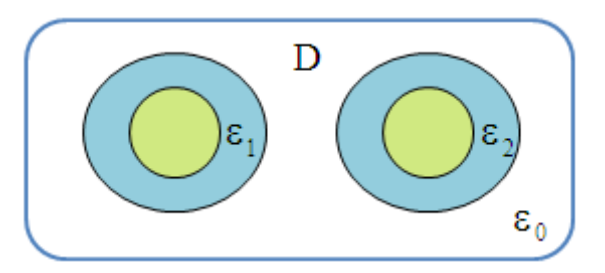

**Figure 2.3 Domaine d'étude en électrostatique**

En électrostatique, une condition sur le champ électrique **E** s'applique à la frontière  $\ \Gamma_{\scriptscriptstyle\rm E}$  et une autre concernant les déplacements électriques **D** sur la frontière  $\Gamma_{\scriptscriptstyle\rm D}$  avec la relation  $\ \Gamma_{\bf E}\cap \Gamma_D=0\,$  et  $\ \Gamma_{\bf E}\cup \Gamma_D=\Gamma$  . Sur la Figure 2.4, on reprend l'exemple de la Figure 2.3 avec le cas de deux conducteurs internes au domaine sur lequel on impose des conditions sur la composante tangentielle du champ E. On a ainsi :

$$
\mathbf{E} \times \mathbf{n} = 0 \, \text{sur} \, \Gamma_{\mathbf{E}} \tag{2.16}
$$

$$
\mathbf{D}.\mathbf{n} = 0 \text{ sur } \Gamma_{\mathbf{D}} \tag{2.17}
$$

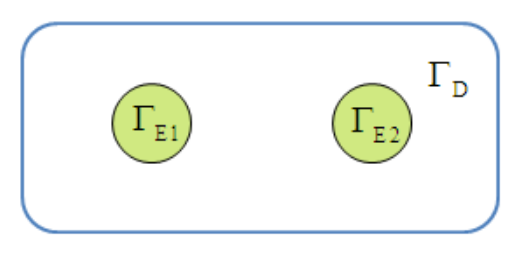

**Figure 2.4 Frontières de conditions aux limites de type E et D**

A ce système d'équations (2.15), il est nécessaire d'ajouter un terme source via les conditions aux limites comme nous le verrons par la suite. On résout rarement le problème en champs mais en introduisant des potentiels comme nous allons le montrer par la suite.

#### 2.2.1.1 Formulation  $\omega$

Comme le rotationnel de champ électrique est nul, il s'exprime en fonction du potentiel scalaire électrique  $\varphi$  :

$$
\mathbf{E} = -\mathbf{grad}\,\varphi\tag{2.18}
$$

Comme il n'y a pas de charge volumique, on obtient la formulation en potentiel scalaire suivante :

$$
div\mathbf{grad}\varphi = 0 \tag{2.19}
$$

Comme la composante tangentielle de E est nulle sur la surface  $\Gamma_{E}$ , le potentiel scalaire est constant sur toute surface connexe  $\Gamma_{E}$ . Ainsi, on impose alors ces potentiels au sens fort. Reprenons l'exemple de la Figure 2.4, nous introduisons des potentiels électriques sources  $\varphi_{_{S_{\Gamma_{E1}}}}, \varphi_{_{S_{\Gamma_{E2}}}}$  définis sur les deux surfaces  $\Gamma_{\texttt{E1}}$  et $\Gamma_{\texttt{E2}}.$ 

En décomposant le champ électrique total E=-grad<sub>φ</sub> par un champ source E<sub>S</sub>=grad<sub> $\varphi$ s et un champ inconnu  $E$ <sub>I</sub>=-grad $\varphi$ . Le champ source  $\varphi$ s, égal aux potentiels fixés sur</sub> la surface  $\Gamma_{E}$ , est précalculé. Le champ inconnu  $\varphi_{l}$  possède alors des conditions aux limites homogènes sur la frontière  $\Gamma_{\text{E}}$  Nous pouvons écrire:

$$
\mathbf{E} = -\mathbf{grad}\,\varphi = \mathbf{E}_S + \mathbf{E}_I = -\mathbf{grad}\,\varphi_S - \mathbf{grad}\,\varphi_I \tag{2.20}
$$

En remplaçant cette relation dans l'équation 2.19 à résoudre, nous obtenons la formulation finale en potentiel scalaire électrique :

$$
div \, \text{grad} \, \varphi_I = -div \, \text{grad} \, \varphi_S \tag{2.21}
$$

#### 2.2.1.2 Formulation T

Comme l'induction électrique est à divergence nulle, elle peut s'exprimer à l'aide d'un potentiel vecteur électrique **T** tel que :

$$
D = rotT \t\t\t 2.22
$$

En remplaçant (2.22) sur la relation de rotation du champ électrique, nous obtenons l'équation à résoudre :

$$
\mathbf{rot}\frac{1}{\varepsilon}\mathbf{rot}\mathbf{T} = 0 \tag{2.23}
$$

A l'aide de cette formulation, il est possible d'imposer un déplacement électrique à rotationnel nul **D<sup>s</sup>** qui prend en compte le courant au travers des surfaces équipotentielles sur E. Le champ **D<sup>s</sup>** dérive d'un potentiel vecteur **TS**. Le champ **D** se décompose alors sous la forme  $D = D_s + D_l$  et s'écrit alors :

$$
\mathbf{D} = \mathbf{D}_\mathbf{S} + \mathbf{D}_\mathbf{I} = \mathbf{rot} \mathbf{T}_\mathbf{S} + \mathbf{rot} \mathbf{T}_\mathbf{I}
$$
 2.24

Dans laquelle, T<sub>1</sub> est le potentiel vecteur électrique inconnu qu'on le doit déterminer.

A partir des équations ci-dessus, la formulation finale en potentiel vecteur électrique à résoudre est :

$$
\mathbf{rot}\frac{1}{\varepsilon}\mathbf{rot}\mathbf{T}_{I} = -\mathbf{rot}\frac{1}{\varepsilon}\mathbf{rot}\mathbf{T}_{S}
$$
 (2.25)

La condition à la limite  $\textsf{D}.\textsf{n} \texttt{=} 0$  sur  $\Gamma_{\textsf{D}}$  devra être respectée.

#### **2.2.2 Problème magnétostatique**

Lorsque le domaine D ne comporte pas de matériau conducteur mais seulement des inducteurs où la densité de courant **J<sup>1</sup>** est supposée connue alors les équations à résoudre sont très similaires à celles de l'électrostatique (2.15) surtout si il n'existe pas d'inducteur bobiné ce qui sera le cas dans l'application que nous visons. Pour la résolution, on met en en œuvre usuellement deux formulations en potentiel qui sont la formulation en potentiel vecteur **A** où on exprime l'induction **B=rot A** et la formulation en potentiel scalaire  $\Omega$  où on exprime **H**=-**grad** (sans la présence d'inducteur).

#### **2.2.3 Problème magnétoharmonique**

Le problème général magnétoharmonique est présenté sur la Figure 2.5. Dans la suite nous allons développer les formulations en potentiels qui permettent de résoudre le problème dans le cas où le domaine D est entièrement conducteur. Une extension au cas général où D contient des parties supposées non conductrices ne pose pas de difficultés particulières. Il suffit alors de résoudre un problème magnétostatique sur D-D<sub>c</sub>, la continuité des potentiels entre sous domaines est naturellement assurée. Nous supposerons de plus que le domaine  $D_c$  est simplement connexe. Les équations aux dérivées partielles à résoudre sont alors 2.6 et 2.7 avec les lois de comportement 2.8 et 2.10 et les conditions aux limites 2.12 et 2.14.

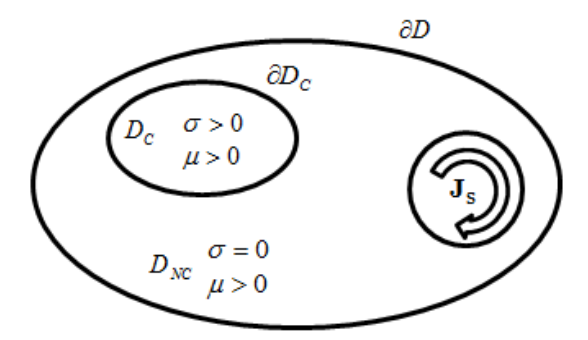

**Figure 2.5 Problème magnétodynamique**

#### 2.2.3.1 Formulation A-

On fait apparaître tout d'abord le potentiel vecteur magnétique **A** et le potentiel scalaire électrique  $\varphi$ . Comme la divergence de l'induction magnétique **B** est nulle, celle-ci s'exprime en fonction du potentiel vecteur magnétique :

$$
B = rotA \qquad \qquad 2.26
$$

En le remplaçant dans la relation 2.6, nous obtenons :

$$
rotE = -j\omega rotA
$$

A partir de l'équation (2.26), nous pouvons exprimer le potentiel scalaire électrique :

$$
\mathbf{E} + j\omega \mathbf{A} = -\mathbf{grad}\varphi \qquad (2.28)
$$

**rotE** = -*ja***<b>rotA** 2.27<br>
(2.26), nous pouvons exprimer te potentiel scalaire<br>  $x^2 + j\omega A = -\text{grad }\varphi$  2.28<br>  $\omega^2 + j\omega A = -\text{grad }\varphi$  2.28<br>  $\omega^2 + j\omega A = -\text{grad }\varphi$  2.29<br>  $\omega^2 + j\omega A = -\text{grad }\varphi$  2.29<br>  $\Delta = J_s - \sigma(j\omega A + \text{grad }\varphi)$  2.29<br> En décomposant la densité de courant électrique **J** par un terme source **J<sup>s</sup>** et un terme lié aux courants induits inconnus **JI=E**, nous obtenons l'équation à résoudre suivante:

$$
\mathbf{rot}\frac{1}{\mu}\mathbf{rotA} = \mathbf{J}_\mathbf{S} - \sigma(j\omega\mathbf{A} + \mathbf{grad}\,\varphi)
$$

On peut vérifier que la loi de conservation des courants induits est vérifiée puisque comme divJ<sub>s</sub>=0 en prenant la divergence de 2.29 on a :

$$
div\sigma(j\omega A + \text{grad}\,\varphi) = 0 \tag{2.30}
$$

#### 2.2.3.2 Formulation T- $\Omega$

Nous commençons par définir le potentiel vecteur électrique **T** et le potentiel scalaire magnétique Ω. Comme la divergence de la densité du courant J<sub>I</sub> est nulle, elle peut s'exprimer en fonction du potentiel vecteur magnétique sous la forme :

$$
J = J_S + J_I = rot T_S + rot T_I
$$

Dans laquelle, le terme source vérifie  $\mathbf{J}_s = \mathbf{rot}\mathbf{T}_s$  et le terme lié aux courants induits  $J_1$ =**rot**  $T_1$ .

En remplaçant (2.31) dans la relation (2.7) liant le champ magnétique **H** et la densité de courant **J,** nous obtenons :

$$
rot(\mathbf{H} - \mathbf{T}_s + \mathbf{T}) = 0 \tag{2.32}
$$

 $\mathbf{C}\mathbf{e}$  qui donne  $\mathbf{H} = \mathbf{T_S} + \mathbf{T} - \mathbf{grad}\Omega$ 

L'équation finale à résoudre est obtenue en utilisant l'expression (2.32) de **H** dans l'équation (2.6) liant **E** et **B** et qui donne :

$$
rotE = rot \frac{1}{\sigma} J = j\omega \mu H
$$

Ce qui nous conduit à l'équation suivante:

$$
rot \frac{1}{\sigma} (rotT_S + rotT) = -j\omega \mu (T_S + T - grad\Omega)
$$

On vérifie bien en prenant la divergence de l'équation précédente que l'induction est à divergence nulle.

$$
div\mu(\mathbf{T_s} + \mathbf{T} \cdot \mathbf{grad}\Omega) = 0 \tag{2.35}
$$

Les formulations précédentes ne peuvent pas en général être résolues analytiquement et on doit alors faire appel à une méthode numérique. Dans la suite ces formulations en potentiels seront résolues par la méthode des éléments finis.

#### **2.2.4 Problème complet**

Pour résoudre les équations de Maxwell en régime harmonique sans charge, nous pouvons utiliser la notion de conductivité complexe. Cela nous permettra de déterminer à l'aide d'une seule résolution des pertes Joules, l'énergie magnétique et l'énergie électrostatique.

Le principe de cette méthode est de considérer dans un matériau avec une conductivité complexe dont la partie imaginaire est égale à sa permittivité.

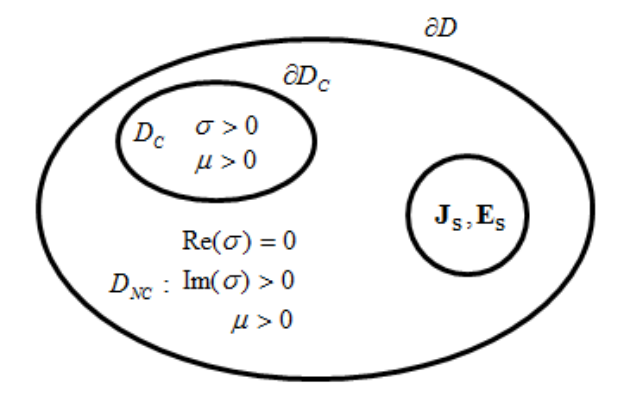

**Figure 2.6 Méthode d'utilisant de conductivité complexe**

La conductivité complexe  $\sigma^*$ s'écrit sous la forme  $\sigma^*$  =  $\sigma$  +  $j\omega\varepsilon_{_0}\varepsilon_{_r}.$  $\sigma^* = \sigma + j\omega\varepsilon_0\varepsilon_r$ . On résout alors un problème magnétoharmonique en introduisant une conductivité complexe. Quand on calcule le terme suivant  $P_X$ :

$$
P_{\rm X} = \int \sigma^* E^2 d\tau = \int \sigma E^2 d\tau + j \int \omega \varepsilon_0 \varepsilon_{\rm r} E^2 d\tau
$$

La partie réelle de  $P_x$  correspond aux pertes joules dans le conducteur. La partie imaginaire de  $P_x$  divisée par la pulsation est égale à l'énergie électrostatique. Dans ces conditions, nous pouvons déterminer directement l'énergie électrostatique et donc reprendre l'approche qui sera présentée en (2.3.1) pour calculer la matrice [C].

## 2.3 Détermination des matrices d'impédance

Dans cette partie, nous allons présenter la méthode pour déterminer les coefficients des matrices impédances R, L et C à partir du calcul des énergies obtenus par les modèles numériques lors d'une approche découplée ou lorsque on considère le système complet.

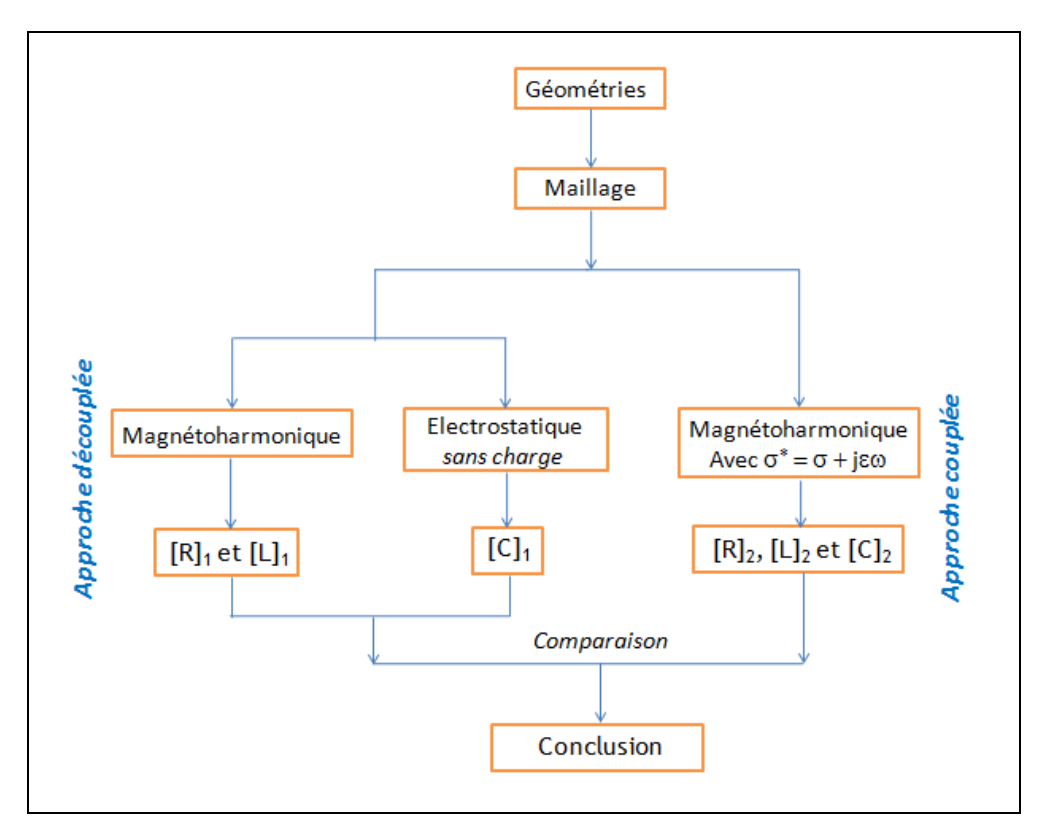

**Figure 2.7: Méthodologie de deux approches de calcul**

### **2.3.1Détermination de la matrice capacité [C]**

Le problème présente **n** conducteurs fixés à différents potentiels. On désire calculer les termes  $C_{ij}$  de la matrice [C] entre les différents conducteurs. Les termes  $C_{ij}$ sont déterminés numériquement à partir du calcul de l'énergie électrostatique présente dans le domaine et en choisissant de manière appropriée le potentiel sur chacun des conducteurs.

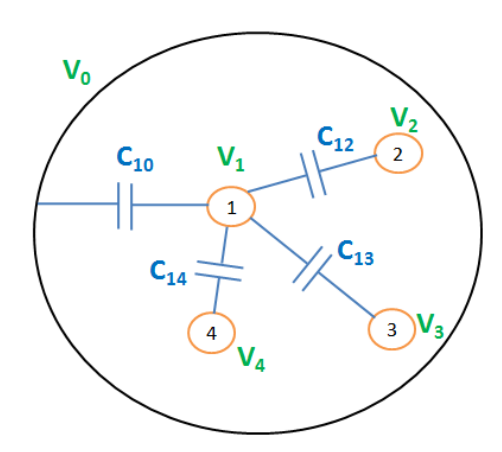

**Figure 2.8 Capacitances concernant à conducteur 1**

Considérons le cas présenté sur la Figure 2.8 et prenons l'exemple du premier conducteur, la charge Q<sub>1</sub> exprime à partir de potentiel de tous les autres conducteurs :

$$
Q_1 = C_{10}(V_1 - V_0) + C_{12}(V_1 - V_2) + \dots + C_{1n}(V_1 - V_n)
$$
  
\n
$$
Q_1 = (C_{10} + C_{12} + \dots + C_{1n}) \cdot V_1 - C_{12} V_2 - \dots - C_{1n} V_n
$$

Dans laquelle : C<sub>10</sub> est la capacité entre le conducteur 1 et la masse (ou référence), C<sub>1i</sub> représente l'influence du conducteur 1 sur le conducteur i.

Le terme  $C_{11} = C_{10} + C_{12} + ... + C_{1n}$  est la capacité propre du conducteur 1. L'équation (2.37) devient :

$$
Q_1 = C_{11}V_1 - C_{12}V_2 - \dots - C_{1n}V_n
$$

De la même manière, nous pouvons obtenir n équations correspondant aux n conducteurs. En effet si on considère le conducteur j on a :

$$
Q_j = C_{jj} . V_j - \sum_{i=1, i \neq j}^{n} C_{ji} V_i
$$
 (2.39)

Signalons que les coefficients  $C_{ji}$  et  $C_{ij}$  sont égaux rendant la matrice [C] symétrique. Quant à l'énergie électrostatique, elle vaut :

$$
W = \frac{1}{2}(Q_1V_1 + Q_2V_2 + \dots + Q_nV_n)
$$

$$
W = \frac{1}{2}V_1(C_{11}V_1 - C_{12}V_2 - \dots - C_{1n}V_n) + \frac{1}{2}V_2(-C_{21}V_1 + C_{22}V_2 - \dots - C_{2n}V_n) + \dots
$$
  
+  $\frac{1}{2}V_n(-C_{n1}V_1 - C_{n2}V_2 - \dots + C_{nn}V_n)$   

$$
W = \frac{1}{2}C_{11}V_1^2 + \frac{1}{2}C_{22}V_2^2 + \dots + \frac{1}{2}C_{nn}V_n^2 - C_{12}V_1V_2 - \dots - C_{1n}V_1V_n - C_{23}V_2V_3 - \dots - C_{n-1,n}V_{n-1}V_n
$$
 2.40

A partir de la relation énergétique 2.40 et des n équations de charge-potentiel audessus, le système d'équations prend la forme suivante :

$$
Q_{1} = C_{11}V_{1} - C_{12}V_{2} - C_{13}V_{3} - \dots - C_{1n}V_{n}
$$
\n
$$
Q_{2} = -C_{21}V_{1} + C_{22}V_{2} - C_{23}V_{3} - \dots - C_{2n}V_{n}
$$
\n...\n
$$
Q_{n} = -C_{n1}V_{1} - C_{n2}V_{2} - C_{n3}V_{3} - \dots + C_{nn}V_{n}
$$
\n2.41\n
$$
W = \frac{1}{2}C_{11}V_{1}^{2} + \frac{1}{2}C_{22}V_{2}^{2} + \dots + \frac{1}{2}C_{nn}V_{n}^{2} - C_{12}V_{1}V_{2} - \dots - C_{1n}V_{1}V_{n} - C_{23}V_{2}V_{3} - \dots - C_{n-1,n}V_{n-1}V_{n}
$$

Nous allons appliquer séquentiellement des potentiels bien choisis sur les conducteurs de manière à pouvoir déterminer de manière itérative les valeurs de la matrice capacité [C].

Ainsi, pour calculer la capacité propre  $C_{ii}$  on impose  $V_i$  égale 1V et tous les autres potentiels à zéro et on détermine l'énergie W. En effet, d'après 2.40, on a C<sub>ii</sub>=  $2W_{\text{electrostaticque}}$ . Pour obtenir les capacités  $C_{ij}$  entre deux conducteurs i et j, on impose les deux potentiels V<sub>i</sub> et V<sub>i</sub> égaux à deux valeurs différentes et non nulles (Vi = 1 et Vj = 2 volt par exemple). Tous les autres potentiels sont imposés à zéro et on calcule l'énergie du système. On a alors :

$$
W_{ij} = \frac{1}{2} C_{ii} V_i^2 + \frac{1}{2} C_{jj} V_j^2 - C_{ij} V_i V_j
$$
  

$$
C_{ij} = \frac{C_{ii} V_i^2 + C_{jj} V_j^2 - 2W_{ij}}{2V_i V_j}
$$

La forme de matrice de capacité [C] obtenue :

$$
C = \begin{bmatrix} C_{11} & -C_{12} & -C_{13} & \dots & -C_{1n} \\ -C_{21} & C_{22} & -C_{23} & \dots & -C_{2n} \\ -C_{31} & -C_{32} & C_{33} & \dots & -C_{3n} \\ \dots & \dots & \dots & \dots & \dots \\ -C_{n1} & -C_{n2} & -C_{n3} & \dots & C_{nn} \end{bmatrix}
$$
 2.43

Dans la quelle, les capacités propres  $\displaystyle C_{_{i i}} = \sum\limits_{j = 1, j \neq j}^n$  $C_{ii} = \sum_{j=1, j\neq i}^{n} C_{ij}$  (Da Silva, 2011).

# **2.3.2 Détermination des matrices résistances et inductances**

Après la résolution des équations en régime magnétoharmonique par *code\_Carmel3D* à l'aide de deux formulations en potentiel, nous obtenons les pertes Joule, l'énergie magnétique du système ainsi que les tensions aux bornes des conducteurs en fonction de la fréquence (Henneron, 2004). Dans la suite nous allons montrer comment, à partir de ces valeurs, nous pouvons déterminer les matrices [R] et [L] en fonction de la fréquence.

Deux approches peuvent être mise en œuvre pour déterminer R et L, à savoir :

- A l'aide de la tension obtenue aux bornes des conducteurs.

- A l'aide de pertes de Joule et d'énergies magnétiques.

Nous allons prendre le cas deux conducteurs pour illustrer l'approche sachant que cette approche se généralise facilement au cas de n conducteurs.

La méthode proposée utilisant la technique de superposition ne peut donc être appliquée que dans le cas linéaire.

### 2.3.2.1 Détermination des paramètres à partir de la tension :

Dans le cas de deux conducteurs, on peut écrire la relation suivante :

$$
\begin{bmatrix}\n\underline{U}_1 \\
\underline{U}_2\n\end{bmatrix} = \begin{bmatrix}\n\underline{Z}_{11} & \underline{Z}_{12} \\
\underline{Z}_{21} & \underline{Z}_{22}\n\end{bmatrix} \begin{bmatrix}\n\underline{I}_1 \\
\underline{I}_2\n\end{bmatrix} \Leftrightarrow \begin{cases}\n\underline{U}_1 = \underline{Z}_{11} \cdot \underline{I}_1 + \underline{Z}_{12} \cdot \underline{I}_2 \\
\underline{U}_2 = \underline{Z}_{21} \cdot \underline{I}_1 + \underline{Z}_{22} \cdot \underline{I}_2\n\end{cases}
$$
\n2.44

Où  $\underline{U}_i$ et  $\underline{I}_i$ désignent la tension et le courant dans le conducteur i. En appliquant des couples de valeurs du courant  $(I_1, I_2)$  égaux à  $(1,0)$ ,  $(0,1)$ ,  $(1,-1)$  et obtenant numériquement les valeurs de  $(U_1, U_2)$ , nous pouvons identifier les matrices des impédances [Z] en utilisant (2.44).

D'autre part, comme $[Z]$ = $[R]$ + $j\omega$  $[L]$ , les matrices de résistance et d'inductance seront déterminées en se basant sur des parties réelles et imaginaires de l'impédance:

$$
\begin{cases}\n[R] = \text{Re}([Z]) \\
[L] = \frac{1}{2\pi} \text{Im}([Z])\n\end{cases}
$$
\n2.45

### 2.3.2.2 Détermination à partir des pertes de Joule et l'énergie magnétique :

Les pertes Joules et l'énergie magnétique s'écrivent de la façon suivante :

$$
\begin{cases}\nP_{Joules} = I_1^2.R_{11} + I_2^2.R_{22} + 2I_1I_2R_{12} \\
W_{mag} = \frac{1}{2}L_{11}I_1^2 + \frac{1}{2}L_{22}I_2^2 + L_{12}I_1I_2\n\end{cases}
$$
\n2.46

Dans laquelle :  $R_{11}$ ,  $R_{22}$ ,  $L_{11}$ ,  $L_{22}$  sont respectivement les résistances et les inductances propres des conducteurs 1 et 2.

Le terme résistif  $R_{12}$  représente l'effet de proximité du conducteur 1 sur le conducteur 2 et réciproquement et le terme  $L_{12}$  est égal à l'inductance mutuelle.

En appliquant les couples de valeurs des courants pour  $(I_1, I_2)$  égaux à  $(1,0)$ ,  $(0,1)$ , (1,-1), nous pouvons déterminer les matrices [R], [L] à partir des énergies magnétiques et les pertes de Joules en utilisant une procédure similaire à celle présentée pour le calcul de la matrice capacité [C]. On considère alors pour le calcul de [R] les pertes Joules et pour le calcul de [L] l'énergie magnétique.

### 2.4Exemples d'application

L'objectif de cette partie est d'identifier les matrices [R], [L], [C] sur plusieurs géométries de conducteurs. Les problèmes de magnétodynamique seront calculés à l'aide de *code\_Carmel3D* (Bereux, 2010a, 2010b). Par contre, le problème d'électrostatique sera résolu par FEMM (Mekeer, 2010).

#### **2.4.1Deux conducteurs parallèles**

Ce paragraphe introduit le calcul des paramètres localisés R, L, C d'un système de deux câbles en parallèle. Cette configuration est simple mais elle va permettre de comparer les deux approches de calcul basées soit sur la résolution de deux problèmes éléments finis (magnétoharmonique et électrostatique) soit sur la résolution d'un seul problème magnétoharmonique avec une conductivité complexe.

#### 2.4.1.1 Présentation du problème

Le système étudié se compose de deux conducteurs parallèles que l'on supposera de longueur infinie qui sont plongés dans une boite d'air. Les deux conducteurs possèdent un rayon identique égal à 10 mm, la distance b entre les deux centres est 25 mm. Pour les

paramètres des matériaux, la conductivité du conducteur vaut  $\sigma$  = 38 MS/m, on suppose la perméabilité et permittivité sont constantes sur tout le domaine et égales à celle de l'air  $c'$ est-à-dire  $\mu_0$  et  $\varepsilon_0$ .

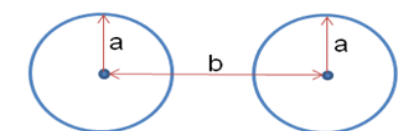

**Figure 2.9 Configuration de deux conducteurs en parallèle**

Comme le domaine possède deux conducteurs, on cherche maintenant les matrices [R], [L] et [C] de dimensions 2x2:

$$
[R] = \begin{bmatrix} R_{11} & R_{12} \\ R_{21} & R_{22} \end{bmatrix}, [L] = \begin{bmatrix} L_{11} & L_{12} \\ L_{21} & L_{22} \end{bmatrix} \text{et } [C] = \begin{bmatrix} C_{11} & C_{12} \\ C_{21} & C_{22} \end{bmatrix}
$$

dans lesquelles :  $R_{11}$ ,  $R_{22}$ ,  $L_{11}$ ,  $L_{22}$ ,  $C_{11}$ ,  $C_{22}$  sont respectivement des résistances, des inductances et des capacités propres au conducteur 1 ou 2 ;  $R_{12} = R_{21}$ ,  $L_{12} = L_{21}$ ,  $C_{11} = C_{21}$ représentent les effets mutuelles.

Nous calculerons ces valeurs en fonction de la fréquence avec les deux approches présentées précédemment: l'approche découplée et l'approche couplée.

#### 2.4.1.2 Maillage du système

Afin de s'assurer que les résultats obtenus ne dépendent pas des conditions aux limites sur le domaine qui sont de type **B**.**n**=0, nous devons nous assurer que le volume d'air de dimension finie entourant les conducteurs est suffisamment grand. Si on note r, le rayon du cylindre entourant les deux conducteurs, les calculs effectués pour différentes valeurs de r montrent que les grandeurs globales d'intérêt que sont les pertes Joules et l'énergie magnétique n'évoluent plus dès que l'on prend r= 100b. Nous prendrons donc cette valeur pour la suite.

Le problème peut être limité en 2D car on suppose le câble choisit de longueur infinie. Pour la modélisation avec code Carmel3D, on considère une section extrudée sur 1 couche d'éléments prismatiques.

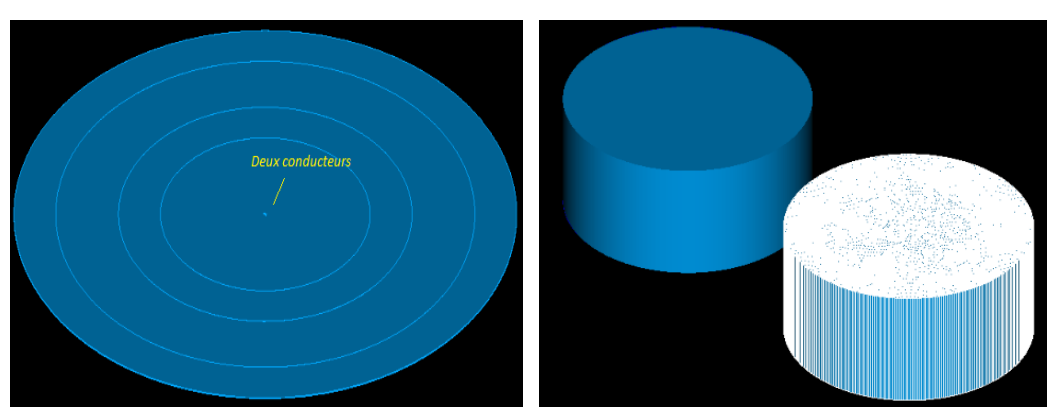

**Figure 2.10 Maillage de modèle (à gauche) et de deux conducteurs (à droit)** Une fine tranche du système est modélisée et maillée par une couche de prisme ce qui revient à traiter un problème 2D. Le maillage contient 176 218 éléments prismatiques.

### 2.4.1.3 Résolution par approche découplée

L'approche découplée consiste à effectuer de calcul en magnétoharmonique pour calculer les matrices [R] et [L] et le second en électrostatique pour déterminer la matrice capacité [C].

#### *2.4.1.3.1 Calcul R, L en magnétoharmonique*

En se basant sur relation de [R] et [L] avec des pertes de Joule et l'énergie magnétique, nous imposons successivement les valeurs (1,0) et (1,-1) pour les deux courants  $(I_1, I_2)$ . Le signe « - » exprime le sens opposé du courant imposé.

On a reporté dans le Tableau 2-1 pour chaque valeur de fréquence l'évolution de l'énergie magnétique et des pertes Joules obtenues à partir des deux formulations. On vérifie bien que les pertes Joules croissent avec la fréquence et que l'énergie magnétique diminue légèrement. On constate un écart entre les deux formulations. On sait que les deux formulations convergent, quand on diminue la taille des éléments, vers la même solution. En conséquence, l'écart entre les deux formulations peut être interprété comme une image de l'erreur numérique. On constate que cet écart est faible pour les pertes Joules à basse fréquence par contre qu'il croit avec la fréquence. En effet, avec l'augmentation de la fréquence les phénomènes de peau et de proximité augmentent. La densité de courant devient alors de plus en plus inhomogène dans le conducteur avec une concentration sur la surface dans l'épaisseur de peau. Cette inhomogénéité est de plus en plus difficile à évaluer avec le maillage imposé puisqu'il n'y a plus suffisamment d'éléments dans l'épaisseur de peau pour décrire correctement le phénomène. On constate aussi un écart sur l'énergie magnétique dans le cas où on alimente les deux conducteurs. Enfin, cet écart reste du même ordre de grandeur quand la fréquence augmente.

|           | $I_1 = 1A$ , $I_2 = 0A$ |              |                           | $I_1 = 1A$ , $I_2 = -1A$ |                      |              |                           |              |
|-----------|-------------------------|--------------|---------------------------|--------------------------|----------------------|--------------|---------------------------|--------------|
| $f$ (kHz) | $W_{mag}(\mu J)$        |              | $P_{\text{Joule}}(\mu W)$ |                          | $W_{mag}$ ( $\mu$ J) |              | $P_{\text{Joule}}(\mu W)$ |              |
|           | $A - \varphi$           | $T - \Omega$ | $A - \varphi$             | $T - \Omega$             | $A - \varphi$        | $T - \Omega$ | $A - \varphi$             | $T - \Omega$ |
| 0,05      | 0,590                   | 0,595        | 86,6                      | 86,6                     | 0,228                | 0,237        | 173                       | 173          |
| 0, 5      | 0,575                   | 0,580        | 172                       | 170                      | 0,192                | 0,201        | 359                       | 359          |
| 1         | 0,570                   | 0,575        | 242                       | 238                      | 0,177                | 0,185        | 514                       | 511          |
| 5         | 0,560                   | 0,565        | 537                       | 524                      | 0,154                | 0,163        | 1190                      | 1160         |
| 10        | 0,555                   | 0,563        | 762                       | 738                      | 0,148                | 0,157        | 1700                      | 1650         |
| 25        | 0,555                   | 0,561        | 1210                      | 1160                     | 0,143                | 0,152        | 2730                      | 2620         |
| 50        | 0,552                   | 0,560        | 1730                      | 1620                     | 0,140                | 0,150        | 3920                      | 3680         |
| 100       | 0,550                   | 0,555        | 2490                      | 2250                     | 0,138                | 0,148        | 5650                      | 5120         |

**Tableau 2-1 Pertes Joules et énergie magnétique obtenues avec les deux formulations (1m de longueur du câble)**

Sur la Figure 2.11, la répartition du courant à 50 Hz est affichée. On constate ici que la densité de courant est homogène dans le conducteur. A 1kHz, on remarque que l'effet de peau est présent, c'est à dire que la répartition de la densité de courant inhomogène avec des valeurs faibles à l'intérieur du conducteur et élevées sur la périphérie. Par ailleurs, sur les surfaces des conducteurs en vis-à-vis, on note une concentration plus importante qui correspond à l'effet de proximité

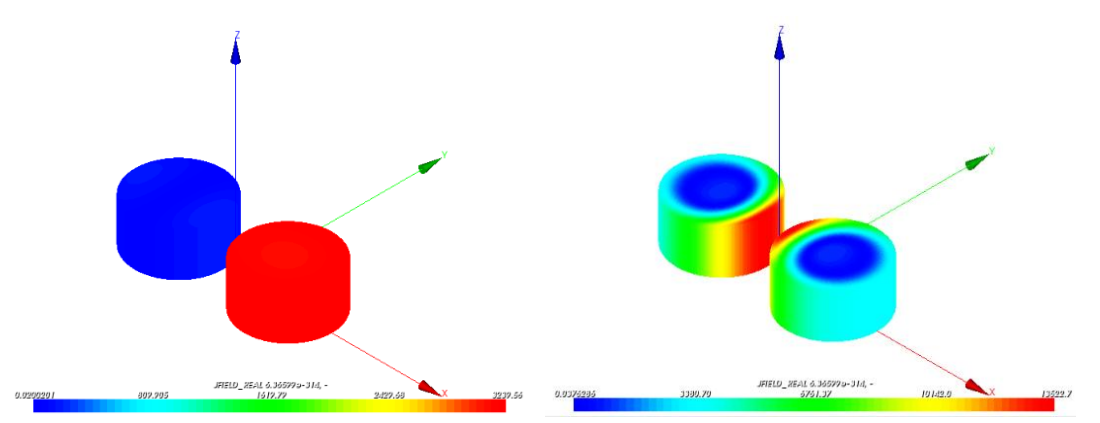

**Figure 2.11 Distribution de la densité du courant J dans deux conducteurs à f = 50Hz (à gauche) et f = 1kHz (à droite)**

A partir des pertes Joules et de l'énergie magnétique dans les deux configurations d'alimentation, les coefficients des matrices [R] et [L] ont été calculés. L'évolution des coefficients en fonction de la fréquence est reportée sur les figures 2.12 et 2.13. On constate bien que la résistance R<sub>ii</sub> augmente en fonction de la fréquence (l'effet de peau) et de même pour le coefficient mutuel R<sub>ij</sub> (effet de proximité). On constate que la variation des inductances en fonction de la fréquence est beaucoup plus faible.

Les calculs réalisés par *code\_Carmel3D* sont cohérents pour les deux formulations en potentiel avec un écart maximal est de 9,6% sur la résistance et de 1,79% pour l'inductance.

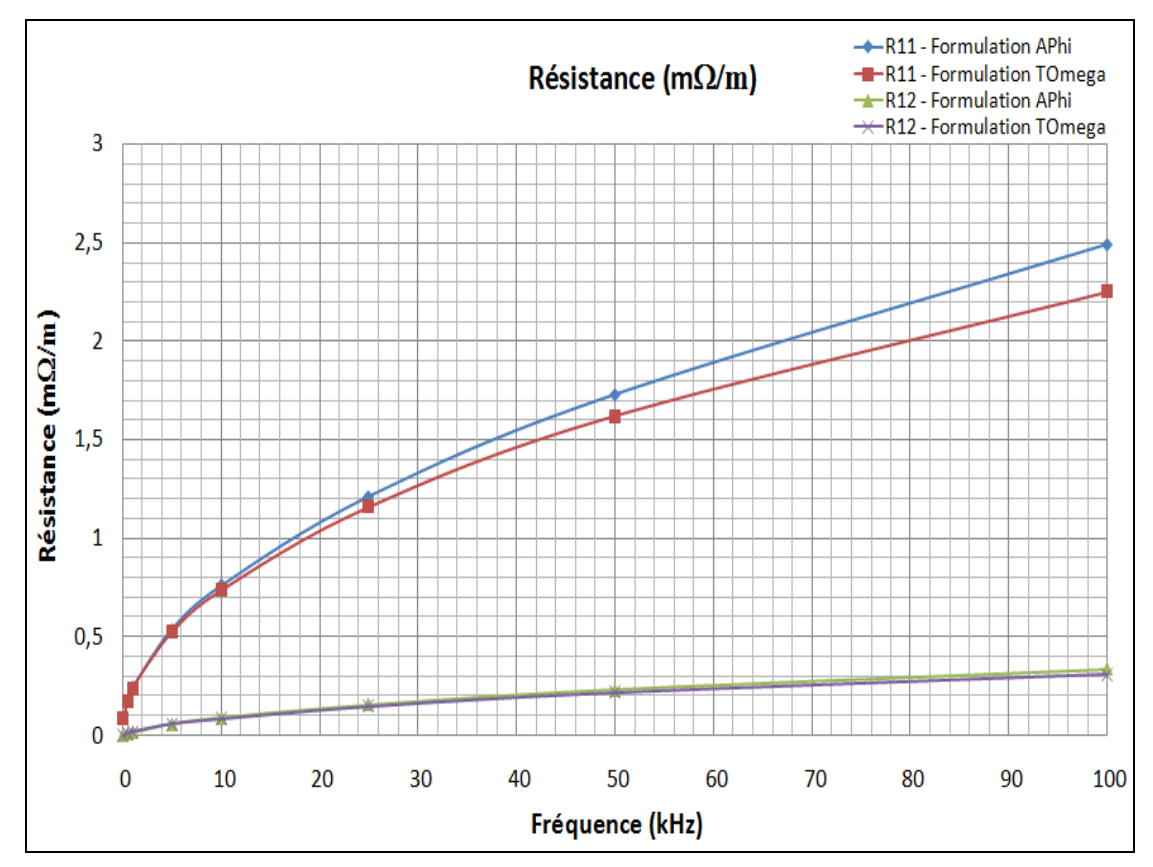

**Figure 2.12: Evolution des coefficients [R] en fonction de la fréquence**

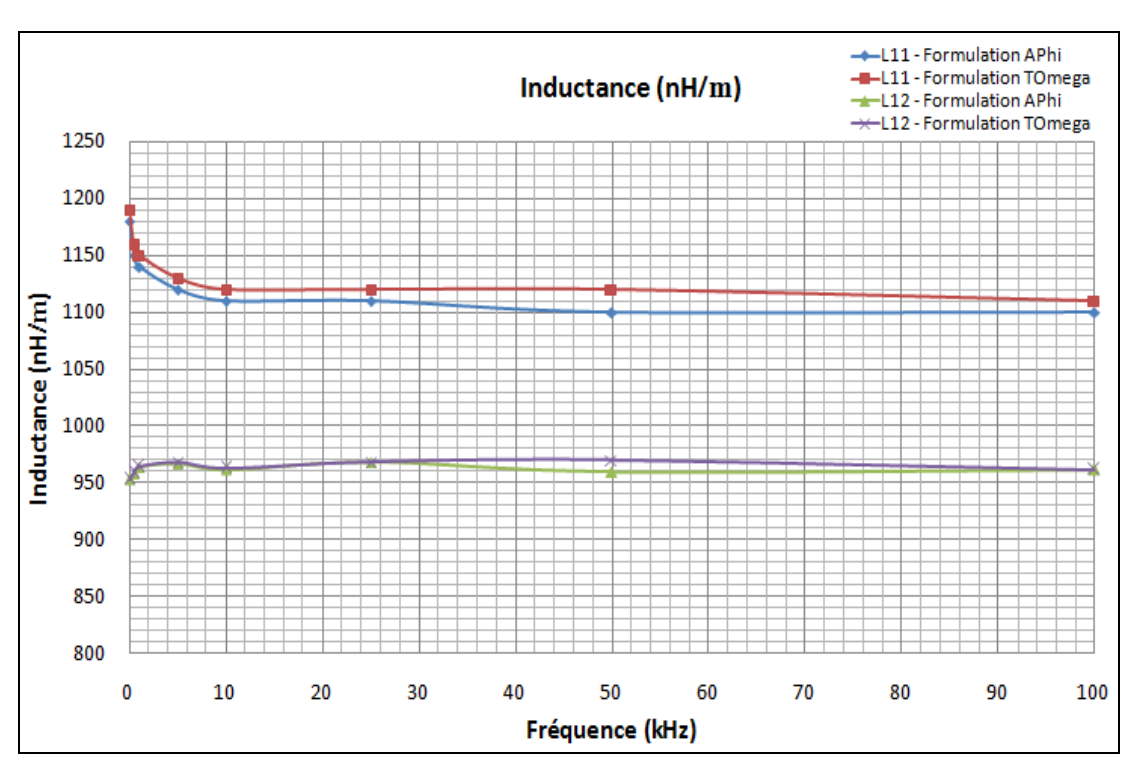

**Figure 2.13 Evolution des coefficients [L] en fonction de la fréquence**

#### *2.4.1.3.2 Calcul C en électrostatique*

Pour déterminer les capacités du câble un problème électrostatique doit être résolu. Dans ce cas, une différence de potentiel électrique  $(V_1-V_2)$  est appliquée entre les conducteurs afin de calculer le champ électrique et d'en déduire les valeurs des capacités.

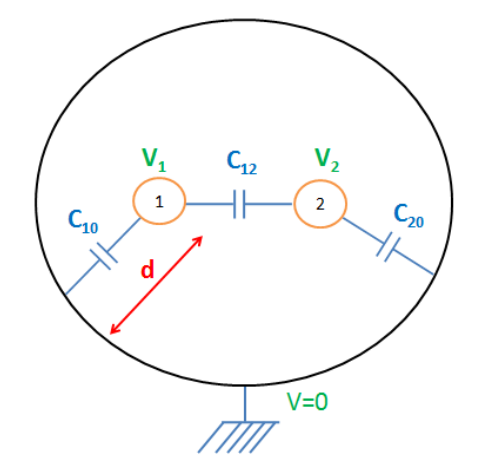

**Figure 2.14 Capacitances existent du cas de deux conducteurs**

Comme les matrices [R] et [L] la taille de la matrice capacité est 2x2 et comporte uniquement deux termes :

$$
[C] = \begin{bmatrix} C_{11} & -C_{12} \\ -C_{12} & C_{22} \end{bmatrix}
$$
 2.47

Avec les capacités nodales liées au conducteur 1 et au conducteur 2 :

$$
\begin{cases}\nC_{11} = C_{10} + C_{12} \\
C_{22} = C_{20} + C_{12}\n\end{cases}
$$

D'autre part, les capacités entre un conducteur et la frontière ( $C_{10}$  et  $C_{20}$ ) peuvent être négligées parce que la distance d est supposée infinie. Donc la matrice 2.47 devient :

$$
[C] = \begin{bmatrix} C_{12} & -C_{12} \\ -C_{12} & C_{12} \end{bmatrix}
$$
 2.48

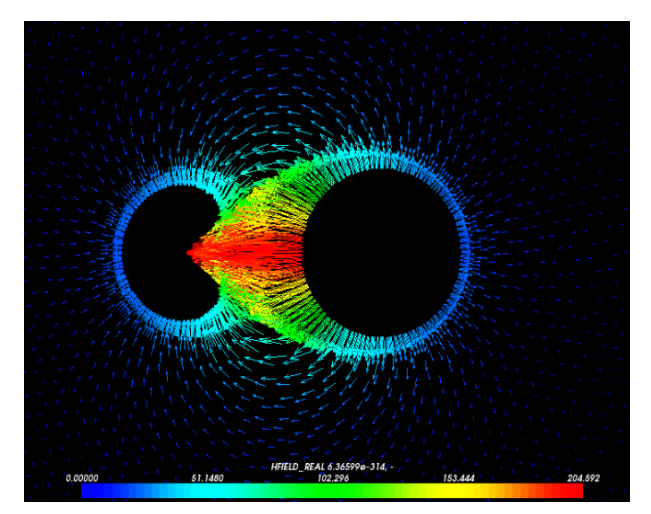

**Figure 2.15 Carte de champ de calcul C obtenue par** *code\_Carmel***3D.**

A l'aide de l'énergie électrostatique obtenue nous obtenons la capacité  $C_{12}$  entre les deux conducteurs.

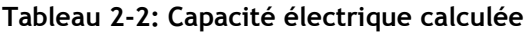

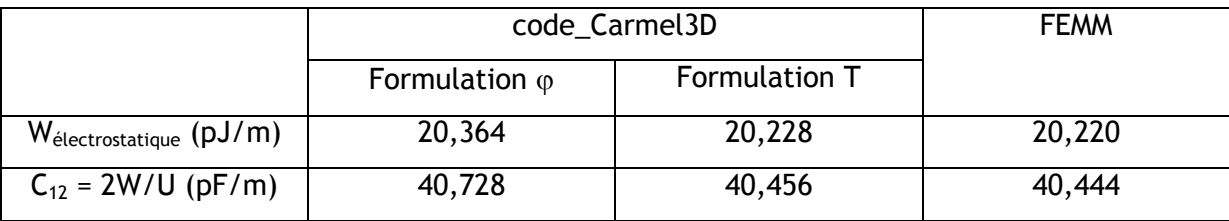

Les trois valeurs obtenues sont proches. L'écart maximal est de 0,7 %, c'est la capacité calculée par la formulation  $\varphi$  avec *code\_Carmel3D* et celle obtenue par logiciel FEMM.

### 2.4.1.4 Résolution par approche couplée

Nous allons résoudre les formulations magnétoharmoniques en utilisant la notion de conductivité complexe. L'objectif est de déterminer les pertes par effet Joule, l'énergie magnétique et l'énergie électrostatique en même temps pour obtenir simultanément R, L et C. Dans le Tableau 2-3 sont reportées l'évolution de l'énergie magnétique, les pertes Joules et l'énergie électrostatique pour les deux configurations d'alimentation des conducteurs. Les inductances propres, résistances et capacités calculées sont affichées dans le Tableau 2-4.

|             | $I1 = 1A$ , $I2 = 0A$ , $U = 1(V)$ |                            |                 | $I1 = 1A$ , $I2 = -1A$ , $U = 1(V)$ |           |                            |                 |                 |
|-------------|------------------------------------|----------------------------|-----------------|-------------------------------------|-----------|----------------------------|-----------------|-----------------|
| $\mathbf f$ | $W_{mag}$                          | $P_{\text{Joule}} (\mu W)$ |                 | $W_{elec}$ (pJ)                     | $W_{mag}$ | $P_{\text{Joule}} (\mu W)$ |                 | $W_{elec}$ (pJ) |
| (kHz)       | $(\mu J)$                          | Réel                       | Im              |                                     | $(\mu J)$ | Réel                       | Im              |                 |
|             |                                    |                            |                 |                                     |           |                            |                 |                 |
| 0,05        | 0,575                              | 86,6                       | $0,128.10^{-3}$ | 20,3822                             | 0,233     | 173                        | $0,128.10^{-3}$ | 20,382          |
|             | 0,555                              | 239                        | 0,256           | 20,3822                             | 0,182     | 510                        | 0,256           | 20,382          |
| 10          | 0,540                              | 738                        | 0,257           | 20,4618                             | 0,154     | 1640                       | 0,257           | 20,462          |
| 100         | 0,535                              | 2180                       | 0.253           | 20,1433                             | 0,145     | 4920                       | 0.255           | 20,303          |

**Tableau 2-3: Résultats obtenus par la méthode de conductivité complexe (1m de longueur)**

**Tableau 2-4: Résistances, Inductances et Capacités linéiques calculés en fonction de la fréquence avec approche couplée des éléments finis.**

| $f$ (kHz) | $R_{11}$ (m $\Omega/m$ ) | $L_{11}$ (µH/m) | C(pF/m) |
|-----------|--------------------------|-----------------|---------|
| 0,05      | $86, 6.10^{-3}$          | 1,150           | 40,764  |
|           | 0,239                    | 1,110           | 40,764  |
| 10        | 0,738                    | 1,080           | 40,924  |
| 100       | 2,180                    | 1,070           | 40,287  |

#### 2.4.1.5 Comparaison et conclusion

Nous reportons dans les tableaux 2-5, 2-6 et 2-7 les valeurs de résistance  $R_{11}$ , d'inductance  $L_{11}$  et la capacité C calculées par les deux approches avec la formulation magnétique.

**Tableau 2-5 : Résistance de conducteurs obtenus par deux approches**

|           | $R_{11}$ (m $\Omega/m$ ) |                  |       |  |  |
|-----------|--------------------------|------------------|-------|--|--|
| $f$ (kHz) | Approche découplée       | Approche couplée | Ecart |  |  |
| 0,05      | $86, 6.10^{-3}$          | $86, 6.10^{-3}$  | 0%    |  |  |
|           | 0,238                    | 0,239            | 0,42% |  |  |
| 10        | 0,738                    | 0,738            | 0%    |  |  |
| 100       | 2,250                    | 2,180            | 3,11% |  |  |

|           | $L_{11}$ (µH/m)    |                  |        |  |  |
|-----------|--------------------|------------------|--------|--|--|
| $f$ (kHz) | Approche découplée | Approche couplée | Ecart  |  |  |
| 0,05      | 1,19               | 1,15             | 3,36 % |  |  |
|           | 1,15               | 1,11             | 3,47%  |  |  |
| 10        | 1,12               | 1,08             | 3,57 % |  |  |
| 100       | 1,11               | 1,07             | 3,60%  |  |  |

**Tableau 2-6: Inductance de conducteurs obtenus par deux approches**

#### **Tableau 2-7: Capacité de conducteurs obtenus par deux approches**

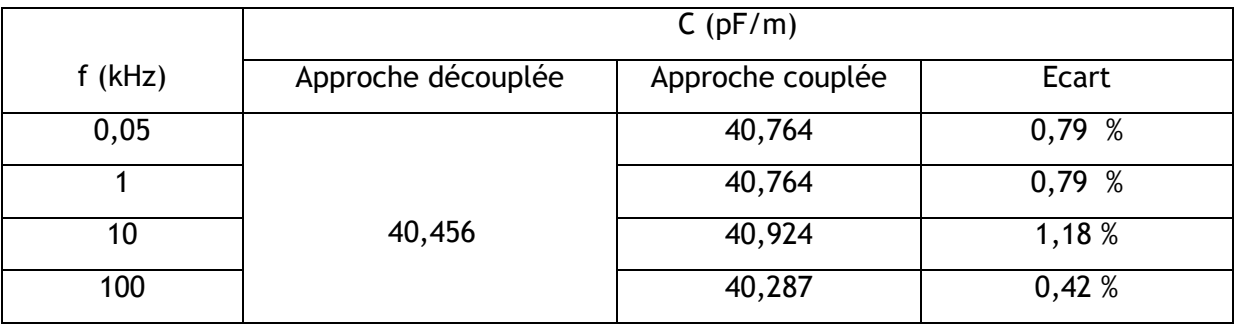

Nous remarquons les résultats obtenus présentent un très faible écart.

Un système similaire a été étudié à l'aide d'un modèle analytique développé dans la thèse de Alberto Pagnetti (Pagnetti, 2012). On peut constater que les résultats obtenus sont aussi très proches.

Néanmoins, l'approche couplée nécessite la résolution d'un seul problème éléments finis mais de plus grande taille que dans le cas de l'approche découplée. En effet, comme l'air est considéré comme un milieu diélectrique donc avec une conductivité complexe équivalente cela conduit à avoir dans cette région des inconnues sur les potentiels scalaire et vecteur simultanément contrairement au cas de l'approche découplée. Dans la suite seulement l'approche découplée sera utilisée.

#### **2.4.2 Câble bifilaire blindé**

Dans ce paragraphe, nous allons calculer les paramètres localisés R, L, C d'un câble bifilaire blindé.

#### 2.4.2.1 Géométrie et paramètres

Afin de réduire le rayonnement de ce câble, une couche de conductrice (blindage) de 0,2 mm d'épaisseur a été ajoutée. Ce blindage est constitué du même matériau que les

conducteurs ( $\sigma$  = 45,94 MS/m). Le rayon du fil conducteur est de 0,5 mm, celui de l'isolant PVC au tour de conducteur est de 1,25mm et de externe de PVC: 2,9 mm.

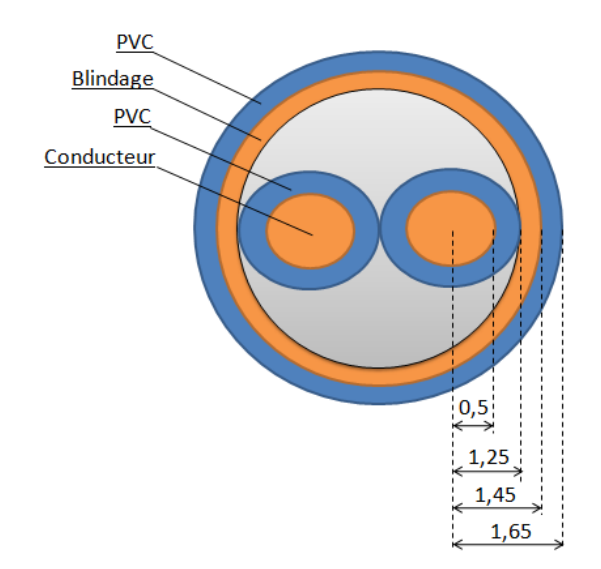

**Figure 2.16 Configuration du câble bifilaire blindé étudié (unité en mm)**

#### 2.4.2.2 Calcul R, L en magnétoharmonique

La Figure 2.17 représente la distribution des courants de Foucault dans ce câble lorsque les deux courants sont imposés par les fils à 500 kHz dans un sens opposé. Les effets de peau et de proximité sont bien présentés.

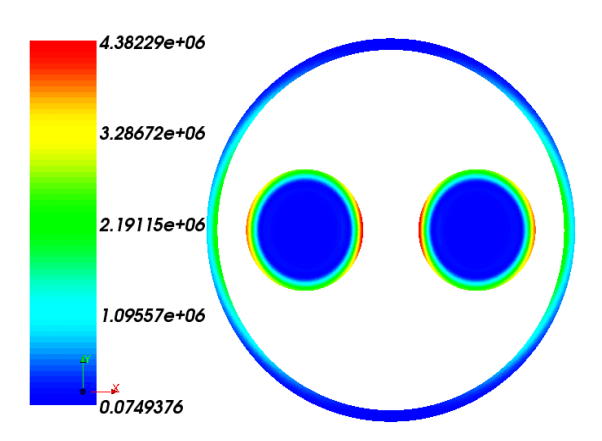

**Figure 2.17 Densité de courant (A/m<sup>2</sup> ) du câble en f = 500kHz**

Comme le câble est constitué de deux conducteurs avec une couche de blindage, les caractéristiques électriques de ce câble sont modélisées en utilisant des matrices [R],  $[L]$ ,  $[C]$  de taille  $3x3$ .

Les Figure 2.18 et 2.19 montrent l'évolution des coefficients des matrices résistance et d'inductance du câble dans un intervalle de [0,1; 10] MHz. Les quatre valeurs propres de conducteurs  $(R_{11}, L_{11})$ ,  $(R_{22}, L_{22})$  et de l'écran  $(R_{33}, L_{33})$ , les valeurs mutuelles entre deux conducteurs  $(R_{12}, L_{12})$  et entre un conducteur et le blindage  $(R_{13}, L_{13})$  sont

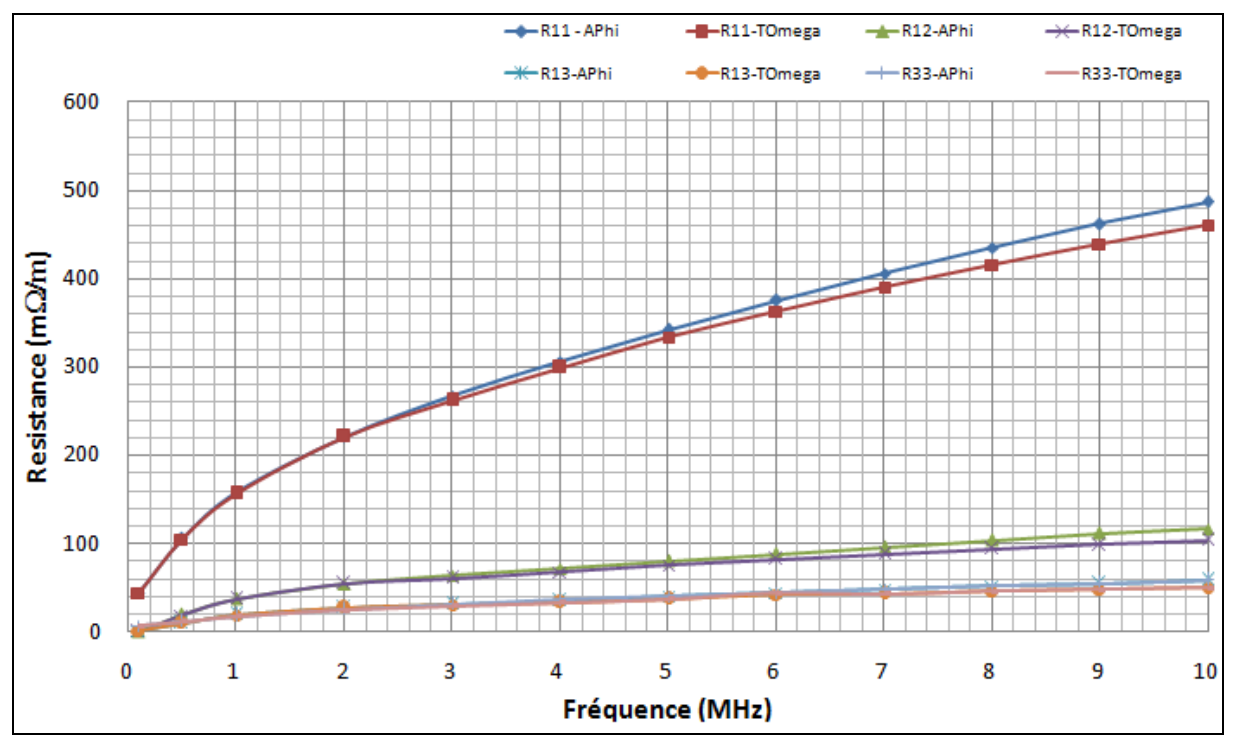

présentées. On peut constater de nouveau que la variation des résistances est plus importante que la variation des inductances.

**Figure 2.18 : Evolution de résistances en fonction de la fréquence**

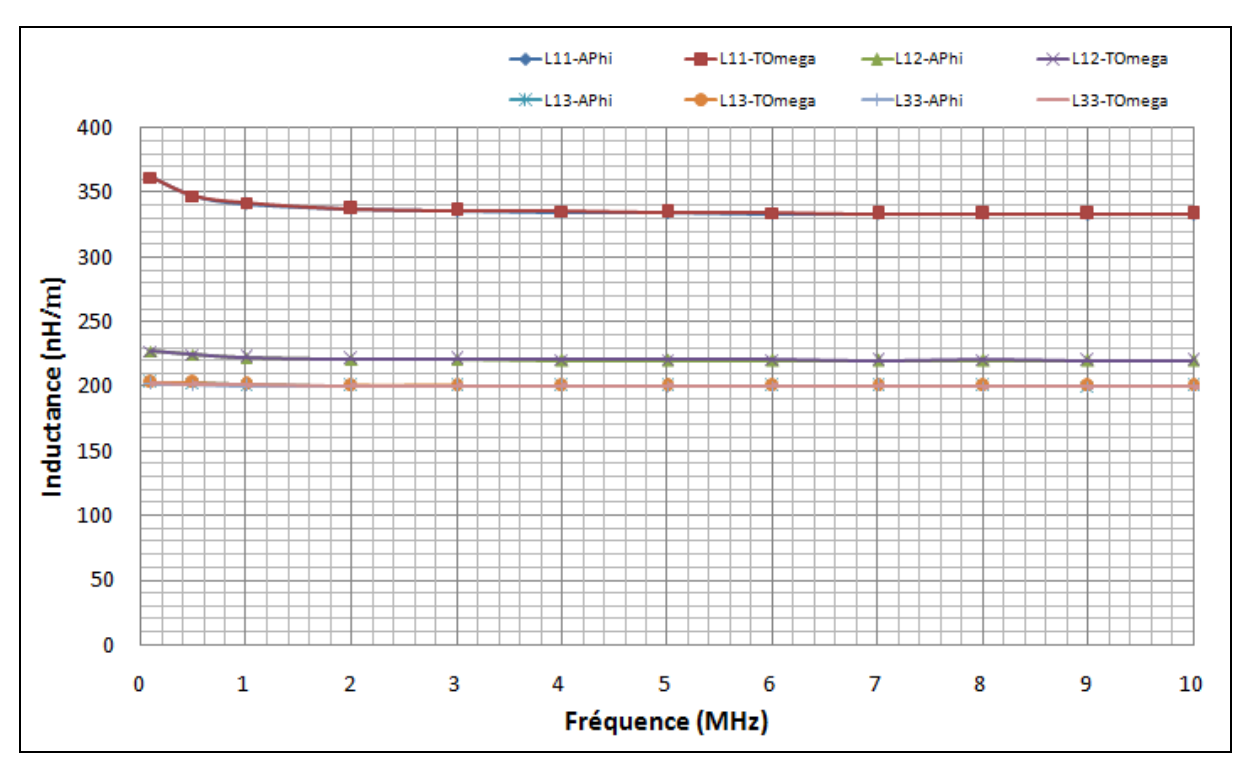

**Figure 2.19 : Evolution d'inductances en fonction de fréquence**

La valeur de l'inductance propre chute en fonction de la fréquence du fait de l'effet de peau qui reprenne les lignes de champs à l'extérieur du conducteur.

#### 2.4.2.3 Calcul de la matrice C en électrostatique

D'autre part, en résolvant le problème électrostatique par la méthode des éléments finis, la capacité C<sub>12</sub> entre deux conducteurs; C<sub>10</sub>, C<sub>20</sub> entre les conducteurs et le blindage sont obtenus (tableau 2-8).

| Capacitance                | Valeur |
|----------------------------|--------|
| $C_{12}$ (pF/m)            | 17,4   |
| $C_{10}$ , $C_{20}$ (pF/m) | 136    |

**Tableau 2-8 Valeurs de capacitances du câble bifilaire blindé**

Matrice de capacitance trouvée est :

$$
C = \begin{pmatrix} 153.4 & -17.4 & -136 \\ -17.4 & 153.4 & -136 \\ -136 & -136 & 272 \end{pmatrix}
$$
 (pF/m)

Dans cette étude, on considère que la distribution des champs électriques dans les isolants est indépendante de la fréquence. Par conséquent, la capacité des isolants sera constante.

#### 2.4.2.4 Validations

Nous allons comparer les paramètres obtenus du câble avec des mesures disponibles faites par Yannick Weens lors de sa thèse (Weens, 2006).

|                          | <b>Simulations</b> |              |                |              |
|--------------------------|--------------------|--------------|----------------|--------------|
| $f = 500$ kHz            | Formulation        | Formulation  | <b>Mesures</b> | Ecart $(\%)$ |
|                          | $A - \varphi$      | $T - \Omega$ |                |              |
| $R_{11}$ (m $\Omega/m$ ) | 105                | 104          | 125            | 16 %         |
| $L_{11}$ (nH/m)          | 347,5              | 347,5        | 260            | 25,18 %      |
| $C_{12}$ (pF/m)          |                    | 17,4         | 17,1           | 1,72 %       |
| $C_{10}$ (pF/m)          |                    | 136          | 134            | 1,47 %       |

**Tableau 2-9: Câble bifilaire blindé - comparaisons des paramètres de simulation et de mesure**

Dans le Tableau 2-9, nous trouvons que la résistance propre de l'âme obtenue par simulation possède 16 % d'écart avec la mesure et que cet écart est de 25,18% pour l'inductance  $L_{11}$ . Ces écarts peuvent s'expliquer en partie par les incertitudes sur les paramètres comme les cotes ou les caractéristiques de matériau. Pour les valeurs de capacités, on constate par contre une très bonne concordance.

### 2.5 Conclusion du chapitre

Dans ce chapitre, une méthode basée sur la résolution numérique des équations de Maxwell pour déterminer les valeurs des matrices impédances de câble de puissance a été présentée. Deux approches sont proposées. La première dite « découplée » dans laquelle deux problèmes (électrostatique et magnétodynamique) sont résolus indépendamment. La seconde approche appelée 'couplée' résout les équations de Maxwell, à l'aide de la notion de conductivité complexe dans le domaine fréquentiel, permettant de déterminer simultanément des valeurs de [R], [L] et [C].

Afin de valider les deux approches, deux applications sont présentées. La première application, très simple, concerne deux conducteurs parallèles. La seconde application concerne un câble bifilaire blindé.

Dans le deux cas, il s'avère que les deux méthodes donnent des valeurs [R], [L] et [C] très proches. Par contre, bien que séduisante, la seconde méthode engendre des temps de calcul importants car le nombre d'inconnues est plus grand. En conséquence, par la suite seulement la méthode découplée sera utilisée.

Il est aussi important à noter que pour les deux applications les calculs ont été effectués à l'aide des deux formulations : A- $\varphi$  et T- $\Omega$  qui donnent des résultats proches. L'utilisation des deux formulations permet de contrôler la qualité des résultats numériques, en particulier ceux obtenus en fréquence élevée où les effets de peau et de proximité conduisent à une concentration des densités de courant.

Toutefois afin de valider complètement l'approche nous devons confronter nous résultats aux mesures en tenant compte de la propagation de l'onde dans le câble. Cela fera l'objet du chapitre suivant.
# 3. Détermination de fréquence de résonance à l'aide de TLM et analyse modale

Dans le premier chapitre, nous avons présenté les différents modèles de câbles et les méthodes numériques et analytiques pour déterminer les paramètres de ces modèles. Le second chapitre était consacré à la mise en œuvre de la méthode des éléments finis appliquée à la détermination des paramètres du modèle des câbles pour une large bande de fréquence. Nous obtenons donc, à l'aide de cette procédure, une suite de matrices d'impédance linéique paramétrées en fréquence. Le but de ce chapitre est de développer un modèle prenant compte les phénomènes de propagation afin de déterminer l'impédance du câble et les fréquences de résonance. Cette étude sera effectuée pour plusieurs modes d'utilisation du câble.

Ce chapitre se décompose en deux parties principales. La première partie introduit une méthodologie basée sur une décomposition modale pour introduire la propagation (TLM) dans les modèles matriciels des câbles (Christopoulos, 2006; De Gersem and Muetze, 2012; De Gersem et al., 2008). Ensuite, nous développerons la notion de matrices de connexions afin de prendre en compte différents modes d'exploitation du câble. La dernière partie sera consacrée à la validation de la méthode appliquée à deux câbles d'énergie (un bifilaire blindé et un blindé 4 conducteurs) (Nguyen-Duc et al., 2012; Weens et al., 2005).

## 3.1TLM appliquée à des modèles matriciels

Dans un premier temps, nous allons détailler le modèle des télégraphistes (Transmission Line Method en anglais) déjà brièvement présenté au premier chapitre. Ce modèle est développé à partir d'un schéma électrique à paramètres linéiques.

## **3.1.1Modèle des télégraphistes**

Prenons un conducteur (Figure 3.1) de longueur finie l et un conducteur (parfait) de même de longueur comme référence de potentiel. Une différence de potentiel sinusoïdale u<sup>in</sup> de pulsation  $\omega$  est imposée au début de la ligne correspondant la position x=0 et la

tension de la sortie est u<sup>out</sup> à position  $x=1$ . On suppose que l'on est en régime stationnaire et on utilisera dans la suite les notations complexes.

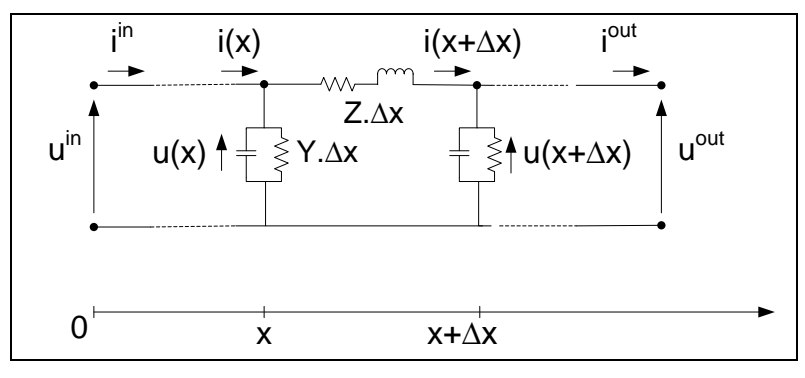

**Figure 3.1 Un morceau d'une ligne de transport**

L'impédance et l'admittance linéiques de la ligne sont respectivement Z et Y avec ses valeurs :

$$
\underline{Z} = R + j\omega L \tag{3.1}
$$

$$
\underline{Y} = G + j\omega C \tag{3.2}
$$

avec : R(Ω/m) : résistance linéique de la ligne

L(H/m) : inductance linéique de la ligne

G(S/m) : conductance linéique de la ligne par rapport la référence (dans le cadre de cette thèse, les valeurs de conductance seront négligées).

C(F/m) : capacité linéique de la ligne par rapport la référence.

La ligne est divisée en un grand nombre de portion de longueur ∆x. Nous nous intéressons à une portion entre la position x et  $x+\Delta x$ . L'impédance et l'admittance sont alors données par les valeurs de Z.∆x et Y.∆x. A l'aide des lois de Kirchhoff on peut établir, les relations entre les courants et les tensions entrants et sortants qui sont respectivement i(x), i(x+ $\Delta$ x), u(x) et u(x+ $\Delta$ x).

Relation de tension :

$$
\underline{u}_{(x)} = \underline{i}_{(x+\Delta x)}.\underline{Z}.\Delta x + \underline{u}_{(x+\Delta x)}
$$

$$
\frac{\underline{u}_{(x+\Delta x)} - \underline{u}_{(x)}}{\Delta x} = -\underline{Z}.\underline{i}_{(x+\Delta x)}
$$
 3.4

Relation du courant :

$$
\underline{i}_{(x)} = \underline{i}_{(x+\Delta x)} + \underline{Y}.\Delta x.\underline{u}_{(x)}
$$

$$
\frac{\dot{\mathbf{i}}_{(x+\Delta x)} - \dot{\mathbf{i}}_{(x)}}{\Delta x} = -\underline{Y}.\underline{u}_{(x)}
$$

Lorsque la longueur unitaire ∆x tend vers 0, à partir de (3.4) et (3.6), on obtient deux équations différentielles couplées sous la forme suivante:

$$
\frac{d\underline{u}(x)}{dx} = -\underline{Z}.\underline{i}(x) \tag{3.7}
$$

$$
\frac{d\underline{i}(x)}{dx} = -\underline{Y}.\underline{u}(x) \tag{3.8}
$$

A partir de ces équations, une matrice de propagation peut être introduite qui exprime les grandeurs d'entrées (x=0) en fonction des grandeurs de sortie (x=l).

La matrice de propagation est définie par :

$$
\begin{bmatrix} V^{out} \\ I^{out} \end{bmatrix} = \begin{bmatrix} \cosh \beta l & -Z_{ch} \sinh \beta l \\ -Y_{ch} \sinh \beta l & \cosh \beta l \end{bmatrix} \begin{bmatrix} V^{in} \\ I^{in} \end{bmatrix}
$$
 3.9

Avec :  $\beta$  - la constante de propagation qui vaut  $\sqrt{\underline{Z}\underline{Y}}$  ,

 $Z_{ch}$  - l'impédance caractéristique qui vaut  $\sqrt{\frac{2}{Y}}$ *Z*

Ce modèle permet de déterminer les valeurs des courants et des tensions en tout point de la ligne. Toutefois il s'applique à un conducteur seul or un câble d'énergie est composé de plusieurs conducteurs qui interagissent entre eux. La généralisation de ce type d'approche passe par l'introduction d'une décomposition modale qui ramène le problème original à n conducteurs couplés à un problème à n sous problèmes des télégraphistes indépendants.

### **3.1.2Approche modale**

Dans un cas simple, la résolution des deux équations (3.7) et (3.8) ne présente pas de problème. Cependant, en considérant un cas général comprenant plusieurs conducteurs, les tensions et les courants peuvent s'écrire sous forme de vecteurs :

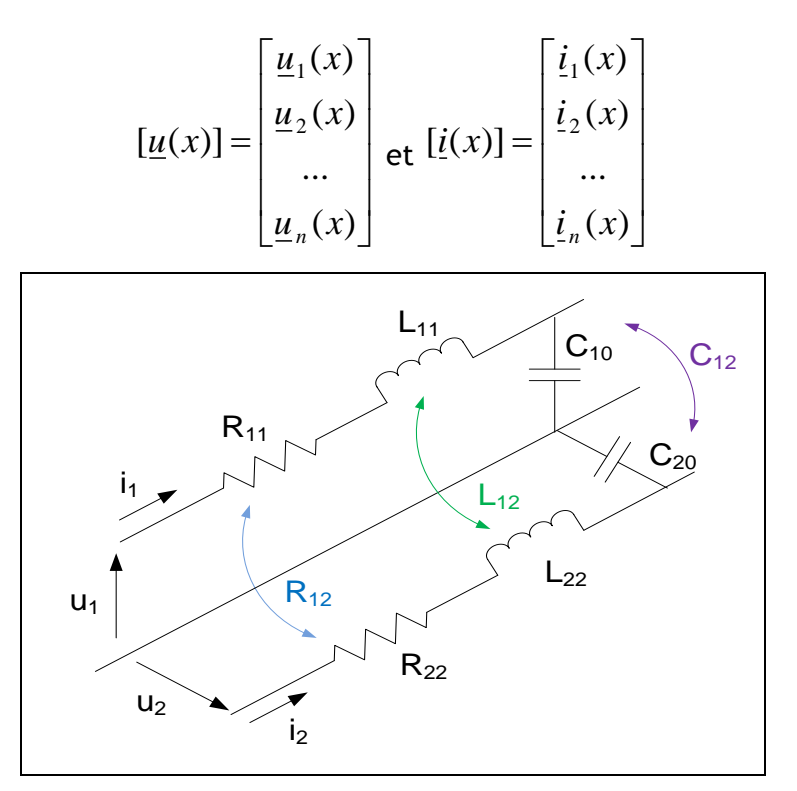

**Figure 3.2: Modèle multi-conducteurs ligne de transmission pour le cas de deux conducteurs et de une référence.**

Les impédances et admittance deviennent matricielles :

$$
[\underline{Z}] = [R] + j\omega[L] \tag{3.10}
$$

$$
[\underline{Y}] = [G] + j\omega[C] \tag{3.11}
$$

Par conséquent, pour appliquer la TLM, il est nécessaire d'introduire une approche modale pour diagonaliser les matrices [Z] et [Y]. Les tensions u et les courants i sont transformés en des tensions et courants de mode  $\underline{u}_m$ ,  $\underline{i}_m$  à l'aide des matrices [Q<sub>u</sub>], [Q<sub>i</sub>] qui sont les matrices de changement de base. Les matrices d'impédance  $[\underline{Z}_m]$  et d'admittance [Y<sub>m</sub>] deviennent diagonales.

$$
\left[\underline{u}_m\right] = \left[\underline{Q}_u\right]^{-1} \cdot \left[\underline{u}\right] \tag{3.12}
$$

$$
\begin{bmatrix} \dot{\mathbf{L}}_m \end{bmatrix} = \begin{bmatrix} Q_i \end{bmatrix}^{-1} \cdot \begin{bmatrix} \dot{\mathbf{L}} \end{bmatrix} \tag{3.13}
$$

$$
[\underline{Z}_m] = [Q_u]^{-1} \cdot [\underline{Z}] \cdot [Q_i]
$$
 3.14

$$
[\underline{Y}_m] = [Q_i]^{-1} \cdot [\underline{Y}] \cdot [Q_u]
$$
 (3.15)

Pour calculer les termes  $Q_u$  et  $Q_i$ , il est nécessaire de résoudre un problème aux valeurs propres ce qui revient à résoudre les deux systèmes suivants :

> $([Z].[Y]).[Q_u] = [Q_u].([Z_m].[Y_m])$ 3.16

$$
([\underline{Y}].[\underline{Z}]).[\underline{Q}_i] = [\underline{Q}_i]([\underline{Y}_m].[\underline{Z}_m]) \qquad \qquad 3.17
$$

En se basant de deux relations (3.16) et (3.17), nous pouvons déterminer les deux matrices de transformation  $Q_u$  et  $Q_i$ . Ensuite, les valeurs modales de l'impédance et de l'admittance du câble seront obtenues à l'aide de deux équations (3.14) et (3.15). Chaque tension  $u_m$  est liée au seul courant i<sub>m</sub> par une relation de la forme (3.7) et inversement. On obtient donc finalement n sous problèmes indépendants équivalents au câble seul.

Par conséquent, le modèle des télégraphistes peut s'appliquer mode par mode et prend une forme matricielle:

$$
\frac{d[\underline{u}_m(x)]}{dx} = -[\underline{Z}_m][\underline{i}_m(x)] \tag{3.18}
$$

$$
\frac{d[i_m(x)]}{dx} = -[\underline{Y}_m].[\underline{u}_m(x)]
$$
\n
$$
(3.19)
$$

### 3.1.2.1 Matrice de propagation

La matrice de propagation  $[A_m]$  permet de lier les grandeurs d'entrée (courant et tensions modales) aux grandeurs de sortie (courants et tensions modales). Pour un câble qui comprend n conducteurs, la taille de la matrice est 2n×2n et prend la forme suivante.

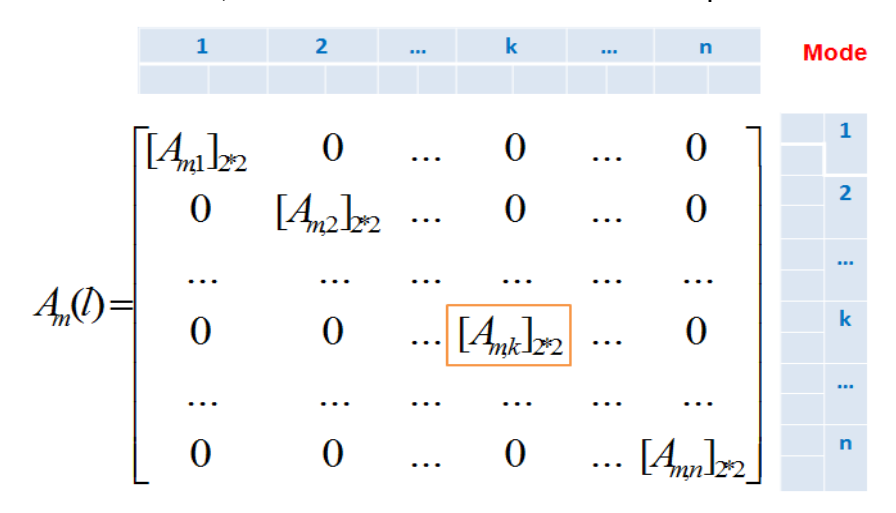

**Figure 3.3 Forme détaille de la matrice de propagation du système n conducteurs**

Chaque bloc-matrice  $[A_{m,k}]_{2\times 2}$ représente la matrice propagation liée à un mode k comme cela a été montré dans le cas à un conducteur (cf paragraphe 3.1.1 et relation 3.9) :

$$
A_{m,k}(l) = \begin{bmatrix} \cosh(\beta_{m,k}l) & -Z_{ch,k} \sinh(\beta_{m,k}l) \\ -Y_{ch,k} \sinh(\beta_{m,k}l) & \cosh(\beta_{m,k}l) \end{bmatrix}
$$
 3.20

Dans laquelle :

- k est l'ordre du mode calculé,
- $\bullet$ *ch k*  $\binom{ch,k}{k}$   $\mathbb{Z}$ *Y* , , 1  $=\frac{1}{7}$ : l'admittance caractéristique, c'est l'inverse de l'impédance

caractéristique *Zch*,*<sup>k</sup>* pour mode k,

$$
Z_{ch,k} = \sqrt{\frac{Z_{m,k,k}}{Y_{m,k,k}}}
$$
 avec  $Z_{m,k,k}, Y_{m,k,k}$ : qui sont les termes correspondant aux

termes diagonaux de rang k dans la matrice l'impédance modale *Z m* et l'admittance modale *Ym*

 $\bullet$   $\quad \beta_{m,k}$  est la constante de propagation d'onde,  $\ \beta_{m,k} = \sqrt{Z_{m,k,k}}.Y_{m,k,k}$ 

• lest longueur du câble calculé.

Une fois la TLM appliquée, il est nécessaire de revenir à la forme "normale" [A(l)]. Pour cela nous devons construire la matrice de transformation  $[Q_{ui}]$  en combinant  $[Q_{ui}]$  et [Q<sub>i</sub>]. Cette matrice prend la forme suivante :

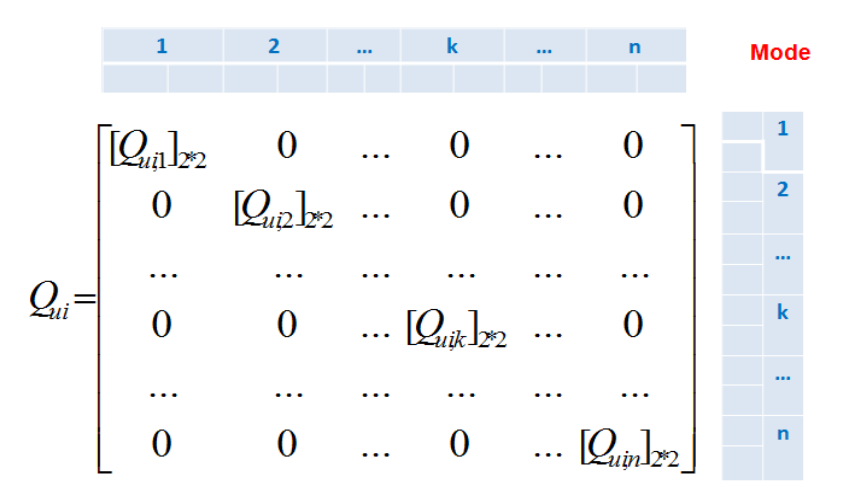

**Figure 3.4 Forme détaille de la matrice de transformation**

Dans la représentation matricielle ci-dessus, chaque block-matrice  $[Q_{ui,k}]_{2^*2}$ correspondant à chaque mode est sous la forme :

$$
[Q_{ui,k}] = \begin{bmatrix} Q_{u,k,k} & 0 \\ 0 & Q_{i,k,k} \end{bmatrix}
$$
 3.21

Avec  $\mathcal{Q}_{u,k,k}$  et  $\mathcal{Q}_{i,k,k}$  qui sont respectivement les termes diagonaux de rang k dans les matrices  $\mathcal{Q}_{{\scriptscriptstyle \mathcal{U}}}$  et  $\mathcal{Q}_{{\scriptscriptstyle i}}$  .

Les termes de la matrice  $[Q_{ui}]$  interviennent finalement pour déterminer la matrice  $A(l)$  :

$$
[A(l)] = [Q_{ui}].[A_m(l)].[Q_{ui}^{-1}]
$$
 3.22

Cette matrice permet déterminer, en tenant compte de la propagation, les grandeurs électriques (courant et tensions) présentes le long de ligne ou du câble en fonction des grandeurs d'entrée. Evidemment si on prend "l" égale à la longueur de la ligne ou du câble, il est possible de déterminer les grandeurs de sortie en fonction des grandeurs d'entrée. Mais en général, les grandeurs d'entrée ne sont pas parfaitement connues et dépendent de la charge placée à la sortie du câble. Par conséquent il est nécessaire d'introduire de nouvelles relations afin modéliser correctement l'ensemble du système électrique composé de la source, du câble et de la charge.

### **3.1.3Matrice de connexion**

Comme il vient d'être précisé, un câble multiconducteur est soumis à des contraintes électriques de nature différentes (tensions et/ou courant imposées). De plus, les conducteurs peuvent être connectés à leurs extrémités de différentes façons (courtcircuit, circuit ouvert, charge, …). Sur la Figure 3.5, qui représente un câble bifilaire, il existe 4 courants et 4 potentiels à déterminer. Or la matrice [A(l)] décrit le comportement interne du câble, mais ce comportement dépend aussi de la manière dont sont effectuées les interconnexions des entrées et des sorties. Il est donc nécessaire d'introduire des équations supplémentaires pour prendre en compte ces conditions.

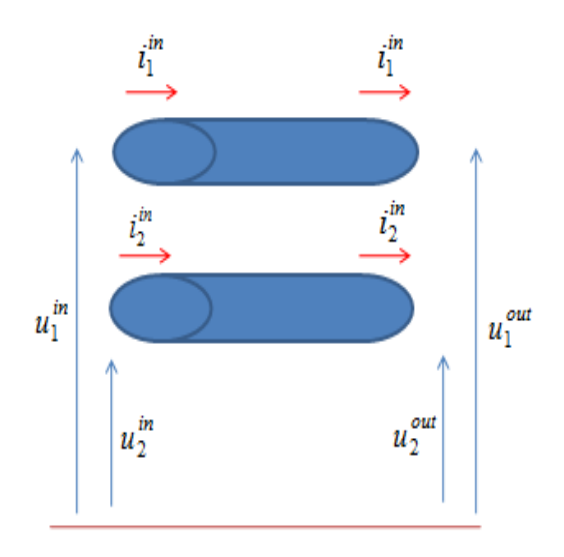

**Figure 3.5 Tensions et courants à l'entrée et la sortie d'une ligne bifilaire**

Appelons  $[X^{in}]$  le vecteur qui comprend l'ensemble de grandeurs électriques (potentiels et courants) à l'entrée du câble et [X<sup>out</sup>] le vecteur qui contient l'ensemble de grandeurs électriques présentent en sortie.

$$
\begin{bmatrix} \mathbf{u}^{in} \\ \mathbf{u}^{in} \\ \mathbf{u}^{in} \\ \mathbf{u}^{in} \\ \mathbf{u}^{in} \\ \mathbf{u}^{in} \\ \mathbf{u}^{in} \\ \mathbf{u}^{in} \\ \mathbf{u}^{in} \end{bmatrix} \quad \text{et} \quad \begin{bmatrix} \mathbf{u}^{out} \\ \mathbf{u}^{out} \\ \mathbf{u}^{out} \\ \mathbf{u}^{out} \\ \mathbf{u}^{out} \\ \mathbf{u}^{out} \\ \mathbf{u}^{out} \\ \mathbf{u}^{out} \end{bmatrix} \quad 3.23
$$

Les vecteurs [S<sup>in</sup>] et [S<sup>out</sup>] sont définis pour satisfaire les conditions aux deux extrémités des câbles. Ces vecteurs [S] sont de même taille que [X], soit d'une taille 2n si le câble comprend n conducteurs.

Reste à établir les relations entre l'ensemble des grandeurs électriques (potentiels et courants) comprises dans les vecteurs  $[X^{in}]$  et  $[X^{out}]$  et les contraintes  $[S^{in}]$  et  $[S^{out}]$  à l'aide de matrices spécifiques dites matrices de connexion  $[C<sup>in</sup>]$  et  $[C<sup>out</sup>]$ .

$$
[C^{in}]_{2n^*2n}.[X^{in}]_{2n^*1} = [S^{in}]_{2n^*1}
$$
 3.24

$$
[C^{out}]_{2n^*2n}.[X^{out}]_{2n^*1} = [S^{out}]_{2n^*1}
$$
 3.25

Les matrices  $C^{in}$  et  $C^{out}$  se composent de constantes (0, 1, -1) qui dépendent de la connexion des conducteurs aux extrémités.

### **3.1.4Résolution du système**

Comme nous venons de le préciser, la matrice de propagation lie les grandeurs d'entrée aux grandeurs de sorties :

$$
[Xout] = [A][Xin]
$$

A partir des systèmes matriciels (3.24), (3.25) et (3.26) nous pouvons écrire le système à résoudre suivant :

$$
\begin{pmatrix}\n[C^{in}]\n[C^{out}],[A]\n\end{pmatrix}\n[X^{in}]=\n\begin{pmatrix}\n[S^{in}]\n[S^{out}]\n\end{pmatrix}
$$
\n3.27

Afin de simplifier l'écriture, la matrice de gauche sera notée [B] dont la taille est  $2n \times n$ 

$$
[B][Xin]=[S]
$$
 3.28

La résolution du système 3.28 présente une difficulté car la matrice [B] n'est pas carrée. Pour la rendre carrée et symétrique nous la multiplions à gauche et à droite par  $[B]^{t}$  ce qui revient à effectuer une pseudo inversion :

$$
[X^{in}] = ([B]^{t}.[B])^{-1}[B]^{t}[S]
$$
 3.29

Une fois le système résolu nous obtenons les valeurs des grandeurs à l'entrée. Nous pouvons évidemment déterminer les impédances du câble et les fréquences de résonance.

Cette approche peut conduire à une matrice  $[B]^{t}.[B]$  mal conditionnée pour certaines configurations de conducteurs. De ce fait les résultats sur les valeurs d'impédances sont quelque fois difficiles à obtenir numériquement. Afin d'éviter cet écueil, il peut être nécessaire de mettre en œuvre des méthodes de lissage (FITTING) (Kocar et al., 2010; Morched et al., 1999) .

### **3.1.5 Synthèse de la méthode**

Dans le cadre de la thèse, après d'avoir déterminé les matrices d'impédances linéiques des câbles en fonction de la fréquence par la méthode FEM (chapitre 2), nous avons développé un code de calcul pour calculer la réponse en fréquence et ainsi identifier les fréquences de résonance par méthode TLM. Le code est écrit sous Matlab. Les différentes étapes sont résumées dans la figure suivante :

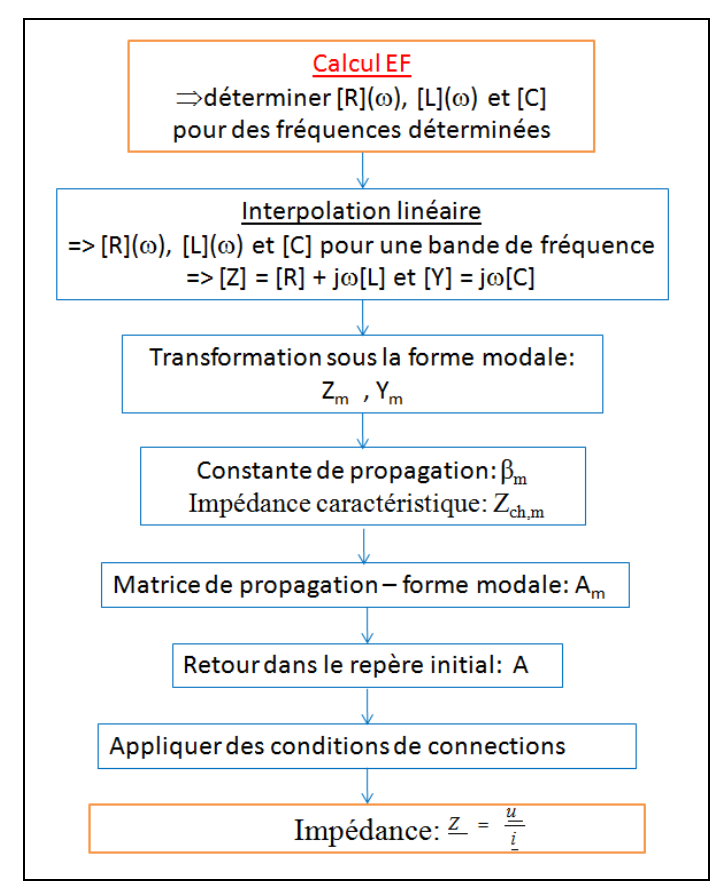

**Figure 3.6: Etape de calcul de l'impédance du câble pour une bande de fréquence**

Dans la suite de ce chapitre, nous allons appliquer cette approche pour calculer les fréquences de résonance de deux câbles : câble bifilaire blindé et câble blindé à 4 conducteurs. Les résultats de simulation seront comparés avec des résultats de mesure disponibles et également à ceux obtenus par les modèle FDQ et Wideband disponibles au sein du logiciel EMTP. Ces deux modèles ont été présentés au chapitre 1.

## 3.2Validation 1 – Câble bifilaire blindé

#### **3.2.1Introduction**

La géométrie et les paramètres des matériaux du câble bifilaire blindé étudié ont été présentés dans le chapitre 2 (cf 2.4.2.1). Nous avons également déterminé les paramètres de ce câble en fonction de la fréquence à l'aide de deux formulations A-0 et T-Ω à l'aide de la méthode des éléments finis (Figure 2.18 et Figure 2.19).

Dans la suite, nous allons chercher les fréquences de résonance de ce câble de longueur 10m en mode commun pour deux cas: court-circuit (CC) et circuit ouvert (CO).

Dans ce cas, nous imposons le même courant dans les deux conducteurs et le retour s'effectue par le blindage.

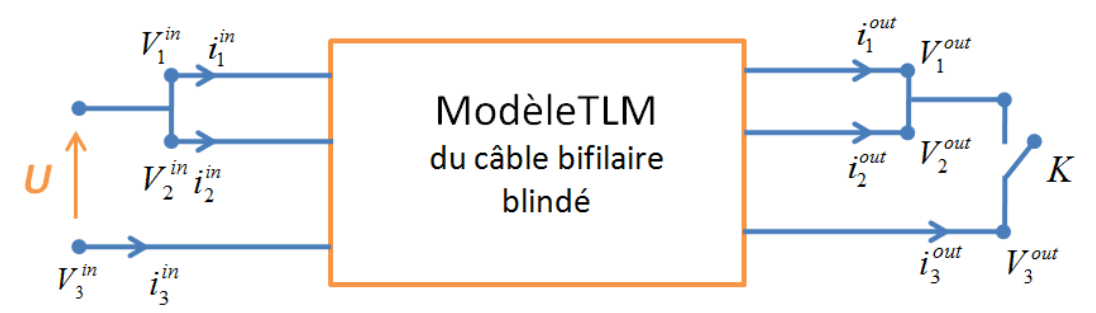

**Figure 3.7: Configuration étudiée du câble – mode commun : CC et CO**

Dans la Figure 3.7, les grandeurs associées aux conducteurs prennent les indices 1 et 2 et l'indice 3 est affecté au blindage. L'interrupteur K permet de modifier la configuration du câble. En effet, si K est fermé le câble est en court-circuit, sinon le circuit est ouvert.

Pour ce câble (2 conducteurs et 1 blindage) nous avons 12 grandeurs électriques qui sont les potentiels et des courants aux deux extrémités du câble soit : (V<sub>1</sub>, V<sub>2</sub>, V<sub>3</sub>, i<sub>1</sub>, i<sub>2</sub>, i<sub>3</sub>)<sup>in</sup> et (V<sub>1</sub>, V<sub>2</sub>, V<sub>3</sub>, i<sub>1</sub>, i<sub>2</sub>, i<sub>3</sub>)<sup>out</sup> comme l'indique la Figure 3.7.

Cependant nous avons imposé une tension aux bornes des deux conducteurs et le blindage est pris comme référence. De ce fait, les potentiels  $(V_1, V_2, V_3)$ <sup>in</sup> sont connues. Par conséquent, nous avons 9 inconnues. Six équations sont fixées par les comportements internes du câble et les 3 autres équations seront établies à partir des connexions à la sortie du câble.

### **3.2.2 Détermination du système à résoudre**

Les vecteurs des grandeurs d'entrées et de sorties sont définis comme suit :

$$
\left[X^{\,in}\right] = \begin{bmatrix} V_1^{\,in} \\ i_1^{\,in} \\ V_2^{\,in} \\ i_2^{\,in} \\ i_3^{\,in} \end{bmatrix} \text{ et } \left[X^{\,out}\right] = \begin{bmatrix} V_1^{\,out} \\ i_1^{\,out} \\ i_2^{\,out} \\ i_2^{\,out} \\ i_3^{\,out} \end{bmatrix}
$$

Ces deux vecteurs sont liés par la matrice de propagation [A]<sub>6\*6</sub> déterminée suivant la méthode décrite (3.22) forment la première équation matricielle à résoudre.

$$
\begin{bmatrix}\nV_1^{out} \\
i_1^{out} \\
V_2^{out} \\
i_2^{out} \\
V_3^{out} \\
i_3^{out}\n\end{bmatrix} = [A]_{6*6} \cdot \begin{bmatrix}\nV_1^{in} \\
i_1^{in} \\
V_2^{in} \\
i_2^{in} \\
V_3^{in} \\
i_3^{in}\n\end{bmatrix}
$$
\n3.30

#### *Condition à l'entrée :*

Ces conditions expriment les grandeurs électriques imposées au câble. Dans ce cas seuls trois potentiels sont connus soit :

$$
\begin{cases}\nV_1^{in} = V_2^{in} = U \\
V_3^{in} = 0\n\end{cases}
$$
\n3.31

Les matrices de connexions de l'entrée C<sup>in</sup> sont déterminées afin de satisfaire uniquement les conditions sur les tensions (3.31) :

$$
\begin{bmatrix} 1 & 0 & 0 & 0 & 0 & 0 \ 0 & 0 & 0 & 0 & 0 & 0 \ 0 & 0 & 1 & 0 & 0 & 0 \ 0 & 0 & 0 & 0 & 0 & 0 \ 0 & 0 & 0 & 0 & 1 & 0 \ 0 & 0 & 0 & 0 & 0 & 0 \ \end{bmatrix} \begin{bmatrix} V_1^{in} \\ i_1^{in} \\ V_2^{in} \\ i_2^{in} \\ V_3^{in} \\ V_3^{in} \end{bmatrix} = \begin{bmatrix} U \\ 0 \\ U \\ 0 \\ 0 \\ 0 \end{bmatrix}
$$
3.32

Les trois courants restent libres et peuvent prendre n'importent quelles valeurs.

#### *Condition à la sortie :*

Comme aucune tension et aucun courant ne sont imposés en sortie par conséquent, le vecteur  $[S<sup>out</sup>]$  est nul.

Par contre nous devons définir deux matrices de connexions selon les états de l'interrupteur.

Si K est fermé le câble est en court circuit (CC), la somme des trois courants de sorties est nulle et toutes les tensions de sorties sont identiques. On obtient donc la matrice de connexions suivantes:

$$
\begin{bmatrix}\nV_1^{out} = V_2^{out} = V_3^{out} \\
i_1^{out} + i_2^{out} + i_3^{out} = 0\n\end{bmatrix} = \sum C^{out} = \begin{bmatrix}\n1 & 0 & -1 & 0 & 0 & 0 \\
0 & 1 & 0 & 1 & 0 & 1 \\
0 & 0 & 1 & 0 & -1 & 0 \\
0 & 1 & 0 & 1 & 0 & 1 \\
1 & 0 & 0 & 0 & -1 & 0 \\
0 & 1 & 0 & 1 & 0 & 1\n\end{bmatrix}
$$
\n3.33

Si K est ouvert le Circuit Ouvert (CO), les conditions changent. La somme des courants de sorties dans les deux conducteurs est nulle ainsi que les courant de sortie du blindage. Les deux tensions de sortie des conducteurs sont identiques et la tension de sortie du blindage est indéterminée. On en déduit la matrice de connexions suivantes:

$$
\begin{cases}\ni_1^{out} + i_2^{out} = 0 \\
V_1^{out} = V_2^{out} \\
i_3^{out} = 0\n\end{cases} \Rightarrow C^{out} = \begin{bmatrix}\n1 & 0 & -1 & 0 & 0 & 0 \\
0 & 0 & 0 & 0 & 0 & 0 \\
0 & 1 & 0 & 1 & 0 & 0 \\
0 & 0 & 0 & 0 & 0 & 0 \\
0 & 0 & 0 & 0 & 0 & 0 \\
0 & 0 & 0 & 0 & 0 & 1\n\end{bmatrix}
$$
\n3.34

L'équation à résoudre concernant la sortie:

$$
\begin{bmatrix}\nV_1^{out} \\
i_1^{out} \\
i_2^{out} \\
i_2^{out} \\
V_3^{out} \\
i_3^{out}\n\end{bmatrix} = \n\begin{bmatrix}\nS^{out}\n\end{bmatrix}
$$
\n3.35

Dans laquelle, la matrice  $\left| S^{\textit{out}}\right| \!=\! [0]$ 

Le système d'équation matriciel à résoudre est établi en combinant (3.30), (3.32) et (3.35).

### **3.2.3Détermination de l'impédance entrée du câble**

Les évolutions des impédances de ce câble longueur 10m pour une bande de fréquence de [0,1; 10] MHz dans les deux cas CC et CO sont présentées sur la Figure 3.8. Sur cette figure, nous observons des résultats auxquels on pouvait s'attendre. C'est à dire

que pour les faibles fréquences, en circuit ouvert l'impédance décroît (comportement capacitif) jusqu'à la première fréquence de résonance alors que pour le court circuit l'impédance augmente (comportement inductif) jusqu'à une fréquence d'antirésonance. Les fréquences de résonance et antirésonance obtenues respectivement en CO et CC sont strictement identiques. Par la suite, afin de ne pas alourdir l'écriture nous parlerons uniquement de fréquence de résonance. Revenons sur la Figure 3.8, nous observons qu'une fois les fréquences de résonance atteintes le comportement du câble s'inverse jusqu'à atteindre une nouvelle résonance. Ce phénomène est corrélé par le fait que à chaque fréquence de résonance correspond à une inversion de la phase (Figure 3.9). Dans le cas CC, le câble a un comportement inductif jusqu'au alentour de la résonance puis a un comportement capacitif entre les deux résonances.

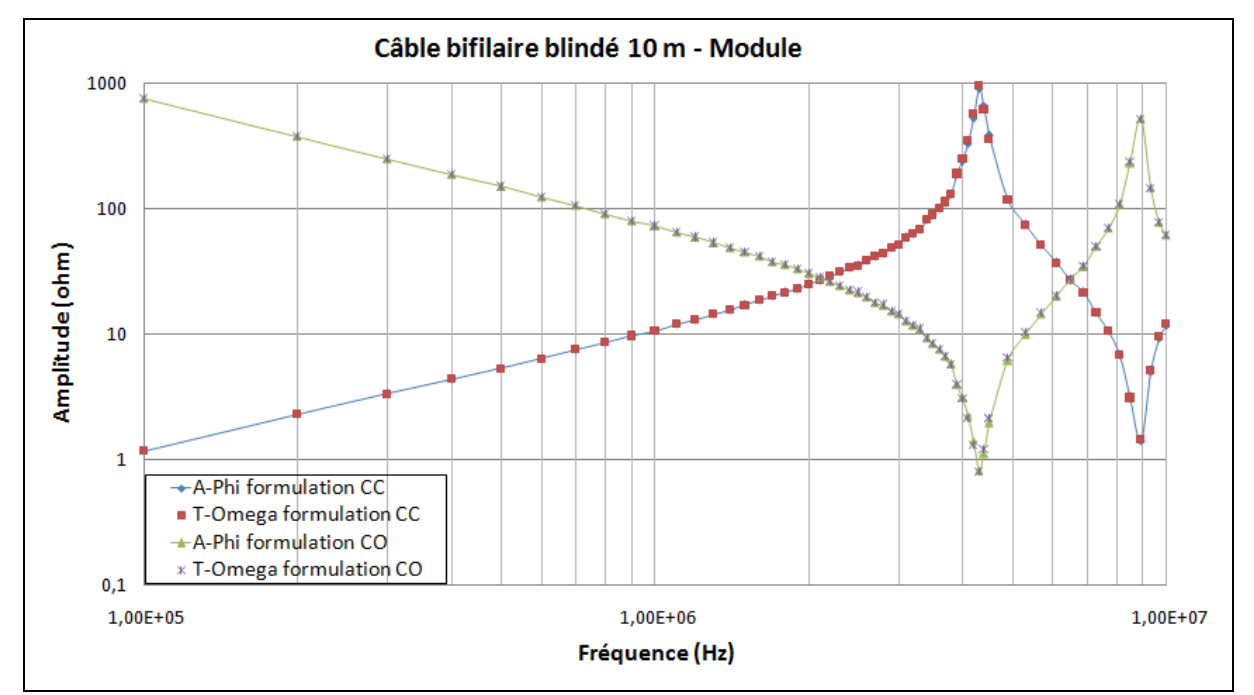

**Figure 3.8: Module de l'impédance du câble bifilaire blindé 10 m dans le cas de courtcircuit (CC) et circuit ouvert (CO)**

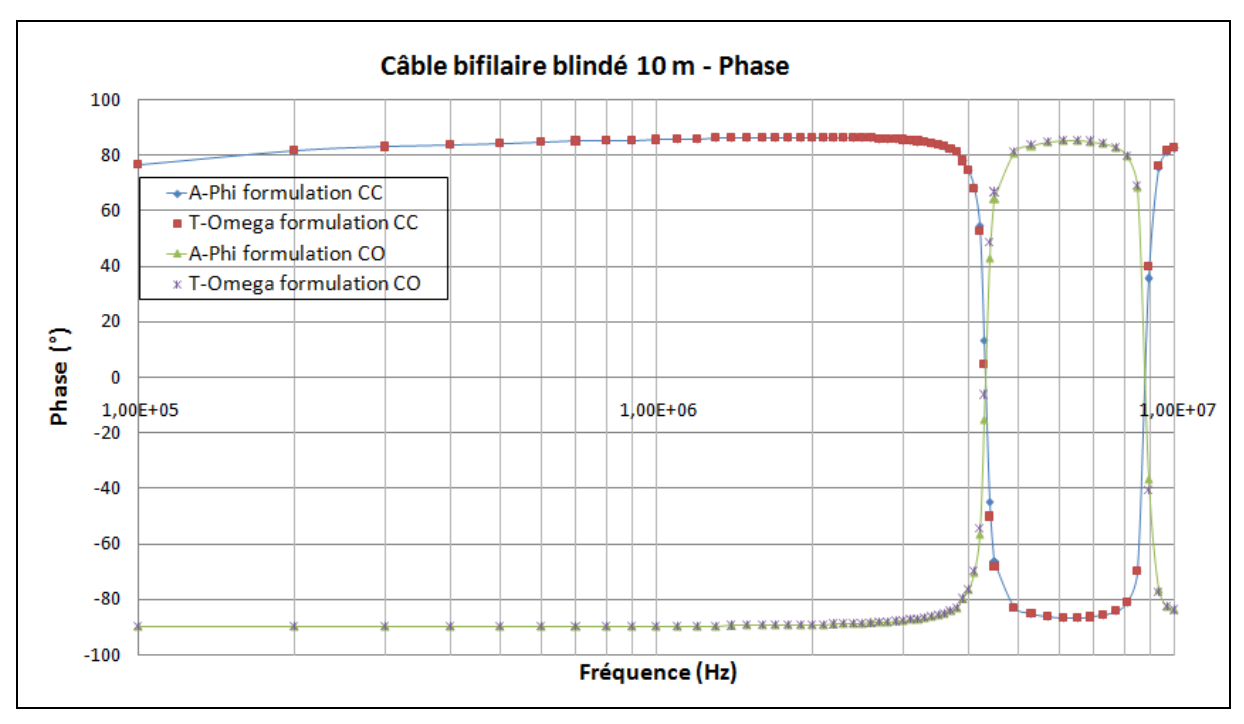

**Figure 3.9: Phase de l'impédance du câble bifilaire blindé 10 m dans le cas de courtcircuit (CC) et circuit ouvert (CO)**

On constate que les deux formulations en potentiel donnent des résultats très proches. Le tableau 3-1 nous permet de nous focaliser sur les résultats obtenus pour les fréquences de résonance. Les valeurs de fréquence sont identiques, par contre les valeurs des impédances sont légèrement différentes du fait des erreurs numériques.

|                                                                                     |          |            | <b>Court Circuit</b> |            | <b>Circuit Ouvert</b> |            |          |            |  |
|-------------------------------------------------------------------------------------|----------|------------|----------------------|------------|-----------------------|------------|----------|------------|--|
|                                                                                     | $f_{01}$ | $ Z_{01} $ | $f_{02}$             | $ Z_{02} $ | $f_{01}$              | $ Z_{01} $ | $f_{02}$ | $ Z_{02} $ |  |
|                                                                                     | (MHz)    | $(\Omega)$ | (MHz)                | $(\Omega)$ | (MHz)                 | $(\Omega)$ | (MHz)    | $(\Omega)$ |  |
| <b>TLM</b><br>$A-\varphi$<br>$\overline{\phantom{a}}$<br>formulation                | 4,37     | 885,98     | 8,83                 | 1,40       | 4,37                  | 0,82       | 8,83     | 516,94     |  |
| $\mathsf{T}\text{-}\Omega$<br><b>TLM</b><br>$\overline{\phantom{a}}$<br>formulation | 4,37     | 923,41     | 8,83                 | 1,44       | 4,37                  | 0,80       | 8,83     | 505,09     |  |

**Tableau 3-1: Fréquence de résonance du câble bifilaire 10m obtenues par TLM**

## **3.2.1Comparaison avec EMTP**

Nous proposons de comparer nos résultats avec les résultats obtenus par les modèles FDQ et wide band (WB) utilisées dans EMTP. Nous rappelons que le logiciel EMTP emploie des méthodes analytiques pour déterminer les valeurs de R, L et C.

## 3.2.1.1 Détermination d'impédance à l'aide de l'EMTP

La géométrie de câble est succinctement décrite dans le logiciel. En effet, nous introduisons des paramètres du câble comme le nombre de conducteurs, blindages, les dimensions des câbles, les paramètres des matériaux. Ensuite, sont introduits des paramètres de simulation comme les bandes de fréquence étudiées, la géométrie et les caractéristiques des matériaux du câble, les schémas de configurations (CC, CO par exemple). A titre d'illustration nous présentons les fenêtres de l'EMTP pour les modèles FDQ et WB.

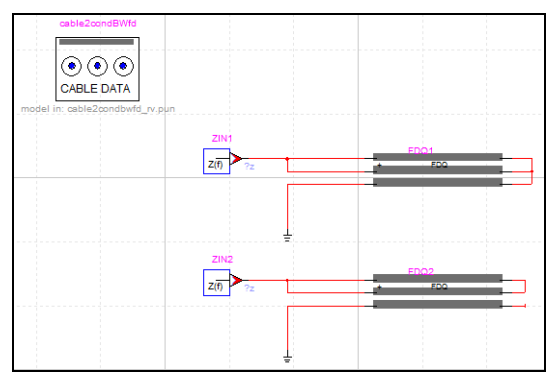

**Figure 3.10 : Fenêtre EMTP pour simuler le câble bifilaire en CO et CC à l'aide de modèle FDQ**

Les évolutions de l'impédance du câble issues de EMTP pour les deux configurations CC et CO sont presentées sur les Figure 3.11 et Figure 3.12. Nous constatons que globalement le comportement des modèles est proche de celui que nous avons obtenu par notre approche basée sur le calcul des matrices d'impédance utilisant un modèle élément finis.

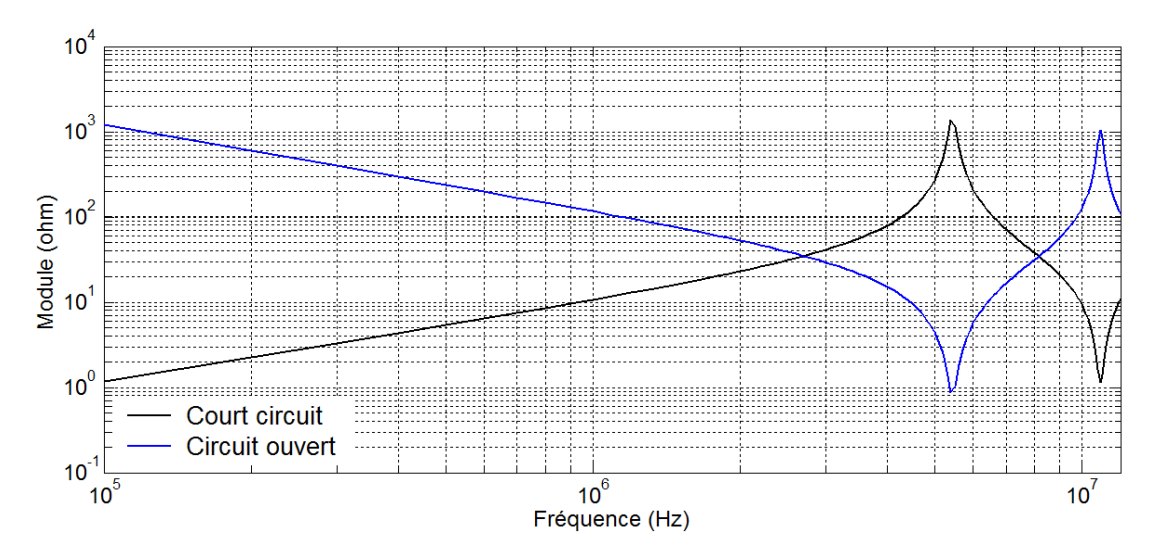

**Figure 3.11: Schéma et impédance obtenu avec le FD modèle**

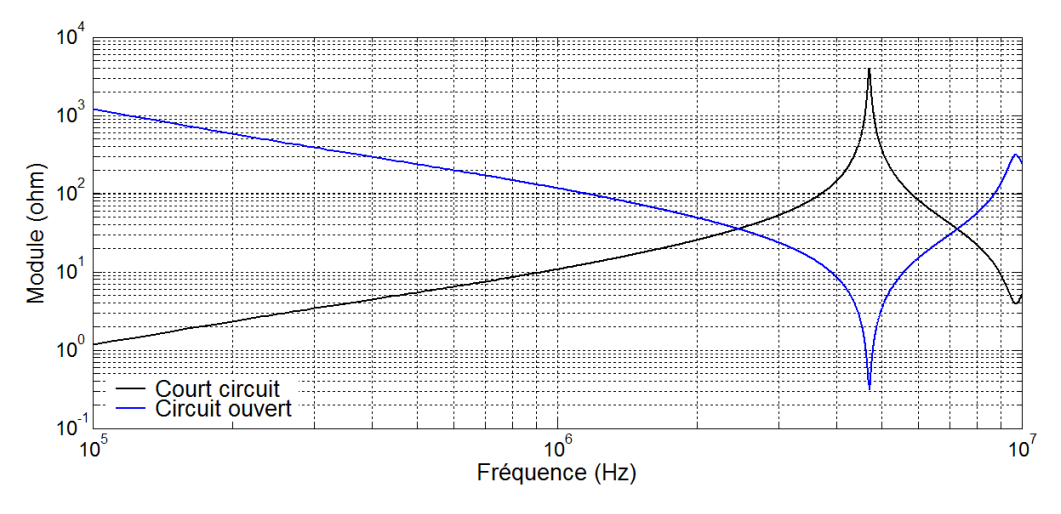

**Figure 3.12: Schéma et impédance obtenu avec wideband modèle**

Toutefois, nous observons dans ce tableau que les fréquences de résonance données par les modèles FD et WB diffèrent. Toutefois les écarts entre les valeurs des fréquences est d'environ 10%. Quant aux valeurs des impédances l'écart est très important. Si on compare avec les résultats du Tableau 3-1 obtenus par la méthode des éléments finis on constate une différence de 10% avec la méthode WB pour la fréquence de résonance. L'écart devient plus important avec les impédances. Le modèle obtenu à partir d'une approche éléments finis est plus amorti ce qui peut s'expliquer par le fait que la prise ne compte des courants induits et de proximités est plus fine

|            |                                      |            | <b>Court Circuit</b> |            | Circuit Ouvert |            |       |            |  |
|------------|--------------------------------------|------------|----------------------|------------|----------------|------------|-------|------------|--|
|            | $ Z_{01} $<br>t <sub>02</sub><br>T01 |            |                      | $ Z_{02} $ | T01            | $ Z_{01} $ | To2   | $ Z_{02} $ |  |
|            | (MHz)                                | $(\Omega)$ | (MHz)                | $(\Omega)$ | (MHz)          | $(\Omega)$ | (MHz) | $(\Omega)$ |  |
| FDQ modèle | 5,43                                 | 1287       | 10,96                | 1,25       | 5,43           | 0,96       | 10,96 | 966        |  |
| WB modèle  | 4,72                                 | 3925       | 9,72                 | 3,94       | 4,71           | 0,31       | 9,76  | 313        |  |

**Tableau 3-2: Fréquences de résonance du câble bifilaire 10m obtenues par EMTP**

## 3.2.1.2 Comparaison et validation

Dans le cadre de sa thèse, Y. Weens a effectué des mesures sur ce câble (Weens, 2006). Nous proposons donc de comparer tous les modèles avec ses mesures. Toutefois, nous gardons uniquement le modèle WB de EMTP. Nous avons donc reporté tous les résultats dans le Tableau 3-3.

|                         | <b>Court Circuit</b> |            |          |                          | <b>Circuit Ouvert</b> |            |          |            |
|-------------------------|----------------------|------------|----------|--------------------------|-----------------------|------------|----------|------------|
|                         | $f_{01}$             | $ Z_{01} $ | $f_{02}$ | $ Z_{02} $               | $f_{01}$              | $ Z_{01} $ | $f_{02}$ | $ Z_{02} $ |
|                         | (MHz)                | $(\Omega)$ | (MHz)    | $(\Omega)$               | (MHz)                 | $(\Omega)$ | (MHz)    | $(\Omega)$ |
| <b>TLM depuis</b>       | 4,37                 | 885,98     | 8,83     | 1,40                     | 4,37                  | 0,82       | 8,83     | 516,94     |
| Carmel $A - \varphi$    |                      |            |          |                          |                       |            |          |            |
| <b>TLM depuis</b>       | 4,37                 | 923,41     | 8,83     | 1,44                     | 4,37                  | 0,80       | 8,83     | 505,09     |
| Carmel T- $\Omega$      |                      |            |          |                          |                       |            |          |            |
| Analytique par          | 4,72                 | 3925       | 9,72     | 3,94                     | 4,72                  | 0,31       | 9,71     | 313        |
| <b>EMTP(WBmodel)</b>    |                      |            |          |                          |                       |            |          |            |
| <b>Mesure (Weens)</b>   | 4,40                 | 274        | 9,14     | 3,01                     | 4,40                  | 1,76       | 8,85     | 175        |
|                         |                      |            |          |                          |                       |            |          |            |
| <b>Ecart MEF/mesure</b> | 0,68%                |            | 3,39%    | $\overline{\phantom{a}}$ | 0,68%                 | -          | 0,22%    |            |
| <b>Ecart</b>            | 7,27%                |            | 6,35%    | ۰                        | 7,27%                 | ۰          | 9,72%    |            |
| <b>EMTP/mesure</b>      |                      |            |          |                          |                       |            |          |            |

**Tableau 3-3: Comparaison des fréquences de résonance du câble bifilaire 10m obtenues par simulations et mesures**

D'après le tableau de comparaison ci-dessus, nous trouvons que les fréquences de résonance qui sont calculées par la MEF (2 formulations) et également par la méthode TLM sont cohérentes avec celles obtenues par la mesure (écart  $0,68\%$  pour  $f_{01}$  et 3,39% pour  $f_{02}$ ). La méthode analytique de l'EMTP associé aux modèles WB donne une fréquence de résonance environ 7% plus grande. Quant aux valeurs des impédances pour les fréquences de résonance, il est difficile de conclure tant les écarts sont importants. Toutefois nous pouvons émettre quelques hypothèses. Premièrement, ces écarts proviennent d'une mauvaise évaluation des pertes dans les diélectriques et des pertes Joules pour ces valeurs de fréquences. Les lois de comportement du câble ont été prises sur catalogue et ne proviennent pas de mesures. D'une manière plus générale, les conducteurs sont composés d'alliage et non de cuivre pur. Les pertes dans les diélectriques sont négligées. Toutefois des calculs, dans le cas de la méthode TLM, ont été effectués en prenant en compte une valeur de conductance analytique mais les résultats obtenus étaient quasi identiques par rapport aux résultats de simulation négligeant les valeurs des conductances. Cela explique que, dans ce cas, l'effet de conductance sur les fréquences de résonances est beaucoup plus faible que celui des matrices R, L, C. La géométrie est aussi simplifiée car seule une modélisation 2D est faite or les câbles sont torsadés.

## 3.3Validation 2 – Câble blindé de 4 conducteurs

La même approche de validation est effectuée sur un câble blindé de 4 conducteurs Les résultats obtenus sont comparées avec le modèle WB de EMTP et les mesures disponibles (Weens et al., 2005)

## **3.3.1Introduction**

Ce câble se compose de 4 conducteurs et d'une armature métallique, notée blindage Figure 3.13, pour supporter les contraintes mécaniques. Du PVC fait l'office d'isolant autour des conducteurs.

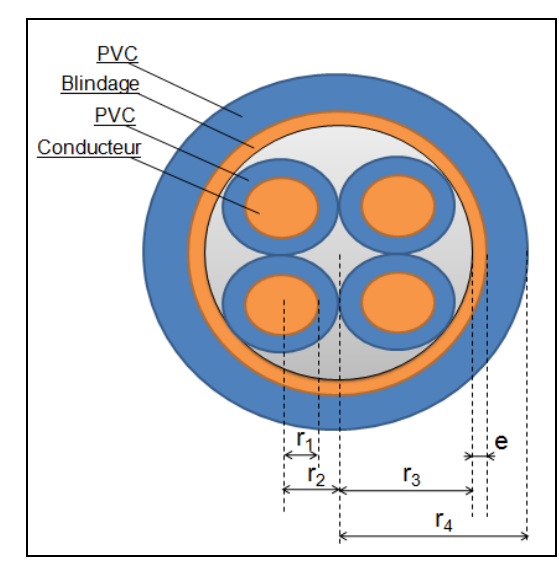

**Figure 3.13: Géométrie du câble blindé de 4 conducteurs étudié**

Les caractéristiques des matériaux du câble sont décrites dans le tableau suivant :

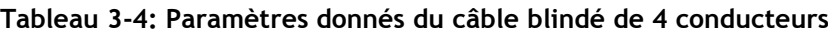

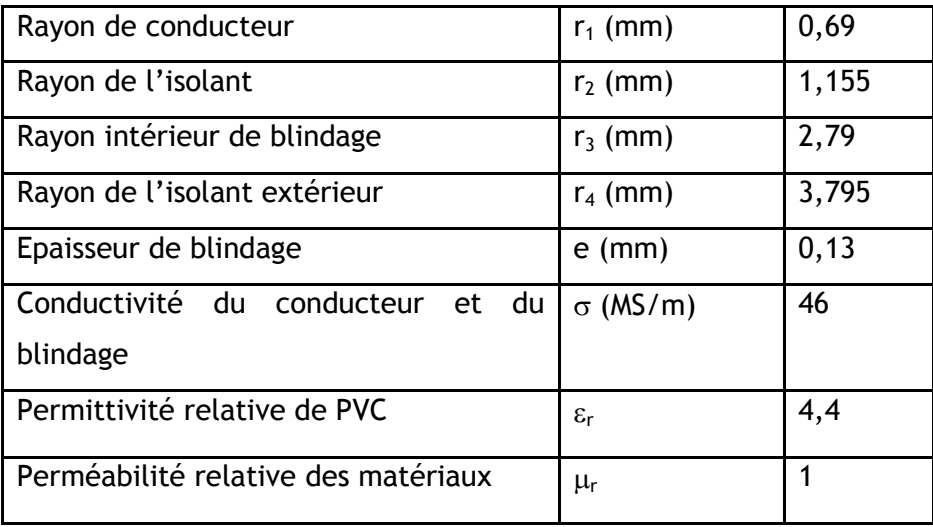

## **3.3.2Calcul R, L, C du câble par la MEF**

Dans un premier temps, nous avons maillé ce câble sous la plateforme Salomé. La Figure 3.14 montre les conducteurs et la couche d'armature (couleur rouge) et les couches PVC autour des conducteurs (couleur orange). La boite d'air n'est pas représentée dans la figure.

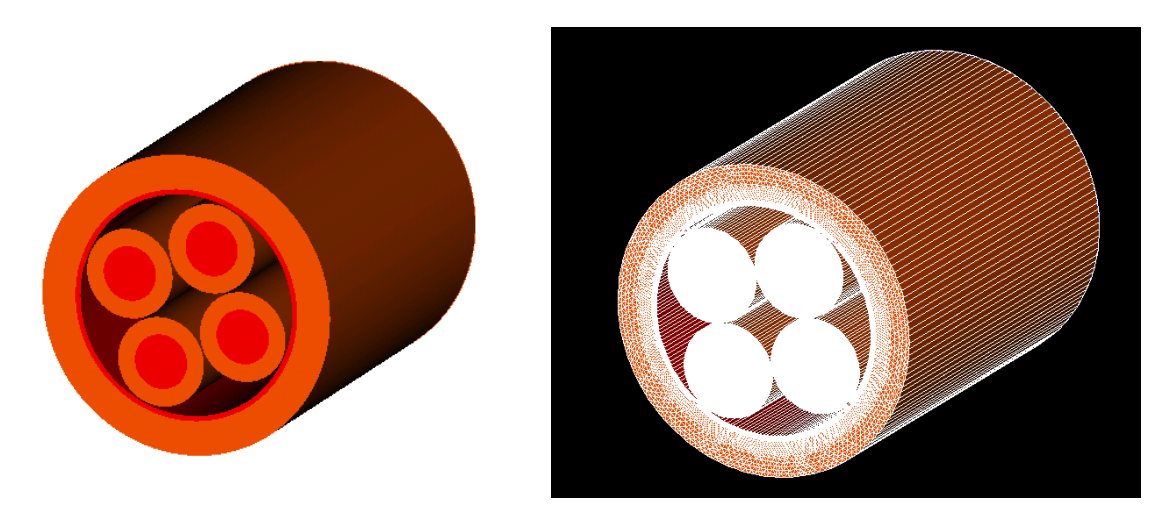

**Figure 3.14: Géométrie et maillage du câble blindé de 4 conducteurs**

La Figure 3.15 présente la carte de champ du courant induit du câble en imposant un courant 1A dans une âme et un autre de sens opposé et même amplitude dans l'âme placée en diagonale à f = 0,1MHz et 1MHz. Les effets de peau et de proximité sont bien mis en évidence.

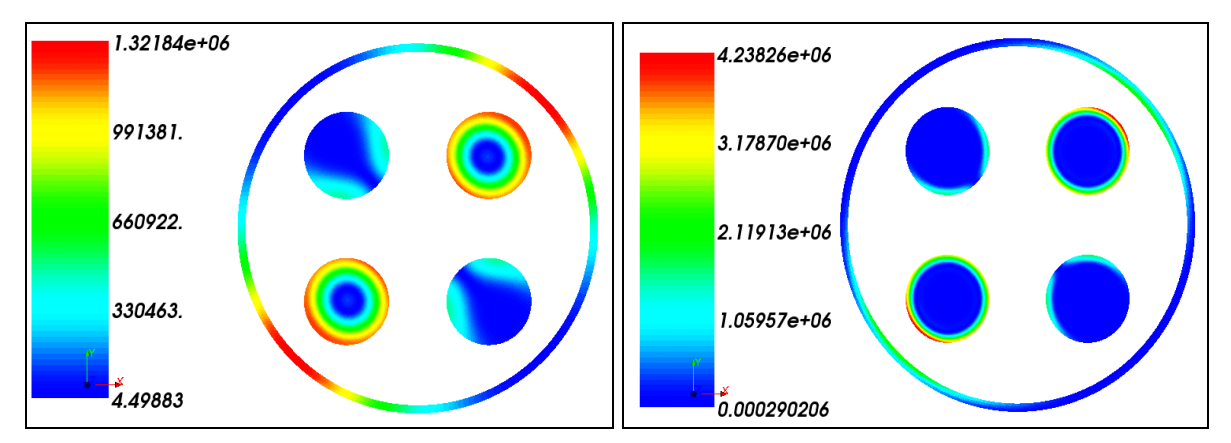

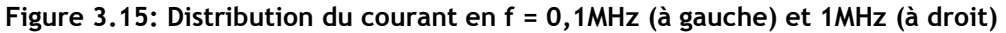

Comme ce câble se compose de 4 âmes avec une couche de blindage, les caractéristiques électriques du câble sont représentées par des matrices [R], [L], [C] de taille 5x5.

Pour visualiser plus clairement les comportements en HF et également en BF, les évolutions ont été présentées à l'aide deux échelles de fréquence: décimale et logarithmique. Les figures 3.16 et 3.18 présentent l'évolution des valeurs de résistances propres et inductances propres de l'âme et de blindage dans un intervalle de [1kHz ; 20MHz]. Par contre, les figures 3.17 et 3.19 montrent l'évolution des coefficients mutuels des matrices résistance et d'inductance du câble. Les valeurs propres de conducteur  $(R_{11}, R_{12})$  $L_{11}$ ) et de blindage (R<sub>55</sub>, L<sub>55</sub>). Les valeurs mutuelles entre deux conducteurs côté-à-côte  $(R_{12}, L_{12})$ , deux conducteurs diagonalement opposés  $(R_{13}, L_{13})$  et entre un conducteur et le blindage  $(R_{15}, L_{15})$  sont présentées.

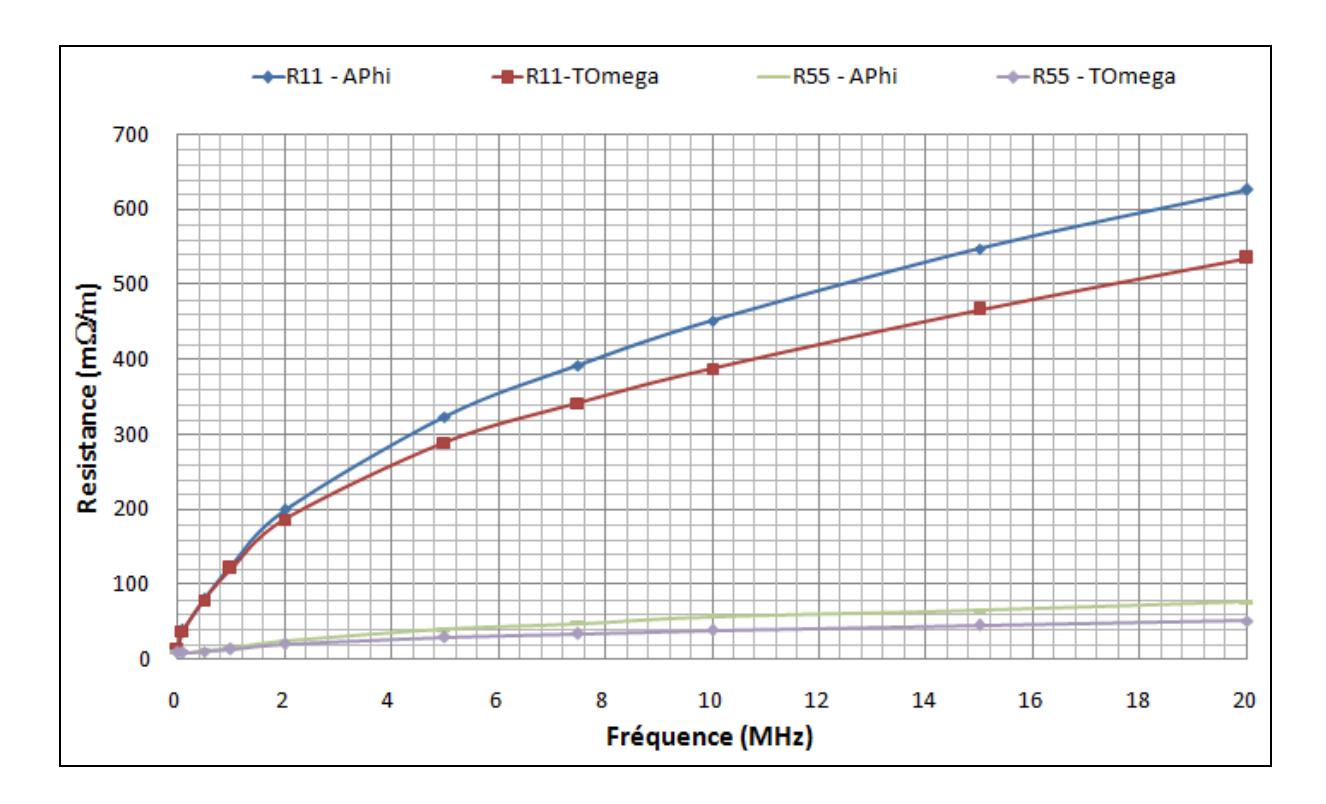

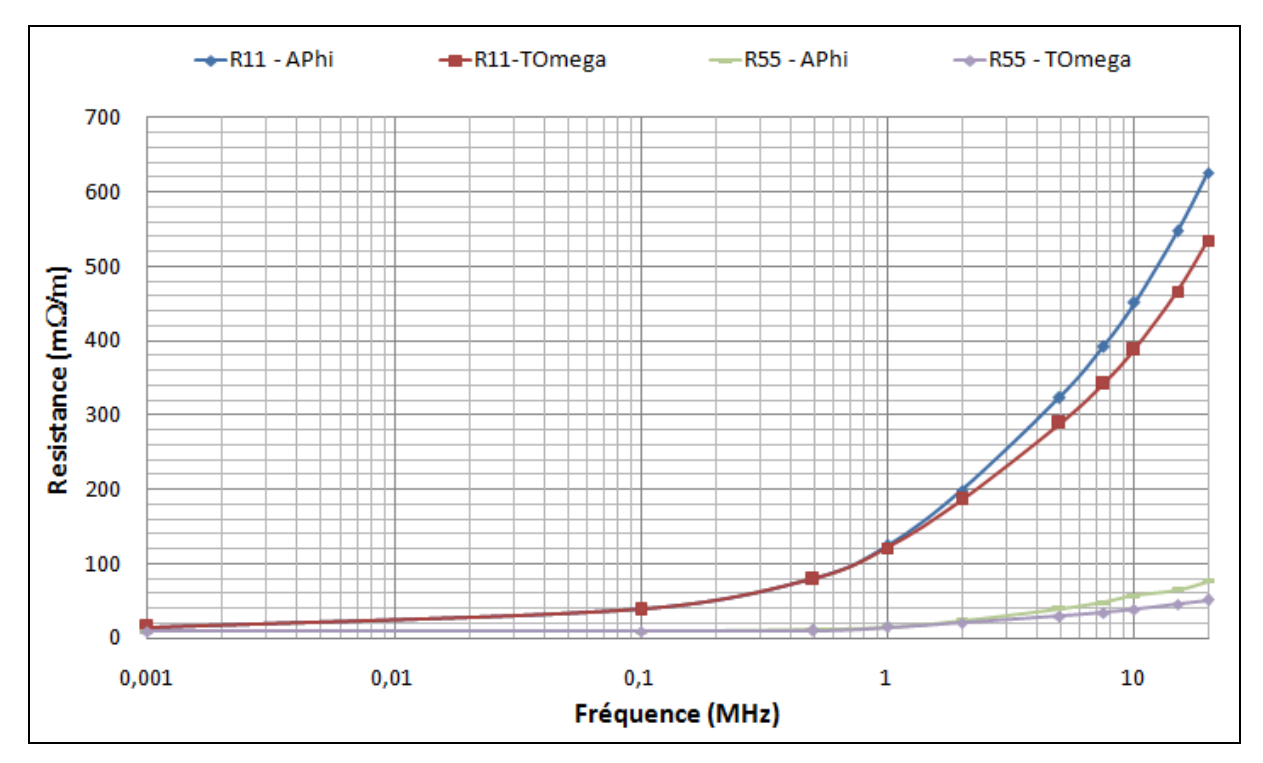

**Figure 3.16: Evolution des résistances propres du câble blindé de 4 conducteurs en fonction de la fréquence**

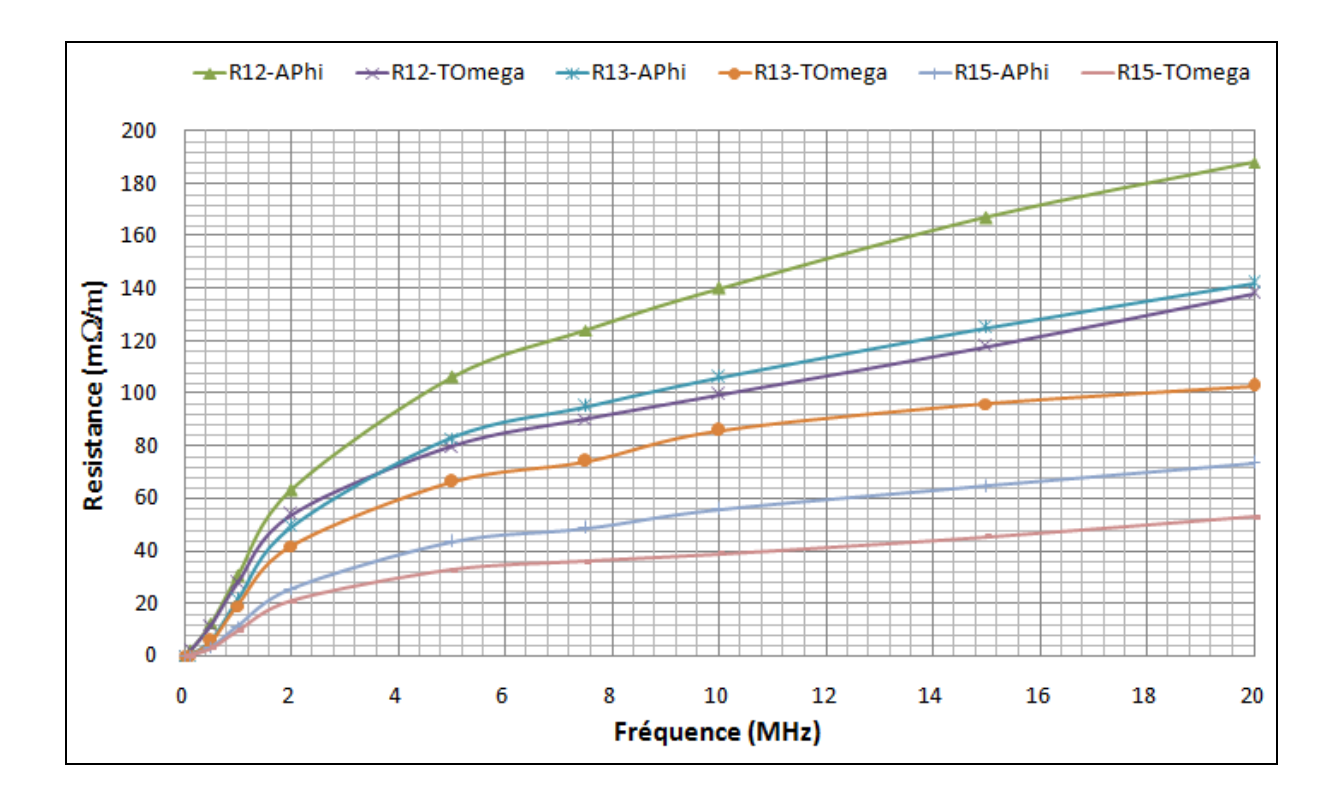

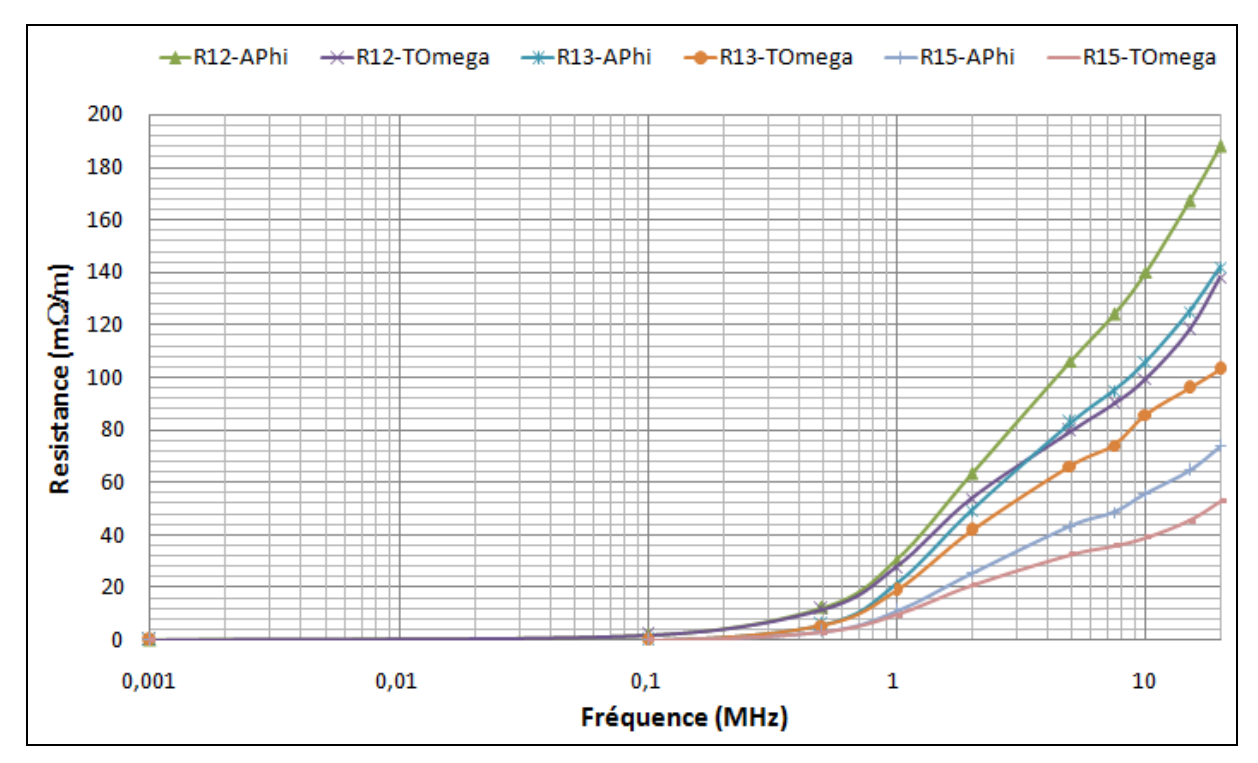

**Figure 3.17: Evolution des résistances mutuelles du câble blindé de 4 conducteurs en fonction de la fréquence**

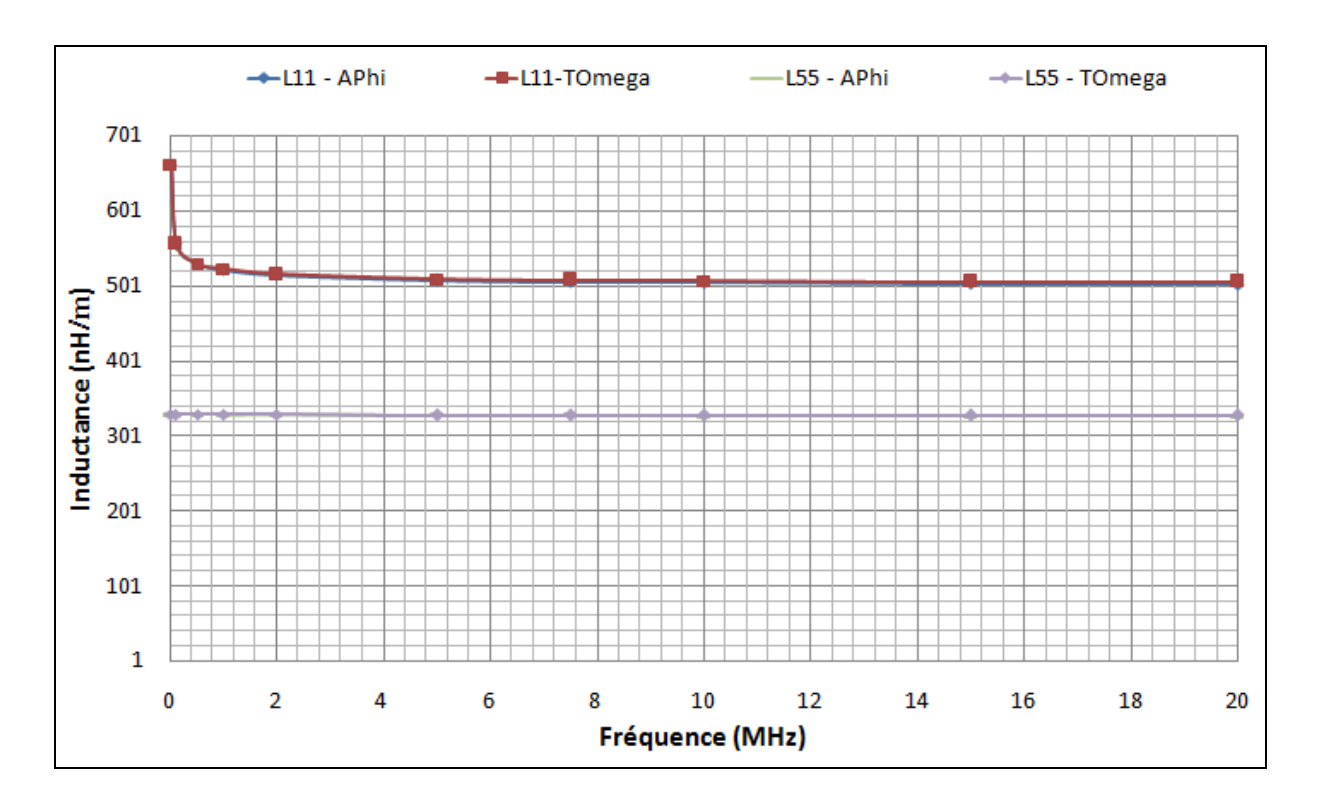

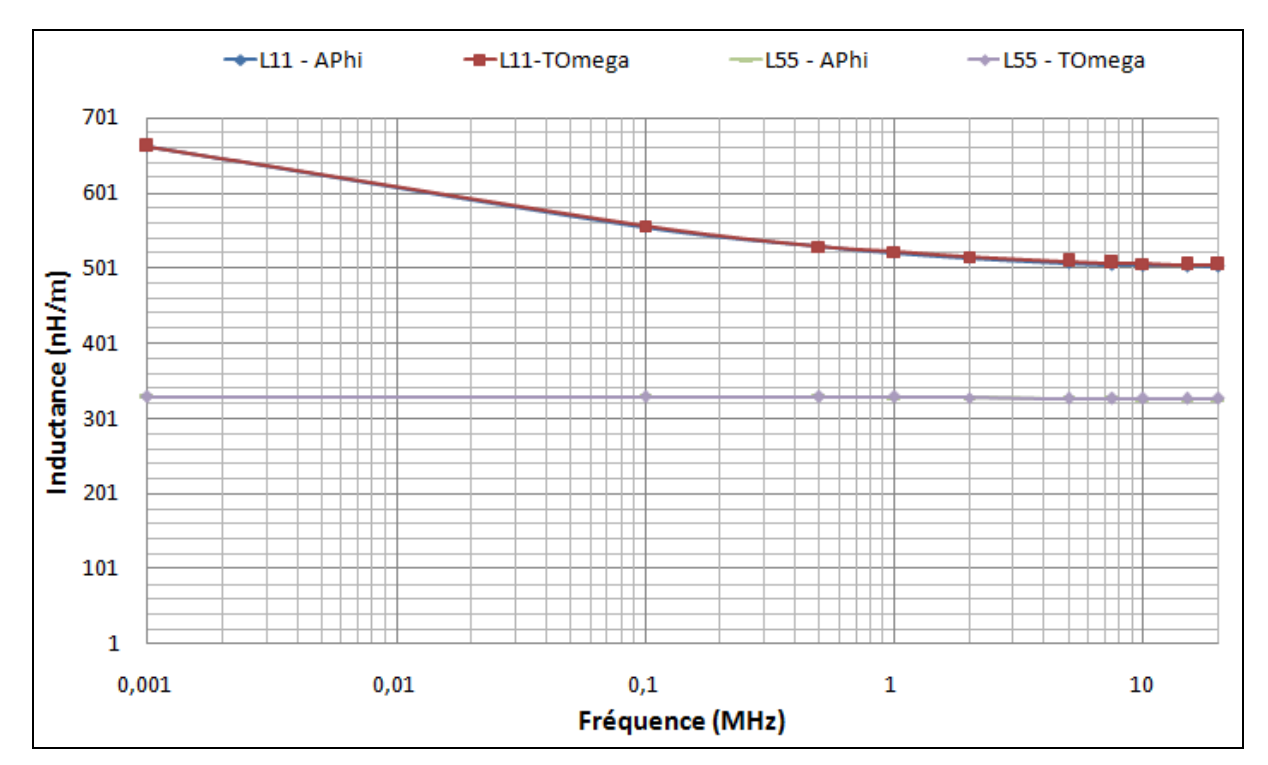

**Figure 3.18: Evolution des inductances propres du câble blindé de 4 conducteurs en fonction de la fréquence**

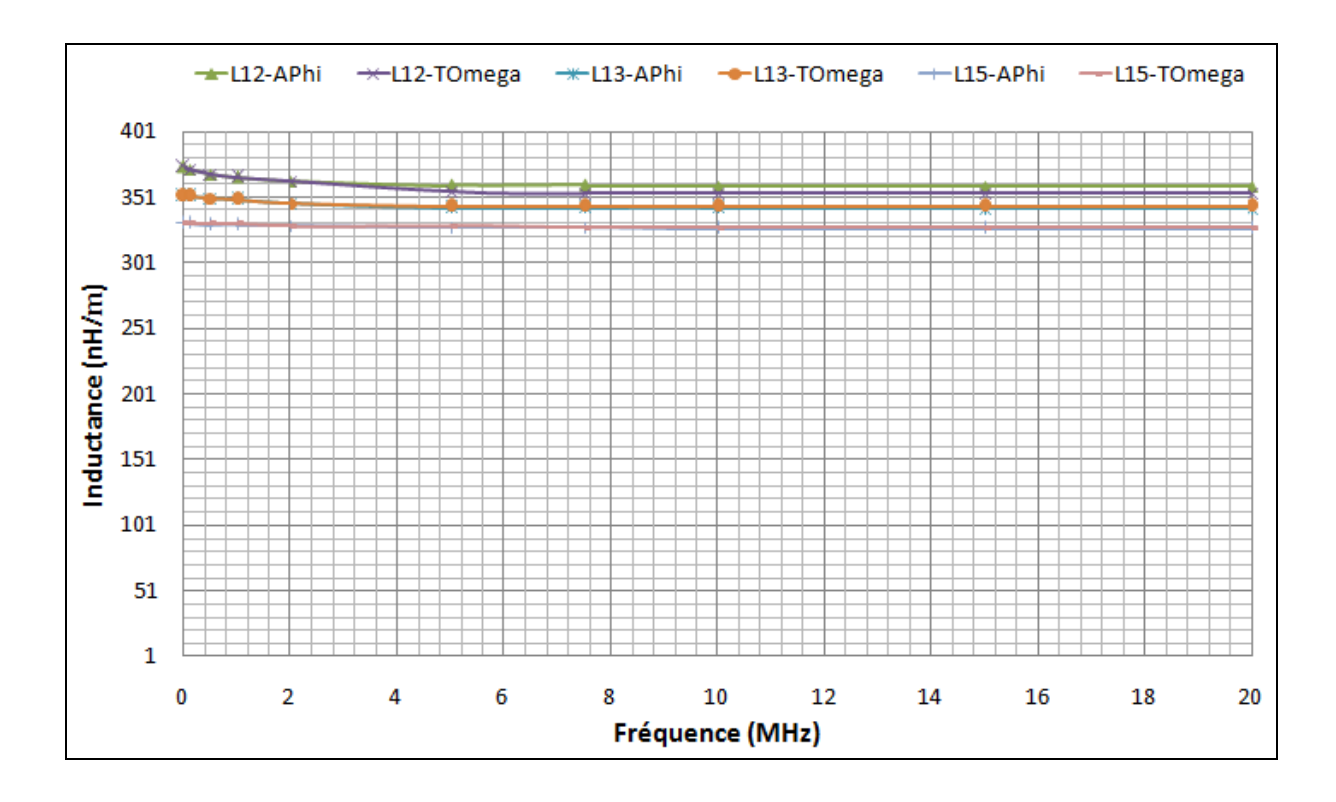

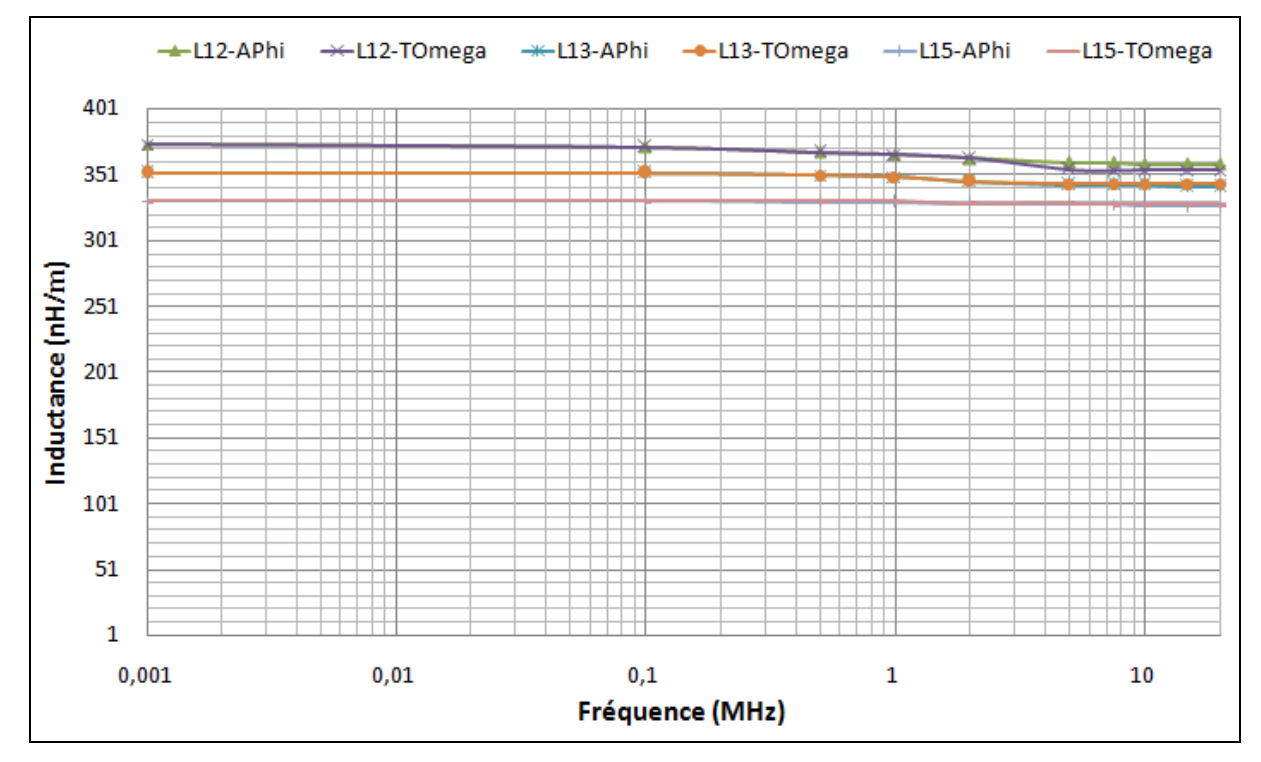

**Figure 3.19: Evolution des inductances mutuelles du câble blindé de 4 conducteurs en fonction de la fréquence**

A titre d'exemple nous présentons les matrices [R] et [L] obtenues à l'aide de la formulation  $A-\omega \hat{a} f = 1$ MHz :

$$
R = \begin{pmatrix} 125 & 30,3 & 21,2 & 30,3 & 11 \\ 30,3 & 125 & 30,3 & 21,2 & 11 \\ 21,2 & 30,3 & 125 & 30,3 & 11 \\ 30,3 & 21,2 & 30,3 & 125 & 11 \\ 11 & 11 & 11 & 11 & 15,2 \end{pmatrix}
$$
\n
$$
L = \begin{pmatrix} 522 & 366 & 349 & 366 & 330 \\ 366 & 522 & 366 & 349 & 330 \\ 349 & 366 & 522 & 366 & 330 \\ 366 & 349 & 366 & 522 & 330 \\ 330 & 330 & 330 & 330 & 329 \end{pmatrix}
$$
\n(nH/m)

En regardant les valeurs des coefficients au-dessus, nous trouvons que les termes de couplage de l'effet de proximité ne sont pas négligeables. Comme la distance entre les conducteurs 1 et 2 est inférieure à la distance entre les conducteurs 1 et 3 par conséquent l'effet de proximité est plus marqué entre les conducteurs 1 et 2 qu'entre les conducteurs 1 et 3 (la résistance R<sub>12</sub> est supérieure à R<sub>13</sub>). D'autre part les résistances R<sub>14</sub> et R<sub>12</sub> sont identiques car les distances entre les conducteurs 1 et 2 et 1 et 4 sont les mêmes. Finalement l'influence du blindage est le même pour tous les conducteurs

La même constatation peut être faite pour les inductances. Toutefois l'effet inductif mutuel est beaucoup plus marqué car les valeurs des inductances sont du même ordre de grandeurs que les inductances propres.

D'autre part, en résolvant le problème électrostatique par la méthode des éléments finis, la capacité  $C_{12}$  entre deux conducteurs côte-à-côte,  $C_{13}$  entre deux conducteurs disposés en diagonale, C<sub>15</sub> entre un conducteur et un blindage sont présentées dans le Tableau 3-5.

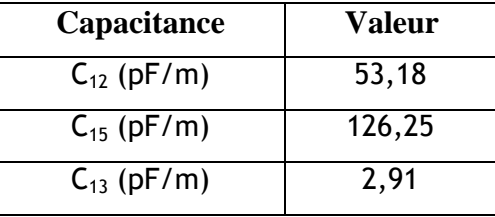

**Tableau 3-5: Valeurs de capacitances du câble blindé de 4 conducteurs**

Nous remarquons que la valeur de capacité  $C_{13}$  et très inférieure à la capacité  $C_{12}$ . Ce dernier peut-être expliquer car la distance entre deux conducteurs opposées

(correspondant  $C_{13}$ ) est plus grande que la distance entre deux conducteurs adjacents qui opèrent aussi un blindage.

Nous avons obtenu finalement la matrice de capacitance suivante :

$$
C = \begin{pmatrix} 235.5 & -53.18 & -2.91 & -53.18 & -126.25 \\ -53.18 & 235.5 & -53.18 & -2.91 & -126.25 \\ -2.91 & -53.18 & 235.5 & -53.18 & -126.25 \\ -53.18 & -2.91 & -53.18 & 235.5 & -126.25 \\ -126.25 & -126.25 & -126.25 & -126.25 & 505 \end{pmatrix}
$$
 (pF/m)

### **3.3.3Etude fréquentielle à l'aide de TLM**

Dans la suite, à partir des valeurs obtenues par la méthode EF, nous allons déterminer les fréquences de résonance de ce câble pour une longueur de 5m par la méthode TLM. La configuration aux extrémités du câble sont proches du cas précèdent. A savoir que nous allons modéliser le câble en court-circuit (CC) et circuit ouvert (CO) en mode commun. Dans ces conditions, comme le montre la Figure 3.20, les conducteurs sont placés en parallèle. Les quatre premiers indices correspondent aux conducteurs et l'indice 5 se réfère au blindage

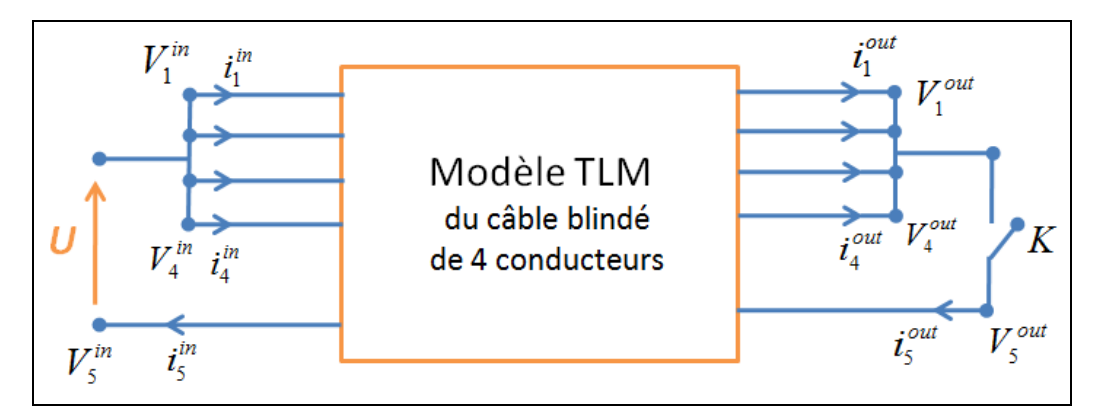

**Figure 3.20: Configuration étudiée du câble blindé de 4 conducteurs – mode commun : CC et CO**

Comme le système se compose de 4 conducteurs et d'un blindage, il y a 20 grandeurs électriques à déterminer aux deux extrémités de la ligne. A l'entrée, nous avons imposé le même potentiel sur les 4 conducteurs par rapport au blindage. Il nous reste par conséquent 15 grandeurs inconnues. Cinq relations nous sont données par la configuration et les 10 autres sont données par la matrice de propagation.

## **3.3.4Détermination du système à résoudre**

Nous allons procéder comme pour le câble bifilaire blindé. Commençons par définir les vecteurs des grandeurs d'entrées et de sorties comme suit :

$$
\begin{bmatrix}\nV_1^{in} \\
i_1^{in} \\
V_2^{in} \\
i_2^{in} \\
i_3^{in} \\
V_3^{in} \\
i_4^{in} \\
V_5^{in} \\
i_5^{in} \\
\end{bmatrix} \text{ et } [X^{out}] = \begin{bmatrix}\nV_1^{out} \\
i_1^{out} \\
V_2^{out} \\
i_2^{out} \\
i_3^{out} \\
V_4^{out} \\
i_4^{out} \\
V_5^{out} \\
V_5^{out} \\
i_5^{out} \\
i_6^{out} \\
i_7^{out} \\
i_8^{out} \\
i_9^{out} \\
i_5^{out} \\
i_6^{out}\n\end{bmatrix}
$$
\n3.36

La matrice de propagation  $[A]_{10*10}$  est calculée suivant (3.22). Elle est associée à ces deux vecteurs permet d'établir la première équation matricielle à résoudre.

$$
\begin{bmatrix}\nV_1^{out} \\
i_1^{out} \\
V_2^{out} \\
i_2^{out} \\
i_3^{out} \\
V_4^{out} \\
i_4^{out} \\
V_5^{out} \\
i_5^{out}\n\end{bmatrix} = [A]_{10*10} \cdot \begin{bmatrix}\nV_1^{in} \\
i_1^{in} \\
V_2^{in} \\
i_2^{in} \\
i_3^{in} \\
i_4^{in} \\
i_4^{in} \\
i_5^{in} \\
i_5^{in} \\
i_5^{in} \\
i_6^{in} \\
i_7^{in} \\
i_8^{in} \\
i_9^{in} \\
i_1^{in} \\
i_2^{in} \\
i_3^{in} \\
i_5^{in} \\
i_6^{in} \\
i_7^{in} \\
i_8^{in} \\
i_9^{in} \\
i_1^{in} \\
i_2^{in} \\
i_3^{in} \\
i_5^{in} \\
i_9^{in} \\
i_9^{in} \\
i_9^{in} \\
i_9^{in} \\
i_9^{in} \\
i_9^{in} \\
i_9^{in} \\
i_9^{in} \\
i_9^{in} \\
i_9^{in} \\
i_9^{in} \\
i_9^{in} \\
i_9^{in} \\
i_9^{in} \\
i_9^{in} \\
i_9^{in} \\
i_9^{in} \\
i_9^{in} \\
i_9^{in} \\
i_9^{in} \\
i_9^{in} \\
i_9^{in} \\
i_0^{in} \\
i_0^{in} \\
i_0^{in} \\
i_0^{in} \\
i_0^{in} \\
i_0^{in} \\
i_0^{in} \\
i_0^{in} \\
i_0^{in} \\
i_0^{in} \\
i_0^{in} \\
i_0^{in} \\
i_0^{in} \\
i_0^{in} \\
i_0^{in} \\
i_0^{in} \\
i_0^{in} \\
i_0^{in} \\
i_0^{in} \\
i_0^{in} \\
i_0^{in} \\
i_0^{in} \\
i_0^{in} \\
i_0^{in} \\
i_0^{in} \\
i_0^{in} \\
i_0^{in} \\
i_0^{in} \\
i_0^{in} \\
i_0^{in} \\
i_0^{in} \\
i_0^{in} \\
i_0^{in} \\
i_0^{in} \\
i_0^{in} \\
i_0^{in} \\
i_0^{in} \\
i_0^{in} \\
i_0^{in} \\
i_0^{in} \\
i_0^{in} \\
i_0^{in} \\
i_0^{in} \\
i_0^{in} \\
i_0^{in} \\
i_0^{in} \\
i_0^{in}
$$

#### *Conditions à l'entrée :*

Ces conditions expriment les grandeurs électriques imposées au câble. Tous les conducteurs sont alimentés avec le même potentiel U appliqué entre les conducteurs et le blindage.

$$
\begin{cases}\nV_1^{in} = V_2^{in} = V_3^{in} = V_4^{in} = U \\
V_5^{in} = 0\n\end{cases}
$$
\n3.38

Cela se traduit par la détermination des matrices de connexions à l'entrée C<sup>in</sup> et du vecteur  $S^{in}$  pour satisfaire (3.24) et (3.36) :

$$
[C^{in}] = \begin{bmatrix} 1 & 0 & 0 & 0 & 0 & 0 & 0 & 0 & 0 \\ 0 & 0 & 0 & 0 & 0 & 0 & 0 & 0 & 0 \\ 0 & 0 & 1 & 0 & 0 & 0 & 0 & 0 & 0 \\ 0 & 0 & 0 & 0 & 0 & 0 & 0 & 0 & 0 \\ 0 & 0 & 0 & 0 & 1 & 0 & 0 & 0 & 0 \\ 0 & 0 & 0 & 0 & 0 & 0 & 0 & 0 & 0 \\ 0 & 0 & 0 & 0 & 0 & 0 & 1 & 0 & 0 & 0 \\ 0 & 0 & 0 & 0 & 0 & 0 & 0 & 0 & 0 & 0 \\ 0 & 0 & 0 & 0 & 0 & 0 & 0 & 0 & 0 & 0 \\ 0 & 0 & 0 & 0 & 0 & 0 & 0 & 0 & 0 & 0 \end{bmatrix} \text{ et } [S^{in}] = \begin{bmatrix} U \\ 0 \\ U \\ 0 \\ U \\ 0 \\ 0 \\ 0 \\ 0 \\ 0 \\ 0 \\ 0 \end{bmatrix}
$$
 3.39

L'équation à résoudre concernant l'entrée s'écrit:

$$
\begin{bmatrix}\nV_1^{in} \\
i_1^{in} \\
V_2^{in} \\
i_2^{in} \\
i_3^{in} \\
V_3^{in} \\
V_4^{in} \\
i_4^{in} \\
V_5^{in} \\
i_5^{in} \\
i_5^{in}\n\end{bmatrix} = \n\begin{bmatrix}\nS^{in} \\
\end{bmatrix}
$$
\n3.40

#### *Conditions à la sortie :*

Les conditions de connexions aux extrémités du câble nous permettent de déterminer C<sup>out</sup> pour les deux configurations étudiées:

En court-circuit (K fermé), tous les potentiels à la sortie du câble sont identiques et la somme de tous les courants est nulle, soit :

$$
\begin{cases}\nV_1^{out} = V_2^{out} = V_3^{out} = V_4^{out} \\
i_1^{out} + i_2^{out} + i_3^{out} + i_4^{out} + i_5^{out} = 0\n\end{cases}
$$
\n
$$
\begin{bmatrix}\n1 & 0 & -1 & 0 & 0 & 0 & 0 & 0 & 0 \\
0 & 1 & 0 & 1 & 0 & 1 & 0 & 1 \\
0 & 0 & 1 & 0 & -1 & 0 & 0 & 0 & 0 \\
0 & 1 & 0 & 1 & 0 & 1 & 0 & 1 \\
0 & 0 & 0 & 0 & 1 & 0 & -1 & 0 & 0 \\
0 & 1 & 0 & 1 & 0 & 1 & 0 & 1 & 0 \\
0 & 0 & 0 & 0 & 0 & 1 & 0 & -1 & 0 \\
0 & 1 & 0 & 1 & 0 & 1 & 0 & 1 & 0 & 1 \\
1 & 0 & 0 & 0 & 0 & 0 & 0 & 0 & -1 & 0 \\
0 & 1 & 0 & 1 & 0 & 1 & 0 & 1 & 0 & 1\n\end{bmatrix}
$$
\n3.41

Par contre en circuit ouvert (K ouvert) le courant de sortie du blindage est nul et sa tension de sortie est inconnue. Les potentiels à la sortie des conducteurs sont identiques et la somme des courants sortie des conducteurs est nulle, soit :

$$
\begin{bmatrix}\ni^{out}_{1} + i^{out}_{2} + i^{out}_{3} + i^{out}_{4} = 0 \\
i^{out}_{1} + i^{out}_{2} + i^{out}_{3} + i^{out}_{4} = 0 \\
V^{out}_{1} = V^{out}_{2} = V^{out}_{3} = V^{out}_{4}\n\end{bmatrix}\n\begin{bmatrix}\ni & 0 & -1 & 0 & 0 & 0 & 0 & 0 & 0 & 0 \\
0 & 0 & 0 & 0 & 0 & 0 & 0 & 0 & 0 \\
0 & 0 & 0 & 0 & 0 & 0 & 0 & 0 & 0 \\
1 & 0 & 0 & 0 & 0 & 0 & 0 & 0 & 0 \\
0 & 0 & 0 & 0 & 0 & 0 & 0 & 0 & 0 \\
0 & 1 & 0 & 1 & 0 & 1 & 0 & 1 & 0 & 0 \\
0 & 0 & 0 & 0 & 0 & 0 & 0 & 0 & 0 & 0 \\
0 & 0 & 0 & 0 & 0 & 0 & 0 & 0 & 0 & 0 \\
0 & 0 & 0 & 0 & 0 & 0 & 0 & 0 & 0 & 0\n\end{bmatrix}\n\begin{bmatrix}\ni^{out}_{1} + i^{out}_{2} + i^{out}_{3} + i^{out}_{4} = 0 \\
1 & 0 & 0 & 0 & 0 & 0 & 0 & 0 \\
0 & 1 & 0 & 1 & 0 & 1 & 0 & 0 \\
0 & 0 & 0 & 0 & 0 & 0 & 0 & 0 \\
0 & 0 & 0 & 0 & 0 & 0 & 0 & 0 \\
0 & 0 & 0 & 0 & 0 & 0 & 0 & 0\n\end{bmatrix}\n\begin{bmatrix}\ni^{out}_{1} + i^{out}_{2} + i^{out}_{3} + i^{out}_{4} = 0 \\
1 & 0 & 0 & 0 & 0 & 0 & 0 & 0 \\
0 & 0 & 0 & 0 & 0 & 0 & 0 & 0 \\
0 & 0 & 0 & 0 & 0 & 0 & 0 & 0 \\
0 & 0 & 0 & 0 & 0 & 0 & 0 & 0 \\
0 & 0 & 0 & 0 & 0 & 0 & 0 & 0\n\end{bmatrix}
$$

L'équation à résoudre concernant la sortie:

$$
\begin{bmatrix}\nV_1^{out} \\
i_1^{out} \\
V_2^{out} \\
i_2^{out} \\
i_3^{out} \\
V_3^{out} \\
V_4^{out} \\
i_4^{out} \\
V_5^{out} \\
i_5^{out}\n\end{bmatrix} = [S^{out}]
$$
\n3.43

Dans laquelle, la matrice  $\left| S^{out} \right| \!=\! [0]$ . Le système matriciel à résoudre est établi à partir (3.37), (3.40), (3.43).

## **3.3.5 Comparaison et validation**

Les résultats issus des modèles TLM et WB pour une bande de fréquence comprise entre 0,1 et 25 MHz pour les cas CC et CO sont présentés dans les figures suivantes. Comme précédemment, les résultats présentent la même l'allure générale mais les fréquences de résonance et les valeurs maximales des impédances sont sensiblement différentes.

Sur la Figure 3.22 sur laquelle est présentée l'évolution de la phase en fonction de la fréquence nous remarquons que le modèle WideBand donne des phases supérieures à 90° et par symétries des valeurs inférieures à -90. Ce dépassement non physique (un modèle câble ne possède pas d'éléments actif) est peut être dû aux méthodes de lissage utilisées dans le modèle WideBand. Finalement, nous avons reporté dans le Tableau 3-6 les valeurs des fréquences de résonance et les valeurs d'impédance à ces fréquences à afin de les comparer aux mesures disponibles (Weens et al., 2005). Dans la bande de fréquence étudiée trois fréquences de résonance sont observées.

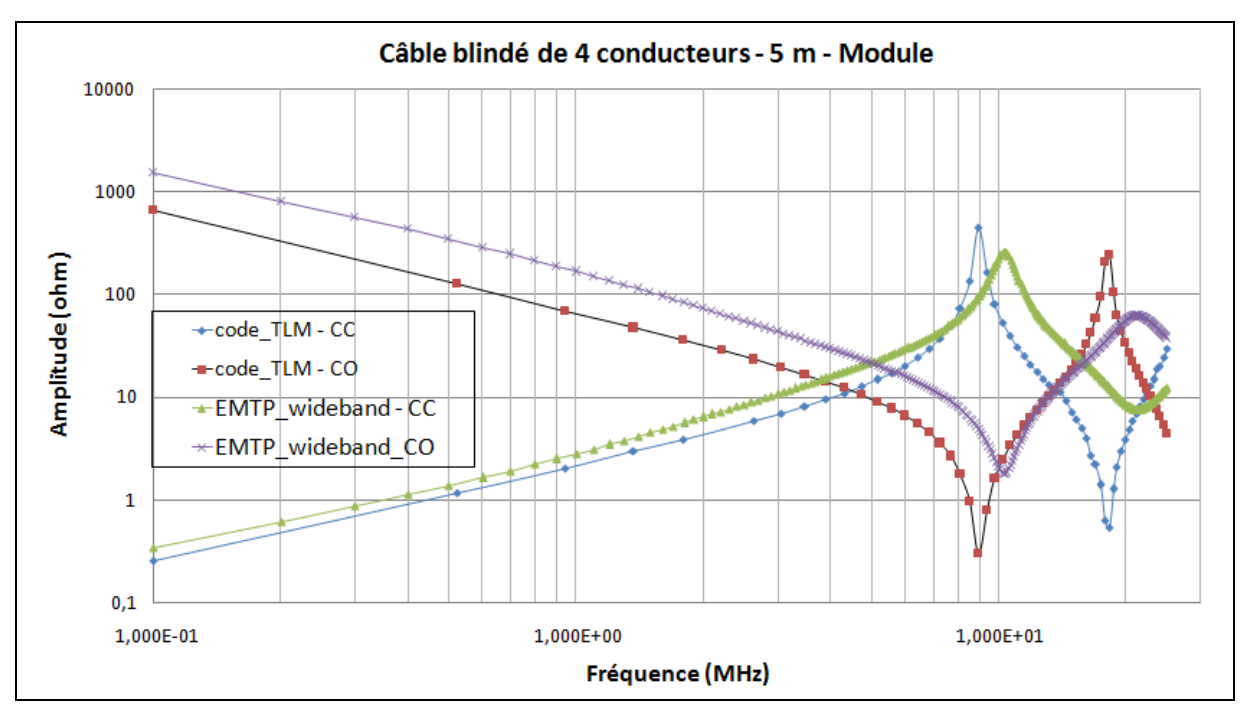

**Figure 3.21: Amplitude d'impédance du câble blindé de 4 conducteurs 5m obtenues par code\_TLM et EMTP\_wideband**

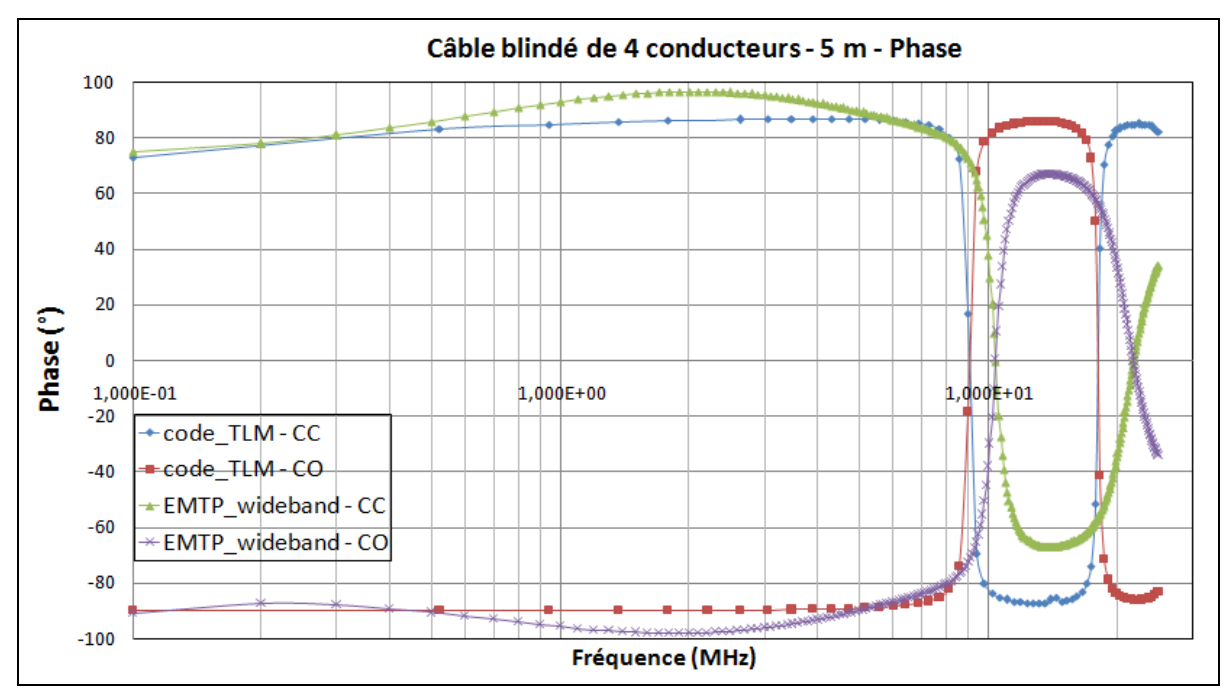

**Figure 3.22: Phase d'impédance du câble blindé de 4 conducteurs 5m obtenues par code\_TLM et EMTP\_wideband**

|                                         |               |               | <b>Court Circuit</b> |               | Circuit Ouvert |               |          |            |
|-----------------------------------------|---------------|---------------|----------------------|---------------|----------------|---------------|----------|------------|
|                                         | $f_{o_1}$     | $Z_{01}$      | $f_{o2}$             | $ Z_{02} $    | $f_{01}$       | $ Z_{01} $    | $f_{o2}$ | $Z_{02}$   |
|                                         | (MHz)         | $(\Omega)$    | (MHz)                | $(\Omega)$    | (MHz)          | $(\Omega)$    | (MHz)    | $(\Omega)$ |
| code_TLM                                | 8,96          | 443,63        | 18,25                | 0,54          | 8,96           | 0,42          | 18,25    | 245,07     |
| Analytique par EMTP<br>(Wideband model) | 10,34         | 259,87        | 21,16                | 7,56          | 10,34          | 1,79          | 21,16    | 61,69      |
| Mesure (Weens)                          | 8,83          | 139           | 17,80                | 1,42          | 8,85           | 0,94          | 18,40    | 84,9       |
| Ecart simulation<br>TLM/Mesure          | 1,47%         | $\sim$ $\sim$ | 2,52 %               | $\sim$ $\sim$ | 1,24%          | $\sim$ $\sim$ | 0,82 %   |            |
| Ecart analytique<br><b>EMTP/Mesure</b>  | 17,10<br>$\%$ |               | 18,87 %              | $\sim$ $\sim$ | 16,84 %        | $\sim$ $\sim$ | 15,0%    |            |

**Tableau 3-6: Comparaison des fréquences de résonance du câble blindé de 4 conducteurs 5m obtenues par simulations et mesures**

D'après le Tableau 3-6 comparatif, la fréquence de résonance obtenue par la méthode TLM est très proche de la mesure car les écarts sont compris entre 0,82 et 2.52%. Le modèle de Wideband introduit dans EMTP dont les valeurs de R, L et C sont déterminés à partir de méthodes analytiques donne des résultats plus éloignés car les écarts sont compris entre 15 et 18.87%. Quant aux valeurs d'impédances et de fréquences de résonance l'écart reste très important pour les mêmes raisons présentées auparavant pour le câble bifilaire blindé au paragraphe 3.2.1.2.

## 3.4Conclusion du chapitre

Dans ce chapitre nous avons proposé une méthode pour modéliser un câble multiconducteur qui prend en compte la propagation de l'onde sur sa longueur, la variation des paramètres linéiques en fonction de la fréquence et les conditions d'exploitation du câble. Cette méthode nous a permis de déterminer l'évolution de l'impédance du câble en fonction de la fréquence quand celui-ci est en circuit ouvert ou en court circuit. Afin de valider l'approche, une étude comparative a été effectuée avec des mesures disponibles et avec le modèle analytique le plus performant introduit dans le logiciel EMTP. Il s'avère que l'on obtient des fréquences de résonance cohérentes toutefois les valeurs des impédances aux fréquences de résonance sont assez éloigné des mesures.

## 4. Applications industrielles

Dans le dernier chapitre, nous avons appliqué notre approche à deux câbles utilisés pour le transport d'énergie: câble AC triphasée et câble HVDC (continu haute tension). Ces deux câbles possèdent une structure plus complexe que celles des câbles étudiés au chapitre précédent par la présence notamment de l'armature qui contribue à la tenue mécanique du câble. Nous allons dans les deux cas étudier le comportement en fréquence pour différentes configurations de connexions aux extrémités.

## 4.1Câble AC triphasé

Nous allons considérer tout d'abord un câble AC triphasé qui est utilisé pour alimenter une génératrice immergée. C'est un câble sous-marin d'interface, de type ombilical basse tension (690V), qui relie électriquement une génératrice à son convertisseur. Le câble sera utilisé pour une puissance nominale de 1MVA.

## **4.1.1Géométrie et paramètre du système**

Ce câble se compose de trois âmes, chaque âme conductrice est constituée de 61 brins en cuivre non isolés. Chaque âme est entourée d'une bande semi-conductrice et d'un isolant XLPE. Ensuite, il y a le bourrage, la gaine d'étanchéité, l'armature et la gaine externe indiqué sur la Figure 4.1.

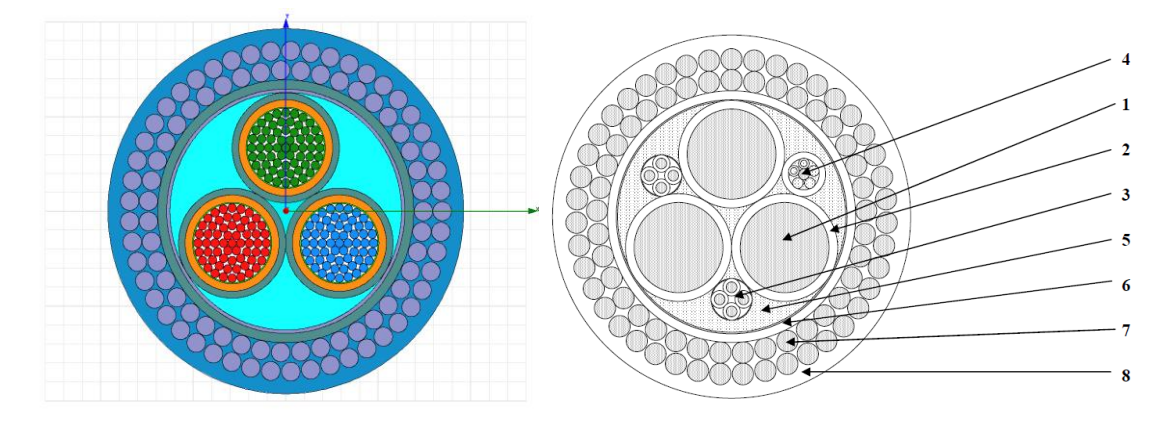

| No.                         | <b>Description</b>                | <b>Matériaux</b>                                          | <b>Epaisseur</b><br>mm | Diamètre,<br>approx.<br>mm |
|-----------------------------|-----------------------------------|-----------------------------------------------------------|------------------------|----------------------------|
|                             | Conducteurs de 300mm <sup>2</sup> | Cuivre, câblée classe 2, avec<br>étanchéité longitudinale |                        | 20.8                       |
| $\mathcal{D}_{\mathcal{L}}$ | Isolant                           | PRS / XLPE                                                | 2,0                    | 25,0                       |
| 3                           | Assemblages de 4                  | Cuivre, câblée classe 2,                                  | $7$ fils               | 2,55                       |
|                             | conducteurs de 4mm <sup>2</sup>   | <b>Isolation PRS / XLPE</b>                               | 0.7                    | 4.01                       |
| 4                           | Fibres optiques                   | 8 Fibres monomodes G652                                   |                        |                            |
| 5                           | <b>Bourrages</b>                  | Filins polypropylène                                      |                        |                            |
| 6                           | Gaine d'étanchéité                | <b>Gaine PEBD</b>                                         | 2.2                    | 59.9                       |
|                             | Armure double couche              | Fils acier zingué                                         | $\varnothing$ 5.0      | 79.9                       |
| 8                           | Gaine extérieure                  | <b>Gaine PEBD</b>                                         | 3.2                    | 86,3                       |

**Figure 4.1: Configuration et paramètres du câble triphasé étudié** 

Dans le cadre de l'étude, pour éviter la représentation de tous les brins pour un conducteur, nous assimilerons l'ensemble de brins de cuivre à une section homogène. Cette hypothèse est valide dans la mesure où les brins ne sont pas isolés entre eux et sont compactés par une gaine isolante contribuant à accroître les zones de contact. Chaque conducteur est entouré de couches de semi-conducteurs. Dans le cadre de cette thèse, nous supposons que ces couches semi-conductrices qui jouent un rôle d'isolant seront modélisées dans le cas du modèle magnéto-harmonique par un matériau amagnétique non conducteur et dans le cas du modèle électrostatique par un matériau diélectrique de permittivité relative  $\varepsilon_r = 2,4$  correspondant à l'isolant XLPE entourant le conducteur.

Par contre, pour l'armature qui est composée de brins de section plus importante, nous avons considéré deux représentations. Dans la première, tous les brins sont représentés, on suppose que les brins ne sont pas torsadés mais rectiligne pour appliquer une modélisation 2D (Figure 4.2 gauche). Dans la seconde, une homogénéisation est effectuée. Il faut signaler que la section de la zone homogène est égale alors à la surface totale offerte par les sections des matériaux conducteurs.

## **4.1.2 Validation de modèle d'armature en brins par modèle d'armature homosénéisé**

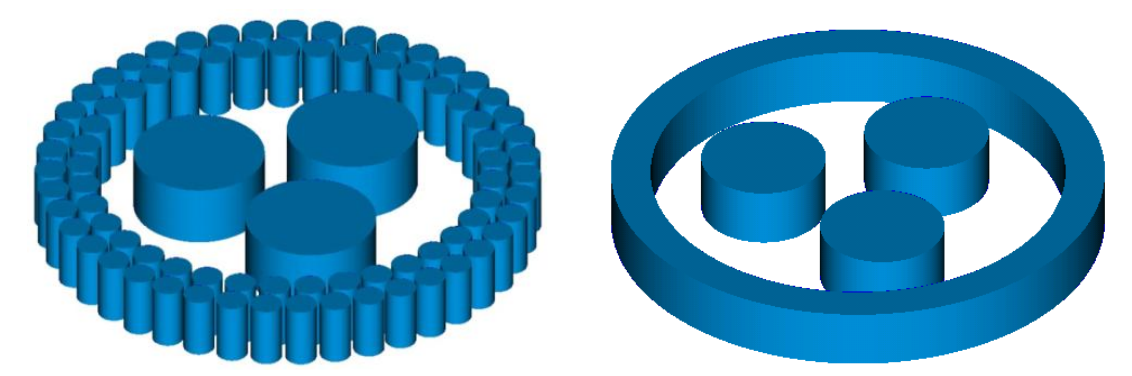

**Figure 4.2: Deux représentations : à droite en considérant tous les brins de l'armature et à gauche avec une section homogène.** 

Comme il y a 3 conducteurs et une armature conductrice (Figure 4.2), les paramètres linéiques à déterminer s'exprimeront sous une forme matricielle de type 4\*4. La numérotation des différents conducteurs est donnée dans la Figure 4.3. Sur la Figure 4.4 et la Figure 4.5, nous donnons une représentation sous forme de schéma équivalent du câble où sont représentés les coefficients des matrices [R] et [L].

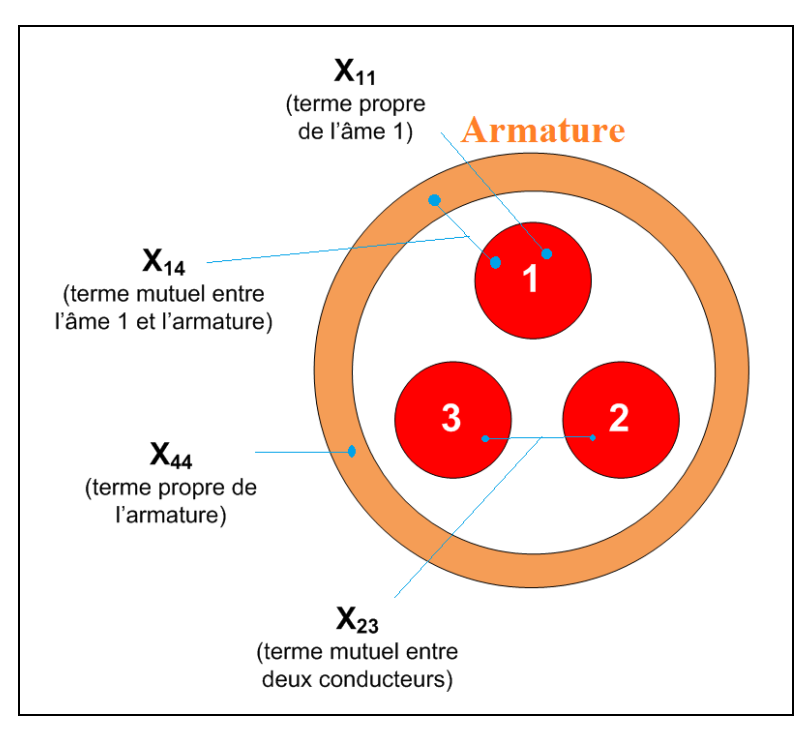

**Figure 4.3: Indexation des termes matriciels [R] et [X]**

Dans la suite, nous allons considérer les deux représentations de l'armature et comparer l'influence de cette représentation sur les valeurs des résistances et
d'inductances. Nous nous focalisons plutôt sur la répartition des courants induits, c'est pourquoi nous considérons seulement le modèle magnéto-harmonique. Les calculs sont effectués avec des conditions différentes de connexion de l'armature dont les extrémités seront ou non connectées à la terre et cela pour la fréquence f = 1kHz. Les deux connexions sont données sur la Figure 4.4 et la Figure 4.5 en considérant le schéma équivalent du câble. Si les deux extrémités du câble ne sont pas reliées à la terre alors le courant dans l'armature est nul ce qui n'empêche pas localement la densité d'être différente de zéro. Par contre si les deux extrémités du câble sont reliées à la terre alors le courant traversant l'armature peut être différent de zéro puisqu'il peut alors se reboucler par la terre. Dans notre cas la résistance de la terre est supposée nulle.

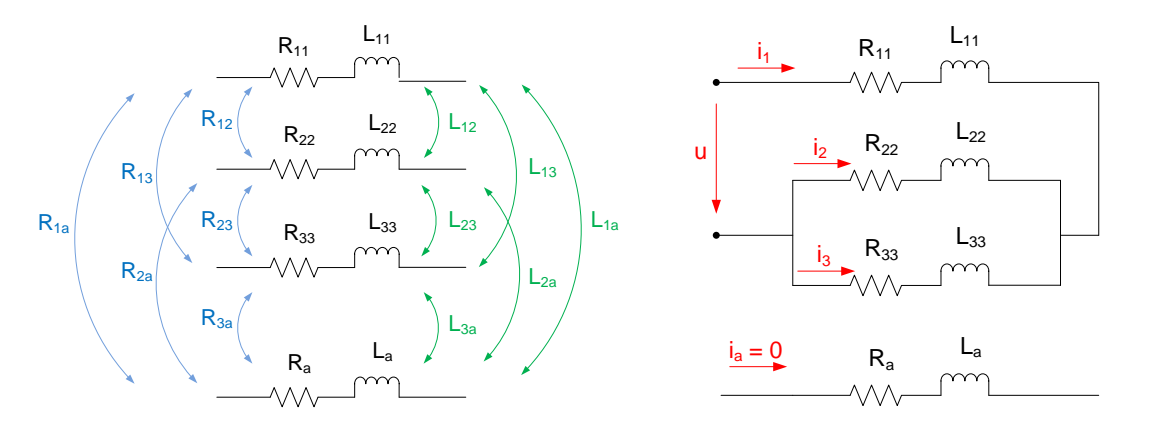

**Figure 4.4: Circuit équivalent et configuration étudié du câble en imposant Iarmature = 0**

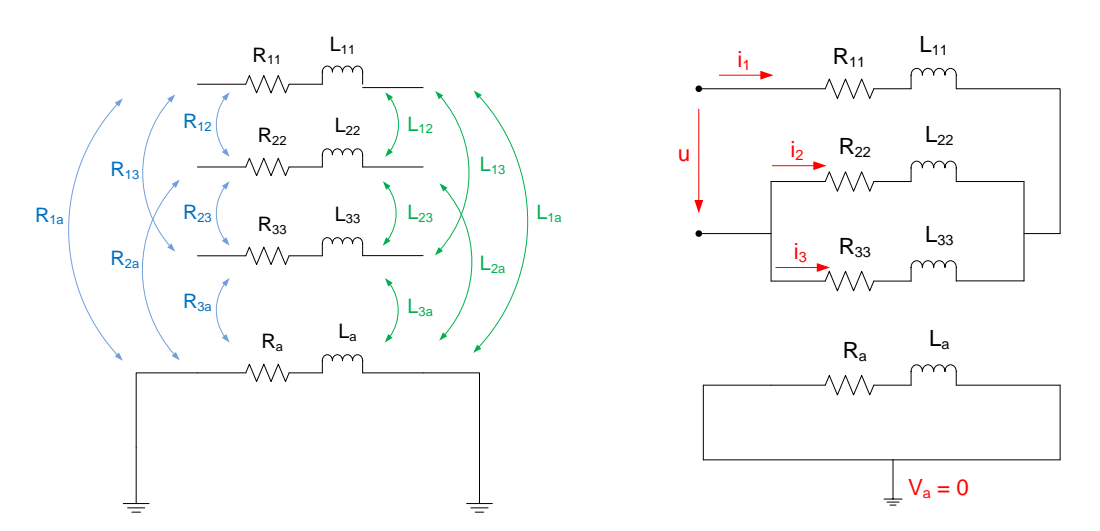

**Figure 4.5: Circuit équivalent et configuration étudié du câble en imposant Uarmature = 0**

Nous allons étudier ces deux configurations de liaison de l'armature : un courant nul (potentiel flottant, la Figure 4.4) et une tension nulle (mis à la terre, la Figure 4.5) sur l'armature. Pour chaque configuration, les calculs ont été effectués pour les deux représentations proposées (avec les brins et homogénéisés).

Nous calculons les pertes Joules et l'énergie magnétique qui nous permettent de déterminer les résistances et les inductances (voir le chapitre 2) à une fréquence déterminée (ici f= 1kHz) pour les deux représentations de l'armature. On impose un courant de 1 A dans un conducteur et des courants de 0,5 A dans les deux autres. Les calculs sont effectués sous un système monophasé car il nous permettra d'identifier les paramètres du câble (voir le chapitre 2).

### 4.1.2.1 Imposition d'un courant nul sur l'armature

Nous supposons ici que l'armature n'est pas reliée à la terre (Figure 4.4). La répartition de la densité à une fréquence de 1kHz est présentée (Figure 4.6 et Figure 4.7). On observe bien l'effet de peau dans les conducteurs et l'effet de proximité dans les conducteurs et aussi dans l'armature.

On constate que la densité de courant dans l'armature est faible par rapport à celle dans les âmes. Pour les deux représentations de l'armature on constate que la répartition de la densité de courant est similaire avec le même ordre de grandeur pour la valeur maximale.

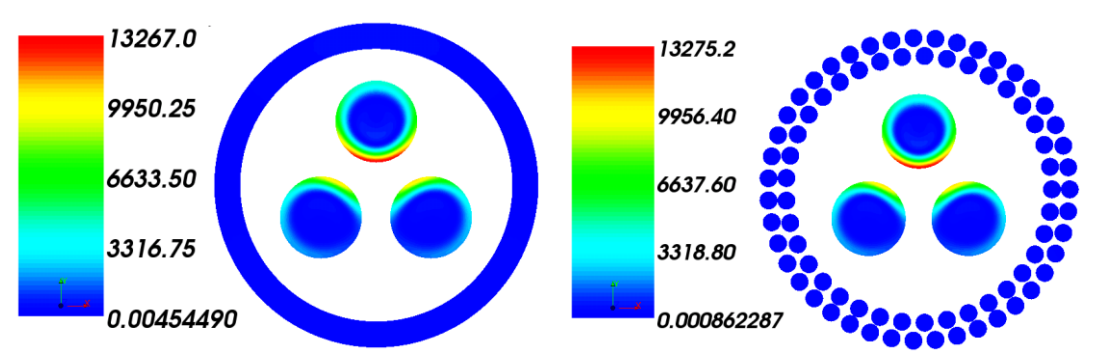

**Figure 4.6 : Densité du courant (A/m<sup>2</sup> ) dans les âmes à f = 1kHz – cas Iarmature =0**

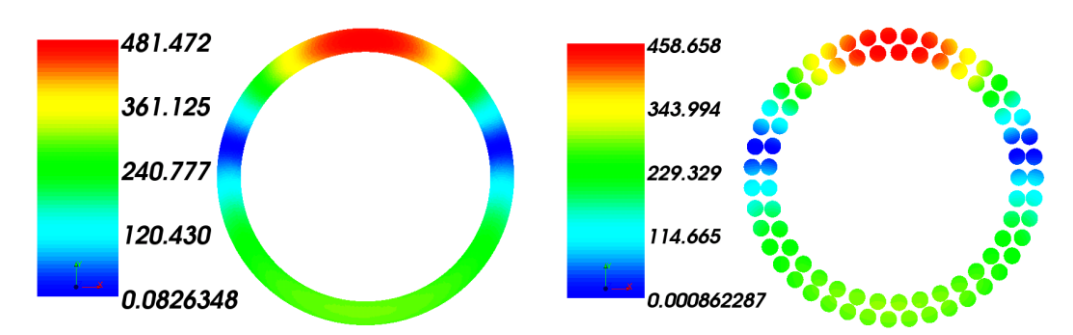

**Figure 4.7: Densité du courant (A/m<sup>2</sup> ) dans l'armature à f = 1 kHz – cas Iarmature = 0** 

Les pertes Joules et les énergies magnétiques obtenues sont quasi identiques (écart < 3 %) pour les deux représentations comme cela est synthétisé dans le tableau 4.1.

| $I_{\text{armature}} = 0$ ,                  | Modèle d'armature | Modèle d'armature | Ecart $(\%)$ |
|----------------------------------------------|-------------------|-------------------|--------------|
| $f = 1$ kHz, $l = 1$ cm                      | homogénéisé       | avec brins        |              |
| $\mathsf{P}_{\mathsf{Joules}}\;(\mathsf{W})$ | $4,30757.10^{6}$  | $4,18995.10^{6}$  | 2,73%        |
| $\mathsf{W}_{\mathsf{mag}}$ $(\mathsf{J})$   | $1,21436.10^{9}$  | $1,22849.10^{9}$  | 1,15%        |

**Tableau 4-1: Pertes Joules et Energies Magnétiques calculés en f = 1 kHz - cas Iarmature = 0**

## 4.1.2.2 Imposition d'une tension nulle sur l'armature

Dans ce cas, les deux extrémités du câble sont mises à la terre, la configuration étudiée est présentée dans la Figure 4.5. La répartition de la densité du courant à f = 1kHz obtenus a été présentée dans la Figure 4.8 et la Figure 4.9.

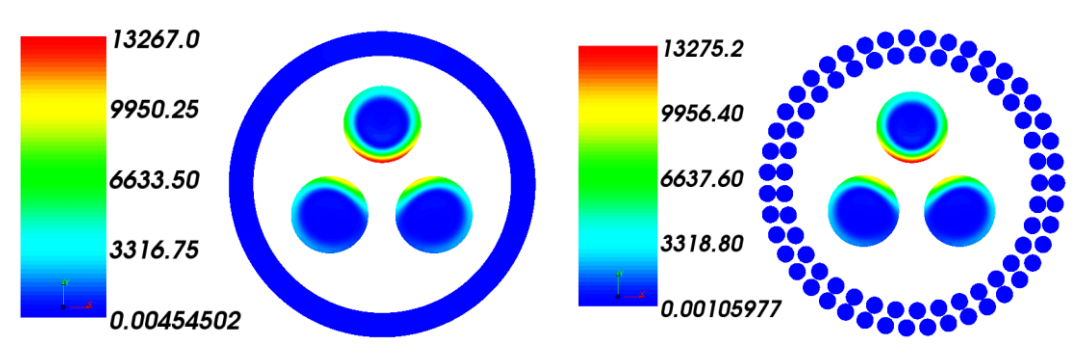

**Figure 4.8 : Densité du courant (A/m<sup>2</sup> ) dans les âmes à f = 1kHz – cas Uarmature =0**

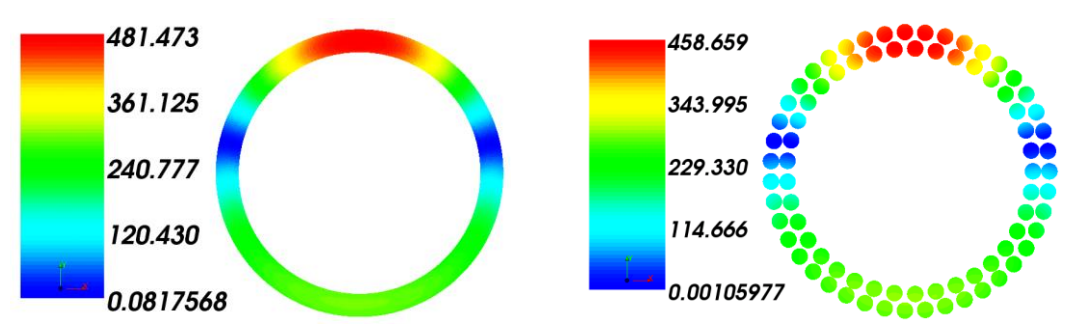

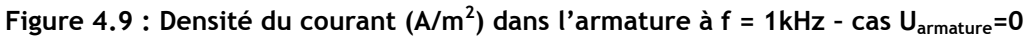

On constate que la répartition du courant du cas des courants imposés est pratiquement la même que celle que l'on avait avec la connexion précédente (cf 4.1.2.1). On constate un accroissement de la valeur de la densité de courant qui a une valeur maximale 4 fois plus importante. Ce résultat est prévisible puisque les courants induits peuvent circuler beaucoup plus facilement du fait que ceux-ci peuvent se refermer à l'extérieur du câble. On constate encore une fois une répartition de la densité du courant similaire pour les deux représentations de l'armature.

Les résultats dans cette configuration du câble sont présentés dans le Tableau 4-2 suivant :

| $\mathsf{U}_{\mathsf{armature}}$ =0, | Modèle d'armature       | Modèle d'armature en | Ecart $(\%)$ |
|--------------------------------------|-------------------------|----------------------|--------------|
| $f = 1$ kHz, $l = 1$ cm              | homogénéisé             | <b>brins</b>         |              |
| $P_{Joules}$ (W)                     | $4,30757.10^{6}$        | $4,18995.10^{6}$     | 2,73 %       |
| $\mathsf{W_{mag}}$ (J)               | 1,21436.10 <sup>9</sup> | $1,22849.10^{9}$     | 1,15%        |

**Tableau 4-2: Pertes Joules et Energies Magnétiques calculés en f = 1 kHz - cas Uarmature = 0**

Nous trouvons bien que les résultats obtenus par deux représentations de l'armature – homogénéisé et en brins - sont encore très proches. La partie suivante va comparer plus en détail les pertes Joules et les énergies magnétiques.

### 4.1.2.3 Comparaison deux configurations imposées

En comparant le deux cas, les cartes de champs et les résultats de calculs du cas  $I_{armature}=0$  (Figure 4.6, Figure 4.7 et Tableau 4-1) sont identiques avec ceux du cas  $U_{armature}=0$ (Figure 4.8, Figure 4.9 et Tableau 4-2). Cela nous indique deux choses. Premièrement, l'influence de configuration de l'armature sur les pertes Joules et l'énergie magnétique est faible. Deuxièmement, le modèle du câble avec des brins a été validé par un modèle équivalent avec une armature homogénéisé (écart de calcul < 3%). Bien entendu, la section de l'armature homogénéisée devra égaler la somme des sections conductrices de tous les brins. Dans la partie suivante, nous utiliserons le modèle d'armature homogénéisée qui est beaucoup plus malléable.

## **4.1.3Calcul MEF des paramètres du câble**

Nous allons recherchés les matrices 4\*4 des paramètres linéiques [R], [L] et [C] pour représenter le comportement du câble en fonction de la fréquence.

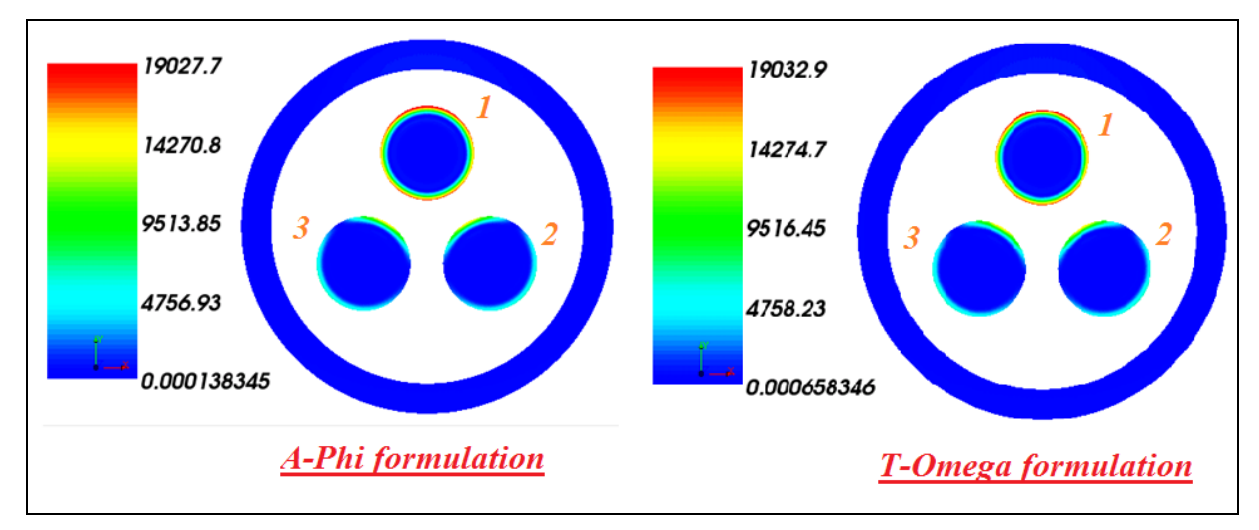

**Figure 4.10: Densité du courant (A/m<sup>2</sup> ) en imposant le courant I<sup>1</sup> = 1A en f = 5kHz**

En suivant le principe de calcul présenté au deuxième chapitre, nous cherchons les coefficients des matrices résistance et d'inductances du câble dans un intervalle de [0,1Hz ; 1MHz]. Pour cela nous simulons plusieurs configurations d'alimentation de câbles dont deux sont présentées dans la suite.

La Figure 4.10 montre la distribution des courants induits en imposant un courant de 1A dans le conducteur 1 pour les deux formulations en potentiels. La Figure 4.11 présente cette distribution en imposant un courant 1A dans un conducteur  $I_1 = 1A$  et dans les deux autres conducteurs un courant de  $I_2 = I_3 = -0.5A$ , à 1kHz. Nous pouvons constater que le niveau de courant dans l'armature reste faible par rapport au courant dans les âmes. Le ratio entre deux courants maximaux dans l'âme et l'armature est environ 28. On constate que les résultats obtenus par les deux formulations restent proches ce qui confirme la précision numérique de notre modèle.

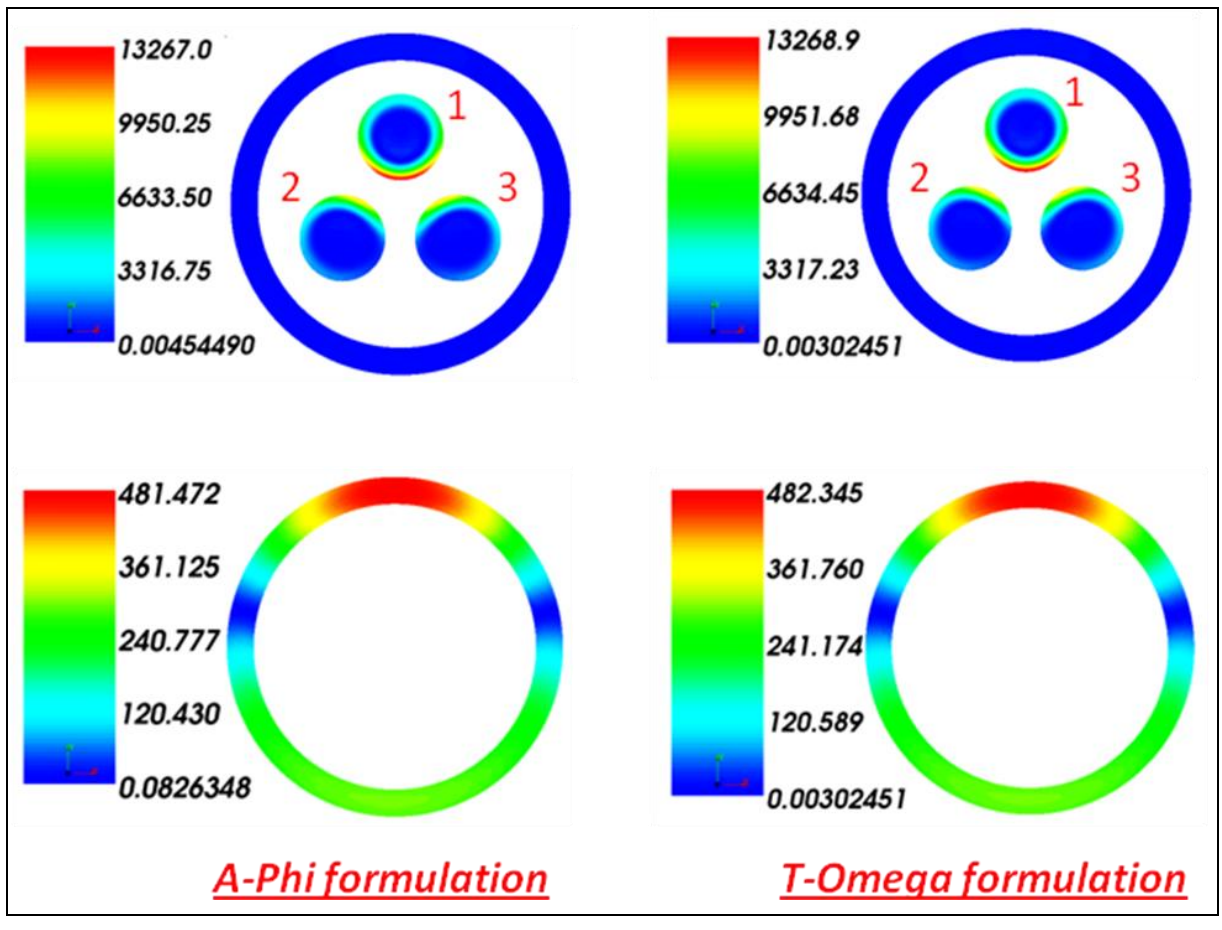

**Figure 4.11: Densité du courant (A/m<sup>2</sup> ) en imposant I<sup>1</sup> =1A, I<sup>2</sup> = I<sup>3</sup> = -0,5A en f= 1kHz**

Les évolutions des paramètres des conducteurs  $(R_{11}, L_{11})$  et du blindage  $(R_{44}, L_{44})$ ainsi que des valeurs mutuelles entre deux conducteurs  $(R_{12}, L_{12})$  et entre un conducteur et le blindage  $(R_{14}, L_{14})$  sont présentées dans les Figure 4.12 à Figure 4.15.

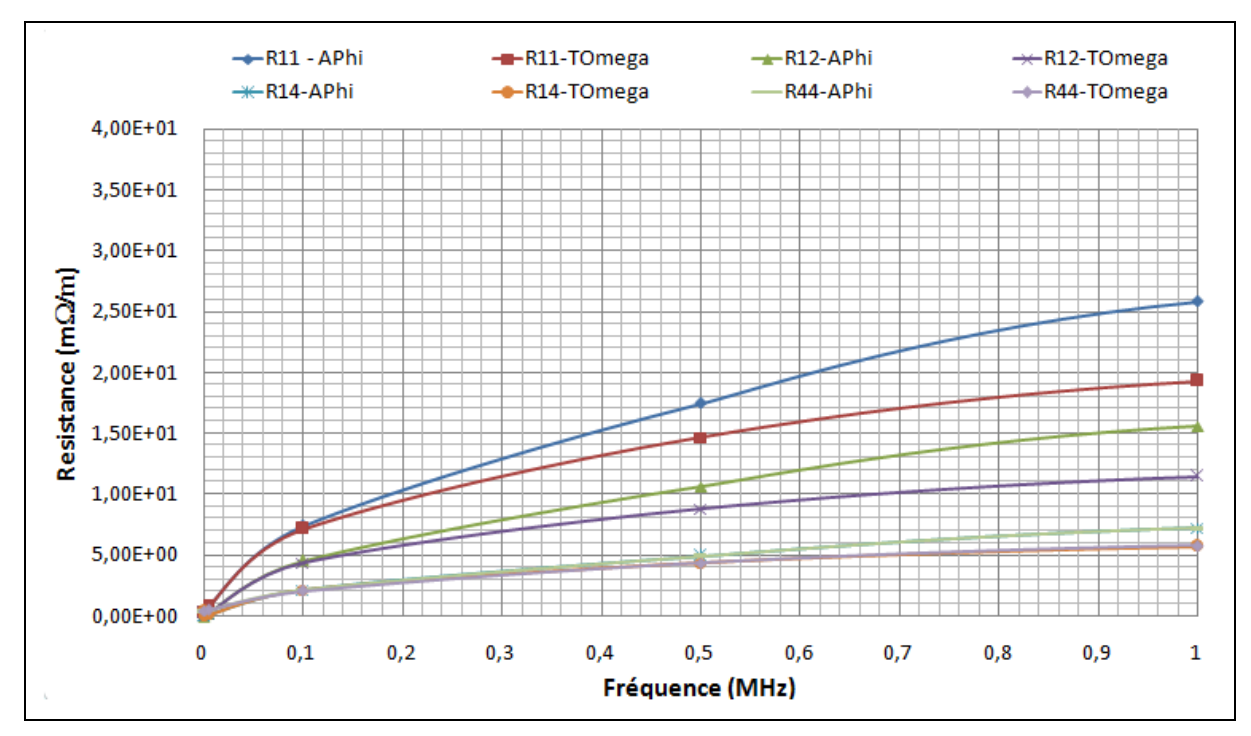

**Figure 4.12: Evolution des résistances du câble AC triphasée en fonction de la fréquence – échelle décimale**

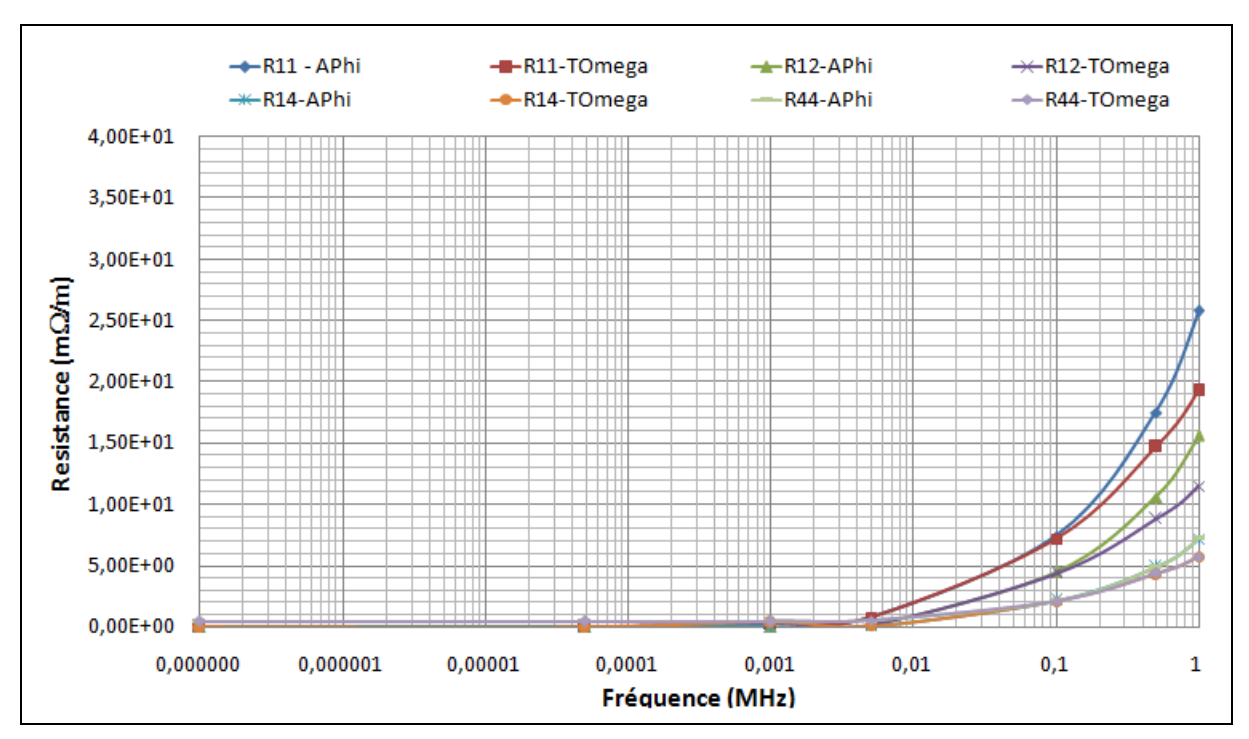

**Figure 4.13: Evolution des résistances du câble AC triphasée en fonction de la fréquence – échelle logarithmique**

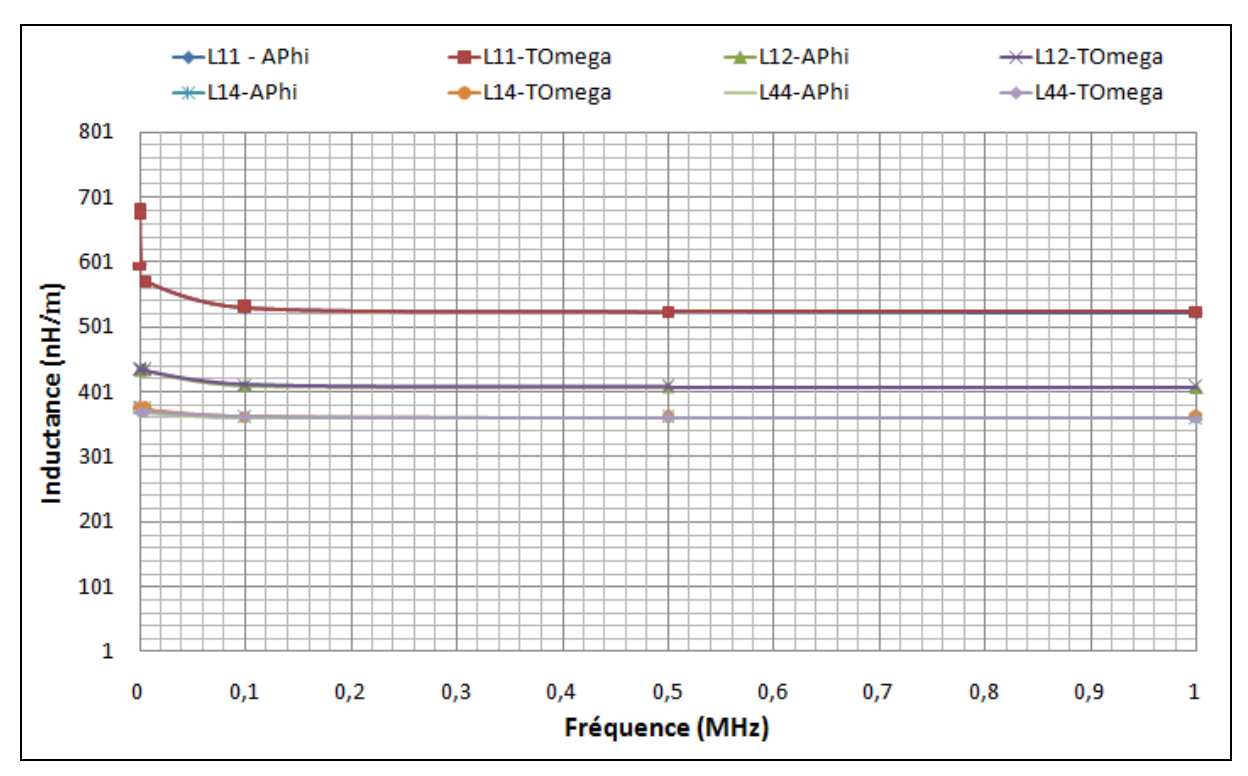

**Figure 4.14: Evolution des inductances du câble AC triphasée en fonction de la fréquence – échelle décimale**

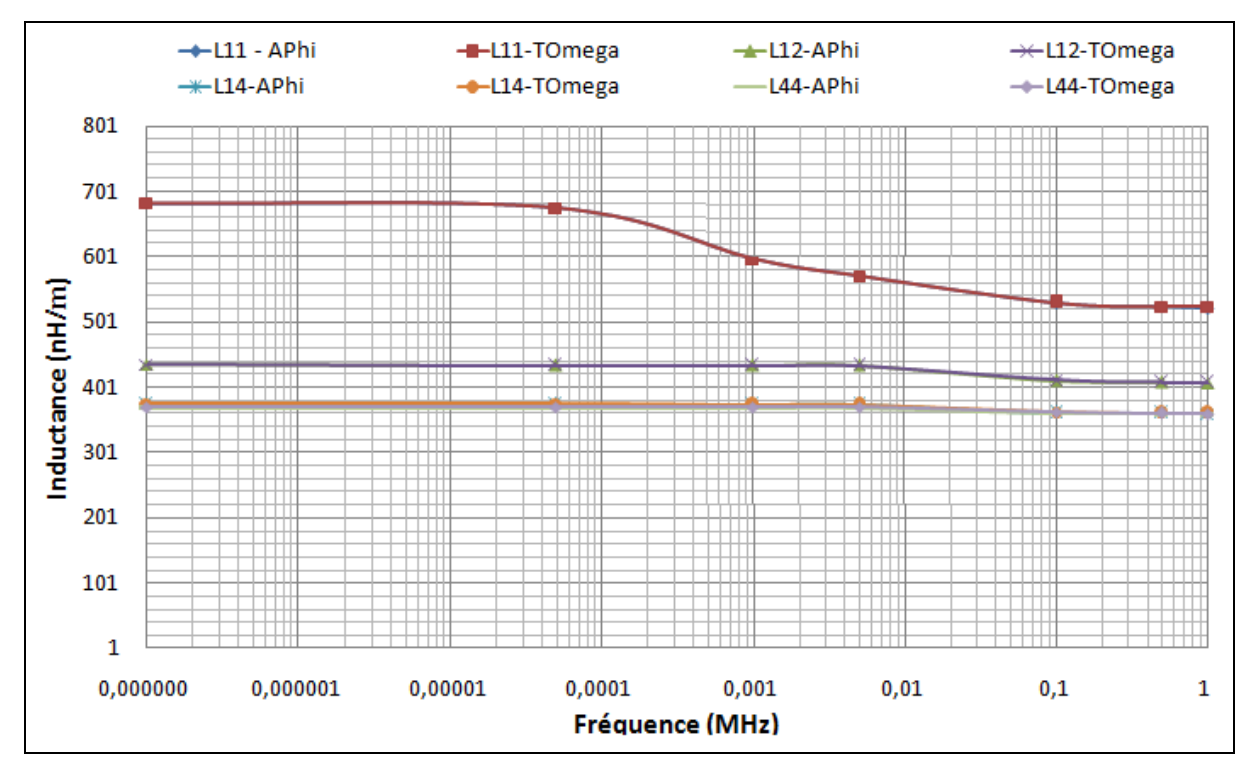

**Figure 4.15: Evolution des inductances du câble AC triphasée en fonction de la fréquence – échelle logarithmique**

A titre d'exemple nous présentons les matrices [R] et [L] obtenues à l'aide de la formulation  $A-\omega \, \dot{a}$  f = 1MHz :

$$
R = \begin{pmatrix} 25,8 & 15,6 & 15,6 & 7,21 \\ 15,6 & 25,8 & 15,6 & 7,21 \\ 15,6 & 15,6 & 25,8 & 7,21 \\ 7,21 & 7,21 & 7,22 & 7,22 \end{pmatrix} \text{ (m}\Omega/\text{m})
$$

$$
L = \begin{pmatrix} 522 & 407 & 407 & 360 \\ 407 & 522 & 407 & 360 \\ 407 & 407 & 522 & 360 \\ 360 & 360 & 360 & 360 \end{pmatrix} \text{ (nH/m)}
$$

D'autre part, en résolvant le problème électrostatique par la méthode des éléments finis, nous avons obtenu la matrice des capacitances donnée ci-dessous :

$$
C = \begin{pmatrix} 185 & -36,5 & -36,5 & -112 \\ -36,5 & 185 & -36,5 & -112 \\ -36,5 & -36,5 & 185 & -112 \\ -112 & -112 & -112 & 336 \end{pmatrix} (pF/m)
$$

#### **4.1.4 Etude fréquentielle du câble par méthode TLM**

Dans la partie précédente, nous avons obtenu les matrices des paramètres linéiques en fonction de la fréquence. Dans cette partie, nous allons appliquer le code TLM présenté précédemment dans le chapitre 2, pour rechercher les fréquences de résonances du câble pour différentes longueurs. La configuration étudiée est le mode commun dans les deux cas correspondant à l'état de l'interrupteur K présenté sur la Figure 4.16 : courtcircuit (CC pour K fermé) et circuit ouvert (CO pour K ouvert).

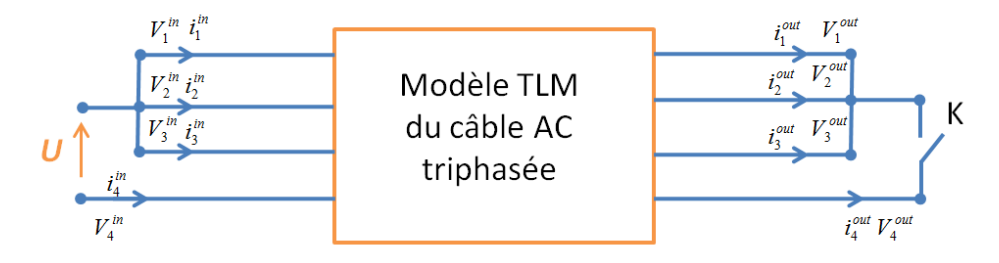

**Figure 4.16: Configuration étudiée du câble AC triphasée – mode commun : CC et CO**

Sur cette figure, on rappelle que les grandeurs portant les indices 1, 2 et 3 sont associées aux conducteurs et que celle avec l'indice 4 correspond à l'armature. Pour ce câble AC triphasé, nous avons 16 grandeurs électriques à déterminer qui sont les potentiels et les courants aux deux extrémités du câble, soit :  $(V_1, V_2, V_3, V_4, i_1, i_2, i_3, i_4)^{in}$  et  $(V_1, V_2,$  $V_3$ ,  $V_4$ ,  $i_1$ ,  $i_2$ ,  $i_3$ ,  $i_4$ )<sup>out</sup>.

Pour les sources, nous avons imposé une tension aux bornes des trois conducteurs et l'armature est prise comme référence. De ce fait, les potentiels  $(V_1, V_2, V_3, V_4)^{in}$  sont connus. Par conséquent, nous avons 12 inconnues. Huit équations sont fixées par le comportement propre du câble (l'équation 3.26) et les 4 autres équations seront établies à partir des connexions à la sortie du câble.

Nous avons tout d'abord déterminé l'évolution de l'impédance du câble pour une longueur de 1km en utilisant l'approche TLM avec les matrices d'impédance déterminées par éléments finis. Nous avons comparé ces résultats à ceux obtenus en utilisant l'approche WB du logiciel EMTP (voir partie 1.3.2.3).

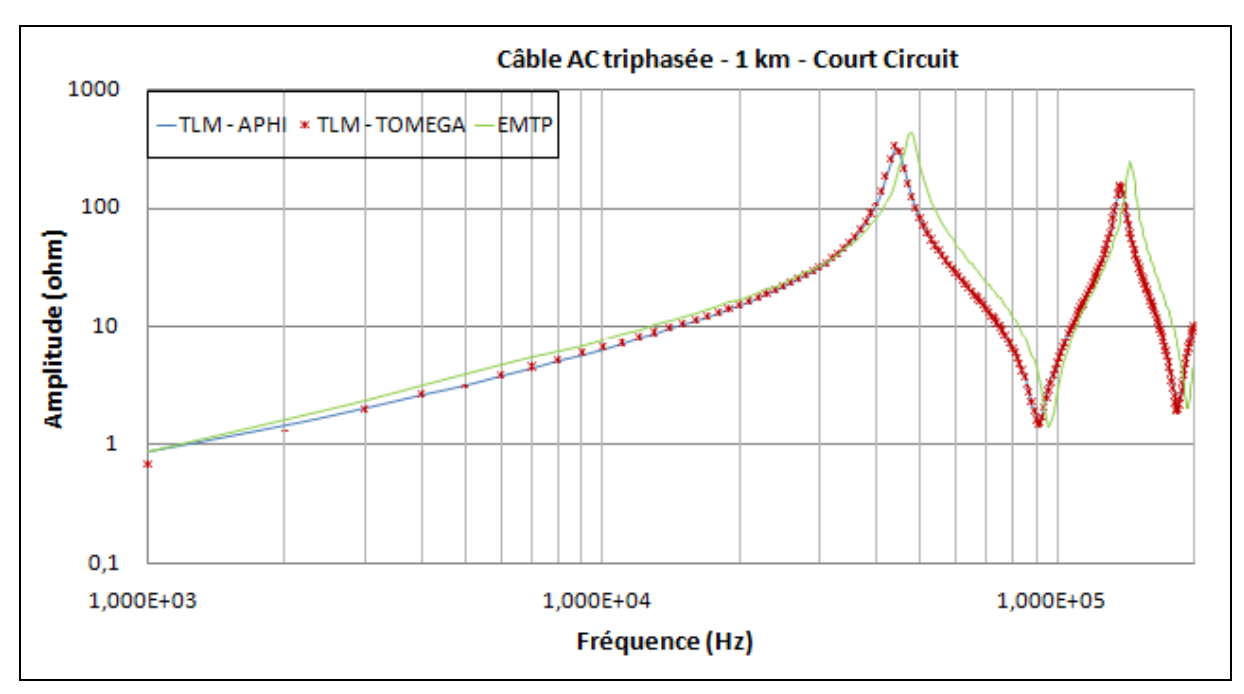

**Figure 4.17: Impédances du câble AC triphasée 1km obtenues par l'approche TLM (2 formulations) et EMTP – cas de Court Circuit**

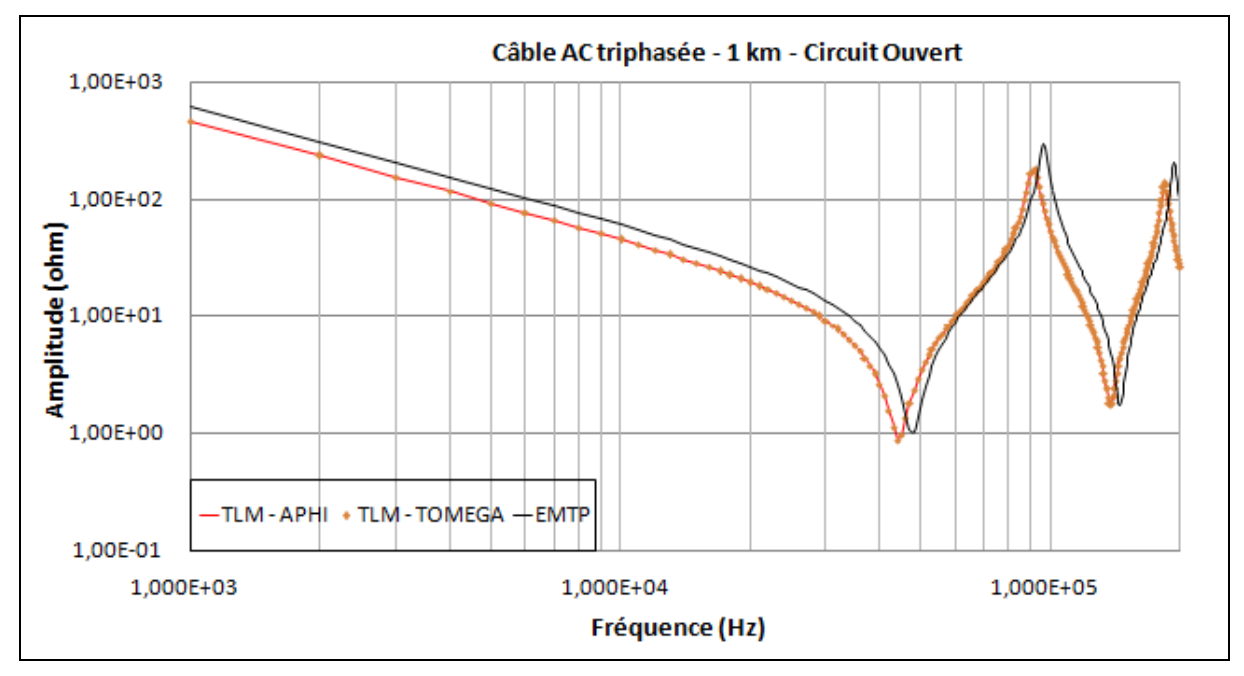

**Figure 4.18 : Impédances du câble AC triphasée 1km obtenues par l'approche TLM (2 formulations) et EMTP – cas de Circuit Ouvert**

|                                         |          |            | <b>Court Circuit</b>  |                          | <b>Circuit Ouvert</b> |                |                     |            |
|-----------------------------------------|----------|------------|-----------------------|--------------------------|-----------------------|----------------|---------------------|------------|
|                                         | $f_{01}$ | $ Z_{01} $ | $\boldsymbol{f_{02}}$ | $Z_{02}$                 | $f_{01}$              | $Z_{01}$       | $\boldsymbol{f}$ o2 | $Z_{02}$   |
|                                         | (kHz)    | $(\Omega)$ | (MHz)                 | $(\Omega)$               | (MHz)                 | $(\Omega)$     | (MHz)               | $(\Omega)$ |
| TLM $A - \varphi$                       | 44       | 311,14     | 91                    | 1,53                     | 44                    | 0,91           | 91                  | 174,43     |
| TLM T- $\Omega$                         | 44       | 326,54     | 91                    | 1,47                     | 44                    | 0,87           | 91                  | 180,34     |
| Analytique par<br><b>EMTP(WB model)</b> | 48       | 423,90     | 96                    | 1,43                     | 48                    | 1,03           | 96                  | 300,82     |
| <b>Ecart TLM/EMTP</b>                   | 8,33%    |            | 5,21%                 | $\overline{\phantom{a}}$ | 8,33%                 | $\blacksquare$ | 5,21%               |            |

**Tableau 4-3: Comparaison des fréquences de résonance du câble AC triphasé de1km obtenues par TLM et EMTP**

D'après le Tableau 4-3, nous trouvons que les fréquences de résonance qui sont déterminées à partir de la méthode MEF (2 formulations) sont cohérentes avec celles obtenues par la méthode analytique proposée dans EMTP de type WB (écart 8,33% pour  $f_{01}$ et  $5,21%$  pour  $f_{02}$ ).

## 4.2Câble HVDC Cu XLPE

Actuellement, les câbles HVDC (Hight Voltage Direct Current) ont un rôle de plus en plus important dans le secteur du transport d'énergie. En effet, pendant longtemps, seuls les transformateurs permettaient d'élever efficacement les tensions à des niveaux acceptables pour le transport. Ces dernières décennies, nous avons vu les niveaux de tensions des convertisseurs augmenter considérablement pour atteindre la haute tension nécessaire au transport d'énergie. Les distances de transport de l'énergie électrique en DC restent toutefois plus grandes que les distances en AC. Plus la distance est grande, plus performante est la liaison DC pour minimiser les pertes. Dans cette dernière partie de la thèse, nous étudierons un câble, dont une section est présentée sur la Figure 4.19, utilisé pour transporter l'énergie depuis le parc éolien off-shore vers le continent.

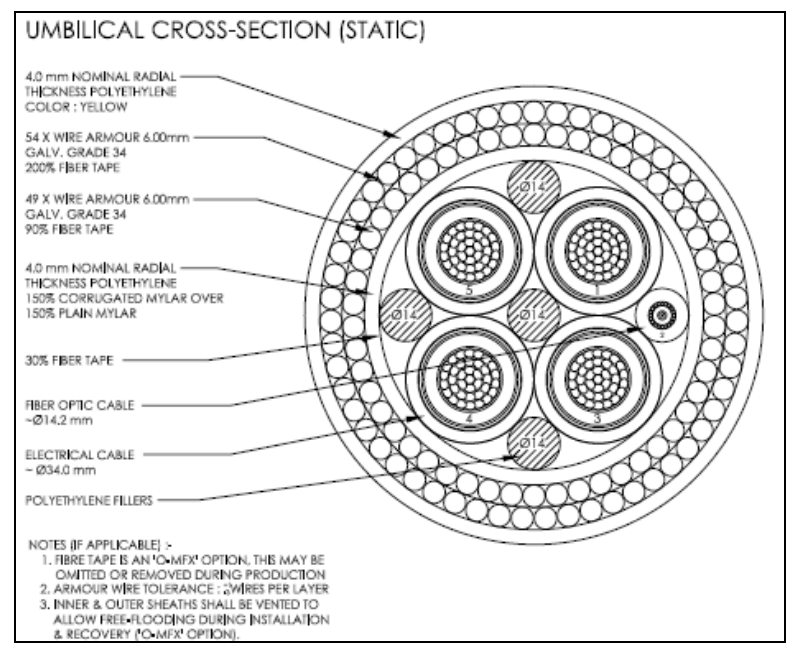

**Figure 4.19 : Géométrie du câble sous-marin HVDC étudié** 

Il possède une géométrie un peu plus complexe que le câble AC. En effet, ce câble est constitué de 4 conducteurs avec chacun 1 blindage et une armature. Comme dans le cas précédent, les paramètres des matrices [R], [L] et [C] seront déterminés par la méthode MEF. Ensuite, l'étude fréquentielle à l'aide de la méthode TLM sera effectuée dans deux configurations de transport du courant (voir la Figure 4.30). Une comparaison de pertes Joule et également la détermination des fréquences de résonance pour ces deux configurations sera effectuée.

### **4.2.1Géométrie et hypothèses**

Comme nous venons de le préciser ce câble HVDC se compose de 4 conducteurs faits de brins en cuivre formant une section conductrice de 185 $mm<sup>2</sup>$ . Nous supposerons la zone conductrice en brin de cuivre comme homogène. Comme on le montre dans la Figure 4.21, chaque conducteur est entouré de 2 couches d'isolant de type XLPE, de trois couches semi conductrices et une très fine couche (0,1mm) de cuivre faisant office de blindage. L'épaisseur de cette couche est un des points difficiles dans la simulation de ce câble. Par la suite, les couches semi conductrices seront considérées comme des couches isolantes. Cet ensemble (quatre conducteurs et les isolants) est maintenu par une armature constituée de deux couches : la première comprend 49 brins et la seconde comprend 54 brins, tous en acier. Nous pourrions modéliser exactement la présence des brins de cette armature mais les calculs précédents pour le câble AC triphasée avec deux représentations– armature homogène et armature avec brins – ont donné des résultats très proches. Par conséquent pour simplifier le maillage nous considérons l'armature homogène. Bien entendu la section de la partie homogène représentant l'armature est égale la somme de section de tous des brins formant l'armature.

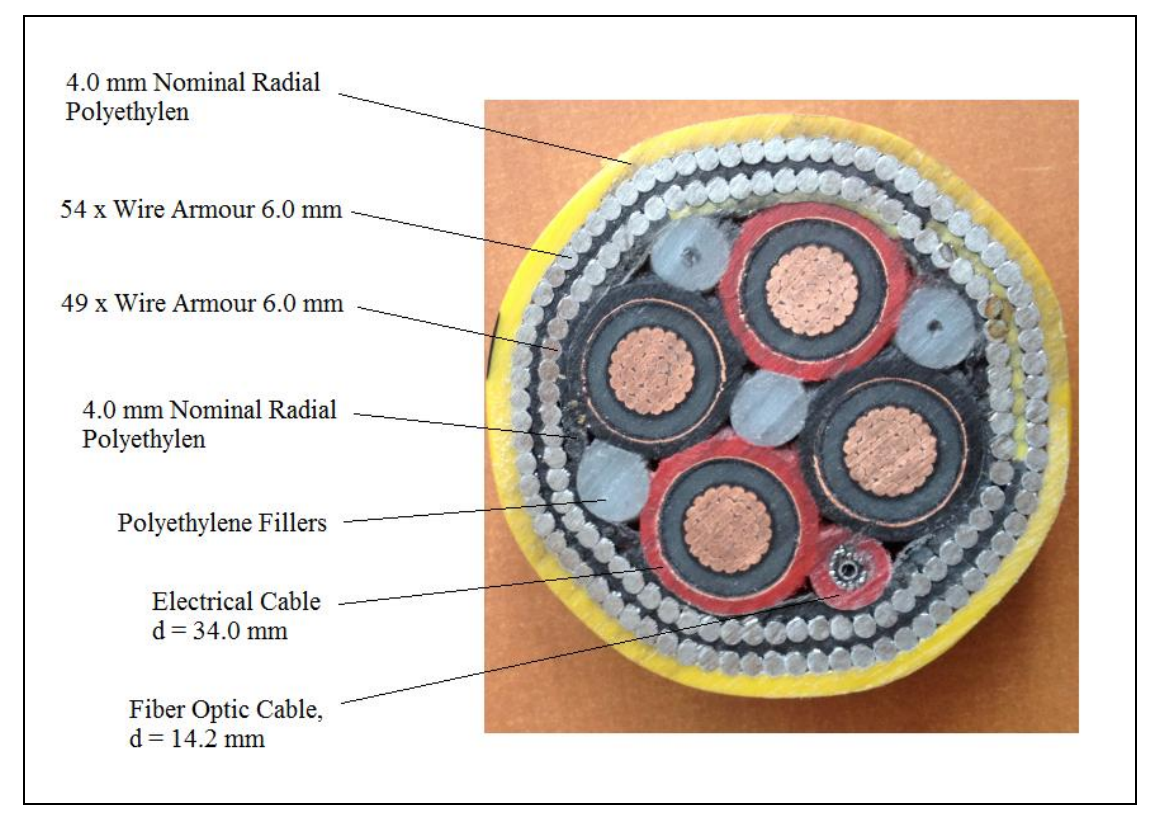

**Figure 4.20: Photo du câble sous-marin HVDC étudié**

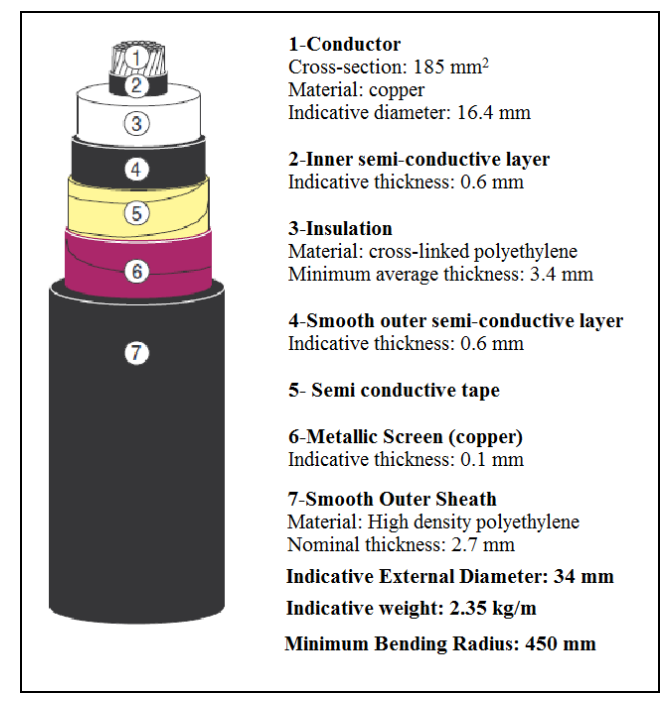

**Figure 4.21: Constitution d'une âme du câble HVDC étudié**

## **4.2.2 Calcul MEF des paramètres linéiques du câble**

Sur la Figure 4.22 et le Tableau 4-4, nous présentons la numérotation retenue des conducteurs qui nous permet de définir les indices des coefficients des matrices [R], [L] et  $[CI.$ 

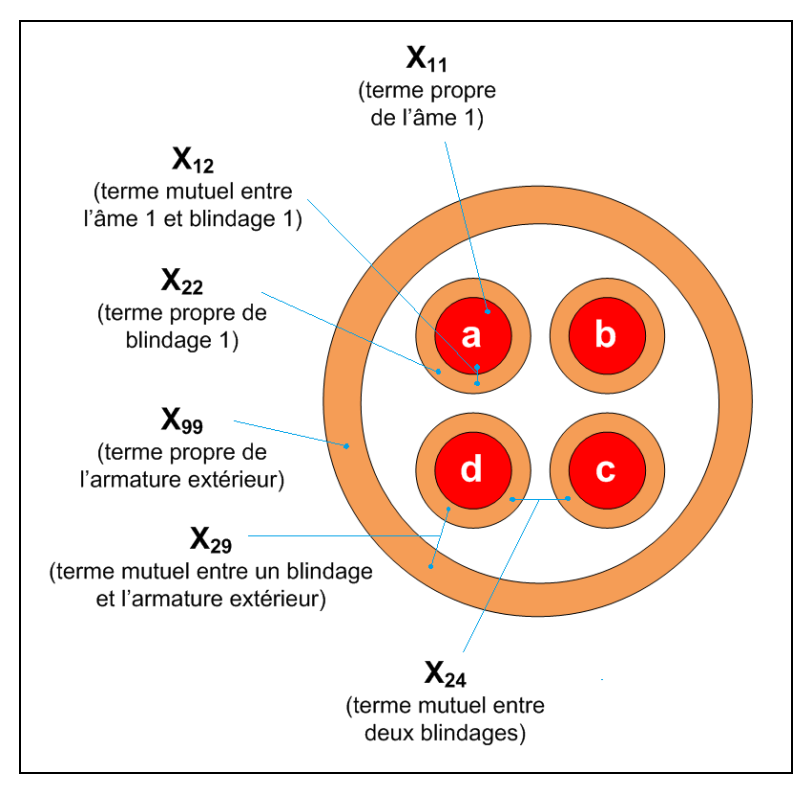

**Figure 4.22 : Relation des termes dans modèle** 

Les indices de ligne ou de colonne dans les matrices sont choisis comme présenté dans le Tableau 4-4.

| Ordre de              |       |        |       |        |       |        |       |        |          |
|-----------------------|-------|--------|-------|--------|-------|--------|-------|--------|----------|
| ligne/colonne         |       | 2      |       | c      | 5     | 6      |       | 8      | Q        |
| dans matrice          |       |        |       |        |       |        |       |        |          |
| Nature du<br>matériau | Cond. | Blind. | Cond. | Blind. | Cond. | Blind. | Cond. | Blind. | Armature |
| Référence du<br>câble | А     | a      | b     | b      | c     | c      | d     | d      |          |

**Tableau 4-4: Indices des différents conducteurs et blindages**

La Figure 4.23 présente la demi-géométrie maillée du câble toutefois l'ensemble de la géométrie est prise e, compte pour le calcul. Les zones sont maillées avec des prismes sauf pour les zones correspondant aux blindages, qui entourent les âmes, qui sont maillées en hexaèdres comme leurs épaisseurs sont très fines (0,1 mm) (voir la Figure 4.24).

Ici les configurations d'alimentation des conducteurs étant différentes et ne présentent pas longueur la même répartie, nous avons choisi de modéliser la géométrie complète.

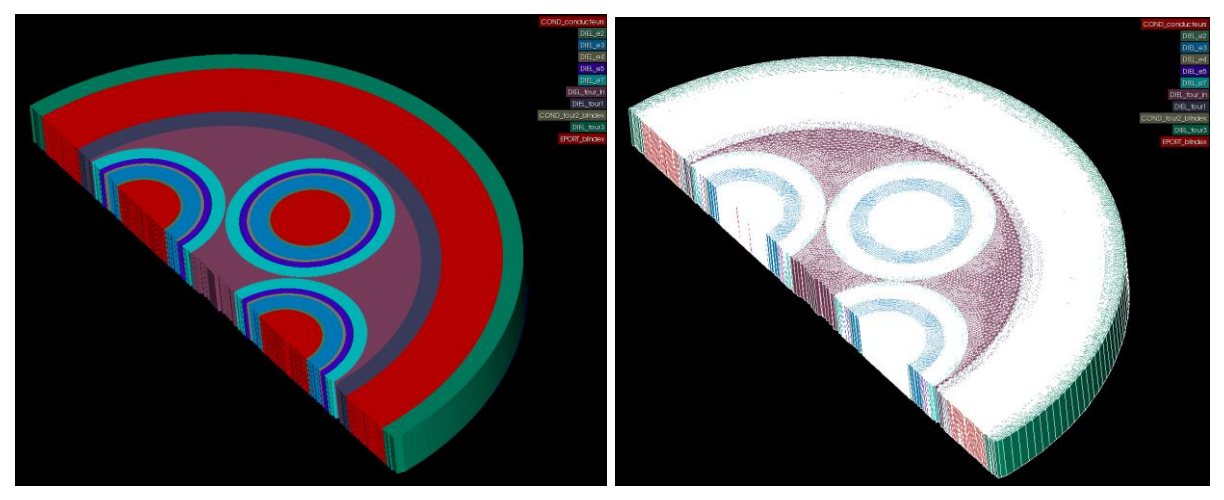

**Figure 4.23: Demi -géométrie et maillage du câble HVDC étudié**

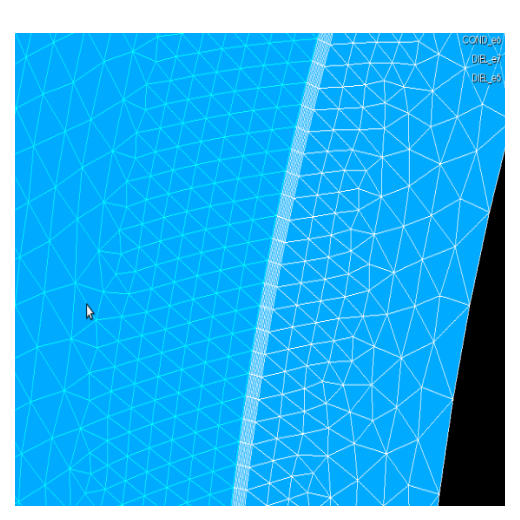

**Figure 4.24 : Loupe sur le maillage d'un blindage 0,1 mm en hexaèdres** 

La Figure 4.25 montre la répartition des courants induits si on impose un courant de 1A dans un conducteur à une fréquence de 100 kHz. La vue générale du câble est à gauche et une vue centrée sur le conducteur alimenté est à droite. Les effets de peau et de proximité sont bien présents.

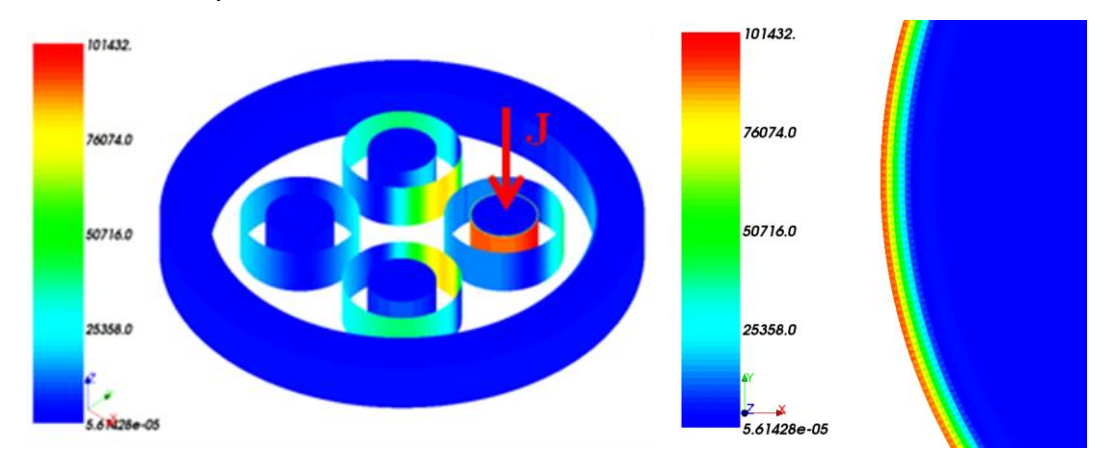

**Figure 4.25 : Densité du courant (A/m<sup>2</sup> ) dans le câble (gauche) et dans un conducteur imposé à 0,1MHz**

En se basant sur la démarche présentée dans le second chapitre, nous déterminons les coefficients des matrices [R] et [L] du câble sur un intervalle de [0,1Hz ; 1MHz]. Afin de bien visualiser l'évolution des paramètres pour les faibles fréquences et les fréquences élevées les résultats sont présentés sur la Figure 4.27 pour la plage de fréquence [0.1Hz ; 5000Hz] et sur la Figure 4.29 pour [5000Hz ; 1MHz]. De plus, à cause des conditions de symétries du câble, seules les valeurs propres d'une âme  $(R_{11}, L_{11})$ , d'un blindage  $(R_{22}, L_{22})$ et de l'armature extérieure (R<sub>99</sub>, L<sub>99</sub>) sont présentées. De même, pour les valeurs mutuelles entre une âme et son blindage  $(R_{12}, L_{12})$ , entre deux blindages  $(R_{24}, L_{24})$  et entre un blindage et l'armature  $(R_{29}, L_{29})$  sont présentées. Il est à noter que les résultats présentés ont été obtenus à l'aide de la formulation  $A - \varphi$ .

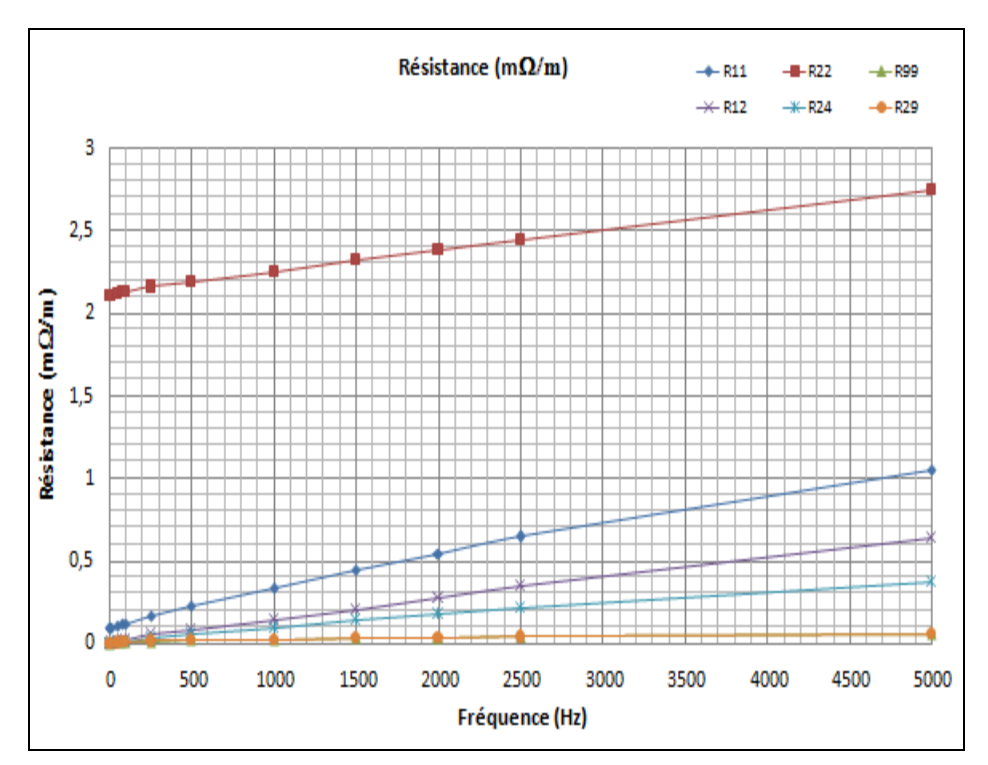

**Figure 4.26: Evolution des résistances du câble dans [0,1 ; 5000] Hz en échelle décimale**

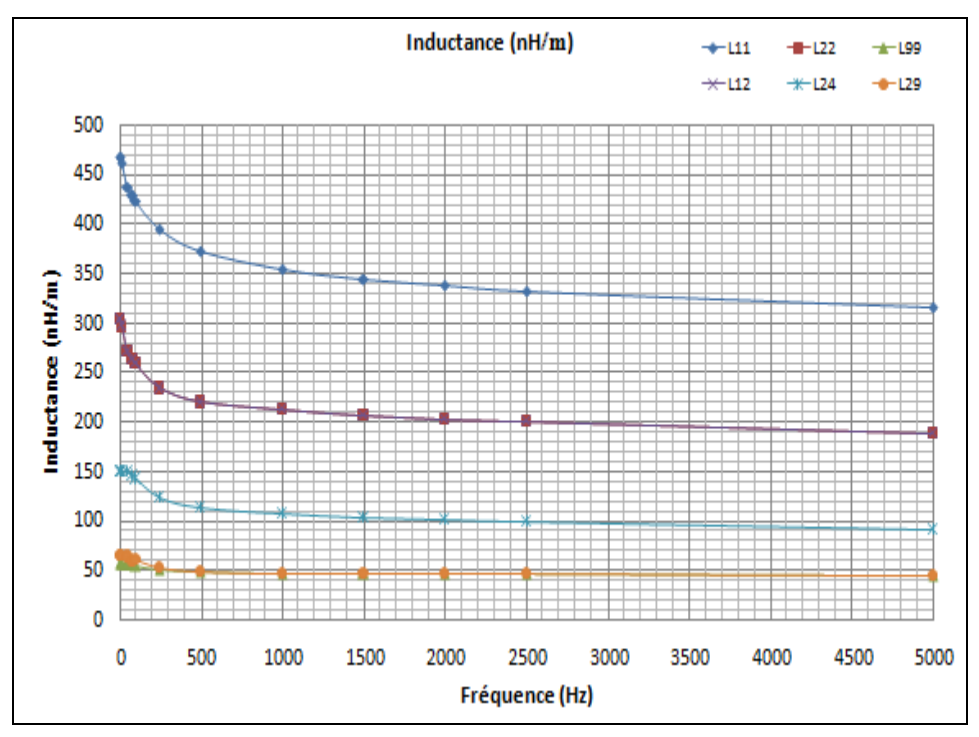

**Figure 4.27: Evolution des inductances du câble dans [0,1 ; 5000] Hz en échelle logarithmique**

Pour les faibles valeurs de fréquence, les valeurs des résistances augmentent quasilinéairement. Quant aux valeurs sur les inductances elles décroissent rapidement entre 0 et 500 Hz. Ensuite la décroissance devient très faible et quasi-linéaire entre 1500Hz et 5000Hz. Au-delà de ces fréquences, les inductances propres et mutuelles varient peu (Figure 4.29).

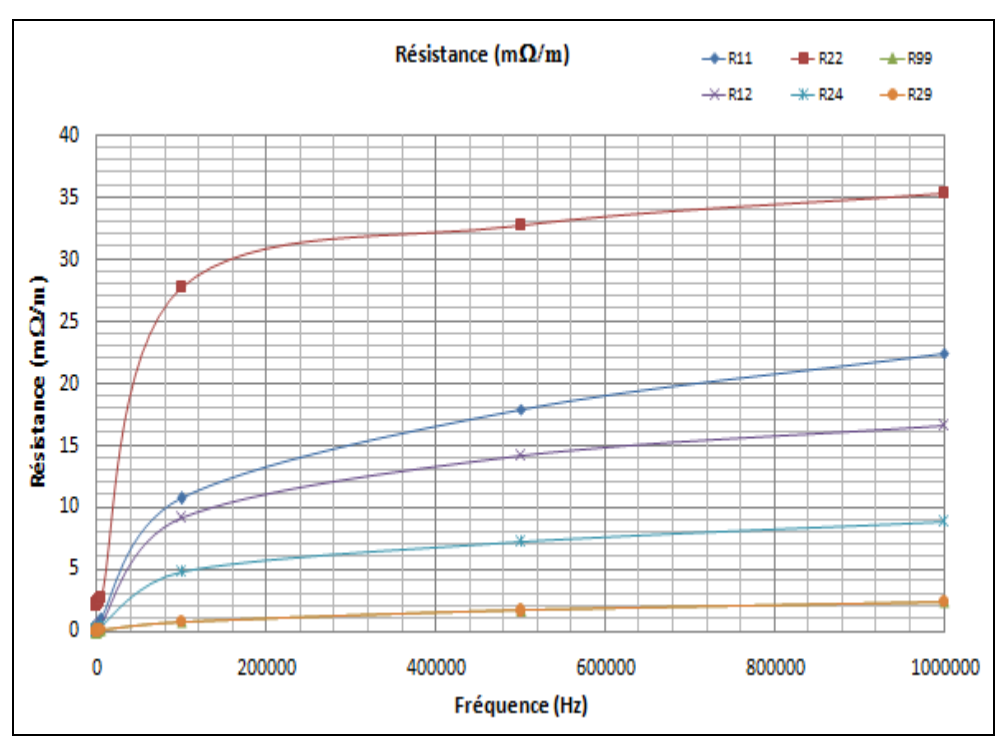

**Figure 4.28: Evolution des résistances du câble dans [5000Hz ; 1MHz]**

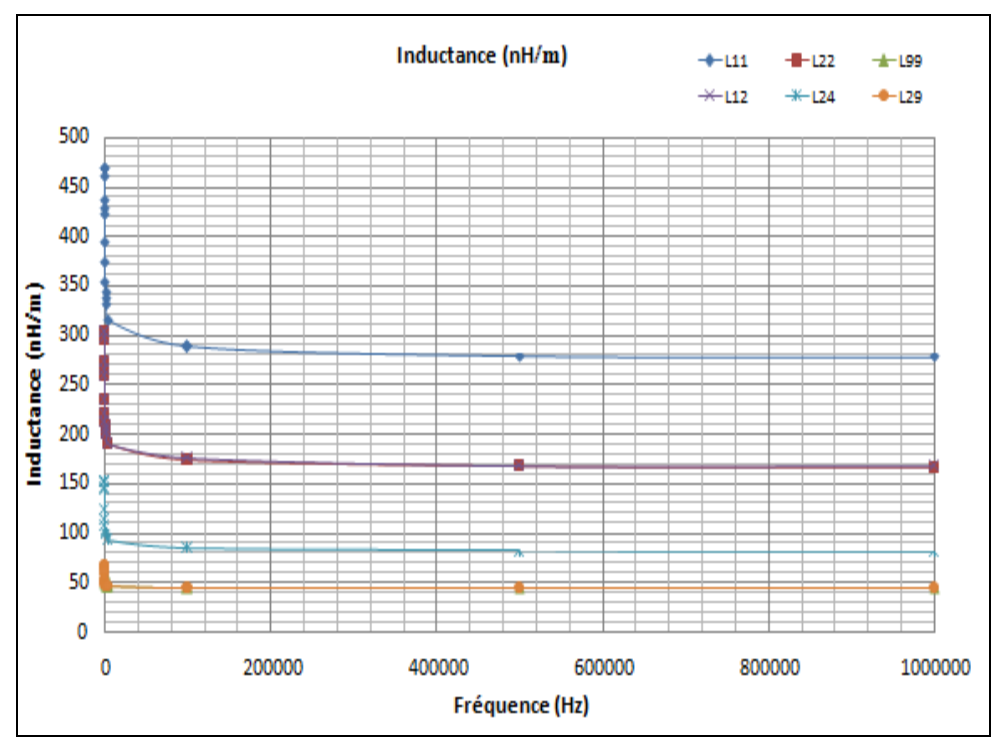

**Figure 4.29: Evolution des inductances du câble dans [5000Hz ; 1MHz]**

Les calculs sont effectués en deux formulations A-<sub>Φ</sub> et T-Ω. Les résultats de R et L obtenues à l'aide de ces deux formulations sont proches. A titre d'exemple nous présentons les matrices [R] et [L] en formulation  $A-\varphi$  à f = 1MHz :

| $R(m\Omega/m)$ | Cond.1 | Blind.1 | Cond.2 | Blind.2 | Cond.3 | Blind.3 | Cond.4 | Blind.4 | Armature |
|----------------|--------|---------|--------|---------|--------|---------|--------|---------|----------|
|                |        |         |        |         |        |         |        |         |          |
| Cond.1         | 22,4   | 16,6    | 8,87   | 8,87    | 5,38   | 5,38    | 8,87   | 8,87    | 2,38     |
| Blind.1        | 16, 6  | 35,3    | 8,87   | 8,87    | 5,38   | 5,38    | 8,87   | 8,87    | 2,38     |
| Cond.2         | 8,87   | 8,87    | 22,4   | 16, 6   | 8,87   | 8,87    | 5,38   | 5,38    | 2,38     |
| Blind.2        | 8,87   | 8,87    | 16, 6  | 35,3    | 8,87   | 8,87    | 5,38   | 5,38    | 2,38     |
| Cond.3         | 5,38   | 5,38    | 8,87   | 8,87    | 22,4   | 16,6    | 8,87   | 8,87    | 2,38     |
| Blind.3        | 5,38   | 5,38    | 8,87   | 8,87    | 16,6   | 35,3    | 8,87   | 8,87    | 2,38     |
| Cond.4         | 8,87   | 8,87    | 5,38   | 5,38    | 8,87   | 8,87    | 22,4   | 16,6    | 2,38     |
| Blind.4        | 8,87   | 8,87    | 5,38   | 5,38    | 8,87   | 8,87    | 16, 6  | 35,3    | 2,38     |
| Armature       | 2,38   | 2,38    | 2,38   | 2,38    | 2,38   | 2,38    | 2,38   | 2,38    | 2,38     |

**Tableau 4-5: Valeurs des résistances obtenues du câble HVDC à f = 1MHz**

Les 4 conducteurs présentent bien la même valeur de résistances propres. Il en est de même pour les 4 blindages. A cette fréquence les effets de peau sont très importants les conducteurs se comportent quasiment comme leur blindage et par conséquent, les résistances propres du blindage et des âmes sont du même ordre de grandeurs. A cette fréquence il est intéressant de remarquer qu'une âme et son blindage vu d'un autre conducteur (âme ou blindage) est identique comme car  $R_{13}=R_{14}=R_{23}=R_{24}$ . C'est pourquoi nous obtenons uniquement 3 valeurs différentes (8,87 ou 5,38 ou 16,6) de coefficients d'influence pour la matrice de résistance si on excepte les interactions avec l'armature. Le plus élevé des coefficients concerne les interactions entre le conducteur et son propre blindage, les deux plus faibles sont relatives aux câbles disposés en diagonale. Les quatre valeurs identiques (8,87 m $\Omega/m$ ) correspondent aux effets mutuels des câbles côté-à-côté : soit les interactions entres a-b, b-c, c-d, d-a. On note que les coefficients correspondant aux interactions avec l'armature sont tous égaux ce qui est prévisible à cause de la symétrie et aussi du fait qu'à 1 MHz la répartition des densités de courant sont très proches.

Les commentaires effectués pour les résistances peuvent s'appliquer aux inductances (le Tableau 4-6).

Des données constructeurs sont disponibles à très basse fréquence, aussi afin de comparer nous présentons les résultats à f = 0,1Hz (le Tableau 4-7) pour les résistances et à f = 50Hz (le Tableau 4-8) pour les inductances. Comme les effets de proximité ont disparu, il n'y a plus de termes de couplage (termes non diagonaux) pour la matrice [R] par contre ceux-ci sont bien entendu toujours existant pour la matrice [L].

| L(nH/m)  | Cond.1 | Blind.1 | Cond.2 | Blind.2 | Cond.3 | Blind.3 | Cond.4 | Blind.4 | Armature |
|----------|--------|---------|--------|---------|--------|---------|--------|---------|----------|
| Cond.1   | 278    | 167     | 81,4   | 81,4    | 65,2   | 65,2    | 81,4   | 81,4    | 43,7     |
| Blind.1  | 167    | 166     | 81,4   | 81,4    | 65,2   | 65,2    | 81,4   | 81,4    | 43,7     |
| Cond.2   | 81,4   | 81,4    | 278    | 167     | 81,4   | 81,4    | 65,2   | 65,2    | 43.7     |
| Blind.2  | 81,4   | 81,4    | 167    | 166     | 81,4   | 81,4    | 65,2   | 65,2    | 43,7     |
| Cond.3   | 65,2   | 65,2    | 81,4   | 81,4    | 278    | 167     | 81,4   | 81,4    | 43,7     |
| Blind.3  | 65,2   | 65,2    | 81,4   | 81,4    | 167    | 166     | 81,4   | 81,4    | 43.7     |
| Cond.4   | 81,4   | 81,4    | 65,2   | 65,2    | 81,4   | 81,4    | 278    | 167     | 43,7     |
| Blind.4  | 81,4   | 81,4    | 65,2   | 65,2    | 81,4   | 81,4    | 167    | 166     | 43,7     |
| Armature | 43,7   | 43,7    | 43,7   | 43,7    | 43,7   | 43,7    | 43,7   | 43,7    | 43,7     |

**Tableau 4-6: Valeurs des inductances obtenues du câble HVDC à f = 1MHz**

**Tableau 4-7: Valeurs des résistances obtenues du câble HVDC à f = 0,1Hz**

| $R(m\Omega/m)$ | Cond.1       | Blind.1      | Cond.2 | Blind.2      | Cond.3      | Blind.3      | Cond.4       | Blind.4      | Armature     |
|----------------|--------------|--------------|--------|--------------|-------------|--------------|--------------|--------------|--------------|
| Cond.1         | 0,0962       | $\mathbf{0}$ | 0      | $\mathbf{0}$ | 0           | $\mathbf{0}$ | $\mathbf{0}$ | $\mathbf{0}$ | 0            |
| Blind.1        | 0            | 2,11         | 0      | $\mathbf{0}$ | 0           | $\mathbf 0$  | $\mathbf 0$  | 0            | 0            |
| Cond.2         | 0            | 0            | 0,0962 | $\mathbf{0}$ | 0           | $\mathbf{0}$ | $\mathbf{0}$ | $\mathbf{0}$ | 0            |
| Blind.2        | 0            | $\mathbf{0}$ | 0      | 2,11         | 0           | $\mathbf{0}$ | $\mathbf{0}$ | $\Omega$     | $\Omega$     |
| Cond.3         | $\mathbf 0$  | $\mathbf 0$  | 0      | 0            | 0,0962      | $\mathbf 0$  | $\mathbf{0}$ | $\mathbf{0}$ | 0            |
| Blind.3        | $\mathbf{0}$ | $\mathbf{0}$ | 0      | $\mathbf{0}$ | 0           | 2,11         | $\mathbf{0}$ | 0            | $\mathbf{0}$ |
| Cond.4         | 0            | $\mathbf{0}$ | 0      | $\mathbf{0}$ | 0           | $\mathbf{0}$ | 0,0962       | $\mathbf{0}$ | $\Omega$     |
| Blind.4        | 0            | $\mathbf 0$  | 0      | $\mathbf{0}$ | $\mathbf 0$ | $\mathbf{0}$ | 0            | 2,11         | $\mathbf{0}$ |
| Armature       | $\mathbf{0}$ | 0            | 0      | $\mathbf{0}$ | 0           | $\mathbf{0}$ | $\mathbf{0}$ | 0            | 0,0048       |

**Tableau 4-8: Valeurs des inductances obtenues du câble HVDC à f = 50Hz**

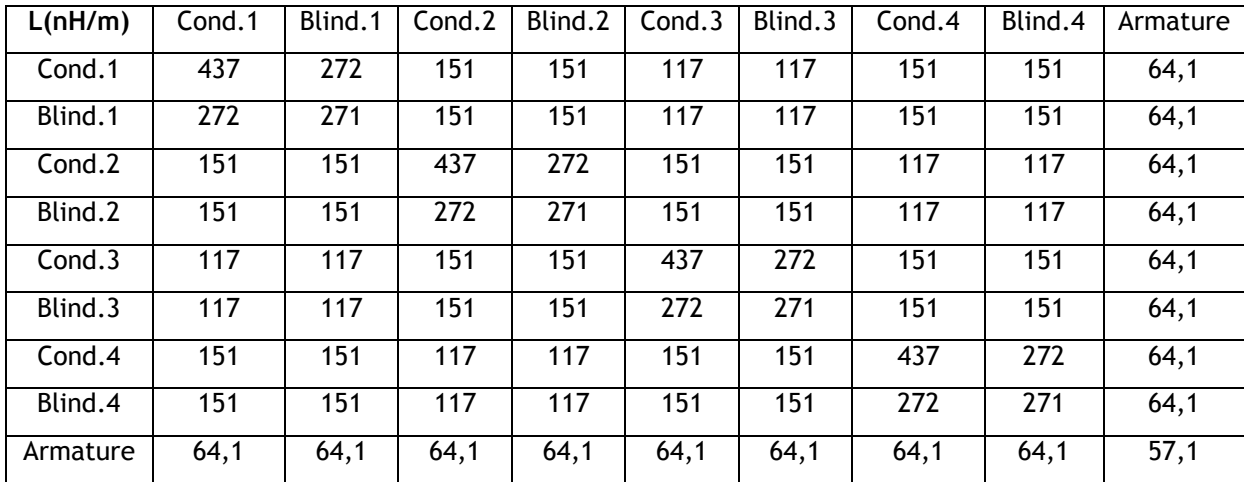

Parallèlement, nous avons résolu le problème électrostatique par la méthode des éléments finis. Dans le cas de câbles, les conducteurs placés à l'intérieur du blindage n'ont aucune interaction avec les autres conducteurs. Il en résulte que la matrice est creuse. Seules quatre capacités suffisent à déterminer l'ensemble de la matrice. Nous avons obtenus la capacité C<sub>12</sub> entre une âme et son blindage ; les capacités C<sub>24</sub> et C<sub>26</sub> entre deux blindages côte-à-côte et opposés; la capacité  $C_{29}$  entre un blindage et l'armature extérieure.

| Capacitance       | Valeur $(pF/m)$ |
|-------------------|-----------------|
| $\mathsf{C}_{12}$ | 234             |
| $\mathsf{C}_{24}$ | 53,16           |
| $\mathsf{C}_{26}$ | 2,03            |
| $\mathsf{C}_{29}$ | 88,58           |

**Tableau 4-9: Valeurs de capacitances du câble HVDC**

La matrice des capacitances de ce câble prend donc la forme suivante:

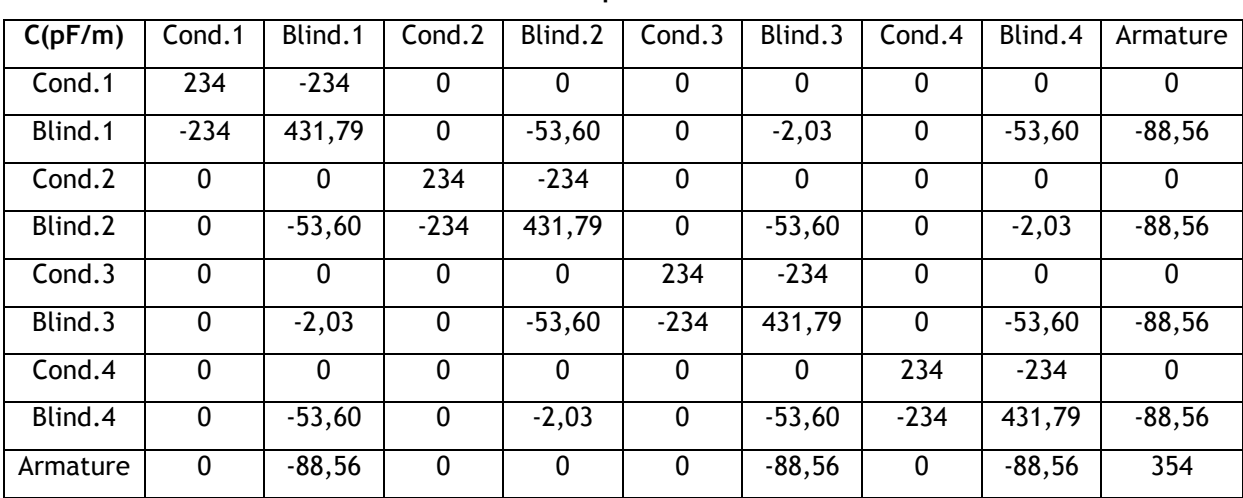

#### **Tableau 4-10: Valeurs des capacités obtenues du câble HVDC**

Les paramètres linéiques calculés seront comparés avec les données de constructeur dans le Tableau 4-11.

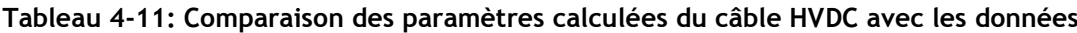

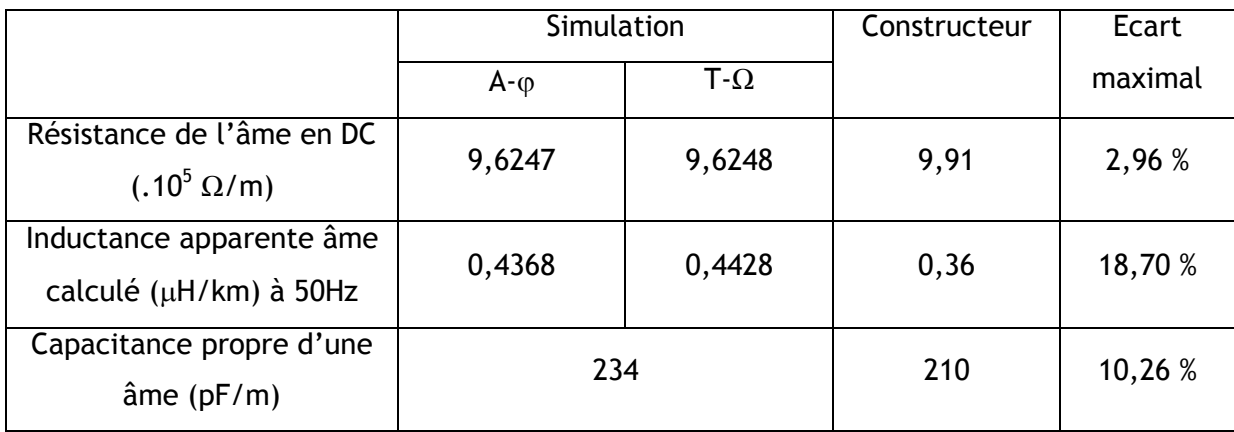

On trouve que :

- Les valeurs de résistance et d'inductance obtenus par deux formulations sont très proches (écart maximale 1,36%), on peut donc considérer que les erreurs sont très faibles.

- La résistance calculée est vraiment cohérente avec celle donnée par le constructeur (écart maximale 2,96%). Les écarts pour l'inductance et la capacité restent acceptable du fait des incertitudes sur la géométrie et sur les caractéristiques des matériaux.

## **4.2.3Calcul par MEF des pertes Joules pour deux modes de transport**

Dans cette partie nous étudierons deux modes de transport de l'énergie. La Figure 4.30 illustre les deux configurations possibles :

- Configuration a – mode (a-b, c-d) : Deux courants identiques en parallèle à travers les conducteurs a et b et les courants identiques retours par les conducteurs c et d.

- Configuration b – mode (a-c, b-d) : deux courants identiques en parallèle à travers conducteurs a et c et le retour par les conducteurs b et d.

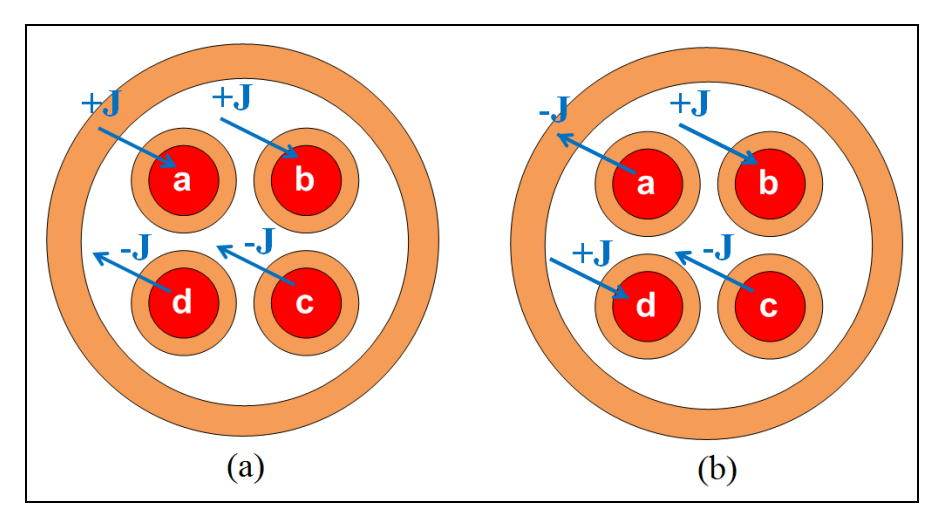

**Figure 4.30: Deux configurations de transport du courant étudiées : (a) – mode (a-b, c-d) et (b) –mode (a-c,b-d)**

Les blindages et l'armature sont mis à la terre pour les deux modes de transport du courant.

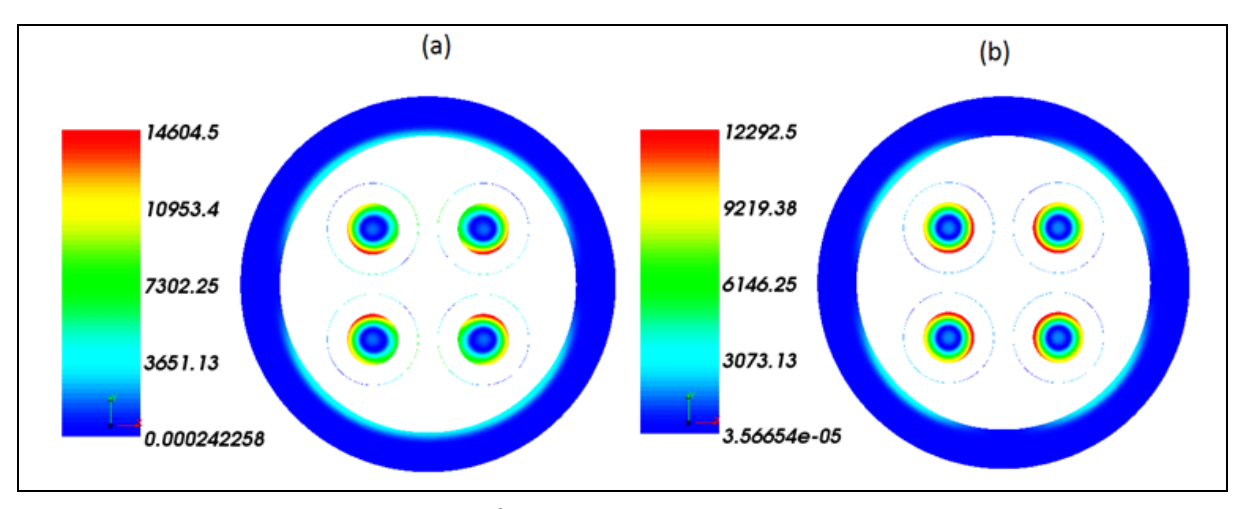

**Figure 4.31 : Densité du courant (A/m<sup>2</sup> ) à f = 1 kHz en (a) mode (a-b, c-d) et (b) –mode (a-c, b-d)**

En regardant sur la valeur maximale de l'échelle dans la Figure 4.31, nous remarquons que les effets de proximité sont moins prononcés dans le mode (a-b, c-d). La variation des pertes de Joules et de l'énergie magnétique en fonction de la fréquence pour les deux modes sont présentés dans les deux figures suivantes :

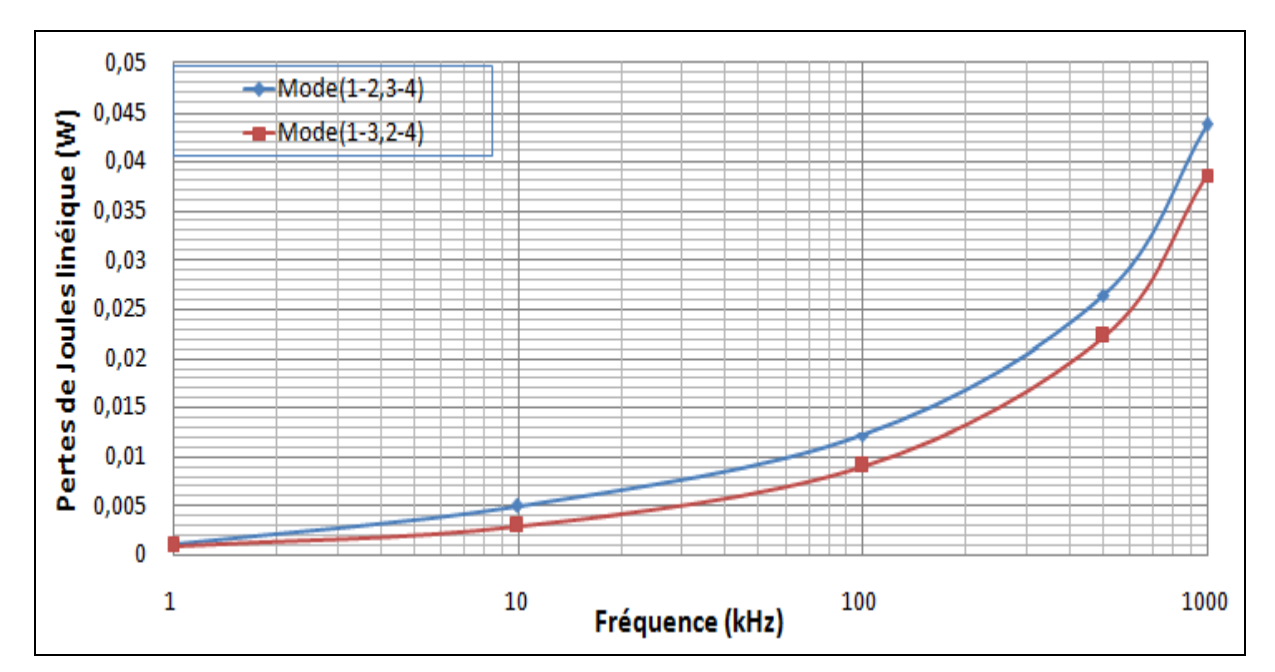

**Figure 4.32 : Evolution de pertes Joules dans le câble pour les deux modes de transport**

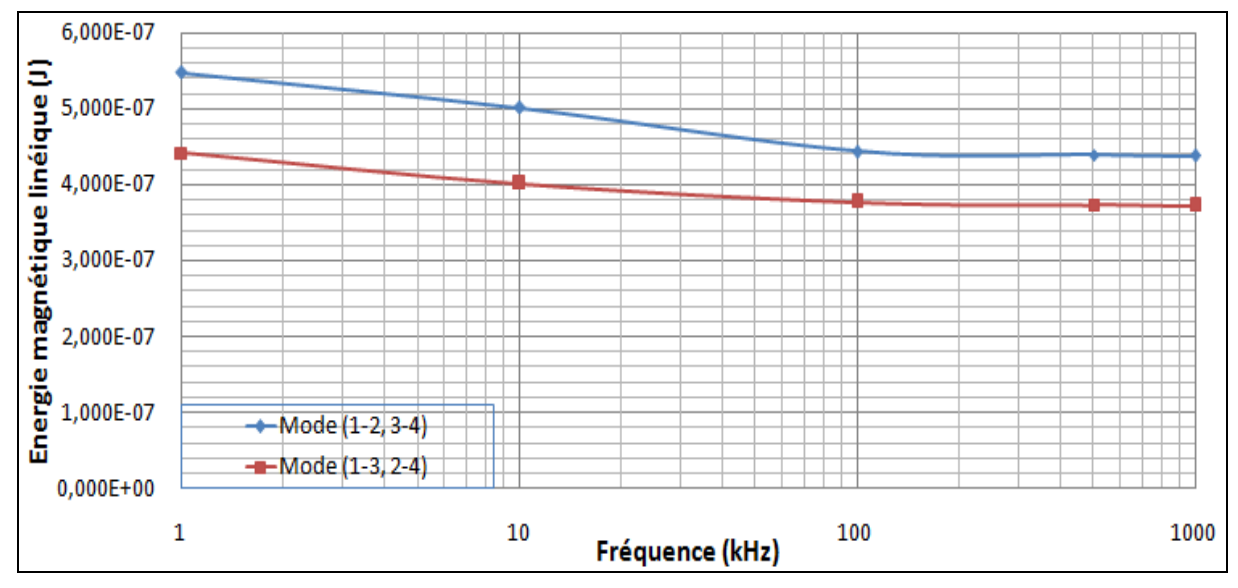

**Figure 4.33 : Evolution de l'énergie magnétique dans le câble pour les deux modes de transport**

Comme le mode (a-b, c-d) permet de limiter les pertes, nous le choisissons pour étudier le comportement fréquentiel du câble dans la suite.

## **4.2.4Etude fréquentielle du câble par méthode TLM**

A partir des matrices de paramètres représentant des modèles du câble, nous allons appliquer le principe de calcul TLM pour déterminer les fréquences de résonance.

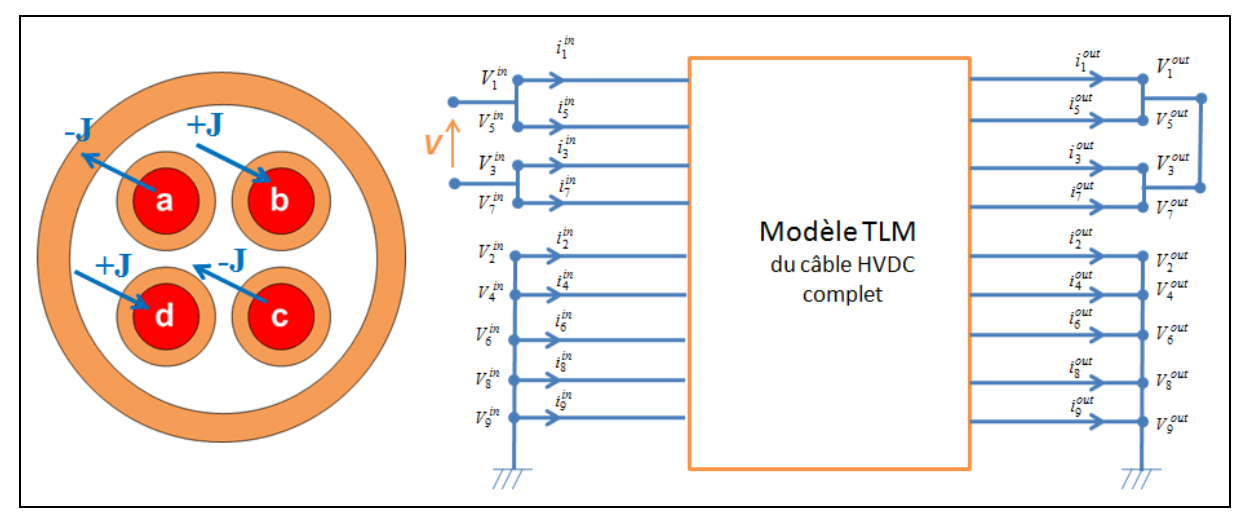

**Figure 4.34: Configuration étudié du câble HVDC**

Sur la Figure 4.34, nous rappelons que les grandeurs associées aux conducteurs prennent les indices 1, 3, 5, 7, celles relatives aux blindages les indices 2, 4, 6, 8 et finalement l'indice 9 est retenu pour l'armature extérieure. Pour ce câble HVDC, nous avons 36 grandeurs électriques qui sont les potentiels et les courants aux deux extrémités du câble soit :  $(V_1, V_2, V_3, V_4, V_5, V_6, V_7, V_8, V_9, i_1, i_2, i_3, i_4, i_5, i_6, i_7, i_8, i_9)^{in}$  et  $(V_1, V_2, V_3, V_4, V_5,$  $V_6$ ,  $V_7$ ,  $V_8$ ,  $V_9$ ,  $i_1$ ,  $i_2$ ,  $i_3$ ,  $i_4$ ,  $i_5$ ,  $i_6$ ,  $i_7$ ,  $i_8$ ,  $i_9$ )<sup>out</sup>.

Nous imposons un potentiel V/2 aux deux conducteurs a et c ; une potentiel –V/2 aux deux autres b et d. Les blindages et l'armature sont mis à la terre ce qui correspond à des potentiels nuls. Ainsi les neuf potentiels d'entrée sont connus. Par conséquent, il reste 27 inconnues. Les 18 équations sont fixées par le comportement interne du câble et les 9 autres équations seront établies à partir des connexions à la sortie du câble.

Nous allons chercher les évolutions d'impédance du câble HVDC pour deux longueurs 5 km et 16 km par l'approche TLM (code\_TLM) et par deux modèles (FDQ et WB) de logiciel EMTP. Nous remarquons sur la Figure 4.35 que les modèles donnent des résultats similaires jusqu'à environ 20kHz pour le câble de 5 km. Ensuite on note une différence de comportement entre le modèle EMTP et celui que nous proposons. Par contre, sur la Figure 4.36, pour une longueur de 16 km, le comportement des différents modèles est semblable jusqu'à 50 kHz.

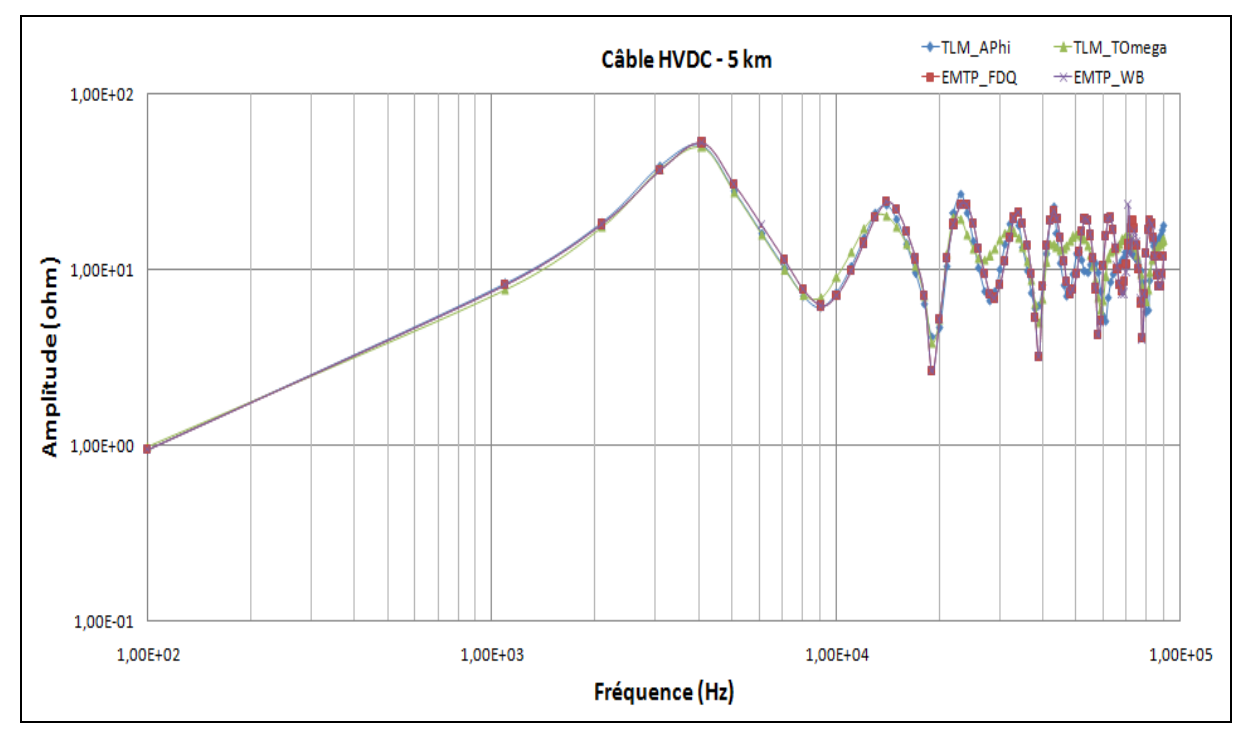

**Figure 4.35 : Impédance du câble HVDC 5km obtenu par TLM et EMTP**

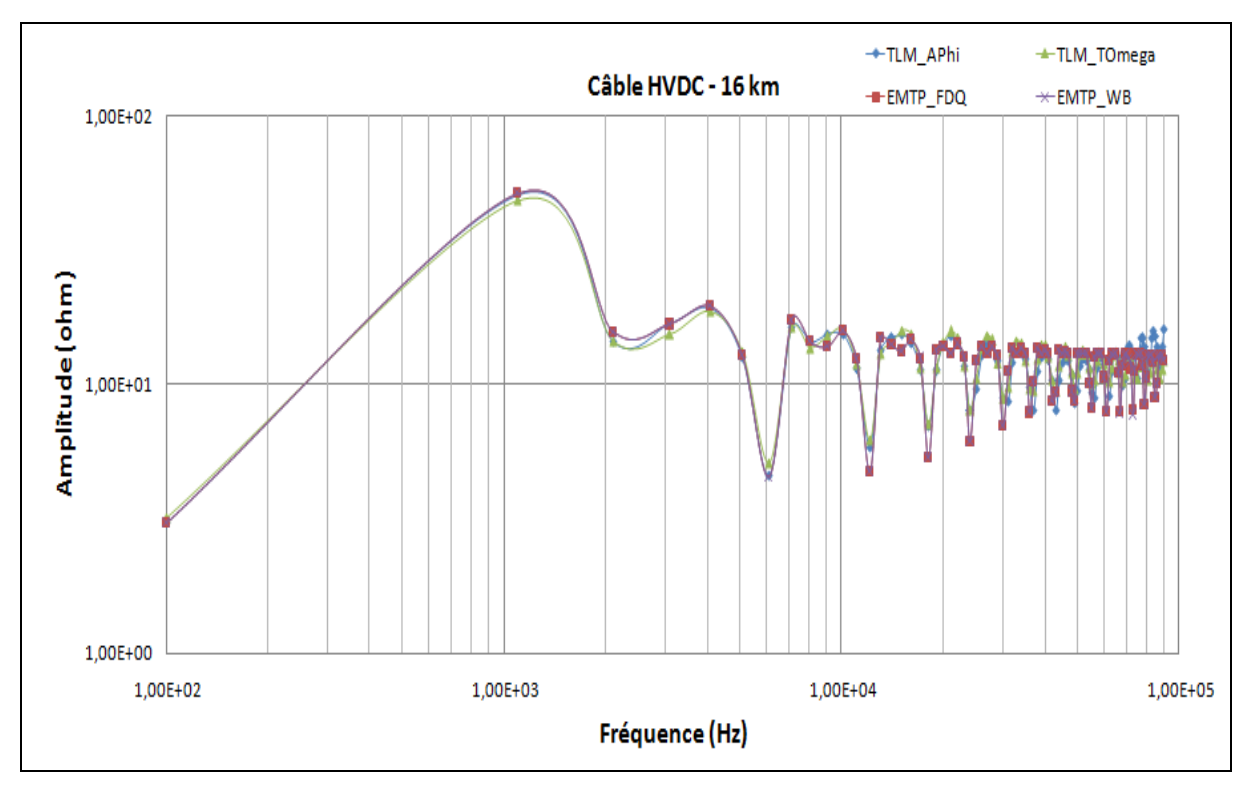

**Figure 4.36: Impédance du câble HVDC 16km obtenue par TLM et EMTP**

|                                           |          | 5 km       | <b>16 km</b> |            |  |
|-------------------------------------------|----------|------------|--------------|------------|--|
|                                           | $f_{01}$ | $ Z_{01} $ | $f_{01}$     | $ Z_{01} $ |  |
|                                           | (kHz)    | $(\Omega)$ | (kHz)        | $(\Omega)$ |  |
| <b>TLM depuis</b><br>Carmel $A - \varphi$ | 4,1      | 51,31      | 1,1          | 50,96      |  |
| <b>TLM depuis</b><br>Carmel T- $\Omega$   | 4,1      | 49,76      | 1,1          | 48,58      |  |
| <b>EMTP (FDQ model)</b>                   | 4,1      | 52,74      | 1,1          | 51,70      |  |
| <b>EMTP (WB model)</b>                    | 4,1      | 52,64      | 1,1          | 51,58      |  |

**Tableau 4-12: Comparaison des premières fréquences de résonance du câble HVDC 5km et 16km obtenus par TLM et EMTP**

D'après le Tableau 4-12, nous trouvons que les mêmes premières fréquences de résonance déterminées à l'aide des 2 formulations associées à la méthode MEF et celles obtenues par des méthodes analytiques de l'EMTP données par les modèles WB et FDQ. Par contre, les amplitudes différent légèrement mais restent très proches.

## 4.3Conclusion du chapitre

Dans ce chapitre 4 de la thèse, nous avons étudié deux câbles utilisés dans l'industrie, un câble AC triphasé et un câble HVDC. Ces deux câbles possèdent des géométries plus complexes que les câbles traités au chapitre 3.

Pour le câble AC triphasé, nous avons considéré deux représentations pour l'armature du câble : une représentation réaliste prenant en compte les brins et une représentation homogénéisée. La section conductrice dans le dernier cas est supposée égale à la somme de toutes sections conductrices des brins. Les calculs par MEF ont bien montré que ces deux modèles donnent des résultats très proches. Nous avons calculé également deux conditions différentes de connexion de l'armature dont les extrémités seront ou non connectées à la terre.

Pour le câble HVDC, le point difficile de la géométrie est la prise en compte des blindages autour de chaque conducteur. Les neuf domaines conducteurs du câble conduisent à des interactions plus compliquées que dans les cas précédents. Nous avons ainsi considéré deux configurations de transport différent et nous avons montré que les pertes Joule étaient différentes.

Nous avons étudié pour les deux câbles étudiés leur comportement en fréquence en utilisant la méthode TLM. Nous avons comparé avec des modèles analytiques disponibles dans EMTP. Nous avons noté dans les deux cas une bonne concordance des résultats obtenus par les différents modèles.

# Conclusions et perspectives

L'objectif de la thèse était de proposer un outil qui permet de prédire la réponse en fréquence d'un câble connaissant la géométrie et les matériaux constitutifs ainsi que les connexions en entrée et en sortie.

Le chapitre 1 a donné une vue globale des modèles du câble utilisé pour l'étude des comportements des câbles dans le domaine fréquentielle et les problèmes de CEM avec des perturbations conduites. Parmi les modèles existant, nous pouvons distinguer deux familles : les modèles de type circuit et les modèles basés sur une approche matricielle. Les modèles de type circuit comme les modèles en PI et en PI exact, sont des modèles qui peuvent être intégré facilement dans des logiciels existants d'étude de circuit. Par contre, les modèles basés sur une approche matricielle comme FD/FDQ et wideband, sont des modèles qui nécessitent la résolution d'un système équation du second ordre (type télégraphiste) pour prendre en compte la propagation le long du câble.

Le chapitre 2 se concentre sur le calcul de matrices en fonction de la fréquence en utilisant un code de calcul de champs basé sur la méthode des éléments finis (MEF). Ainsi, les comportements HF du câble (inductif, capacitif, les effets de peau et de proximité) peuvent être décrits par des matrices des résistances R, des inductances L et des capacités C. Afin de déterminer ces matrices, le câble est étudié en utilisant deux approches, l'approche découplée (les deux problèmes magnétoharmoniques et électrostatiques) sont résolus indépendamment et l'approche couplé (un seul problème est résolu en utilisant la notion de conductivité complexe). Il ressort sur les exemples traités que les résultats obtenus sont identiques. Le premier modèle étant plus rapide a été retenu pour la suite. Deux exemples d'application ont été présentés à la fin de ce chapitre : cas de deux conducteurs parallèles et du câble bifilaire blindé. Les évolutions des paramètres sont obtenues par deux formulations A- $\varphi$  et T- $\Omega$  ce qui nous permet de contrôler la qualité des résultats obtenus.

Dans le chapitre 3, nous avons proposé une méthode pour déterminer l'évolution de l'impédance d'un câble multiconducteur en fonction de la fréquence. La propagation de l'onde a été également prise en compte sur la longueur du câble. Cette méthode, proposée dans la littérature, est une combinaison de la méthode des lignes de transport (TLM) et de l'approche modale. Afin de valider cette approche, nous avons étudié deux câbles (câble bifilaire blindé et câble blindé de 4 conducteurs) de géométries simples dont les mesures étaient disponibles pour effectuer une comparaison. La comparaison a été également effectuée avec des modèles analytiques introduits dans le logiciel EMTP. Pour ces applications, le modèle proposé présente de bons résultats concernant la détermination des fréquences de résonance. Toutefois, il existe une différence au niveau des amplitudes des impédances pour ces fréquences de résonance.

Le chapitre 4 est une mise en œuvre complète de la méthode proposée sur deux câbles de géométrie plus complexe utilisés dans le transport d'énergie : câble AC triphasée et câble HVDC. Ces câbles font apparaitre une armature qui joue aussi un rôle d'écran magnétique qu'il convient de modéliser. Nous avons considéré deux représentations de l'armature du câble : une représentation réaliste prenant en compte les brins et une représentation homogénéisée plus facile à mettre en œuvre. Les calculs en régime magnétoharmonique nous donnent les mêmes résultats pour ces deux modèles. D'autre part, nous avons étudié deux conditions différentes de connexion de l'armature dont les extrémités seront ou non connectées à la terre. En outre, nous avons également considéré deux configurations de transport différent et nous avons montré que les pertes Joule étaient différentes (cas du câble HVDC). Les fréquences de résonance de ces deux câbles ont été déterminées. La comparaison entre les résultats de notre modèle avec les calculs obtenus par les modèles analytiques dans EMTP est cohérente.

Les perspectives à ce travail sont nombreuses. Tout d'abord nous avons montré que l'approche proposée permettait de déterminer les premières fréquences de résonance par contre l'amplitude des impédances à ces fréquences reste un problème délicat. L'écart peut venir soit des équations décrivant le comportement des matériaux du câble à ces fréquences soit une disparité des paramètres d'entrée portant sur la géométrie ou les lois de comportement d'un câble à un autre. Il faudrait d'une part mieux caractériser pour modéliser le comportement des matériaux en haute fréquence et, d'autre part, mettre en œuvre des approches probabilistes pour déterminer les effets des incertitudes paramétriques sur les impédances. Il serait aussi intéressant d'étendre le domaine d'application de la méthode proposée au cas des machines électriques où la connaissance du comportement fréquentielle des bobinages devient cruciale dans le cas d'une alimentation maintenant standard par convertisseur de manière à limiter en particulier les sur intensités.

# ANNEXE : Historique de la modélisation des câbles

Une vue générale sur l'histoire d'évolution des méthodes analytiques des impédances de câbles sera résumée. Cette partie se base principalement sur (Rivas, 2001).

Un des premiers documents sur ce sujet a été publié en 1926 par Carson et Pollaczek qui ont proposé une méthode de calcul de l'impédance de retour à la terre (earth-return impedances) avec les corrections pour modéliser des lignes aériennes et des conducteurs sous terrains. Cette formule se base sur la présentation des conducteurs comme des filaments infiniment longs minces et l'évaluation des fonctions de Bessel (Carson, 1926; Rivas, 2001).

En 1934, Schelkunoff (Schelkunoff, 1934) a dérivé l'impédance de surface de conducteurs coaxiaux concentriques, ainsi relié le théorie de propagation d'onde le long de fils cylindriques avec le théorie d'analyse des circuits. L'intensité des champs électriques et magnétiques a été exprimée par des fonctions de Bessel.

A la fin des années 1940s, des formulations semi-empiriques pour calculer des résistances à 60 Hz et des pertes câbles haute tension ont été développées par Wiseman (Wiseman, 1948), Meyerhoff et Eager (Meyerhoff and Eager, 1949). L'idée principale était de modifier les formulations des conducteurs dans l'air pour que les valeurs calculées soient similaires de celles mesurées ainsi les effets de peau et de proximité de câble sont considérés.

En 1958 Lewis and Tuttle (Lewis and Tuttle, 1958) ont utilisé la fonction de Bessel pour calculer des résistances de conducteur tubulaire en fonction de la fréquence. Ils ont également proposé un résumé de l'état de l'art pour le domaine de calcul des paramètres des cables multi conducteurs (stranded conductors).

En 1963 Hesse a développé une technique de regroupement (bundling technique) de sous conducteurs en parallèle et des fils du sol sous forme de matrices (Hesse, 1963).

En 1972 Smith et Barger (Smith and Barger, 1972) ont étudié les impédances de câble souterrain de distribution en utilisant la technique de la distance moyenne géométrique dans l'hypothèse de l'uniforme des densités de courant. Ils ont introduit deux méthodes pour le calcul des impédances propres et mutuelles des câbles souterrains de distribution avec plusieurs fils conducteurs neutres concentriques.

En 1973 Wedepohl et Wilcox (Wedepohl and Wilcox, 1973) ont appliqué les formulations de Schelkunoff pour des impédances de surface et de Pollaczek pour retour à la terre (earth return) pour déterminer les impédances de retour à la terre en fonction de la fréquence des systèmes de câbles enterrés.

En 1976 Bianchi et Luoni (Bianchi and Luoni, 1976) ont étudié les impédances et les pertes de câbles sous-marins. Une conclusion importante a été déduite : les valeurs propre et mutuelle de l'impédance du retour à la mer (sea-return impedance) peuvent-être calculées avec la formulation de Schelkunoff pour l'impédance de surface intérieure, dans l'hypothèse où la mer peut être considérée comme un conducteur cylindrique de rayon extérieur infini.

En 1980, Ametani a développé et implanté le calcul d'impédances et d'admittances de câbles concentriques et de câbles HV dans le logiciel EMTP. Il a utilisé la formulation de Schelkunoff pour déterminer l'impédance de câbles concentriques ; celles de Tegopoulos et de Brown pour les « pipe-câbles » (Ametani, 1980; Meyer and Liu, n.d.).

Une méthode analytique de calcul de la distribution du courant avec prise en compte de l'effet de peau et de proximité a été développé par Ferkal en 1996 (Ferkal et al., 1996). En étudiant un système de deux conducteurs cylindriques côté à côté, il a utilisé des équations de Maxwell pour déterminer la distribution de champ en considérant que un conducteur est remplacé par un filament qui porte le retour du courant.

En utilisant la technique de groupement (bundling technique), les impédances des câbles aux couches semi-conducteurs ont été calculées par Parsi-Feraidoonian et Dommel en 1992. Le principe de méthode est de considérer des couches semi-conductrices du noyau et de gaine comme des conducteurs supplémentaires. Depuis les couches semiconductrices sont en parallèle avec les conducteurs d'âme ou gaines, et l'impédance de l'isolant entre une couche semi-conductrice et un conducteur est nul, les couches semiconductrices peuvent être négligées.

Ametani et Fuse ont développé une méthode approximative pour transformer des conducteurs de forme quelconque en des conducteurs circulaires équivalents (Ametani and Fuse, 1992). Dans (Ametani, 1980), ils ont introduit des formulations d'impédance et d'admittance pour étudier un système multi-conducteurs de forme arbitraire.

# REFERENCES

- Abe, N.M., Cardoso, J.R., Foggia, A., 1998. Coupling electric circuit and 2D-FEM model with Dommel's approach for transient analysis [of EM devices]. IEEE Transactions on Magnetics 34, 3487 –3490.
- Ametani, A., 1980. A General Formulation of Impedance and Admittance of Cables. IEEE Transactions on Power Apparatus and Systems PAS-99, 902 –910.
- Ametani, A., Fuse, K., 1992. Approximate method for calculating the impedances of multiconductors with cross section of arbitrary shapes. Electrical Engineering in Japan pp. 117–123.
- Bel, R., 2000. Effet de peau réflexion des ondes électromagnétique planes à la surface d'un milieu conducteur (lecture note, Normale Sup' de l'agrégation de sciences physiques, option physique).
- Bereux, N., 2010a. code\_Carmel3D Reference Manual version 1.6 (Rapport de EDF R&D).
- Bereux, N., 2010b. code\_Carmel3D Programmer Manual version 1.5 (Rapport de EDF R&D). France.
- Bianchi, G., Luoni, G., 1976. Induced currents and losses in single-core submarine cables. IEEE Transactions on Power Apparatus and Systems 95, 49 – 58.
- Bui Ngoc, H., 2012. Modélisation muy-PEEC: représentation des matériaux magnétiques par des courants de surface. Application aux noyaux ferrites 2D (Thèse de doctorat). Université de Grenoble, Grenoble.
- Carson, J.R., 1926. Wave propagation in overhead wires with ground return.
- Castellanos, F., Marti, J.R., 1997. Full frequency-dependent phase-domain transmission line model. IEEE Transactions on Power Systems 12, 1331 –1339.
- Christopoulos, C., 2006. The Transmission-Line Modeling (TLM) Method in Electromagnetics, First Edition. ed. Morgan & Claypool Publishers, United States of America.
- Cirino, A.W., de Paula, H., Mesquita, R.C., Saraiva, E., 2009. Cable parameter variation due to skin and proximity effects: Determination by means of Finite Element Analysis, in: Industrial Electronics, 2009. IECON '09. 35th Annual Conference of IEEE. pp. 4073 –4079.
- Clavel, E., 1996. Vers un outil de conception de câblage: Le logiciel INCA (Thèse de doctorat). Institut National Polytechnique de Grenoble.
- Cristina, S., Feliziani, M., 1989. A finite element technique for multiconductor cable parameters calculation. Magnetics, IEEE Transactions on 25, 2986 –2988.
- Current Release page SALOME Platform [WWW Document], n.d. URL http://www.salomeplatform.org/user-section/documentation/current-release (accessed 9.18.12).
- Cuvillier, J., 2000. Cours de CEM Notions élémentaires.
- Da Silva, D., Fernandez, G., Rivas, R.A., 2006. Calculation of Frequency-Dependent Parameters of Pipe-Type Cables: Comparison of Methods, in: Transmission Distribution Conference and Exposition: Latin America, 2006. TDC '06. IEEE/PES. pp. 1 –6.
- Da Silva, F.M.F., 2011. Analysis and simulation of electromagnetic transients in HVAC cable transmission grids (Thèse de doctorat). Aalborg University, Denmark.
- De Gersem, H., Henze, O., Weiland, T., Binder, A., 2008. Transmission-line modelling of wave propagation effects in machine windings, in: Power Electronics and Motion Control Conference, 2008. EPE-PEMC 2008. 13th. pp. 2385 –2392.
- De Gersem, H., Muetze, A., 2012. Finite-Element Supported Transmission-Line Models for Calculating High-Frequency Effects in Machine Windings. Magnetics, IEEE Transactions on 48, 787 –790.
- Delaballe, J., 2000. La CEM: la compatibilité électromagnétique.
- Dommel, H.W., 1969. Digital Computer Solution of Electromagnetic Transients in Single-and Multiphase Networks. IEEE Transactions on Power Apparatus and Systems PAS-88, 388 –399.
- Ducluzaux, A., 1977. Pertes supplémentaires dans les conducteurs pour forte intensité par effet de peau et de proximité.
- Ferkal, K., Poloujadoff, M., Dorison, E., 1996. Proximity effect and eddy current losses in insulated cables. IEEE Transactions on Power Delivery 11, 1171 –1178.
- Gibson, W.C., 2008. The Method of Moments in Electromagnetics. Chapman & Hall/CRC, United States of America.
- Guide technique, S.E., 2000. Les perturbations électromagnétiques basses et haute fréquence.
- Gustavsen, B., Martinez, J.A., Durbak, D., 2005. Parameter determination for modeling system transients-Part II: Insulated cables. IEEE Transactions on Power Delivery 20, 2045 – 2050.
- Haydock, L., Allcock, R.P., Hampton, R.N., 1994. Application of a finite element technique to model an electrical power cable. Magnetics, IEEE Transactions on 30, 3741 –3744.
- Henneron, T., 2004. Contribution à la prise en compte des Grandeurs Globales dans les Problèmes d'Electromagnétisme résolus avec la Méthode des Eléments Finis (Thèse de doctorat). Université Lille 1, Lille.
- Hesse, M.H., 1963. Electromagnetic and Electrostatic Transmission-Line Parameters by Digital Computer. IEEE Transactions on Power Apparatus and Systems 82, 282 –291.
- Ida, N., Bastos, J.P.A., 1997. Electromagnetics and Calculation of Fields. Springer-Verlag New York.
- James, J.F., 2011. A student's guide to Fourier Transforms with Applications in Physics and Engineering, Third Edition. ed. Cambridge university press.
- Johannet, P., Dalle, B., 1979. Lignes aériennes, Calcul des chutes de tension, des échauffements et des efforts électrodynamiques en cas de court-circuit.
- Kane, M., 1994. Modèles analytiques originaux pour la détermination des paramètres linéiques des lignes et câbles multifilaires parcourus par des signaux large bande (Thèse de doctorat). Ecole centrale de Lyon, Lyon.
- Kocar, I., Mahseredjian, J., Olivier, G., 2010. Improvement of numerical stability for the computation of transients in lines and cables. IEEE Transactions on Power Delivery VOL. 25, NO. 2.
- Korecki, J., 2010. Contribution à la modélisation 3D des systèmes électromagnétiques basse fréquence à l'aide de la méthode d'integration finie (FIT) (Thèse de doctorat). Université Lille 1, Lille.
- Kovacevic, I.F., Friedli, T., Muesing, A.M., Kolar, J.W., 2013. 3D Electromagnetic Modeling of Parasitics and Mutual Coupling in EMI Filters. IEEE Transactions on Power Electronics Early Access Online.
- Lardellier, M., 1996. Contribution à l'étude des perturbations électromagnétiques génerées par des convertisseurs à liaisons directes. Ecole centrale de Lyon, Lyon.
- Le Menach, Y., 1999. Contribution à la modélisation numérique tridimensionnelle des systèmes électrotechniques (Thèse de doctorat). Université Lille 1, Lille.
- Lewis, W.A., Tuttle, P.D., 1958. The Resistance and Reactance of Aluminum Conductors, Steel Reinforced. Power Apparatus and Systems, Part III. Transactions of the American Institute of Electrical Engineers 77, 1189 –1214.
- Margueron, X., 2006. Elaboration sans prototypage du circuit équivalent de transformateurs de type planar (Thèse de doctorat). Université Joseph Fourier, Grenoble.
- Marti, J.R., 1982. Accuarte Modelling of Frequency-Dependent Transmission Lines in Electromagnetic Transient Simulations. IEEE Transactions on Power Apparatus and Systems PAS-101, 147 –157.
- Marti, L., 1988. Simulation of transients in underground cables with frequency-dependent modal transformation matrices. IEEE Transactions on Power Delivery 3, 1099 –1110.
- Marti, L., 1993. Simulation of electromagnetic transients in underground cables using the EMTP, in: , 2nd International Conference on Advances in Power System Control, Operation and Management, 1993. APSCOM-93. Presented at the , 2nd International Conference on Advances in Power System Control, Operation and Management, 1993. APSCOM-93, pp. 147 –152 vol.1.
- Mekeer, D., 2010. Finite Element Method Magnetics, User's Manual, version 4.2.
- Meyer, S., Liu, T., n.d. Electro-Magnetic Transients Program (EMTP).
- Meyerhoff, L., Eager, G.S., 1949. A-C Resistance of Segmental Cables in Steel Pipe. American Institute of Electrical Engineers, Transactions of the 68, 816 –834.
- Morched, A., Gustavsen, B., Tartibi, M., 1999. A universal model for accurate calculation of electromagnetic transients on overhead lines and underground cables. IEEE Transactions on Power Delivery 14, 1032 – 1038.
- Mugala, G., 2005. High Frequency Characteristics of Medium Voltage XLPE Power Cables (Thèse de doctorat). Royal Institute of Technology, Stockholm, Sweden.
- Nguyen-Duc, Q., Le Menach, Y., Clenet, S., Vizireanu, D., Costan, V., 2012. Impedance Determination in Frequency Domain for Energy Cables by FEM and TLM. Proceeding of the IX International Symposium Industrial Electronics, INDEL 2012.
- Osgood, B., 2009. The Fourier Transform and its Applications.
- Pagnetti, A., 2012. Cable modelling for electromagnetic transients in power systems (Thèse de doctorat). Université Blaise Pascal - Clermont II, Clermont - Ferrand.
- Parsi-Feraidoonian, R., Dommel, H.W., 1992. Impedance of distribution cables with semi-conductive layers, Canadian Electrical Association. Engineering and Operating Division. ed. Vancouver.
- Ramon, L., n.d. Conducteurs aux hautes fréquences.
- Rivas, R.A., 2001. Calculation of Frequency-Dependent Parameters of Power Cables with Digital Image and Partial Subconductors (Thèse de doctorat). University of British Columbia, Canada.
- Ruehli, A.E., 1974. Equivalent Circuit Models for Three-Dimensional Multiconductor Systems. IEEE Transactions on Microwave theory and techniques Vol. MTT-22, No. 3.
- Sarabia, A.F., Espallargas, C.A., 2010. Assessment of 42 Km, 150 kV AC submarine cable at the Horns Rev 2 HVAC wind farm (Rapport M. Sc). Department of energy Technology, Aalborg University, Denmark.

Schelkunoff, S.A., 1934. The electromagnetic theory of coaxial transmission lines and cylindrical shields.

Schwab, A.-M., 1980. Câble isolés, Calcul des chutes de tension, des échauffements et des efforts électrodynamiques en cas de court-circuit.

- Smith, D.R., Barger, J.V., 1972. Impedance and circulating Current Calculations for UD Multi-Wire Concentric Neutral Circuits. IEEE Transactions on Power Apparatus and Systems PAS-91, 992 –1006.
- TRAN, T.S., 2008. Couplage de la méthode des éléments finis avec la méthode PEEC: application à la modélisation de dispositifs électromagnétiques comprenant de systèmes de conducteurs complexes (Thèse de doctorat). Université Joseph Fourier, Grenoble.
- Venegas, V., Guardado, J.L., Melgoza, E., Hernandez, M., 2007. A Finite Element Approach for the Calculation of Electrical Machine Parameters at High Frequencies, in: Power Engineering Society General Meeting, 2007. IEEE. pp. 1 –5.
- Wang, J.J.. H., 1990. Generalised moment methods in electromagnetics. IEE Proceedings, Vol. 137, Pt.H, No.2.
- Wedepohl, L.M., Wilcox, D.J., 1973. Transient analysis of underground power-transmission systems. Systemmodel and wave-propagation characteristics. Proceedings of the Institution of Electrical Engineers 120, 253 –260.
- Weens, Y., 2006. Modélisation des câbles d'énergie soumis aux contraintes génerées par les convertisseurs électroniques de puissance (Thèse de doctorat). Université Lille 1, Lille.
- Weens, Y., Idir, N., Bausiere, R., Franchaud, J.J., 2006. Modeling and simulation of unshielded and shielded energy cables in frequency and time domains. Magnetics, IEEE Transactions on 42, 1876 – 1882.
- Weens, Y., Idir, N., Franchaud, J.J., Bausiere, R., 2005. High frequency model of a shielded 4-wire energy cable, in: Power Electronics and Applications, 2005 European Conference On. p. 10 pp. –P.10.
- Wiseman, R.J., 1948. A-C Resistance of Large Size Conductors in Steel Pipe or Conduit. American Institute of Electrical Engineers, Transactions of the 67, 1745 –1758.
- Yahyaoui, W., Pichon, L., Duval, F., 2010. A 3D PEEC Method for the Prediction of Radiated Fields From Automotive Cables. IEEE Transactions on Magnetics 46, 3053–3056.

#### **Développement d'un outil d'investigation pour le diagnostic des phénomènes hautes fréquences dans des câbles électriques**

**RESUME :** Les travaux effectués pendant la thèse ont principalement porté sur la modélisation et le calcul du comportement haute-fréquence (HF) des câbles électriques. Ces phénomènes physiques mis en jeu combinent les effets capacitifs et inductifs ainsi que les effets de peau et de proximité. Pour prendre en compte ces effets, nous utilisons une approche basée sur des circuits équivalents à base aux paramètres linéiques qui varient en fonction de la fréquence. La détermination des éléments du schéma équivalent a été effectuée en résolvant des problèmes d'électrostatique et de magnétoharmonique en utilisant la méthode des éléments finis. Ensuite, nous avons travaillé sur la méthode des lignes de transport (TLM) associée à une approche modale pour déterminer les fréquences de résonance du système en tenant compte des interconnexions aux extrémités du câble. Nous avons mis en œuvre cette méthode pour plusieurs types de câble électrique : bifilaire blindé, blindé de 4 conducteurs, AC triphasée et enfin HVDC. Le comportement HF de ces câbles a été étudié en utilisant l'approche développée.

**Mots clés :** câble, haute fréquence, méthode des éléments finis, méthode des lignes de transport, modale, effet de peau, effet de proximité, magnétoharmonique, électrostatique, câble HVDC.

#### **Development of an investigative tool for the diagnosis of high frequency phenomena in power cables.**

**ABSTRACT :** The thesis focuses on the modeling of the behavior of power cables in high frequency (HF). Different physical phenomena like inductive and capacitive effects as well as skin and proximity effects are combined. To account for these phenomena, we use an approach based on equivalent circuits with distributed parameters (linear resistances, capacitances and inductances) which are frequency dependant. The determination of the equivalent circuit parameters was performed by solving electrostatic and magnetoharmonic problems using the finite element method. Then, we apply the Transmission Lines Method (TLM) associated with a modal approach to determine the impedance of the cable in function of the frequency taking into account the interconnections to the ends of cable. We have implemented the proposed method and apply it for several types of electric cable: shielded 2 wires, shielded 4 wires, three phases AC and finally the HVDC cable. The HF behavior of these cables has been studied using the developed approach.

**Keywords** : power cable, high frequency, finite element method, transmission lines method, modal, skin effect, proximity effect, magnetoharmonic, electrostatic, HVDC cable.

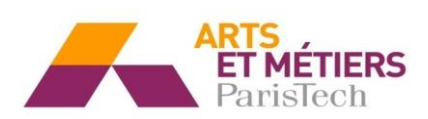

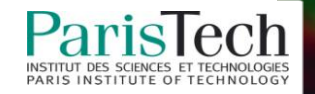